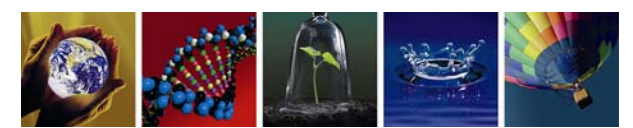

# **Comparison of Single‐Source Air Quality Assessment Techniques for Ozone, PM2.5, other Criteria Pollutants and AQRVs**

# **EPA Contract No: EP‐D‐07‐102 Work Assignment No 4‐06 & 5‐08**

Prepared for:

Office of Air Quality Planning and Standards U.S. Environmental Protection Agency 109 T.W. Alexander Drive Mail Code: C439‐1 Research Triangle Park, NC 27709

> Prepared by: ENVIRON International Corporation 773 San Marin Drive, Suite 2115 Novato, California, 94998 Under Subcontract to the University of North Carolina at Chapel Hill

> > September 2012 06‐20443S34

# **Contents**

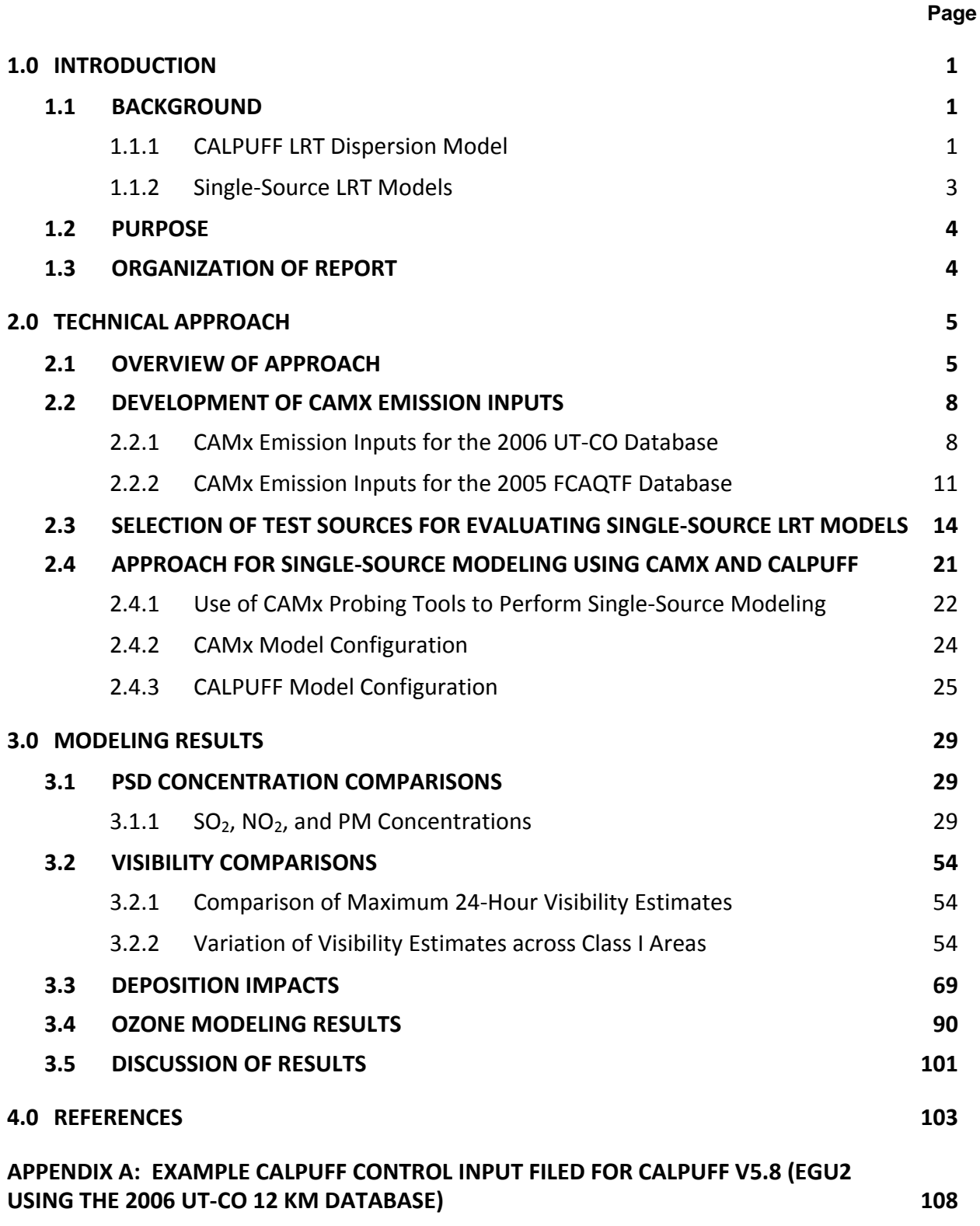

## **TABLES**

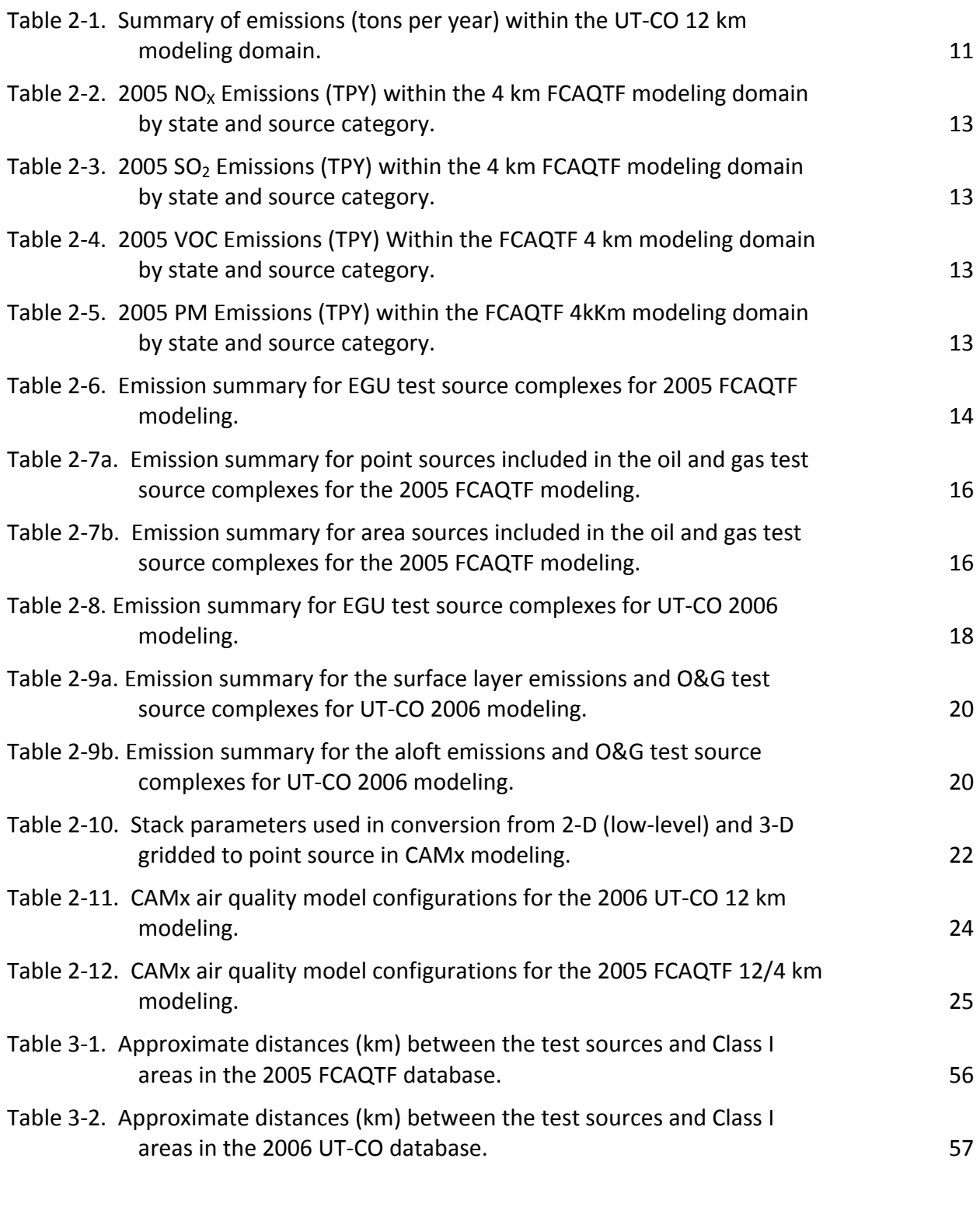

## **FIGURES**

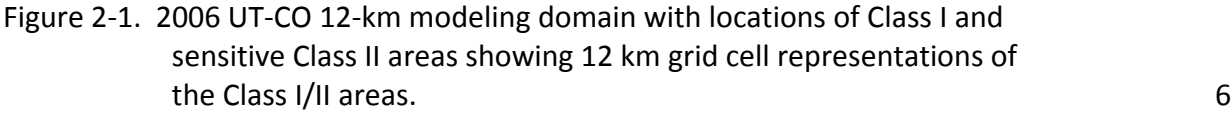

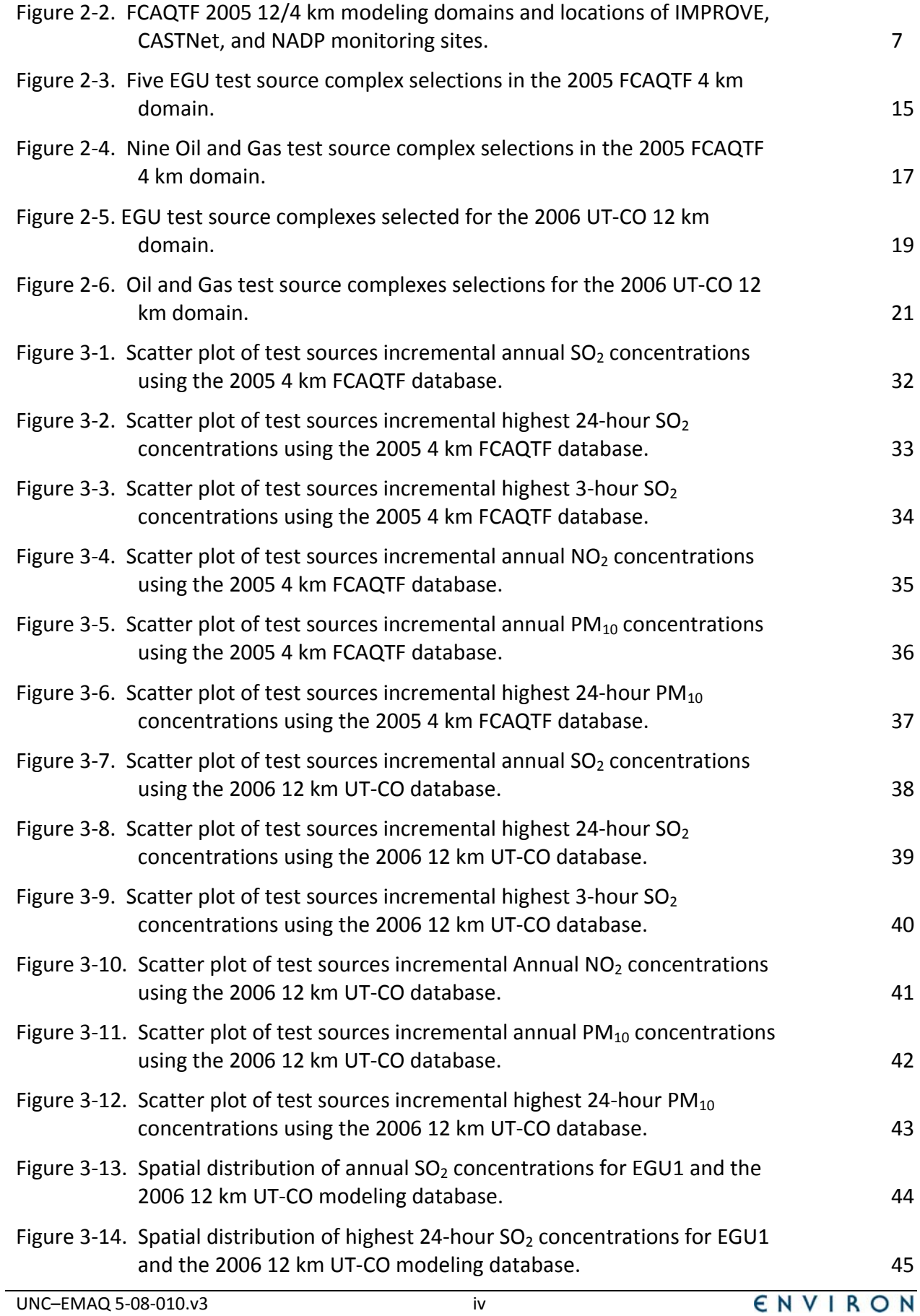

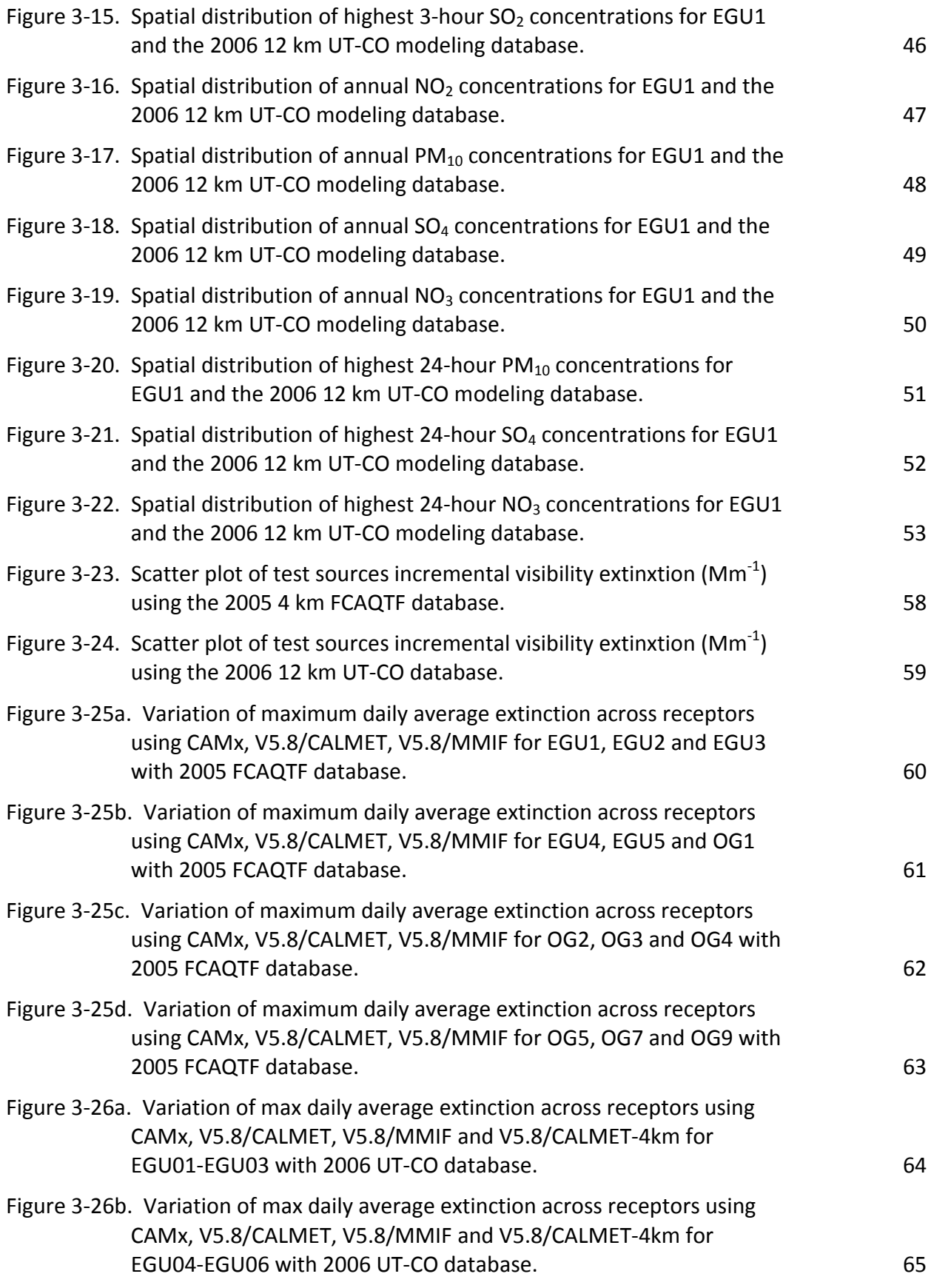

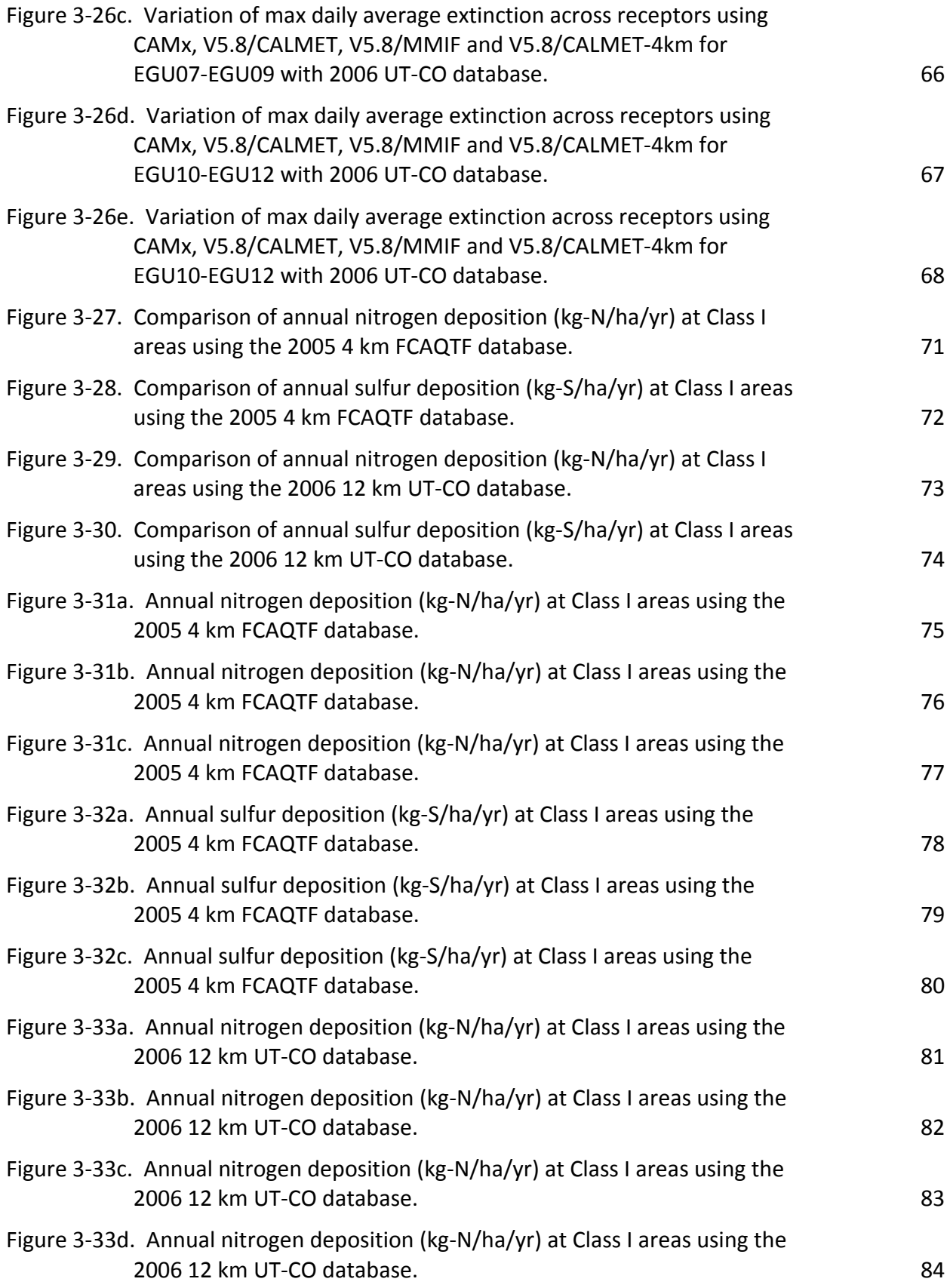

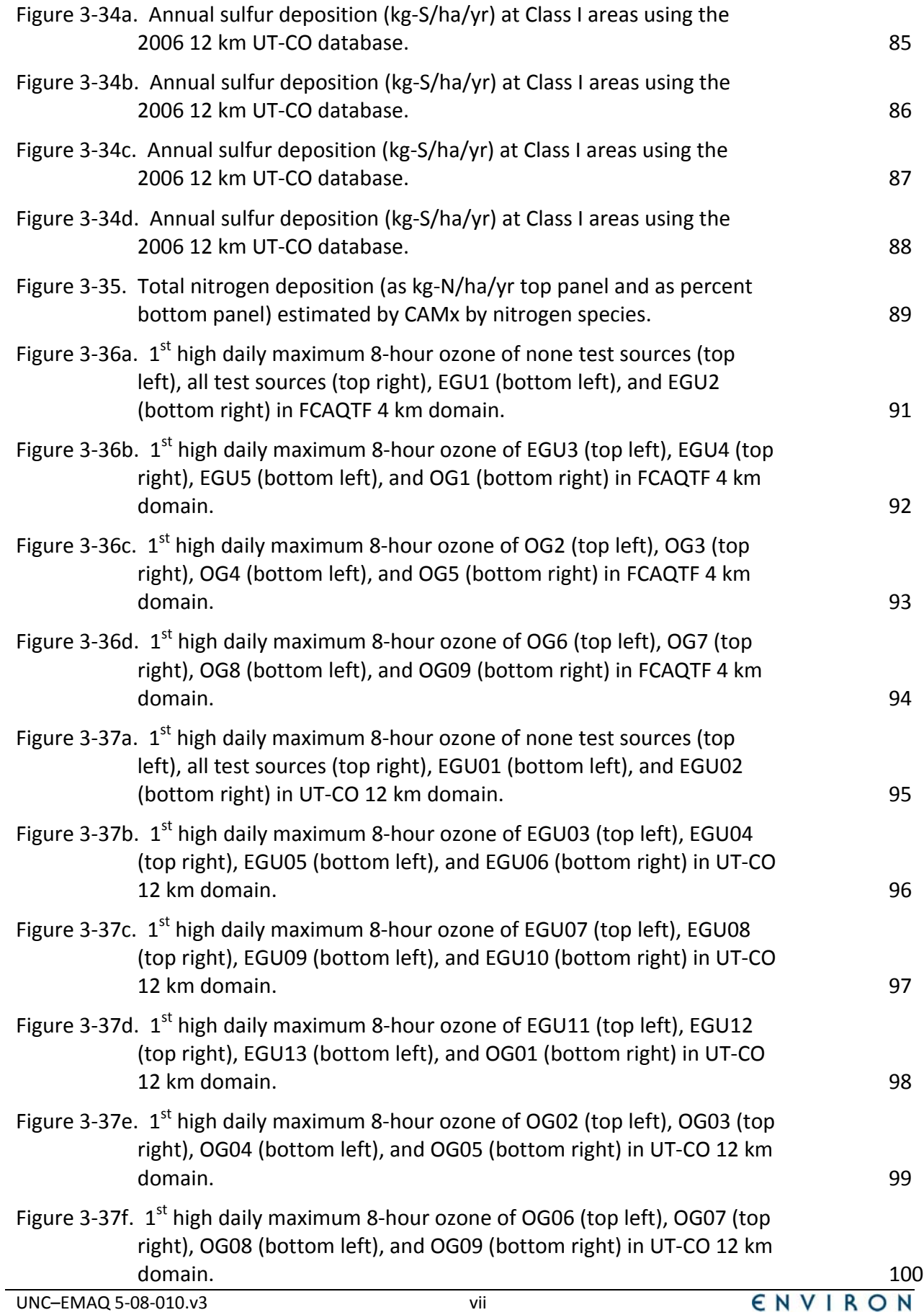

# **1.0 INTRODUCTION**

Dispersion models, such as the Industrial Source Complex Short Term (ISCST; EPA, 1995) or American Meteorological Society/Environmental Protection Agency Regulatory Model (AERMOD; EPA, 2004; 2009c), typically assume steady, horizontally homogeneous wind fields instantaneously over the entire modeling domain and are usually limited to distances of less than 50 kilometers from a source. However, dispersion model applications of distances of hundreds of kilometers from a source require other models or modeling systems. At these distances, the transport times are sufficiently long that the mean wind fields cannot be considered steady‐state or homogeneous. As part of the Prevention of Significant Deterioration (PSD) and New Source Review (NSR) programs, new sources or proposed modifications to existing sources may be required to assess the air quality and Air Quality Related Values (AQRVs) impacts at Class I and sensitive Class II areas that may be far away from the source. AQRVs include visibility and acid (sulfur and nitrogen) deposition. There are 156 federally mandated Class I areas in the U.S. that consist of National Parks, Wilderness Areas and Wildlife Refuges that are administered by Federal Land Managers (FLMs) from the National Park Service (NPS), United States Forest Service (USFS) and Fish and Wildlife Service (FWS), respectively. Thus, non‐steady‐state Long Range Transport (LRT) dispersion models are needed to address air quality and AQRVs issues at distances beyond 50 km from a source.

The models, modeling systems, or model application approaches discussed herein are not necessarily endorsed by US EPA as appropriate for regulatory modeling applications. This is not a guidance document for single source modeling assessments. *This is an interim report presenting initial modeling results*. It is anticipated that subsequent reports will provide additional and where necessary updated analysis to what is presented in this report. Another important caveat is that the CALPUFF results are not post‐processed using the POSTUTIL program to repartition nitrate between the aerosol and gas phases as would be recommended by Federal Land Managers for a single source air quality and air quality related values modeling assessment. Although this work was reviewed by US EPA it may not necessarily reflect official Agency policy.

## **1.1 BACKGROUND**

The Interagency Workgroup on Air Quality Modeling (IWAQM) was formed to provide a focus for the development of technically sound recommendations regarding assessment of air pollutant source impacts on Federal Class I areas. Meetings were held with personnel from interested Federal agencies, including the Environmental Protection Agency (EPA), the USFS, NPS and FWS. The purpose of these meetings was to review respective modeling programs, to develop an organizational framework, and to formulate reasonable objectives and plans that could be presented to management for support and commitment. One objective of the IWAQM is the recommendation of LRT dispersion models for assessing air quality and AQRVs at Class I areas.

#### **1.1.1 CALPUFF LRT Dispersion Model**

One such LRT dispersion model is the CALPUFF modeling system (Scire et al., 2000a,b). The CALPUFF modeling system consists of several components:

- CALMET (Scire et al., 2000a), a meteorological preprocessor that utilizes surface, upper air, and on‐site meteorological data to create a three‐dimensional wind field and derive boundary layer parameters based on gridded land use data. CALMET can also use as input three‐dimensional output of meteorological variables from prognostic meteorological models;
- CALPUFF (Scire et al., 2000b), a Lagrangian puff dispersion model that can simulate the effects of temporally and spatially varying meteorological conditions on pollutant transport, remove pollutants through dry and wet deposition processes, and includes limited ability to transform pollutant species through chemical reactions; and
- CALPOST, a postprocessor that takes the hourly estimates from CALPUFF and generates *n*‐hr averages as well as tables of maximum values.

In 1998, EPA published the report entitled "A Comparison of CALPUFF Modeling Results to Two Tracer Field Experiments" (EPA‐454/R‐98‐009) (EPA, 1998a). The 1998 EPA study examined concentration estimates from the CALPUFF dispersion model that were compared to observed tracer concentrations from two short term field experiments. In 1998, IWAQM released their Phase 2 recommendations in a report "Interagency Workgroup on Air Quality Modeling (IWAQM) Phase 2 Summary Report and Recommendations for Modeling Long Range Transport Impacts" (EPA, 1998b<sup>1</sup>). These recommendations included a screening and refined LRT modeling approach based on the CALPUFF modeling system. The IWAQM recommendations were based in part on the 1998 EPA tracer test CALPUFF evaluation. It was IWAQM's conclusion at the time that it was not possible to prescribe all of the decisions needed in a CALPUFF/CALMET application: *"The control of the CALMET options requires expert understanding of mesoscale and microscale meteorological effects on meteorological conditions, and finesse to adjust the available processing controls within CALMET to develop the desired effects. The IWAQM does not anticipate the lessening in this required expertise in the future"* (EPA, 1998b).

On April 15, 2003, EPA issued a "Revision to the Guideline on Air Quality Models: Adoption of a Preferred Long Range Transport Model and Other Revisions" in the Federal Register (EPA, 2003<sup>2</sup>) that adopted the CALPUFF model as the EPA-recommended (Appendix W) model for assessing the far‐field (> 50 km) air quality impacts due to chemically inert pollutants. In 2005, EPA issued another revision to the air quality modeling guidelines that recommended the AERMOD steady-state Gaussian plume model be used for near-source air quality issues. Thus, from 2005 on to present, there are two EPA‐recommended models to address air quality issues due to primary pollutants: AERMOD for near‐source (< 50 km) assessments; and CALPUFF for far‐field (> 50 km) assessments.

In 2005, EPA formed a CALPUFF workgroup to help identify issues with the existing 1998 IWAQM guidance. In response to this, EPA initiated reevaluation of the CALPUFF system to update the 1998 IWAQM Phase 2 Recommendations. In May 2009, EPA released a draft document entitled the "Reassessment of the Interagency Workgroup on Air Quality Modeling (IWAQM) Phase 2 Summary Report: Revisions to the Phase 2 Recommendations" (EPA, 2009a).

<sup>1</sup> http://www.epa.gov/scram001/7thconf/calpuff/phase2.pdf

<sup>2</sup> http://www.federalregister.gov/articles/2003/04/15/03‐8542/revision‐to‐the‐guideline‐on‐air‐quality‐models‐ adoption‐of‐a‐preferred‐long‐range‐transport‐model

In this document, EPA described the developmental status of the CALPUFF modeling system. CALPUFF has evolved continuously since the publication of the original 1998 IWAQM Phase 2 recommendations; however, the status of CALPUFF related guidance has not kept pace with the developmental process. The May 2009 IWAQM Phase 2 Reassessment Report noted that *"The required expertise and collective body of knowledge in mesoscale meteorological models has never fully emerged from within the dispersion modeling community to support the necessary expert judgment on selection of CALMET control options"* (EPA, 2009a). In regards to the 1998 IWAQM Phase 2 lack of prescribing recommended CALMET settings, the May 2009 IWAQM Phase 2 Reassessment Report states: *"In a regulatory context, this situation has often resulted in an 'anything goes' process, whereby model control option selection can be leveraged as an instrument to achieve a desired modeled outcome, without regard to the scientific legitimacy of the options selected"* (EPA, 2009a). The CALPUFF working group noted that when running CALMET with prognostic meteorological model (e.g., WRF and MM5) output as input, the CALMET diagnostic effects and blending of meteorological observations with the WRF/MM5 output degraded the WRF/MM5 meteorological fields. Thus, the 2009 IWAQM Phase 2 Reassessment Report recommended CALMET settings with an objective to try and "pass through" the WRF/MM5 meteorological model output as much as possible for input into CALPUFF.

However, further testing of CALMET and CALPUFF by EPA's CALPUFF workgroup found that the recommended CALMET settings in the May 2009 IWAQM Phase 2 Reassessment Report did not achieve the intended result to "pass through" the WRF/MM5 meteorological variables as CALMET still re‐diagnosed some and modified other meteorological variables thereby degrading the WRF/MM5 meteorological fields. Based in part of CALMET evaluations using tracer test field study databases, EPA determined interim CALMET settings that produced the best meteorological model performance and on August 31, 2009 released a Clarification Memorandum "Clarification on EPA‐FLM Recommended Settings for CALMET" (EPA, 2009b) with new recommended settings for CALMET. In the August 2009 Clarification Memorandum, EPA reiterated the desire to "pass through" meteorology from the WRF/MM5 prognostic meteorological models to CALPUFF, but the CALMET model at this time was incapable of achieving that objective.

In the meantime, EPA has developed the Mesoscale Model Interface (MMIF) software (Anderson, 2008) that where possible directly converts prognostic meteorological output data from the MM5 or WRF models to the parameters and formats required for direct input into the CALPUFF dispersion model thereby bypassing CALMET. Version 1.0 of MMIF was released in June 2009 (Emery and Brashers, 2009) and Version 2.1 was released in February 2012 (Brashers and Emery, 2012). MMIF specifically processes geophysical and meteorological output files generated by the fifth generation mesoscale model (MM5) or the Weather Research and Forecasting (WRF) model (Advanced Research WRF [ARW] core, versions 2 and 3) and reformats the MM5/WRF output for input into CALPUFF. The current beta version of MMIF (Version 2.1) not only acts as an interface MM5/WRF "pass through" tool with CALPUFF, but also allows the development of meteorological inputs for AERMOD and SCICHEM.

## **1.1.2 Single‐Source LRT Models**

The U.S. EPA is exploring different alternatives for performing single‐source dispersion modeling over longer distances to address Class I and Class II area air quality and AQRV issues. Such issues include PSD pollutant concentrations, including  $SO_2$ , NO<sub>2</sub> and PM<sub>2.5</sub> concentrations, visibility and sulfur and nitrogen deposition. Ozone is also becoming a pollutant of increasing importance. Important components of visibility and deposition are sulfate ( $SO<sub>4</sub>$ ) and nitrate (NO<sub>3</sub>) that are secondarily formed PM species from gaseous SO<sub>2</sub> and NO<sub>X</sub> emissions, respectively. Thus, the correct depiction of chemistry is an important feature of LRT dispersion models.

Although CALPUFF became the EPA‐recommended LRT dispersion model in 2003 for distances beyond 50 km and chemically inert pollutants (EPA, 2003), it has several limitations and issues:

- The chemical conversion algorithm in the regulatory versions of CALPUFF (Version 5.8) is almost three decades old (developed in 1983) and has been shown to be inconsistent with our current knowledge on secondary  $PM_{2.5}$  formation chemistry (Morris et al., 2003; 2005; 2006).
- The CALPUFF chemistry algorithm was recently updated in Version 6.4 (Karamchandani , Chen and Seigneur, 2008), but still does not contain photochemical reactions, which are important to simulate secondary PM formation.
	- ‐ Sulfate and nitrate formation is formed through a complex set of photochemical reactions that require the correct depiction of the radical cycle, including hydroxyl (OH) and perhydroxy (HO<sub>2</sub>) radicals that are driven by organic and inorganic species.
- CALPUFF does not estimate ozone formation from single emissions sources.
- CALPUFF sensitivity modeling using alternative CALMET meteorological inputs found wide variations in the CALPUFF model estimates (EPA, 2012).

EPA evaluated CALPUFF and five other LRT dispersion models using data from four atmospheric tracer field experiments (EPA, 2012). The EPA tracer test comparison evaluated the transport and dispersion components of the LRT models and raised additional questions regarding the CALPUFF LRT dispersion model..

## **1.2 PURPOSE**

The purpose of this study is to test the feasibility of using photochemical grid models (PGMs) for single‐source assessments of concentration, visibility and deposition at farther downwind distances and compare the results with CALPUFF. The study also examines the CALPUFF concentrations/AQRV assessments using meteorological inputs from the CALMET diagnostic wind model (Scire et al, 2000b) and the new Mesoscale Model Interface (MMIF; Brashers and Emery, 2012) tool that where possible performs a direct "pass through" of the MM5/WRF meteorological output to generate CALPUFF meteorological inputs.

## **1.3 ORGANIZATION OF REPORT**

Chapter 1 provides a background and purpose for the study. Chapter 2 provides an overview of the technical approach. A comparison of single‐source LRT dispersion model results for example test sources and concentrations, visibility and deposition is provided in Chapter 3. References are provided in Chapter 4.

## **2.0 TECHNICAL APPROACH**

### **2.1 OVERVIEW OF APPROACH**

In this section we describe the technical approach for developing inputs and evaluating the CAMx and CALPUFF models for making single‐source air quality and air quality related value (AQRVs) assessments at far‐field downwind distances. The application methodology for CAMx is exploratory in nature and does not reflect official Agency guidance or policy.

The approach was to generally follow procedures that are used for assessing the Class I area air quality and AQRV impacts as used under the New Source Review (NSR) and Prevention of Significant Deterioration (PSD) programs or as part of an Environmental Impact Statement (EIS) or Resource Management Plan (RMP) under the National Environmental Policy Act (NEPA). The current guidance for performing such a NSR/PSD far‐field assessment is to use the EPA‐ recommended (EPA, 2003) CALPUFF/CALMET modeling system (Scire et al., 2000a,b) following the procedures as outlined in the 2010 Federal Land Managers Air Quality Related Values Workgroup (FLAG; EPA, 2010) and the 2009 EPA Clarification Memorandum on recommended CALMET settings for regulatory modeling (EPA, 2009b). EPA recommends that Version 5.8 of CALPUFF be used for regulatory far‐field air quality and AQRV assessments.

For this study, CALPUFF Version 5.8 was applied for a series of test sources using meteorological inputs generated by CALMET following EPA's recommended settings (EPA, 2009b) as well as meteorological inputs using the MMIF tool (Brashers and Emery, 2012). The air quality and AQRV impacts of the test sources were also evaluated using the CAMx photochemical grid model (PGM). The CAMx and CALPUFF modeling were conducted using two existing databases:

- The 2005 Four Corners Air Quality Task Force (FCAQTF) 12/4 km modeling database with the 4 km domain focused on the Four Corners region as shown in Figure 2‐2 (Stoeckenius et al., 2009); and
- A 2006 12 km modeling database covering eastern Utah and western Colorado (UT‐CO 12 km domain) shown in Figure 2-1 that was originally developed as part of the Uinta Basin Air Quality Study (UBAQS; Morris et al., 2010).

CALPUFF inputs were developed using the 2005 and 2006 MM5 data (CALMET and MMIF) and surface and upper‐air meteorological observations (CALMET only). The CALMET modeling was performed following the EPA recommended procedures (EPA, 2009b; 2010) and MMIF was configured to have a similar modeling domain as CALMET (e.g., vertical layers similar to the CALMET ZFACE values).

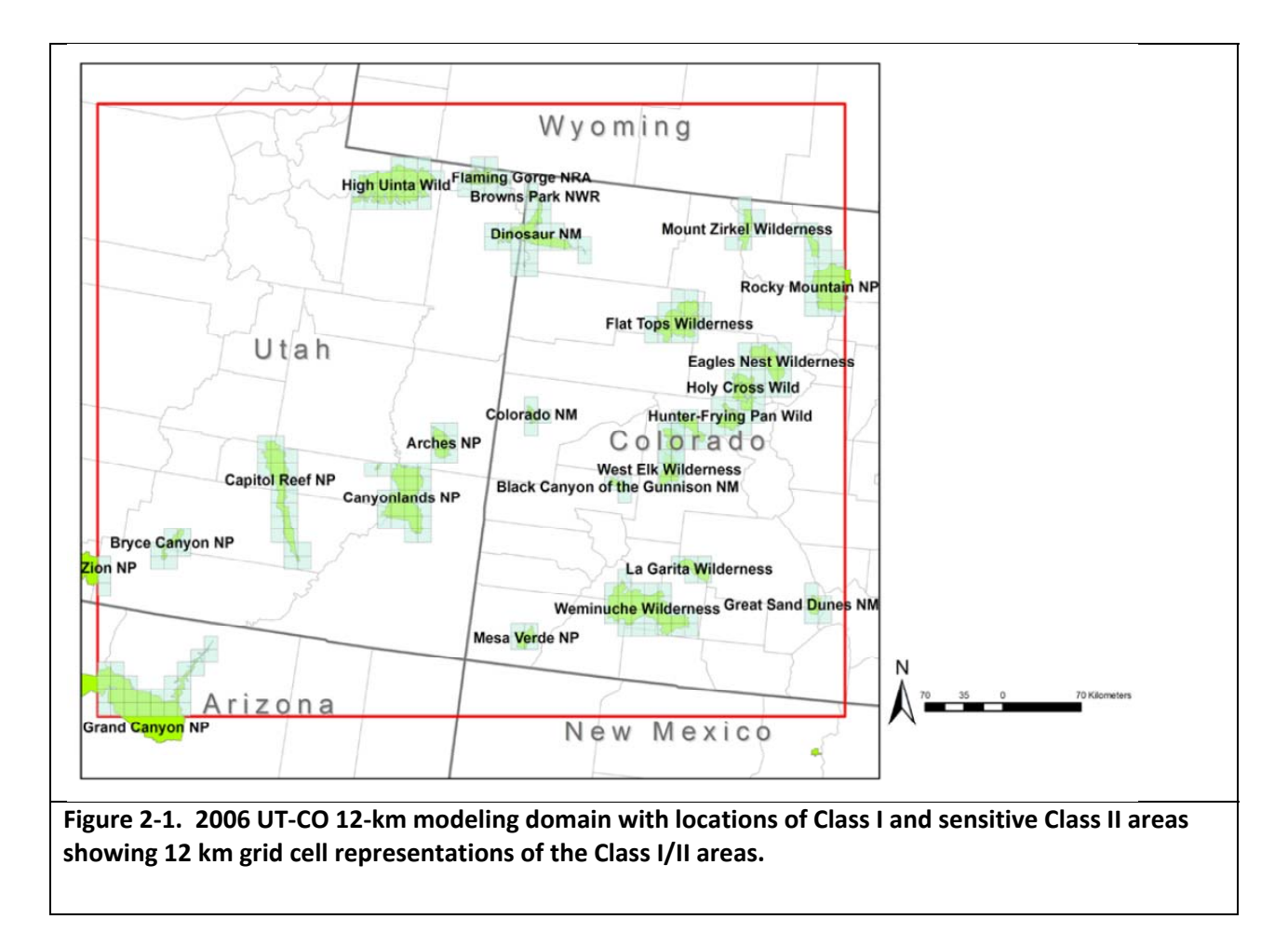

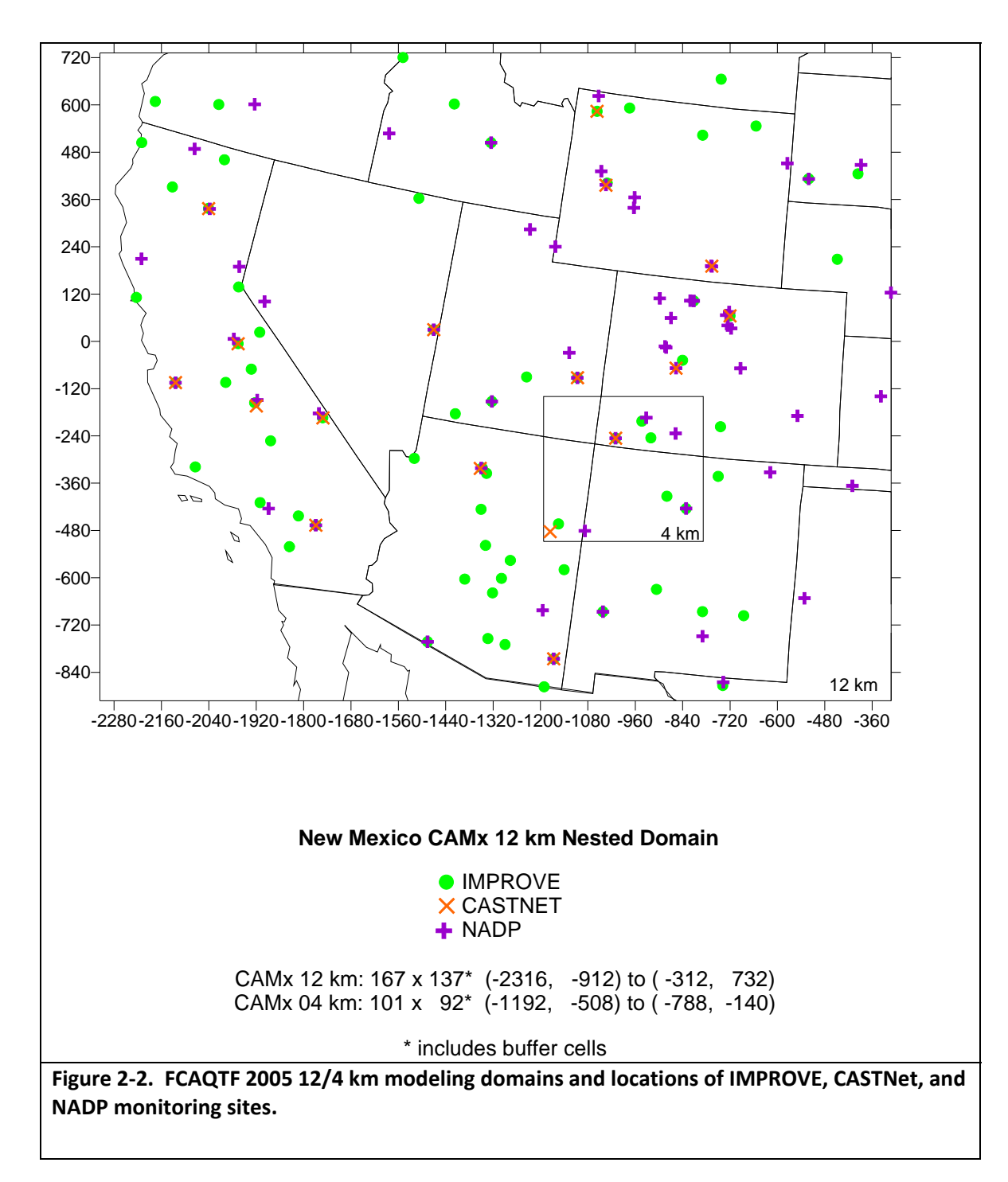

Test sources were selected from the existing PGM modeling databases to represent the types of sources that are typically evaluated under PSD/NSR or NEPA (e.g., point sources, oil and gas development, etc.). For each of the test sources, the CAMx ozone and particulate source apportionment technology (OSAT and PSAT) was used to track the single‐source contribution to air quality and AQRVs. CALPUFF V5.8 was applied for the same sources using CALMET and MMIF meteorological inputs and the results compared with CAMx and each other.

### **2.2 DEVELOPMENT OF CAMX EMISSION INPUTS**

#### **2.2.1 CAMx Emission Inputs for the 2006 UT‐CO Database**

2006 Emission inputs were developed for the 36 km continental U.S. (CONUS) and 12 km UT‐CO modeling domains representative of the 2006 calendar year. The 2006 PGM emissions were originally developed for the CMAQ PGM and used three‐dimensional (3‐D) emission inputs. The MEGAN biogenic emissions model was employed using the 2006 36/12 km MM5 meteorological data to generate day‐specific biogenic emissions for 2006. SMOKE‐MOBILE6 and the 2006 MM5 meteorological data were used to develop monthly, weekday‐, Saturday‐ and Sunday‐specific on‐road mobile source emission inputs for the 2006 year. The WRAP ammonia emissions model (Mansell, 2005) was used with the 2006 MM5 meteorological data to generate ammonia emissions. Detailed emission inventories for oil and gas development activities for the region were based on the WRAP Phase III oil and gas emissions. Details on the development of the 2006 CAMx‐ready emission inputs for each major source category are described below.

EGU Point Source Emissions: Point source emissions were separated into Electrical Generating Unit (EGU), non‐EGU and O&G production categories and were processed separately. The EGU data included annual emissions for all point sources and hourly Continuous Emissions Monitoring (CEM) data for point sources that were obtained from the EPA Clean Air Markets Division (CAMD).

Non‐EGU Point Source Emissions: Point source emissions from non‐EGU sectors were not based on day‐ or hour‐specific emissions (i.e., are not included in the CAMD data). Emissions from these sources were temporally allocated to month, day, and hour using annual emissions and source category code (SCC) based allocation factors available in the WRAP SMOKE setup which incorporated any relevant data that has been developed by other RPOs.

On‐Road Mobile Source Emissions: This category comprises vehicular sources that operate on roadways such as light-duty gasoline vehicles and heavy-duty diesel vehicles. The MOBILE6 module was used with SMOKE to develop the on‐road mobile source emissions. The MOBILE6 parameters, vehicle fleet descriptions, and vehicle miles of travel (VMT) estimates were combined with gridded, episode specific temperature data to obtain the gridded, temporally allocated emission estimates for a weekday, a Saturday, and a Sunday for the 2006 year.

Non‐Road Mobile Source Emissions: Non‐road mobile sources include, for example, railroad locomotives, aircraft, commercial marine vessels, farm equipment, recreational boating, and lawn and garden equipment. The 2006 base year emissions were projected from the WRAP 2002 emission inventory. The non‐road mobile source emissions were temporally and spatially allocated in the same manner as the area source emissions which are discussed below. The marine shipping emissions were held constant from WRAP 2002 inventory, which was estimated using the Waterway Network Ship Traffic, Energy and Environment Model (STEEM) to characterize ship traffic, estimate energy use and assess the environmental impacts of shipping (Corbett et al., 2006).

Area Source Emissions: Area source emissions are treated as being spread over a specific region (usually a county). Examples of stationary area sources include (but are not limited to) residential emissions, fugitive dust, and road dust. Although oil and gas exploration and production sources are often included as part of an area source inventory, they are treated as a separate source category in this study. The 2006 year emissions were interpolated from the 2002 WRAP Plan D inventory and the 2018 WRAP Preliminary Reasonable Progress (PRP) Emission inventory. The 2018 PRP database was built from the WRAP 2002 inventory by projecting the impacts of activity growth and emission controls. The methodology for projecting emissions is described in the WRAP PRP Technical Memorandum (Fields and Wolf, 2007). Details on data collection, emission processing and quality assurance of the WRAP 2002 emission inventory can be found in Tonnesen et al. (2006).

Oil and Gas Emissions: Oil and gas sources are a critical part of the UT‐CO regional emission inventory. In this section, we discuss the four O&G emissions inventories that were used across different regions in the modeling domain. These are the WRAP Phase II and Phase III oil and gas inventories, the Sage/BP inventory for Southwest Wyoming and the Four Corners Air Quality Task Force (FCAQTF) O&G inventory for the North San Juan Basin.

WRAP Phase III Emission Inventory ‐ The WRAP Phase III emission inventory expands on the work done under WRAP Phase II and addresses the limitations of the WRAP Phase II VOC inventory. A comprehensive 2006 inventory of emissions from oil and gas sources is under development for the Denver‐Julesburg Basin, Uinta Basin, San Juan Basin (North and South), Piceance Basin, Southwest Wyoming Basin (Green River Basin), Powder River Basin, Paradox Basin, Williston Basin, Wind River Basin, Big Horn Basin, North‐ Central Montana Basin (Great Plains Basin)

Sage/BP Emission Inventory for Southwest Wyoming ‐ O&G sources in Southwest Wyoming for the years 2005 and 2006. Based on field data and well data from the Wyoming Oil and Gas Conservation Commission, this inventory includes emissions from drill rigs, well venting, flashing, fugitives, construction and production truck traffic, and well site production equipment such as dehydrators, heaters, and pumps.

WRAP Phase II Emission Inventory ‐ Beginning in 2005, the Western States Regional Air Partnership initiated a series of projects to develop a regionally consistent emission inventory of oil and gas exploration and production activities for all of the western U.S. states. The first of these projects, the Phase I inventory, was completed in 2005 and represented the first regional oil and gas emissions inventory for the western U.S (Russell and Pollack, 2005). This was followed by the Phase II inventory (Bar‐Ilan et al., 2007), which focused on improving emissions estimates of drilling rigs and compressors from those in the Phase I work. Both the Phase I and Phase II inventories were focused on estimating oil and gas  $NO<sub>x</sub>$  and  $SO<sub>2</sub>$  emissions for regional haze modeling purposes. Final reports of the Phase I and Phase II inventories are available on the WRAP website $3,4$ .

FCAQTF O&G Inventory for the North San Juan Basin ‐ The FCAQTF developed an oil and gas emission inventory for the year 2005 for the North San Juan Basin in southern Colorado. This inventory was based on the WRAP Phase II O&G inventory except within the Southern Ute Indian Tribal (SUIT) Reservation, located in Archuleta and La Plata Counties in Colorado. For the SUIT Reservation, a detailed oil and gas emissions

<sup>3</sup> http://www.wrapair.org/forums/ssjf/documents/eictts/oilgas.html

inventory was developed for the year 2005 (Lee, 2005) that contains  $NO_{X}$ , VOC, CO and PM emissions for all major O&G source categories except drilling. Drilling emissions within SUIT lands are accounted for the in WRAP Phase II inventory.

Wind‐Blown Dust Emissions: The wind‐blown fugitive dust PM emission inventory was developed using the estimation methodology developed for WRAP by a team of contractors led by ENVIRON (ENVIRON, 2004) and subsequently revised by Mansell and others (Mansell, 2003a; 2003b; Mansell, et al. 2004). The methodology is based on the results of wind tunnel studies and a detailed characterization of vacant lands. The model generates estimates of  $PM_{10}$  dust emissions. The fine fraction of dust is obtained by using a nominal  $PM<sub>2.5</sub>$  of 0.10, as used in the implementation of the model for the WRAP. Wind-blown dust emissions are estimated hourly on a gridded modeling domain using hourly averaged wind speeds and other meteorological parameters. Estimates were developed for every hour of the 2006 year based on the MM5 meteorological fields.

Ammonia Emissions: The ammonia emissions processing was performed outside of SMOKE. Ammonia emissions from sources including livestock, fertilizer usage, domestic sources, and wild animals within WRAP states were generated from a GIS‐based ammonia emissions model (Mansell, 2005) using day‐specific meteorology for temporal distribution processing.

Wildfires and Prescribed Burns Emissions: Wildfire and prescribed burn emissions were handled separately from the standard area source input files. For the 2006 calendar year, ENVIRON received estimates of fire emissions from the National Center for Atmospheric Research (NCAR). These emission estimates are derived from analysis of fire locations determined by satellite‐borne detectors. The MODerate‐resolution Imaging Spectroradiometer (MODIS) instruments fly aboard two polarorbiting satellites, Terra, and Aqua. These two satellites orbit the Earth, traveling from pole to pole while the earth rotates beneath them; a given area of the Earth will have an overpass from Terra and Aqua approximately twice a day. MODIS instruments detect fires as thermal anomalies (i.e. hot spots seen against a cooler background) at a spatial resolution of about 1 kilometer. Fire emissions derived from the MODIS data include  $NO<sub>X</sub>$ , CO, VOC and PM species, along with other compounds (e.g., Hg). The NCAR fire emissions inventory development is described by Wiedinmyer and co‐workers (2006) and Friedli and Wiedinmyer (2008).

Biogenic Source Emissions: Biogenic emissions were modeled using the Model of Emissions of Gases and Aerosols from Nature (MEGAN) version 2.03 with modifications made by ENVIRON (Guenther et al, 2006; Guenther and Wiedinmyer, 2007; Mansell et al, 2007). MEGAN was used to prepare gridded hourly biogenic emission inventories suitable for input to CMAQ. MEGAN is the latest biogenic emissions model developed by researchers from the National Center for Atmospheric Research (NCAR) and incorporates the full range of ozone and PM precursor species. MEGAN accounts for the spatial variability of biogenic emissions through the use of high resolution estimates of vegetation type and quantity. MEGAN requires as input weather data, Leaf Area Index (LAI), plant functional type (PFT) cover and compound‐specific emission factors that are based on plant species composition.

Table 2‐1 summarizes the 2006 emissions within the 12 km UT‐CO domain (Figure 2‐1) by source category. In 2006, EGU sources were the largest contributor to  $NO<sub>x</sub>$  emissions. Emissions from O&G and mobile sources are the next largest contributors of  $NO<sub>x</sub>$  emissions. For all states except Arizona, O&G sources were the largest contributor to TOG emissions during 2006, exceeding the contribution of biogenic sources. For CO, on‐road sources were generally the largest contributor during 2006, except in Arizona, where fires were the largest source of CO. For PM, area and fire sources were the most important sources of emissions in the 12 km domain.

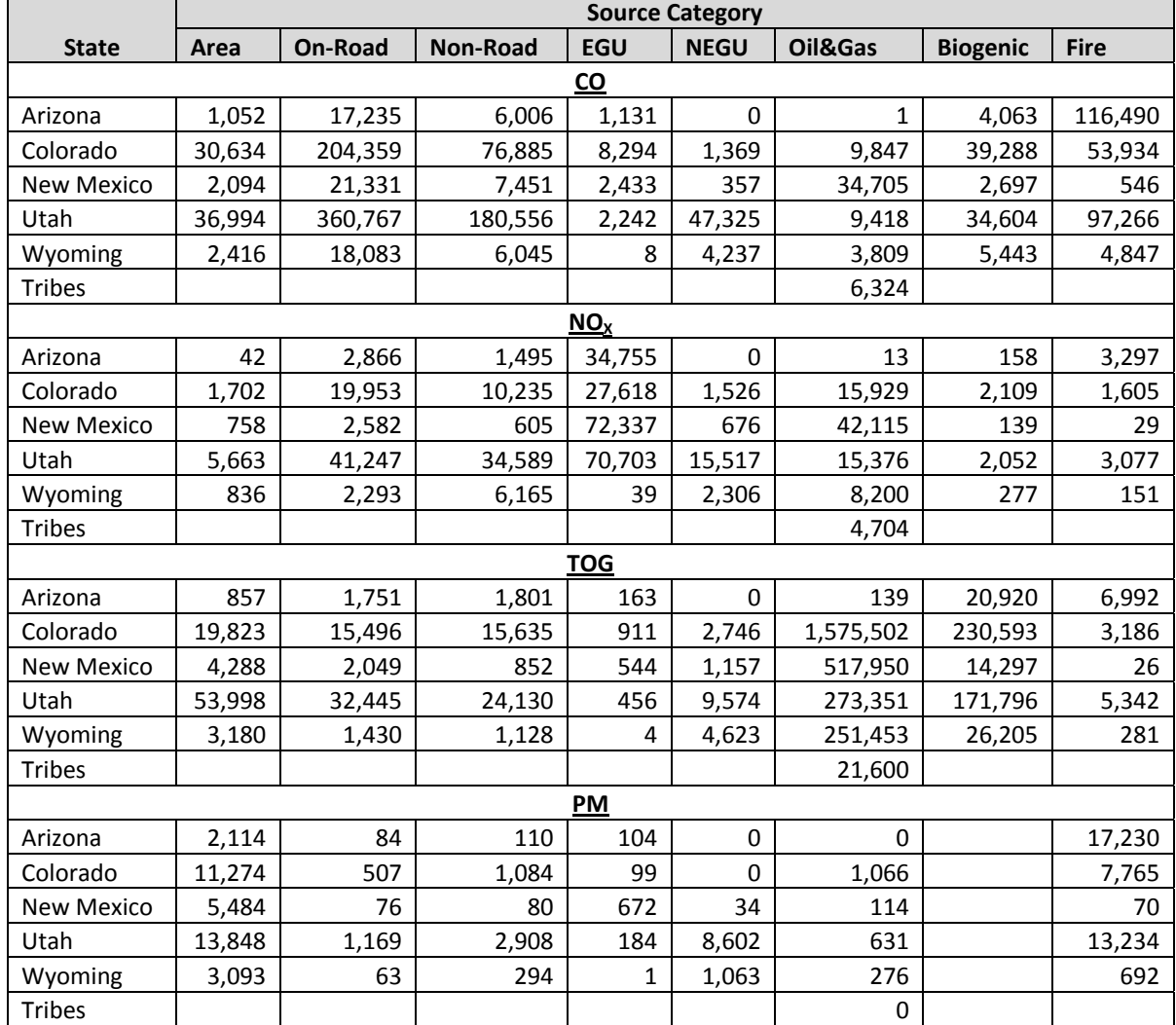

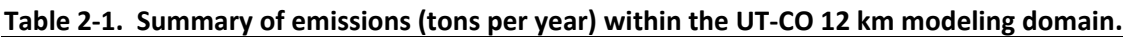

## **2.2.2 CAMx Emission Inputs for the 2005 FCAQTF Database**

The emissions used in the 2005 single‐source proof‐of‐concept modeling were based on the CAMx modeling database developed for the Four Corners Air Quality Task Force (FCAQTF; Stoeckenius et al., 2009) study. Emission inventories were prepared for sources within the 36 km CONUS domain and the 12 and 4 km FCAQTF domains shown in Figure 2-2. The inventories contain estimates of anthropogenic PM,  $SO_2$ , NO<sub>x</sub>, VOC, CO, NH<sub>3</sub> and windblown dust emissions as well as biogenic VOC and  $NO<sub>x</sub>$  emissions and fire emissions (wildfires and prescribed burns). Primary emissions data sources used in developing the inventories included:

WRAP Regional Inventory Development and Modeling: WRAP funded development of a 2002 emissions inventory processed for use in the CMAQ and CAMx air quality models using the SMOKE emissions processing system. This inventory covers the entire continental U.S. at 36 km resolution. A similar model-ready inventory for 2018 which includes the latest available updates and is known as the PRP18 inventory was also prepared for WRAP.

WRAP Phase II Oil and Gas Emissions Updates: ENVIRON developed a region‐wide oil and gas emissions inventory for the western U.S. under contract to WRAP. ENVIRON recently completed updating this inventory for the years 2002, 2005 and 2018. Emissions data for 2002 developed for the Southern Ute Indian Reservation and other areas in connection with the Northern San Juan Coal Bed Methane (CBM) EIS are included in the updated inventory.

Southern Ute 2005 Oil & Gas Emissions: An updated 2005 emissions inventory for 2005 for oil & gas sources on the Southern Ute lands compiled by the Southern Ute Indian Tribe (SUIT, 2005) was used to replace the older SUIT inventory included in the WRAP Phase II inventory.

At the time of the FCAQTF study, the inventories listed above represented the most accurate estimate of emissions in the region. A limitation in the inventories is that the WRAP Phase II Oil and Gas Inventory did not consider VOC emissions associated with production facilities. However, as part of the New Mexico Ozone Early Action Compact, ENVIRON developed a VOC inventory for the region which was used in the FCAQTF study. It should also be noted that the 2005 Southern Ute Oil and Gas Inventory is being used in the WRAP Phase III Inventory.

Model-ready (gridded, hourly) emissions for the 2005 base year for all area sources outside of the 4 km modeling domain were obtained by linearly interpolating between the WRAP 2018 (PRP18) and WRAP 2002 model‐ready (gridded, hourly) emissions. Area source emissions on the portion of the 36 km grid that is overlapped by the 12 km modeling domain but outside the 4 km domain were disaggregated to 12 km resolution with emissions evenly divided over the nine 12 x 12 km grid cells within each 36 x 36 km grid cell. Model ready point source emissions for 2005 for sources outside of the 4 km modeling domain were also obtained via linear interpolation between the WRAP 2018 (PRP18) and WRAP 2002 inventories.

2005 annual emissions in the Four Corners 4 km domain are summarized by State and major source category in Tables 2-1 through 2-4. In these tables, road dust and fugitive dust emissions are included within the area source category, whereas windblown dust was included within the biogenic source category. Locomotive, aircraft and other non-road sources are included in the off-road emissions category. In the point source inventory, tribal sources were distinguished from the state sources and hence tribal point source emissions were reported separately from state emissions. For all other source categories, tribal emissions were combined with state emissions. Point sources associated with oil & gas production were separated from other point sources and reported separately in the tables below.

|                    |        |        |                               |       | <b>Area Oil</b> | Point Oil & |            |                |              |
|--------------------|--------|--------|-------------------------------|-------|-----------------|-------------|------------|----------------|--------------|
| <b>STATE/Tribe</b> | Area   |        | On-road   Off-road   Biogenic |       | & Gas           | Gas         | <b>EGU</b> | <b>Non EGU</b> | <b>Total</b> |
| Arizona            | 97     | 4,661  | 2,407                         | 211   | 13              |             |            |                | 7,389        |
| Colorado           | 302    | 3,757  | 1,910                         | 659   | 921             | 2,548       |            | 535            | 10,632       |
| New Mexico         | 16,036 | 30,182 | 11,219                        | 833   | 37,848          | 19,834      | 30,925     | 3,615          | 150,492      |
| Utah               | 42     | 741    | 181                           | 130   | 51              | 352         |            | 78             | 1,575        |
| Tribes             |        |        |                               |       |                 | 7,264       | 41,743     | 2,770          | 51,777       |
| <b>Grand Total</b> | 16,477 | 39,340 | 15,717                        | 1,834 | 38,832          | 29,998      | 72,668     | 6,997          | 221,863      |

Table 2-2. 2005 NO<sub>x</sub> Emissions (TPY) within the 4 km FCAQTF modeling domain by state and source **category.**

Table 2-3. 2005 SO<sub>2</sub> Emissions (TPY) within the 4 km FCAQTF modeling domain by state and source **category.**

|                    |       |     |                               | <b>Area Oil</b> | Point Oil & |        |                |              |
|--------------------|-------|-----|-------------------------------|-----------------|-------------|--------|----------------|--------------|
| <b>STATE/Tribe</b> | Area  |     | On-road   Off-road   Biogenic | & Gas           | Gas         | EGU    | <b>Non EGU</b> | <b>Total</b> |
| Arizona            | 20    | 52  | 119                           |                 |             |        |                | 191          |
| Colorado           | 135   | 62  | 53                            | 19              | 14          |        | 105            | 388          |
| New Mexico         | 5,580 | 543 | 625                           | 116             | 552         | 17,866 | 3,020          | 28,302       |
| <b>Utah</b>        | 54    | 12  | 13                            | 1               |             |        | 1,581          | 1,661        |
| <b>Tribes</b>      |       |     |                               |                 | 35          | 12,653 | 232            | 12,920       |
| <b>Grand Total</b> | 5,789 | 669 | 809                           | 136             | 602         | 30,518 | 4,938          | 43,461       |

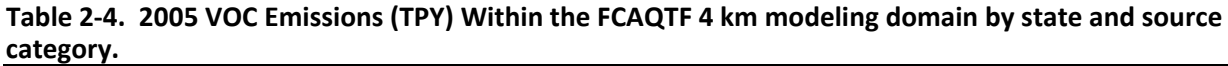

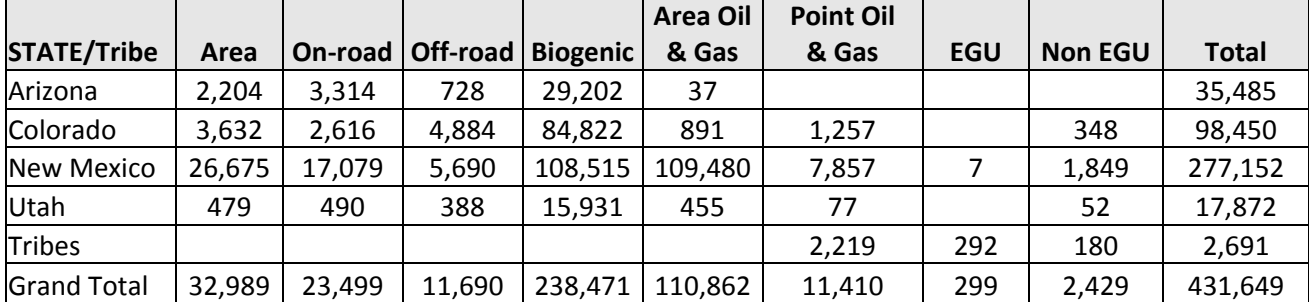

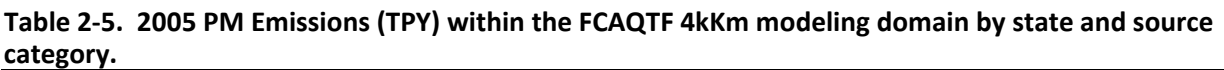

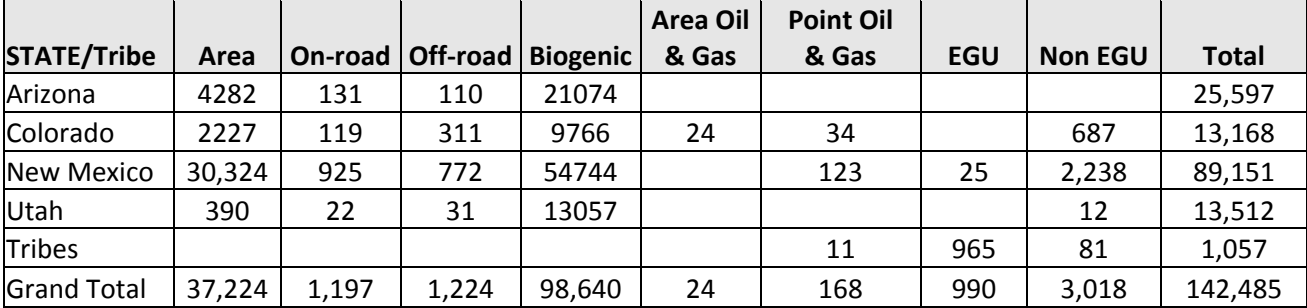

#### **2.3 SELECTION OF TEST SOURCES FOR EVALUATING SINGLE‐SOURCE LRT MODELS**

The selection of test sources for the UT‐CO 2006 and FCAQTF 2005 databases was conducted in a similar manner. For simplicity and consistency among models, we used PGM model‐ready emission data and configured them for the various LRT models. Several test sources were selected as the types of sources whose far-field air quality and AQRVs are typically evaluated as part of PSD/NSR, NEPA or Best Available Retrofit Technology (BART) analysis. The test sources included Electrical Generating Units (EGU) and oil and gas (O&G) production sources. All EGU sources are point sources, while the O&G sources were modeled as a combination of area and point sources. Sources were selected to represent different locations within the interior portion of the 2005 and 2006 modeling domains and with varying emission rates (Figures 2‐1 and 2‐2).

For 2005 single‐source model testing, five EGU source complexes were selected with locations shown in Figure 2‐3 and stack parameters and emission rates shown in Table 2‐6. In addition, nine O&G source groups were selected as shown in Figure 2‐4 and Table 2‐7. EGU1 and EGU2 are the Four Corners and San Juan coal‐fired power plants that represent the two biggest sources in the region; both sources were subject to recent single‐source modeling to address BART. EGU3, EGU4 and EGU5 are smaller EGUs located in the southeast portion of the 4 km domain and represent a smaller coal‐fired power plant (EGU3) and two natural gas‐fired power plants (EGU4 and EGU5) (Figure 2‐3). For the 2005 oil and gas production test sources, we chose a 9 x 9 array of 4 km grid cells to represent an area source complex of oil and gas production sources that also includes a large O&G point source, if available. For examples, OG1 consists of only area sources and OG2 consists of a combination of point sources (Chaco Gas Plant) and area sources. Locations and amount of emissions are factors in selections. For example, OG1 represents a relatively low O&G emissions test source, whereas OG2 has relatively higher emissions. Other OG selections represent test source groups in different areas. The emission summaries of test sources are presented in Table 2‐7 with locations shown in Figure 2‐4.

|      |                                 |           |             |             |            |           |           |           |           |                 | <b>SO2</b>    |
|------|---------------------------------|-----------|-------------|-------------|------------|-----------|-----------|-----------|-----------|-----------------|---------------|
|      |                                 |           |             |             |            | <b>Hs</b> | <b>Ds</b> | <b>Ts</b> | <b>Vs</b> | NO <sub>x</sub> | (tons/        |
| ID   | <b>PLANT</b>                    | Latitude  | Longitude   | <b>TYPE</b> | <b>SCC</b> | (m)       | (m)       | (C)       | (m/s)     | (TPY)           | year)         |
|      |                                 |           |             |             |            |           |           |           |           |                 |               |
| EGU1 | <b>Four Corners Power Plant</b> | 36.701022 | $-108.4742$ | coal        | 10100222   | 115.8     | 8.7       | 147.8     | 24.4      | 41.743          | 12,554        |
|      |                                 |           |             |             |            |           |           |           |           |                 |               |
| EGU2 | San Juan Fly Ash                | 36.830520 | $-108.4602$ | coal        | 10100221   | 121.9     | 7.6       | 147.8     | 29.3      | 26.809          | 16,569        |
|      |                                 |           |             |             |            |           |           |           |           |                 |               |
| EGU3 | <b>Escalante Station</b>        | 35.415107 | $-108.0819$ | coal        | 10100226   | 137.2     | 6.1       | 147.8     | 15.2      | 3,797           | 1,293         |
|      | Public Service Co of New        |           |             |             |            |           |           |           |           |                 |               |
| EGU4 | Mexico                          | 35.427995 | $-106.5927$ | gas         | 10100601   | 36.0      | 3.1       | 166.7     | 19.8      | 151             | $0.4^{\circ}$ |
|      | Delta Person Generating         |           |             |             |            |           |           |           |           |                 |               |
| EGU5 | Station                         | 35.0257   | $-106.643$  | gas         | 20100201   | 85.0      | 4.5       | 166.7     | 18.0      | 4               | 0.1           |

**Table 2‐6. Emission summary for EGU test source complexes for 2005 FCAQTF modeling.**

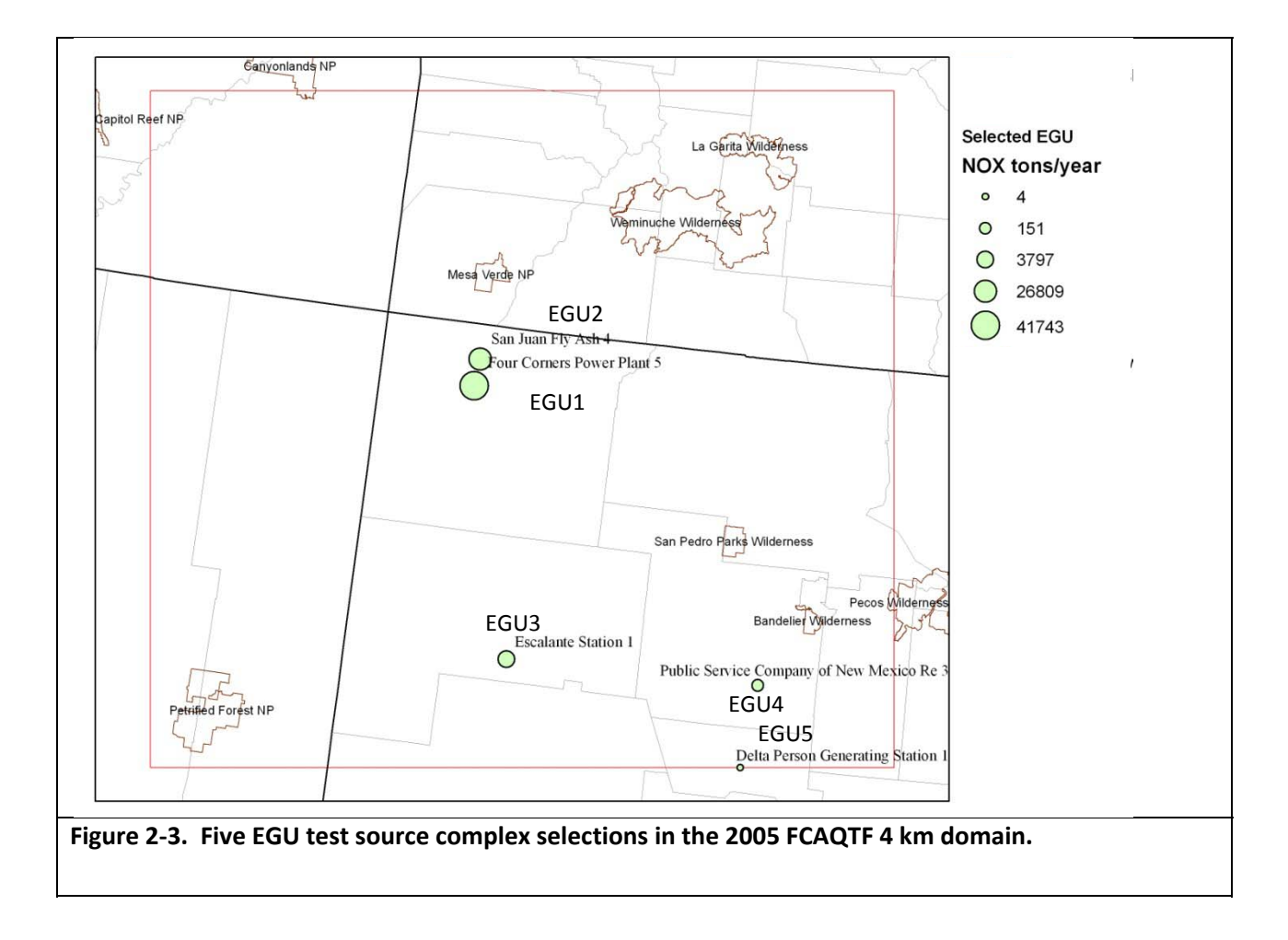

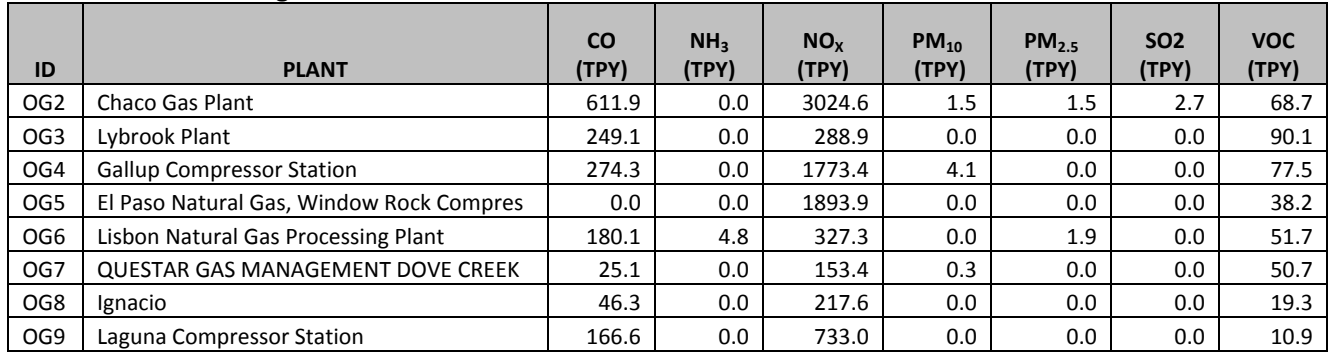

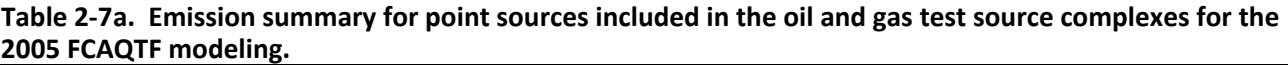

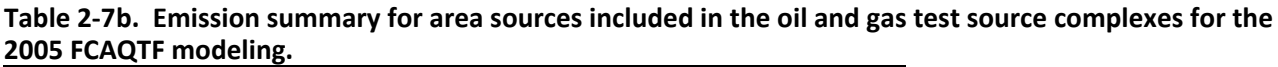

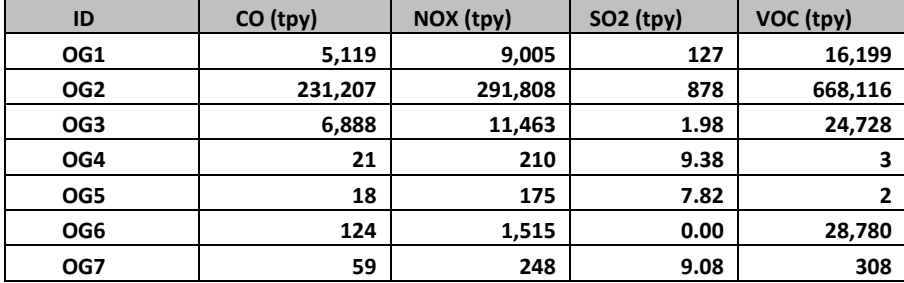

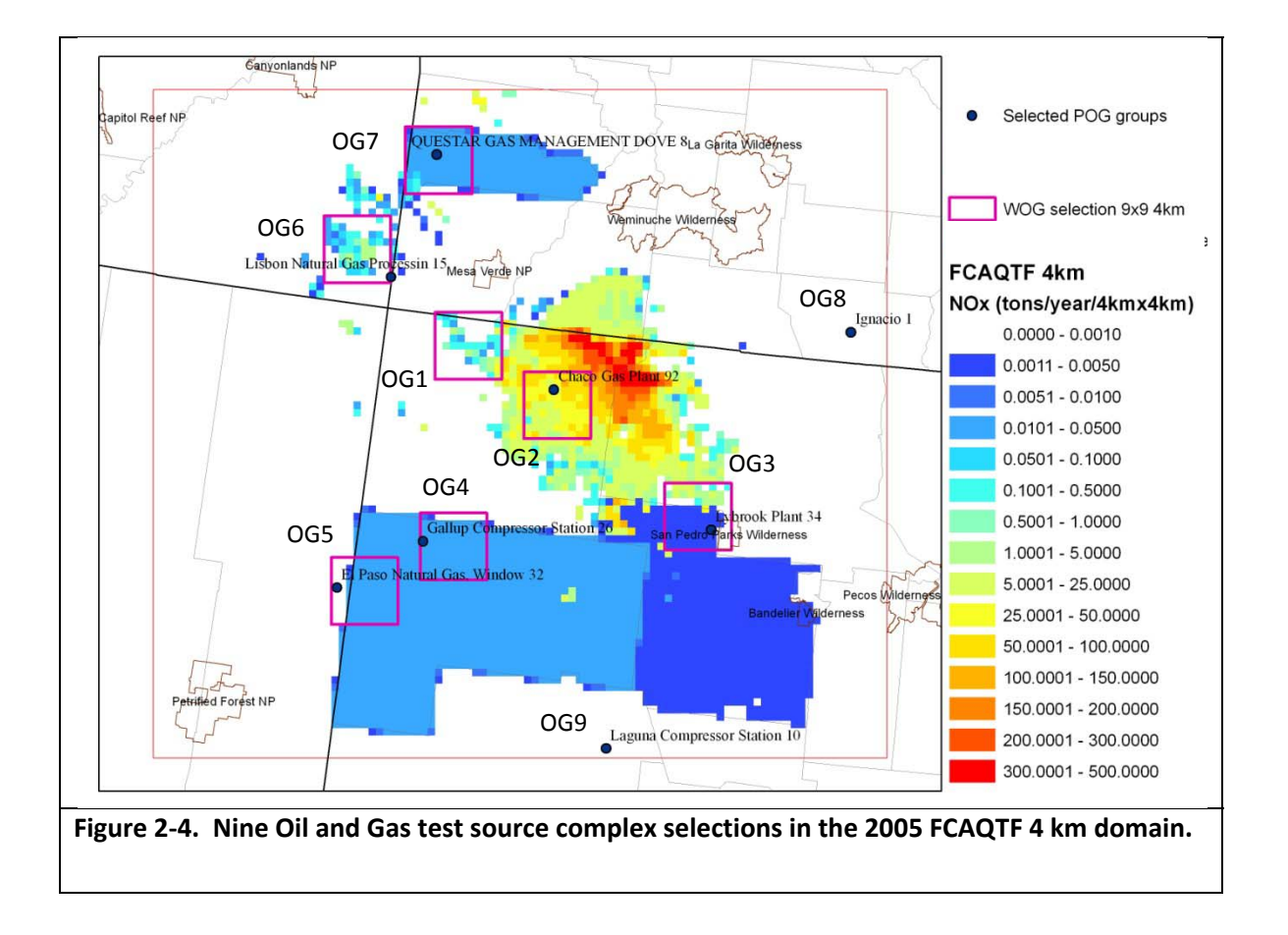

For the 2006 UT‐CO modeling, 13 EGU test point sources were selected as shown in Figure 2‐5 with stack parameters and emission rates given in Table 2-8. The EGU test sources include a mixture of coal and gas powered EGUs with  $NO<sub>X</sub>$  emissions as small as 13 TPY to as large as 34,744 TPY for the Navajo Generating Station. Eleven O&G test source complexes were selected for the 2006 UT-CO modeling using a similar approach as used in the 2005 modeling. However, the difference between 2006 UT‐CO and 2005 FCAQTF modeling databases is that the 2006 CAMx emissions were based on the UBAQS modeling study that used the CMAQ three‐ dimensional (3D) gridded format versus the 2005 CAMx database that consists of a point source file and 2‐D gridded surface emissions. Each O&G test source complex covers 3 x 3 array of 12 km grid cells and all emissions, including those in the aloft layers. The emission summaries of O&G test sources in UT‐CO 2006 modeling are presented in Table 2‐9 with locations shown in Figure 2‐6.

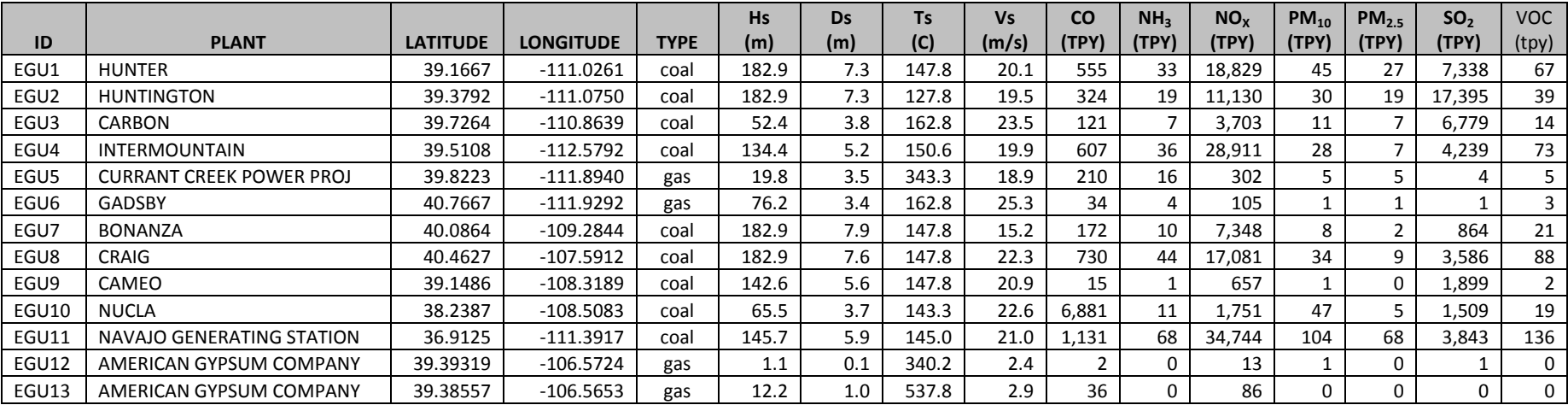

#### **Table 2‐8. Emission summary for EGU test source complexes for UT‐CO 2006 modeling.**

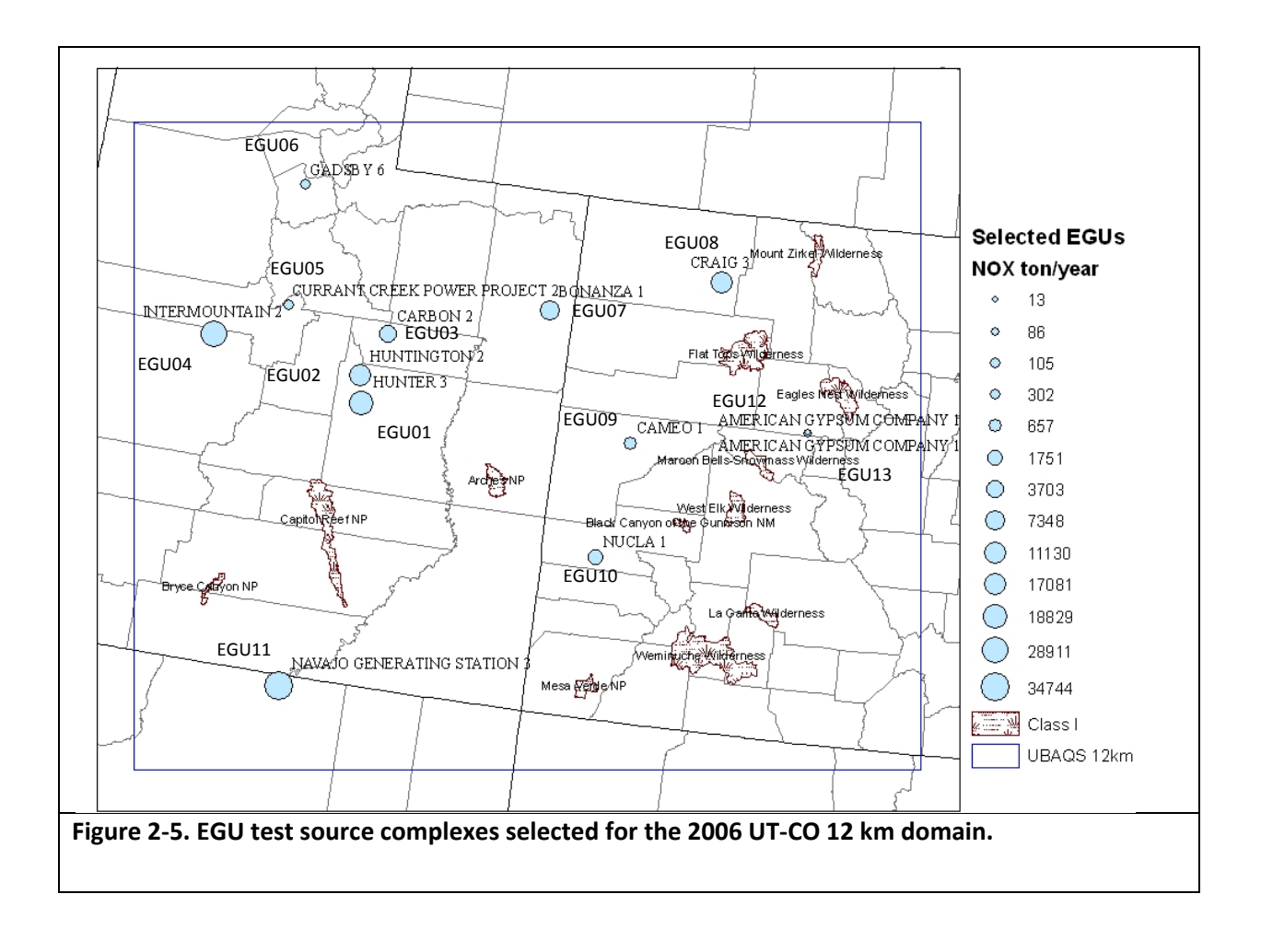

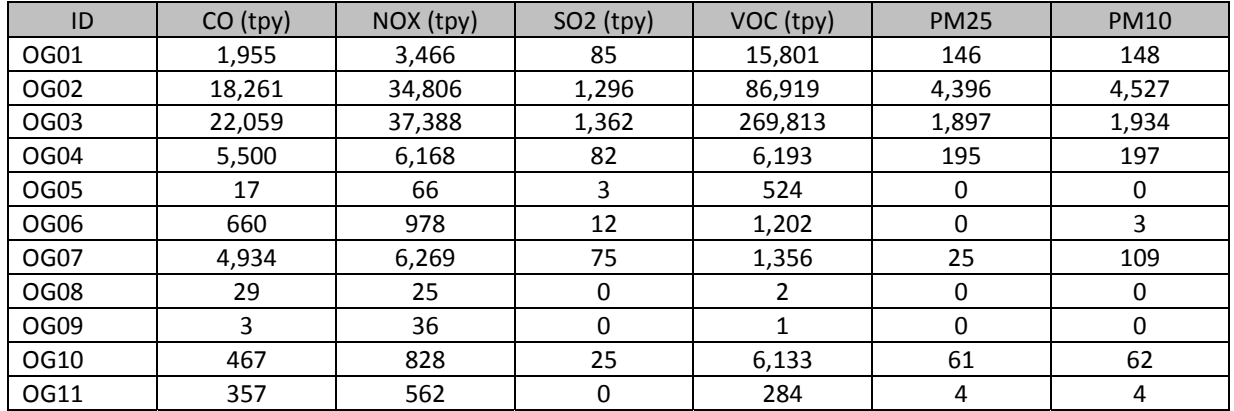

#### Table 2-9a. Emission summary for the surface layer emissions and O&G test source complexes for UT-**CO 2006 modeling.**

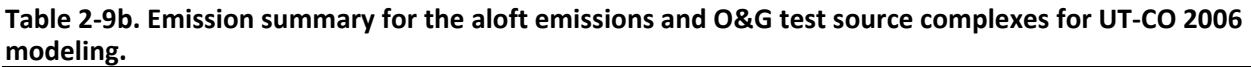

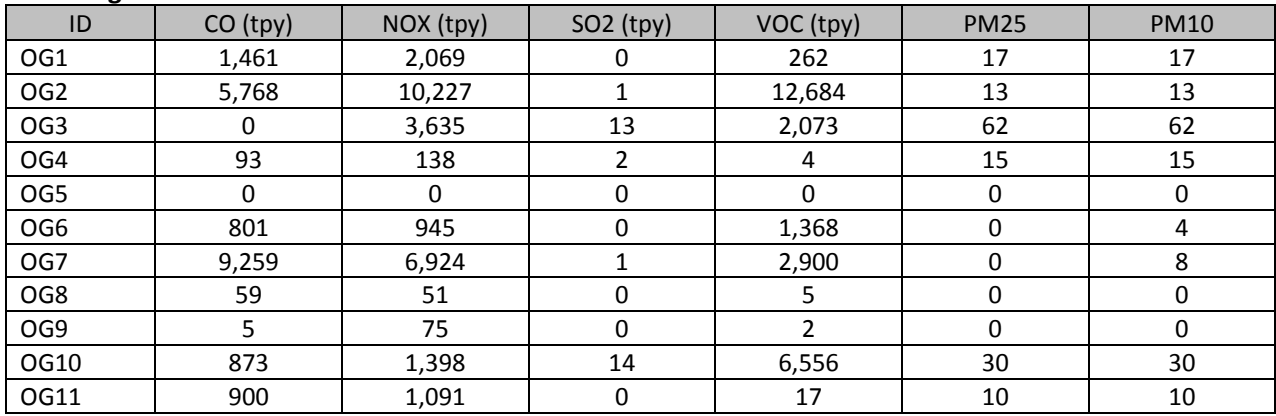

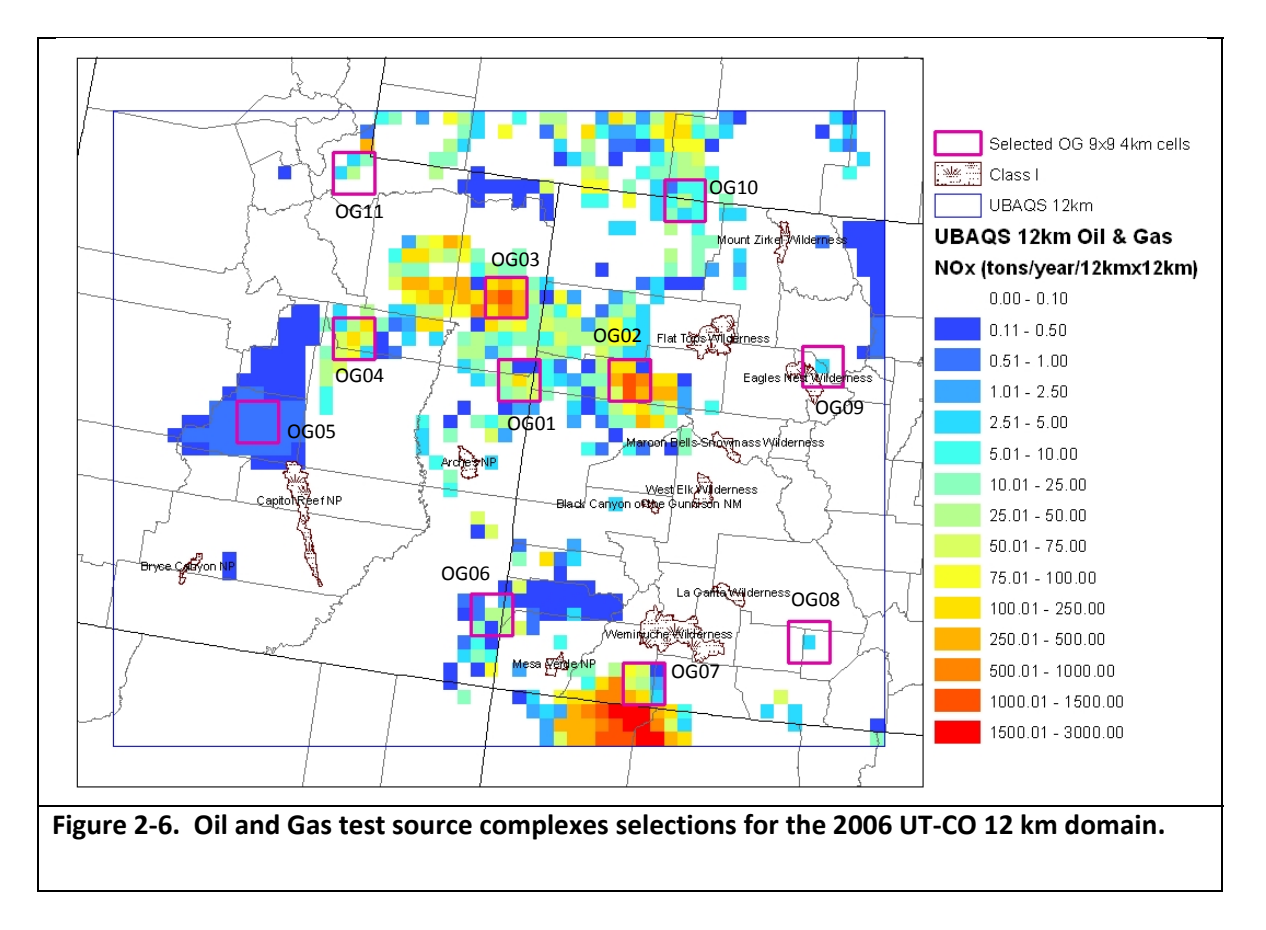

## **2.4 APPROACH FOR SINGLE‐SOURCE MODELING USING CAMX AND CALPUFF**

The CAMx Ozone and Particulate Source Apportionment Technology (OSAT and PSAT) were used to separately calculate the contributions of each test source complex to concentrations at downwind receptor areas. The Anthropogenic Precursors Culpability Assessment (APCA) version of OSAT was used in this study to track each test source contributions to ozone and ozone precursors. To track tracers from selected test source complexes in the APCA/PSAT source apportionment probing tools requires emissions from each test source to have a unique tag in the CAMx modeling. The point source override feature was used to uniquely tag each test source complex in CAMx for the APCA/PSAT source apportionment simulations. The point source override feature allows one set of point source emissions with internal tags for different source instead of multi‐point source emission datasets for CAMx source apportionment modeling. The tagging for selected point sources was performed directly as they were point source emissions. To use the point source override feature for area or 3‐D gridded emissions, they were converted to point source emissions. For 2005 FCATF modeling, the area emissions are only at the surface level from the 2‐D surface emission inputs. The selected emission in each grid cell is converted to a point source at the center of grid cell with low-level stack parameters as shown in the last row of Table 2‐10. Therefore, there are 9 x 9 point source for each test source complex corresponding to the 9 x 9 array of 4 km grid cells. For the 2006 UT‐ CO modeling that was based on 12 km 3‐D gridded emissions, the 3 x 3 array of 12 km emissions for each O&G test source complex were separated into surface level and aloft emissions. The surface level emissions were converted to point source emissions in the same manner as described above for the 2005 FCAQTF database modeling. The aloft emissions were

represented by 5 different O&G activities, which are flare, turbine, heater, compressor, and dehydrator. This was done to avoid concentrating the emissions within any one single plume. The conversion from aloft emissions uses the stack parameters in Table 2‐10 with equally allocated emissions for a 12 km x 12 km cell size. Therefore, a column of 12 km x 12 km emissions consists of one low level point source and 5 different point sources with different stack parameters, and there are 3 x 3 sets for these point sources for each O&G test source complex using the 2006 UT‐CO database. Although the emissions are input as point sources in CAMx, their emissions will be instantaneously dispersed across the 4 km by 4 km (2005) or 12 km by 12 km (2006) grid cell so will be treated like an area source.

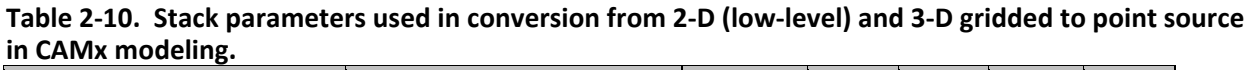

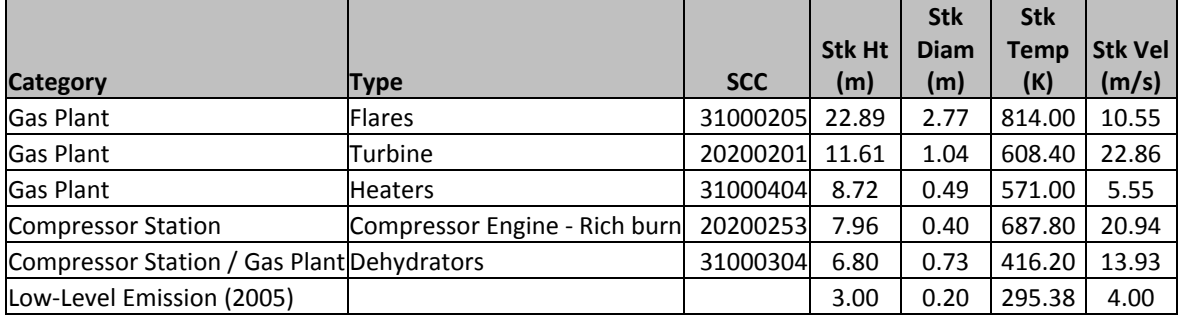

In CALPUFF modeling, there is a slight different treatment for surface level emissions while using the same point source specifications, as used in CAMx. Area emissions were treated as volume sources at the same center of lateral dimension and with the physical dimensions based on AERMOD guidance in Table 3.1 in AERMOD manual. The lateral dimension for a volume source was estimated by the lateral size of grid cell and equation 2‐1 below. The vertical dimension of a volume source was estimated by half of the vertical size of surface grid cell and equation 2‐2. All other point sources including actual point sources and converted point sources from aloft emissions stay the same between CALPUFF and CAMx.

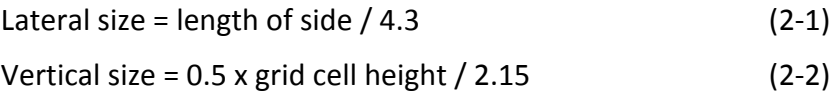

#### **2.4.1 Use of CAMx Probing Tools to Perform Single‐Source Modeling**

The CAMx APCA ozone and PSAT particulate matter source apportionment probing tools were used to obtain the incremental concentration and deposition estimates for each of the test sources in the 2005 and 2006 modeling. APCA is an ozone source apportionment tool similar to OSAT that focuses on determining the contribution to ozone concentrations from human (i.e. controllable) activities. Below, we describe ozone source apportionment in CAMx using OSAT and then discuss how APCA differs from the standard OSAT tool.

OSAT uses multiple tracer species to track the fate of ozone precursor emissions (VOC and  $NO<sub>x</sub>$ ) and the ozone formation caused by these emissions within a simulation. The tracers operate as spectators to the normal CAMx calculations so that the underlying CAMx predicted relationships between emission groups (sources) and ozone concentrations at specific locations (receptors) are not perturbed. Tracers of this type are conventionally referred to as "passive tracers," however it is important to realize that the tracers in the OSAT track the effects of

chemical reaction, transport, diffusion, emissions and deposition within CAMx. In recognition of this, they are described as "ozone reaction tracers." The ozone reaction tracers allow ozone formation from multiple "source groupings" to be tracked simultaneously within a single simulation. A source grouping can be defined in terms of geographical area and/or emission category. So that all sources of ozone precursors are accounted for, the CAMx boundary conditions and initial conditions are always tracked as separate source groupings. This allows an assessment of the role of transported ozone and precursors in contributing to high ozone episodes from existing and hypothetical test sources.

The methodology is designed so that all ozone and precursor concentrations are attributed among the selected source groupings at all times. Thus, for all receptor locations and times, the ozone (or ozone precursor concentrations) predicted by CAMx is attributed among the source groupings selected for OSAT. The methodology also estimates the fractions of ozone arriving at the receptor that were formed en-route under VOC- or  $NO<sub>x</sub>$ -limited conditions. This information indicates how ozone concentrations at the receptor will respond to reductions in VOC and NOX precursor emissions, and can be useful in the event that an exploration of mitigation strategies is required.

APCA differs from the standard CAMx OSAT ozone source apportionment tool in recognizing that certain emission groups are not controllable (e.g., biogenic emissions) and that apportioning ozone production to these groups does not provide information that is relevant to development of control strategies. To address this, in situations where OSAT would attribute ozone production to non‐controllable (i.e., biogenic) emissions, APCA re‐allocates that ozone production to the controllable portion of precursors that participated in ozone formation with the non‐controllable precursor. For example, when ozone formation is due to biogenic VOC and anthropogenic  $NO<sub>x</sub>$  under VOC-limited conditions (a situation in which OSAT would attribute ozone production to biogenic VOC), APCA re‐directs that attribution to the anthropogenic  $NO<sub>x</sub>$  precursors present. The use of APCA instead of OSAT results in more ozone formation attributed to anthropogenic  $NO<sub>X</sub>$  sources and less ozone formation attributed to biogenic VOC sources, but generally does not change the partitioning of ozone attributed to local sources and the transported background for a given receptor.

The PM Source Apportionment Technology (PSAT) uses reactive tracers to apportion primary PM, secondary PM and gaseous precursors to secondary PM among different source categories and source regions. The PSAT methodology is described below. PSAT was developed from the related ozone source apportionment method (OSAT) already implemented in CAMx (Dunker at al., 2002b). PSAT is designed to source apportion the following PM species modeled in CAMx:

- Sulfate (SO4)
- Particulate nitrate (NO3)
- Ammonium (NH4)
- Particulate mercury (Hg(p))
- Secondary organic aerosol (SOA)
- Six categories of primary PM
	- ‐ Elemental carbon (EC)
	- ‐ Primary organic aerosol (POA)
- ‐ Crustal fine
- ‐ Other fine
- ‐ Crustal coarse
- ‐ Other coarse

PSAT "reactive tracers" are added to the model for each source category/region. In general, a single tracer can track primary PM species whereas secondary PM species require several tracers to track the relationship between gaseous precursors and the resulting PM. For this study, we omitted SOA tracers due to the large computational requirement and minuscule SOA precursor emissions for the selected test sources.

#### **2.4.2 CAMx Model Configuration**

CAMx version 5.40 was configured for the 2006 UT‐CO 12km and 2005 FCAQTF 12/4km in a similar manner. The model configuration for the 2005 and 2006 single-source modeling is summarized in Tables 2‐11 and 2‐12. No sub‐grid plume treatment was used for these CAMx simulations.

| <b>Science Options</b>             | Configuration                                                                            |  |  |  |  |  |  |  |
|------------------------------------|------------------------------------------------------------------------------------------|--|--|--|--|--|--|--|
| Model Code                         | <b>CAMx Version 5.40</b>                                                                 |  |  |  |  |  |  |  |
| <b>Horizontal Grid Mesh</b>        | <b>12 km</b>                                                                             |  |  |  |  |  |  |  |
| 12 km grid                         | 56 x 46 cells                                                                            |  |  |  |  |  |  |  |
| Vertical Grid Mesh                 | 19 Layers                                                                                |  |  |  |  |  |  |  |
| <b>Grid Interaction</b>            | One-way 12 km nested in 36 km CONUS domain                                               |  |  |  |  |  |  |  |
| Initial Conditions                 | ~7 days full spin-up                                                                     |  |  |  |  |  |  |  |
| <b>Boundary Conditions</b>         | Day-specific 2006 3-hourly GEOS-CHEM w/ 2002 GEOS-Chem<br>monthly average for PM species |  |  |  |  |  |  |  |
| <b>Chemistry</b>                   |                                                                                          |  |  |  |  |  |  |  |
| <b>Gas Phase Chemistry</b>         | CB <sub>05</sub>                                                                         |  |  |  |  |  |  |  |
| <b>Aerosol Chemistry</b>           | <b>ISORROPIA</b>                                                                         |  |  |  |  |  |  |  |
| <b>Mineral Nitrate</b>             | Yes                                                                                      |  |  |  |  |  |  |  |
| <b>Secondary Organic Aerosols</b>  | SOAP                                                                                     |  |  |  |  |  |  |  |
| <b>Aqueous Chemistry</b>           | <b>RADM</b>                                                                              |  |  |  |  |  |  |  |
| Meteorological Processor           | MM5CAMx                                                                                  |  |  |  |  |  |  |  |
| <b>Horizontal Transport</b>        |                                                                                          |  |  |  |  |  |  |  |
| <b>Eddy Diffusivity Scheme</b>     | K-theory with Kh grid size dependence                                                    |  |  |  |  |  |  |  |
| <b>Vertical Transport</b>          |                                                                                          |  |  |  |  |  |  |  |
| <b>Advection Scheme</b>            | <b>Vertical Velocity Update</b>                                                          |  |  |  |  |  |  |  |
| <b>Eddy Diffusivity Scheme</b>     | CMAQ-like                                                                                |  |  |  |  |  |  |  |
| Diffusivity Lower Limit            | Kzmin = 0.1 to 2.0 w/ kv100                                                              |  |  |  |  |  |  |  |
| Dry Deposition Scheme              | Zhang                                                                                    |  |  |  |  |  |  |  |
| <b>Numerics</b>                    |                                                                                          |  |  |  |  |  |  |  |
| Gas Phase Chemistry Solver         | Euler Backward Iterative (EBI) solver                                                    |  |  |  |  |  |  |  |
| <b>Horizontal Advection Scheme</b> | <b>PPM</b>                                                                               |  |  |  |  |  |  |  |
| Integration Time Step              | Determined by met conditions                                                             |  |  |  |  |  |  |  |

**Table 2‐11. CAMx air quality model configurations for the 2006 UT‐CO 12 km modeling.**

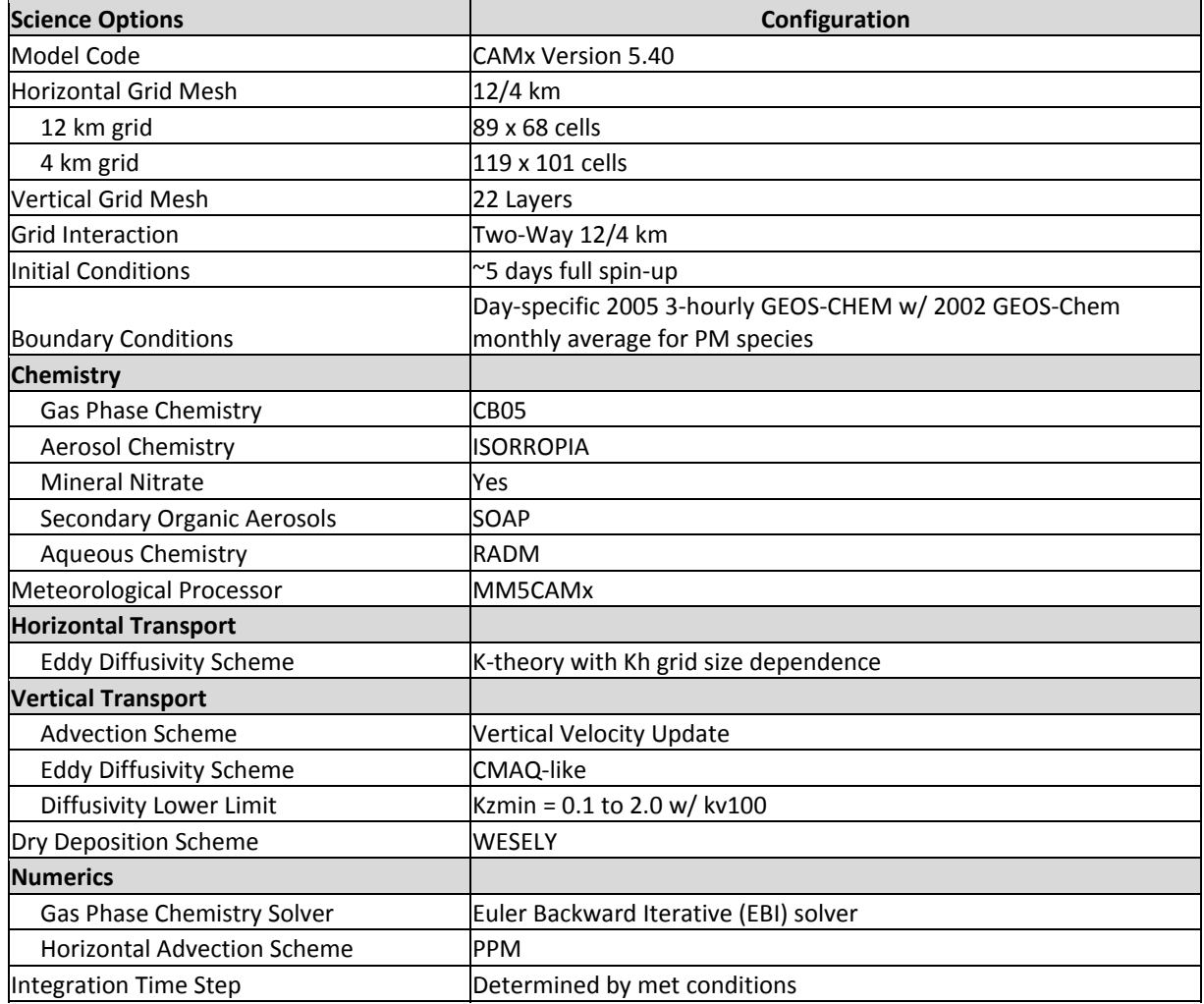

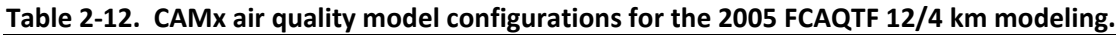

#### **2.4.3 CALPUFF Model Configuration**

The CALPUFF V5.8 modeling was conducted for the test sources using meteorological inputs based on both the CALMET (Scire et al., 200b) and MMIF (Brashers and Emery, 2012). The 2005 FCAQTF 4 km and 2006 UT‐CO 12 km MM5 data were used as input to CALMET and MMIF. Surface upper‐air meteorological observations were also used with CALMET. For the 2006 UT‐ CO CALPUFF V5.8 application, CALMET was run using both a 12 and 4 km grid resolution. The CALPUFF/CALMET modeling procedures used in these analyses are equivalent to those used for Class I area analyses, following the recommendations of the Interagency Agency Workgroup on Air Quality Modeling (IWAQM; EPA, 1998b) and the Federal Land Manager (FLM) Air Quality Related Values (AQRV) Workgroup (FLAG, 2010). The techniques used to construct the CALMET meteorological database followed the recent August 31, 2009 Clarification Memo from the EPA and the FLMs (EPA, 2009b).

The 2005 4 km and 2006 12 km MM5 data were processed with the MMIF tool to generate 4 km 2005 and 12 km 2006 CALPUFF meteorological inputs. The MMIF modeling domains adopted the same domains as used by CAMx (Figures 2‐1 and 2‐2). The CALMM5 utility was used to process the 2005 12/4 km and 2006 12 km MM5 data for use by CALMET. In all domains, each CALMET grid point is matched to a MM5 grid point. In order to match the CALPUFF/MMIF and CAMx simulations, a Lambert Conformal Conic (LCC) coordinate system was used for the CALMET modeling with an origin of 45N, 97W and standard latitudes of 33N and 45N.

Surface weather observations were extracted from the National Climatic Data Center (NCDC) Integrated Surface Hourly Observations (ISHO) dataset (TD‐3505) for an area that extended 50 km beyond the study domain boundary. 121 surface stations were used in developing the meteorological grids for FCAQTF domains, while 122 surface stations were employed for the UT‐CO domain. Twice daily sounding data from 11 upper air stations from the NOAA/ESRL Radiosonde (RAOBS) Database were used for all domains. Precipitation data were obtained from the NCDC's TD‐3240 (COOP) dataset and processed with the CALMET utility PMERGE. Data from 198 and 188 COOP stations were used for the FCAQTF domains and UT‐CO domains respectively. Sites were selected based on the criteria that the locations must be near (within 50 km) or in the model domain and there must be at least a 50 percent data recovery. The surface and upper-air meteorological data and precipitation observations were used as input into CALMET. MMIF obtains all of its meteorological data from the MM5 output. Land use and terrain data were prepared from the USGS 1:250,000 scale GTOPO30 data sets available on the internet.

CALMET (Version 5.8), the meteorological preprocessor component of the CALPUFF system, was used to combine the MM5 simulation data, surface and upper air observations, terrain elevations, and land use data into the format required by the dispersion modeling component CALPUFF (Version 5.8). In addition to specifying the three‐dimensional wind field, CALMET also estimates the boundary layer parameters used to characterize diffusion and deposition by the dispersion model.

The CALPUFF/CALMET modeling system is equipped with a host of modeling options, but, as stated previously, the procedures and defaults recommended by the FLAG (2010) Phase I Report and the EPA‐FLM CALMET Clarification Memo (EPA, 2009b) were used. Details on the CALPUFF model options for CALPUFF V5.8 are provided in an example CALPUFF input control files in Appendix A. The example CALPUFF input file is for the EGU2 test source and the 2006 UT‐CO 12 km database. CALPUFF inputs for the other test sources will be identical with only changes to the emissions (Input Group 13) and for the 2005 FCAQTF 4 km modeling, domain definition and file names.

SO<sub>2</sub>, SO<sub>4</sub>, NO<sub>x</sub>, HNO<sub>3</sub>, NO<sub>3</sub>, soot or elemental carbon (EC), organic carbon (OC) or organic aerosols (OA), PM fine (PMF), and PM coarse (PMC) were the 9 species modeled. The CALPUFF modeling system used the same emission rates as used for the CAMx analysis.  $PM_{10}$  emission rates were divided into six species: soot or EC, PMF, PMC, OC,  $SO_4$ , and  $NO_3$ . The PM speciation was accomplished using the same speciation profiles as used in the CAMx modeling based on EPA's SPECIATE database<sup>5</sup>. Sources in the database are referenced by Source Classification

<sup>5</sup> EPA website containing PM speciation for source categories: http://www.epa.gov/ttn/chief/emch/speciation.UNC–EMAQ 5‐08‐010.v3 26 ENVIRON

Code (SCC), and the database provided information for partitioning between the coarse and fine particulate fractions as well as information for dividing the fine fraction into the species required by CALPUFF.

Receptors were placed in Class I areas of interest according to the specified locations provided by the National Park Service (NPS)<sup>6</sup>. Additional receptors were modeled at locations within the Clean Air Status and Trends Network (CASTNET), Interagency Monitoring of Protected Visual Environments (IMPROVE) and National Atmospheric Deposition Program (NADP) monitoring networks.

Reaction rates in the CALPUFF chemistry algorithms are influenced by background ozone concentrations. Ozone observations collected at various locations within and around the study area were obtained from the Air Quality System (AQS) monitoring network. These data were concurrent with the modeled period. CALPUFF uses a background ozone value (BCK03) for hours when *none* of the supplied ozone stations have valid data. A conservative value of 60 ppb was specified, to avoid artificially limiting chemical transformations when no observed hourly ozone data are available. However, there are no hours with all stations reporting missing values in the ozone dataset.

The CALPUFF modeling system was used to predict hourly criteria pollutant concentrations, total deposition fluxes, and light extinction coefficients attributable to test source emissions in Class I areas. These parameters were calculated from CALPUFF output files using the post‐ processor programs CALPOST and POSTUTIL. POSTUTIL was run without recalculating the partitioning between nitric acid and particulate nitrate (MNITRATE = 0). The CALPUFFpredicted hourly  $SO<sub>2</sub>$  concentrations were averaged for the 3-hour, 24-hour and annual time periods to match the form of the Class I PSD increments. Annual average  $NO<sub>X</sub>$  and  $PM<sub>10</sub>$ concentrations were calculated as were 24-hour  $PM_{10}$  concentrations. Predicted extinction coefficients and total deposition fluxes were calculated as 24‐hour and annual averages, respectively. In all instances, comparisons among the models were based on the highest model‐prediction of the yearlong simulation for each averaging period.

Predictions of  $NO_{X}$ ,  $SO_{2}$ , and  $PM_{10}$  concentrations in the areas of interest were extracted from the CALPUFF output files using the CALPOST post-processor.  $PM_{10}$  concentration estimates include both primary and secondary aerosols and account for the molecular weights of each resulting compound. The conversion to account for molecular weight and summing of species are accomplished using the POSTUTIL processor. Total nitrogen and sulfur deposition fluxes are similarly calculated by summing and converting the various species included in the wet and dry deposition CALPUFF output files. The nitrogen deposition fluxes include the nitrogen from the background ammonia assuming that sulfate and nitrate are completely neutralized by ammonium. The deposition fluxes were converted to kilograms per hectare per year.

Visibility extinction coefficients were calculated using the 2010 revisions to the FLAG procedures. The revised procedures employ the IMPROVE extinction equation to calculate the extinction coefficient. This updated equation for extinction uses monthly relatively humidity adjustment factors with relative humidity capped at 95%. It uses annual background aerosol concentrations recommended by the FLMs for each Class I area, and assess the visibility using

<sup>6</sup> http://www.nature.nps.gov/air/Maps/Receptors/index.cfm

the 98<sup>th</sup> percentile modeled values at each receptor. In order to use the Method 8 (2010 revised) procedure, CALPOST Version 6.221 (Level 080724) was used to post‐process the CALPUFF output files.
# **3.0 MODELING RESULTS**

The CAMx and CALPUFF models were exercised using the 2005 FCAQTF 4 km and 2006 UT‐CO 12 km modeling databases to obtain the single-source incremental concentration, visibility and deposition impacts at Class I areas for the test sources defined in Section 2.3. The same types of air quality metrics were analyzed as used in a PSD/NSR far‐field or NEPA EIS type analyses. These air quality and air quality related value (AQRV) metrics were extracted from the models at Class I areas and compared. The air quality and AQRV metrics were maximum  $SO_2$ , NO<sub>2</sub> and  $PM_{10}$  concentrations at various averaging times, maximum daily visibility impacts and maximum annual sulfur and nitrogen deposition amounts.

CALPUFF Version 5.8 was run using meteorological inputs generated by CALMET that was run following the current regulatory guidance (FLAG, 2010; EPA, 2009b) as well as using meteorological inputs generated by MMIF (Brashers and Emery, 2012). As the MMIF processor is a "pass through" tool it adopts the projection, grid resolution and layer interfaces of the MM5/WRF meteorological model, which was 4 km for the 2005 FCAQTF and 12 km for the 2006 UT‐CO modeling databases. CALPUFF V5.8 was also run for the 2006 UT‐CO database using meteorological inputs based on a CALMET simulation using a 4 km grid resolution. This allows for the following comparison of the maximum air quality/AQRV impacts at Class I areas:

- CAMx vs. CALPUFF V5.8/CALMET and V5.8/MMIF;
- CALPUFF V5.8/CALMET 12 km vs. 4 km CALMET grid resolution (2006 database only).

For the CALPUFF modeling, the NPS Class I area receptor files were used and concentration and deposition outputs were output for all receptors. These receptors typically have a spacing of ~1 km. For the CAMx modeling, concentrations and depositions are available in each grid cell, which is either 12 or 4 km grid cell resolution. Consequently, for each Class I area the CALPUFF model will typically contain concentration and deposition impacts for hundreds of receptors, whereas CAMx will just have output representing the Class I area just for the grid cells that intersect any part of the Class I area. One area of analysis in this study is to examine the spatial variations in AQRVs across a Class I area estimated by CALPUFF using 100s of receptors versus CAMx using 10s of grid cells.

## **3.1 PSD CONCENTRATION COMPARISONS**

The model estimated annual average, annual maximum 24‐hour average and annual maximum 3-hour average  $SO_2$ , annual average  $NO_2$ , and annual average and annual maximum 24-hour average  $PM_{10}$  concentration that occurred at any Class I area receptor (CALPUFF) or grid cell intersecting a Class I area (CAMx) were extracted from the 2005 4 km and 2006 12 km modeling results for each test source. The models were then compared by generating scatter plots of concentrations from one model configuration against another paired in time and space that are shown in Figures 3-1 through 3-12. Spatial maps of the maximum  $SO_2$ ,  $NO_2$ ,  $PO_1$ ,  $SO_4$  and  $NO_3$ concentrations for the various model configurations, EGU1 and the 2006 UT‐CO modeling database are shown in Figures 3‐13 through 3‐22.

## **3.1.1 SO2, NO2, and PM Concentrations**

Annual SO<sub>2</sub>: Figures 3-1 and 3-7 compare the annual SO<sub>2</sub> impacts at the Class I areas for the various models and the, respectively, 2005 FCAQTF and 2006 UT-CO database. The annual  $SO<sub>2</sub>$  contributions of EGU1 with the 2006 UT‐CO database and the various models are shown in Figure 3-13. For annual  $SO<sub>2</sub>$  concentrations there is generally good agreement among the various models. CAMx tends to estimate slightly higher and lower annual  $SO<sub>2</sub>$  concentrations on average using the 2005 4 km FCAQTF and 2006 12 km UT‐CO databases, respectively. V5.8/CALMET is always slightly greater than V5.8/MMIF for 2005 FCAQTF and is approximately the same on average for 2006 UT‐CO database. The V5.8 simulations using 12 km and 4 km CALMET inputs produces nearly identical annual  $SO<sub>2</sub>$  results (Figure 3-7, middle bottom). The spatial patterns of annual  $SO<sub>2</sub>$  concentrations for the models are similar (Figure 3-13). V5.8/MMIF produces higher maximum annual  $SO<sub>2</sub>$  concentrations near the source than V5.8/CALMET, but the spatial extent of concentrations above 0.01  $\mu$ g/m<sup>3</sup> are similar (Figure 3-13, top panels). CAMx exhibits both higher maximum annual  $SO<sub>2</sub>$  concentrations at the source as well as larger spatial extent of concentrations above 0.01  $\mu$ g/m<sup>3</sup>. The higher CAMx concentration near the source could be partly due to the fact that the grid cell containing the source will likely be affected on more days of the year than the gridded receptor nearest the source in the CALPUFF runs.

24-Hour SO<sub>2</sub>: The modeling results for maximum 24-hour SO<sub>2</sub> concentrations are shown in Figures 3-2, 3-8 and 3-14. Surprisingly, CAMx estimates higher maximum 24-hour  $SO<sub>2</sub>$ concentrations at Class I areas than CALPUFF using the 4 km 2005 FCAQTF database (Figure 3‐ 2). This is even for the EGU1 and EGU2 impacts at Mesa Verde (the two highest concentrations in Figure 3‐2); sources that are in relatively close proximity (~50 km) to the receptor. This is surprising since one of the criticisms of using CAMx for single‐source assessments is the numerical diffusion associated with grid cell resolution will result in underestimating the maximum concentration at a Class I area compared to using the plume model. However, using the 12 km 2006 UT-CO database, the maximum CAMx-estimated 24-hour SO<sub>2</sub> concentrations are lower than estimated by CALPUFF (Figure 3‐8). This may be partly related to the use of a coarser grid resolution (12 km) than used in the 2005 modeling (4 km). V5.8/CALMET tends to predict higher 24-hour  $SO_2$  concentrations than V5.8/MMIF using the 2005 FCAQTF database. Whereas with the 2006 UT‐CO database base there is a lot more scatter toward higher and lower 24-hour  $SO<sub>2</sub>$  concentrations whether CALMET or MMIF is used to drive CALPUFF V5.8 with the regression equation indicating equal occurrences of higher/lower concentrations. The spatial distribution of 24-hour  $SO<sub>2</sub>$  for V5.8/CALMET is similar to V5.8/MMIF with a slightly larger footprint, whereas CAMx estimates a smaller footprint, which is consistent with the lower CAMx 24-hour  $SO_2$  impacts at Class I areas using the 2006 UT-CO database (Figure 3-8).

3-Hour SO<sub>2</sub>: The CAMx highest 3-hour SO<sub>2</sub> impacts at Class I areas are slightly (~5%) lower than CALPUFF using the 2005 FCAQTF database and much lower (about half) than CALPUFF using the 2006 UT-CO database (Figures 3-3 and 3-9). V5.8/CALMET maximum 3-hour SO<sub>2</sub> impacts tend to be slightly higher than V5.8/MMIF using the 2005 FCAQTF (~5% higher) and 2006 UT‐CO (~10% higher) databases. Although there are some differences in the V5.8/CALMET 3-hour SO<sub>2</sub> concentrations when CALMET is run using a 12 km and 4 km grid resolution, the differences are not obviously systematic. The CAMx maximum 3-hour  $SO<sub>2</sub>$  concentrations are lower than estimated by CALPUFF, with the peak value at the source being over 3 times lower.

Annual  $NO<sub>2</sub>$ : There are larger differences between the annual  $NO<sub>2</sub>$  concentrations among the models than seen for annual  $SO<sub>2</sub>$  (Figures 3-4, 3-10 and 3-16). Using the 2005 FCAQTF database, CAMx estimates slightly lower annual  $NO<sub>2</sub>$  concentrations compared to

V5.8/CALMET, but slightly higher values compared to V5.8/MMIF (Figure 3‐4). However, using the 2006 UT-CO database, CAMx estimates lower ( $\approx$ 25%) annual NO<sub>2</sub> concentrations compared to V5.8/CALMET and much lower (about half) compared to V5.8/MMIF (Figure 3‐10). The use of the different meteorological drivers with CALPUFF V5.8 produces different results using the two databases with V5.8/CALMET being higher than V5.8/MMIF using the 2005 FCAQTF database but lower using the 2006 UT‐CO database. Although there are differences in annual NO2 concentrations between V5.8/CALMET using CALMET with 12 km and 4 km grid resolutions, there is no trend toward higher or lower concentrations estimates. V5.8/CALMET maximum annual NO<sub>2</sub> concentration (1.3  $\mu$ g/m<sup>3</sup>) is nearly double that of V5.8/MMIF (0.8  $\mu$ g/m<sup>3</sup>) with CAMx maximum value (2.7  $\mu$ g/m<sup>3</sup>) double V5.8/MMIF and approximately four times V5.8/MMIF. The spatial extent of the annual  $NO<sub>2</sub>$  for V5.8/MMIF is similar to V5.8/CALMET. Given that CAMx treats NO and  $NO<sub>2</sub>$  separately but V5.8 does not and assumes all of the NO<sub>X</sub> is NO<sub>2</sub>, the higher annual NO<sub>2</sub> concentrations by CAMx are surprising and may be partly related to the lower deposition rate of NO compared to  $NO<sub>2</sub>$ .

 $PM_{10}$  Concentrations at Class I Areas: The comparison of annual and 24-hour PM<sub>10</sub> concentrations for the different models at Class I areas are given in Figures 3‐5, 3‐6, 3‐11 and 3‐ 12, which are quite different from the  $SO_2$  and  $NO_2$  comparisons. CALPUFF V5.8 PM<sub>10</sub> concentrations are much greater than CAMx for both the 2005 and 2006 databases. Part of the reason for this is that CALPUFF does not treat ammonia/ammonium as an active transported species. The species mapping convention in CALPUFF is to assume that sulfate and nitrate are completely neutralized by ammonium and the ammonium is included in a source's PM contribution, even though the source may not have any ammonia emissions. As sulfate is not always completely neutralized and there are other anions that could neutralize sulfate and nitrate (e.g., sodium and calcium), this assumption is not always appropriate. The CAMx PSAT source apportionment tracks the PM concentrations back to the source that emitted the PM precursor, which for ammonium typically there is very little coming from most point sources. For the regulatory application of CAMx PSAT for single‐source PM increments, an approach would need to be developed for the treatment of the buffering agents for sulfate and nitrate and how they would be included in single‐source PM contributions. It could be as simple as the CALPUFF complete neutralizing by ammonium assumption. It should be noted that the lack of inclusion of ammonium in the CAMx PSAT PM contributions likely does not explain all of the differences between CAMx and V5.8/CALMET  $PM_{10}$  concentrations and further examination of the CAMx and CALPUFF species mappings for  $PM_{10}$  should be made. Although there is some scatter comparing V5.8/CALMET using 12 and 4 km CALMET grid resolution, on average they are very similar.

Spatial PM Comparisons: Spatial comparisons of annual and 24-hour PM $_{10}$ , SO<sub>4</sub> and NO<sub>3</sub> concentrations due to EGU1 using the 2006 UT‐CO database for the different models are given in Figures 3-17 through 3-22. The annual  $PM_{10}$  concentrations are similar among the models (Figure 3-17). There are larger differences, however, in the annual  $SO_4$  (Figure 3-18) and NO<sub>3</sub> (Figure 3‐19) concentrations among the model simulations.

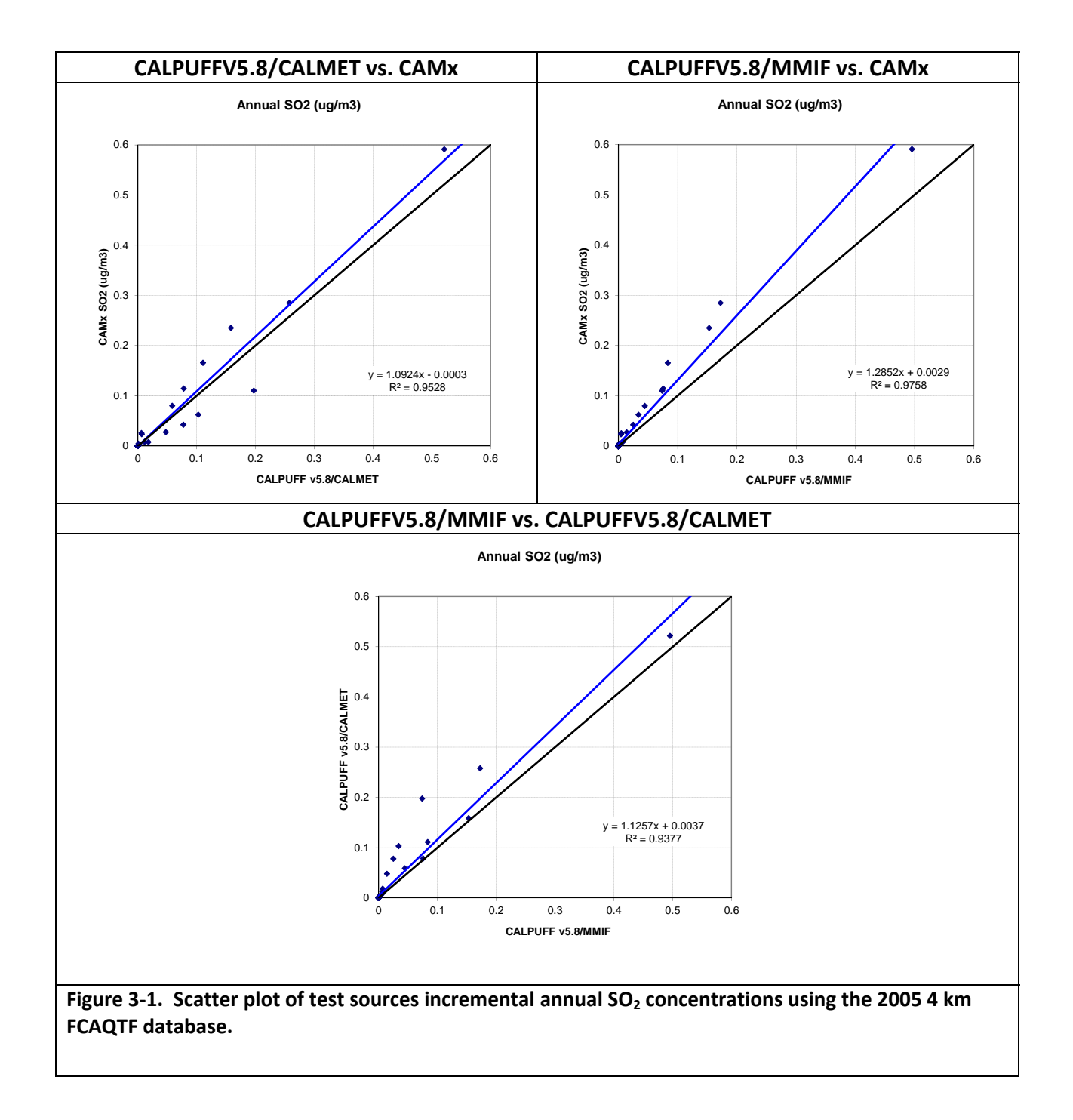

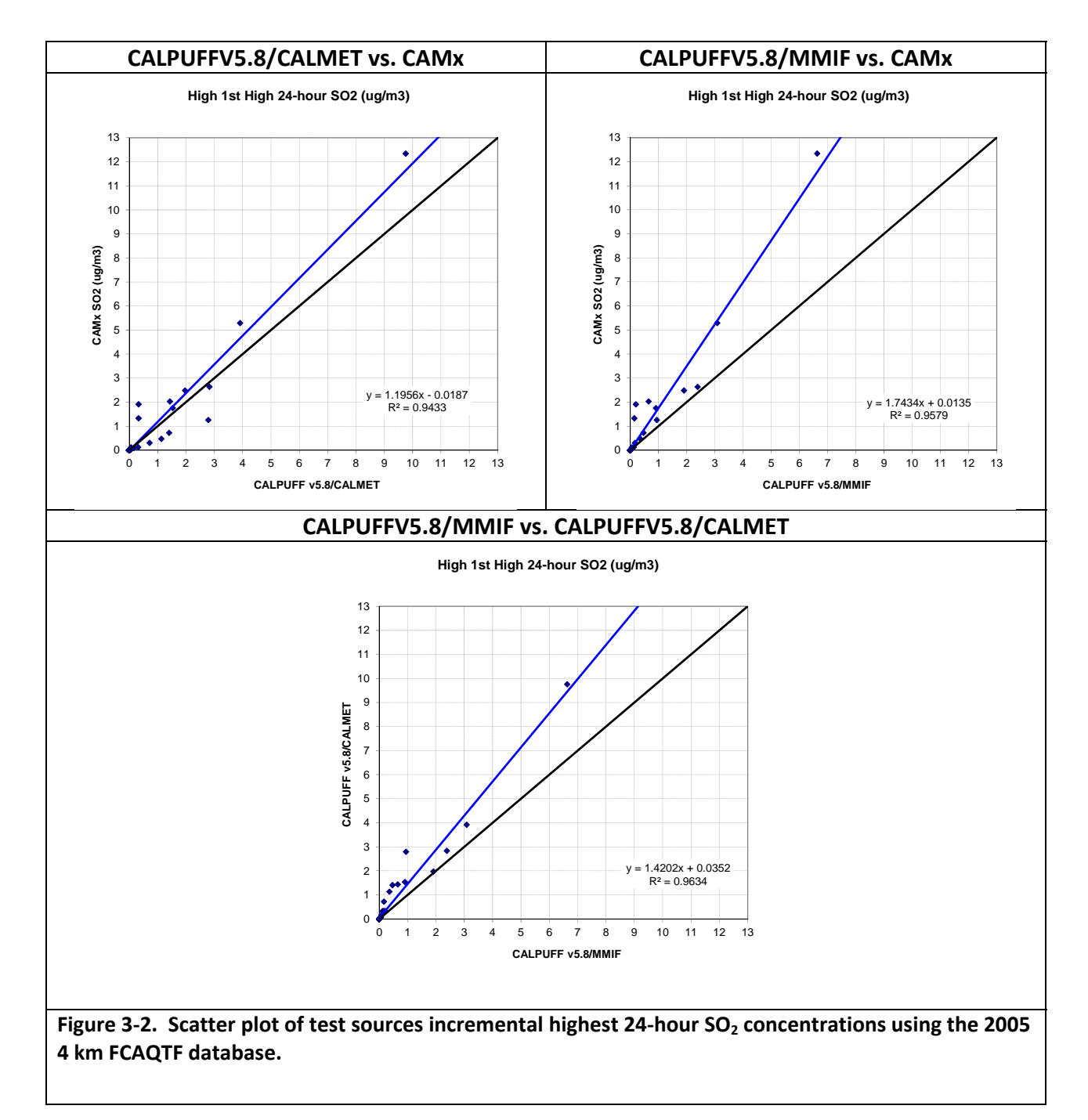

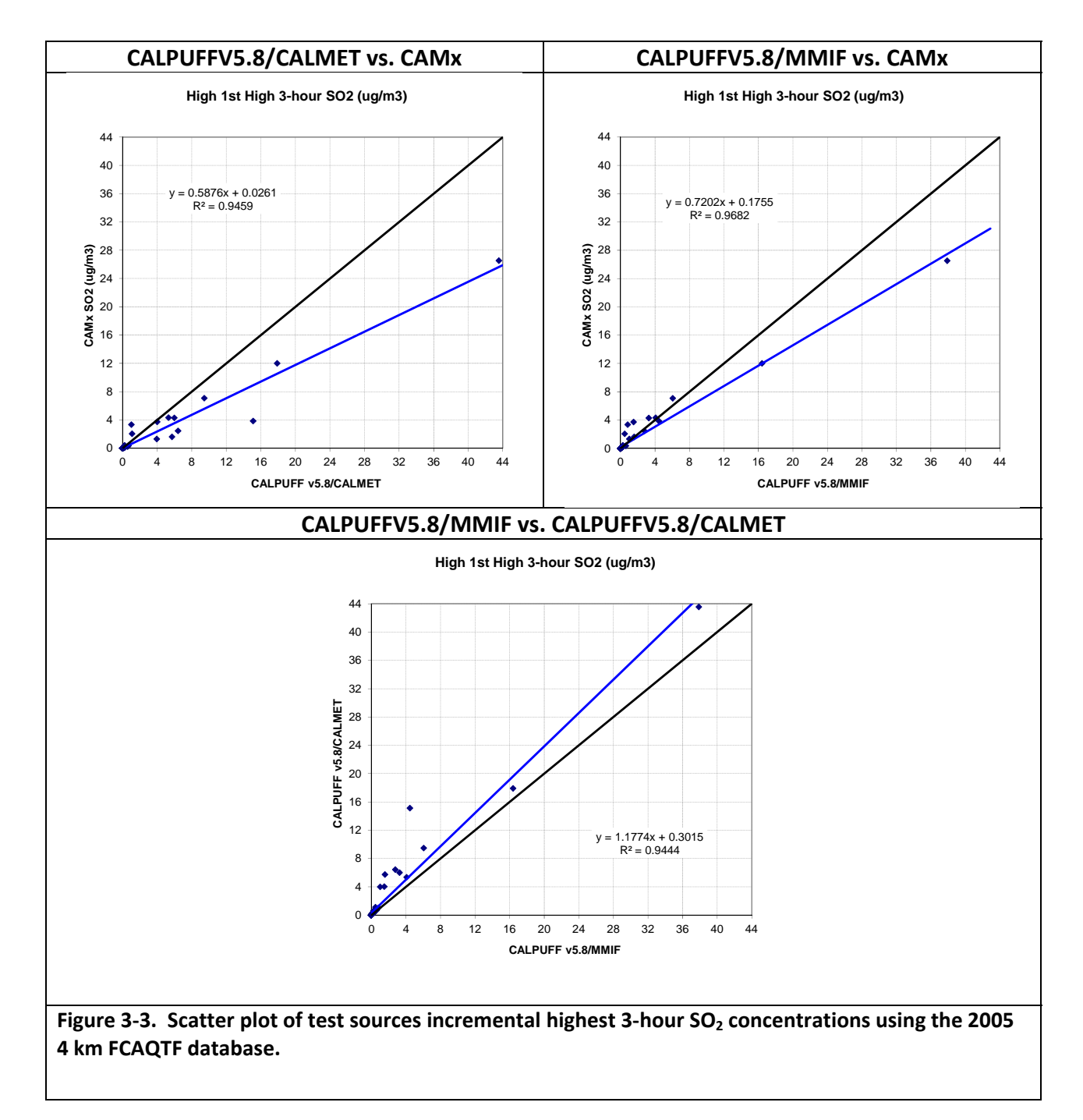

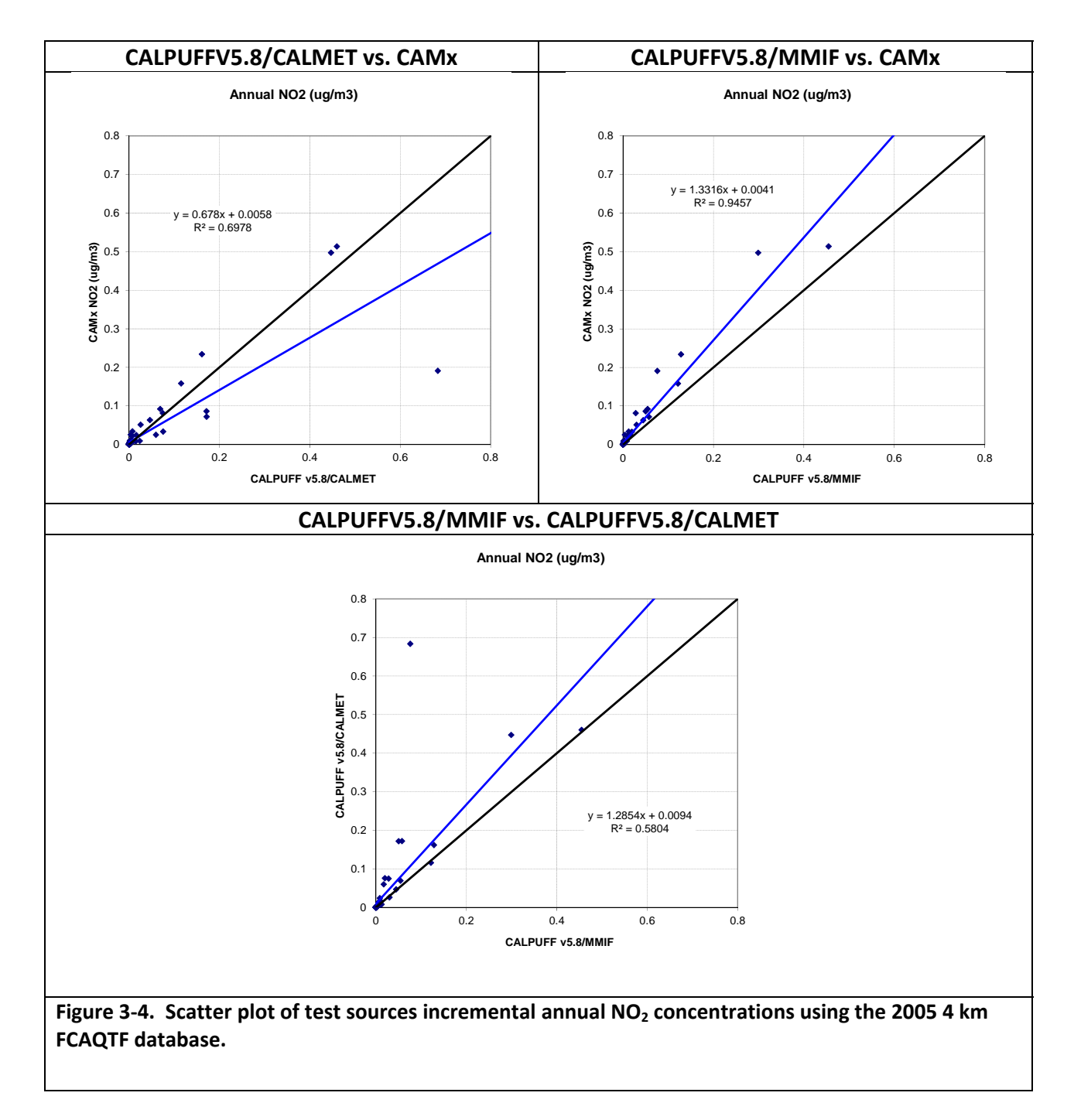

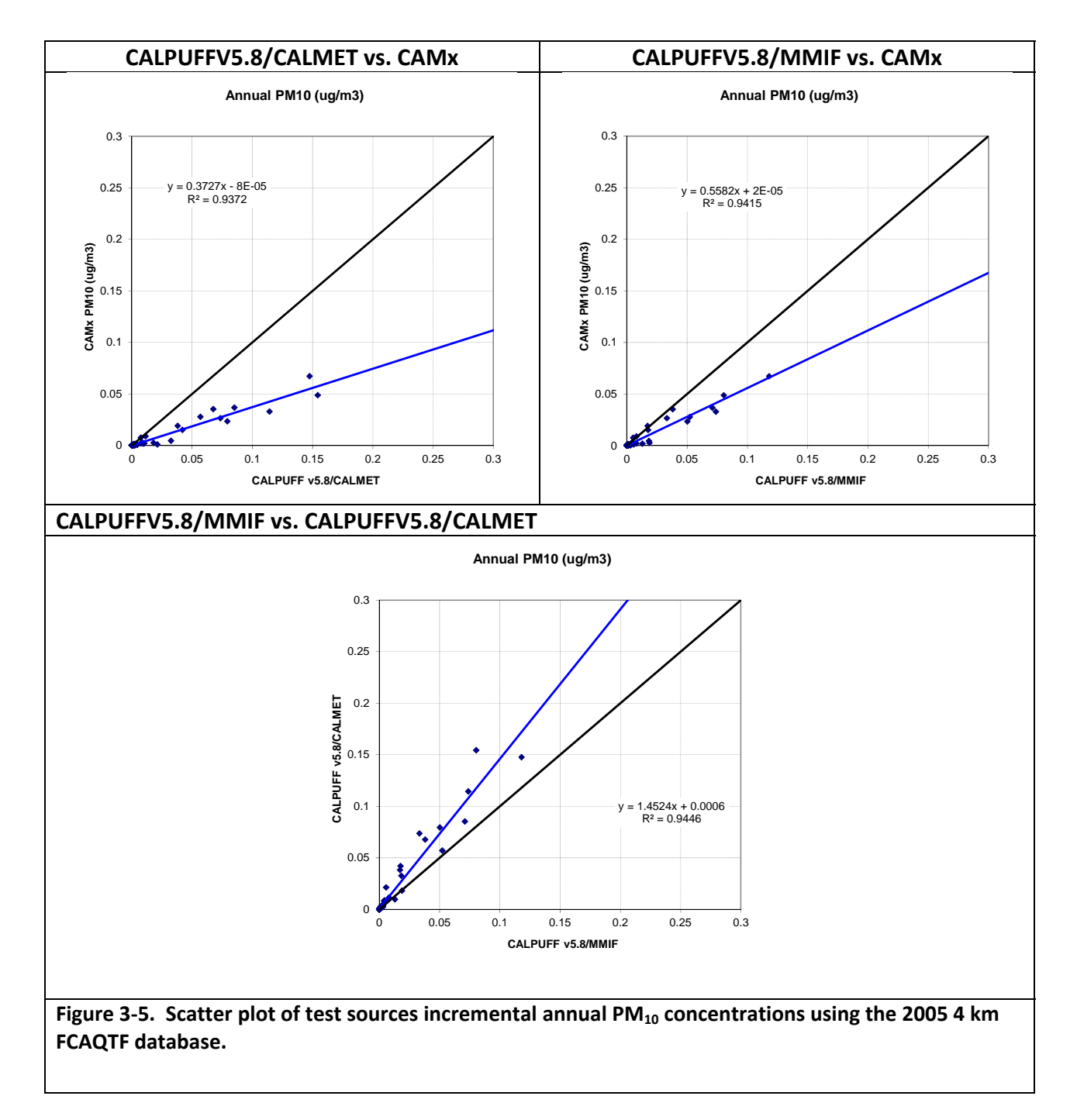

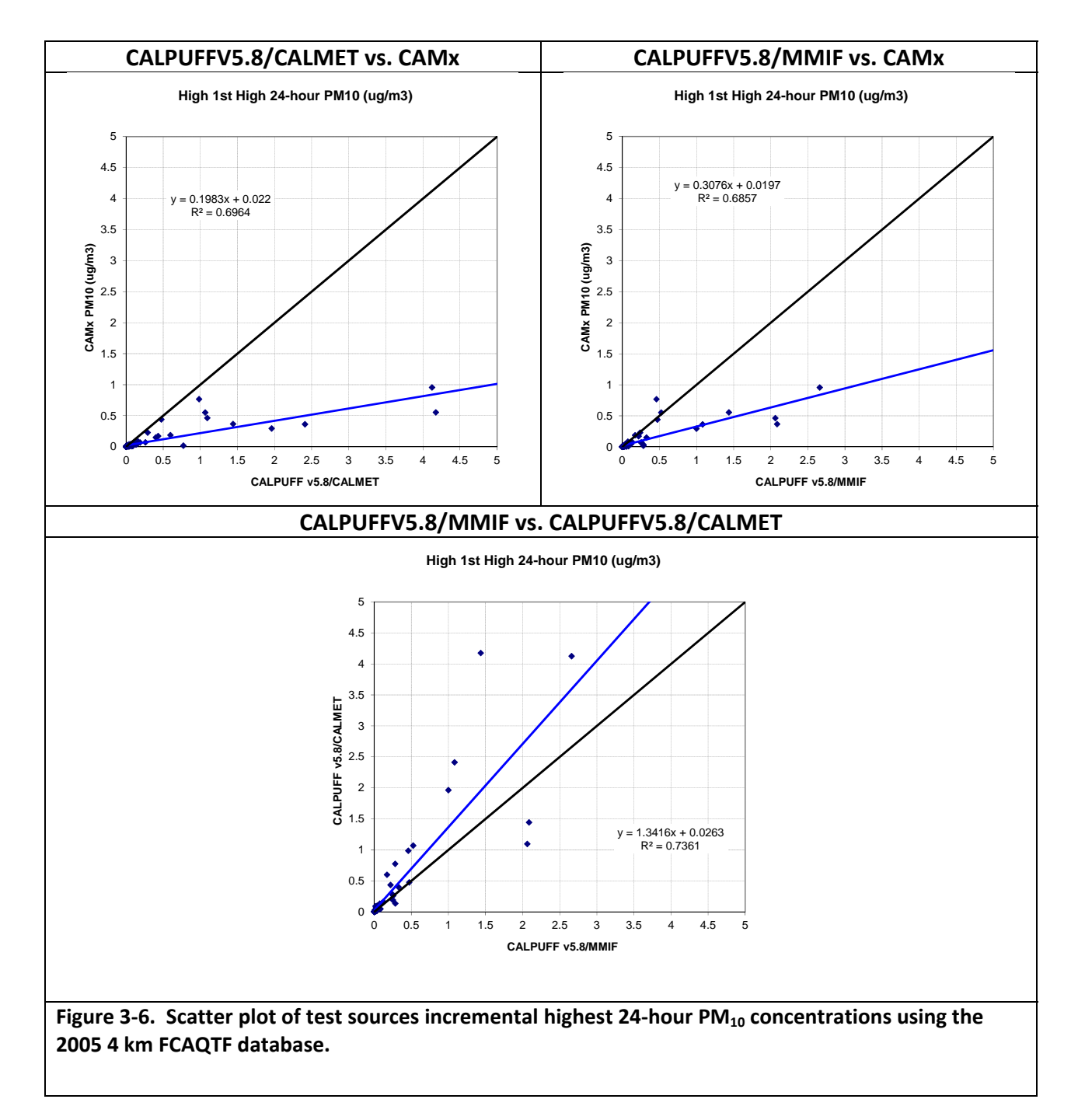

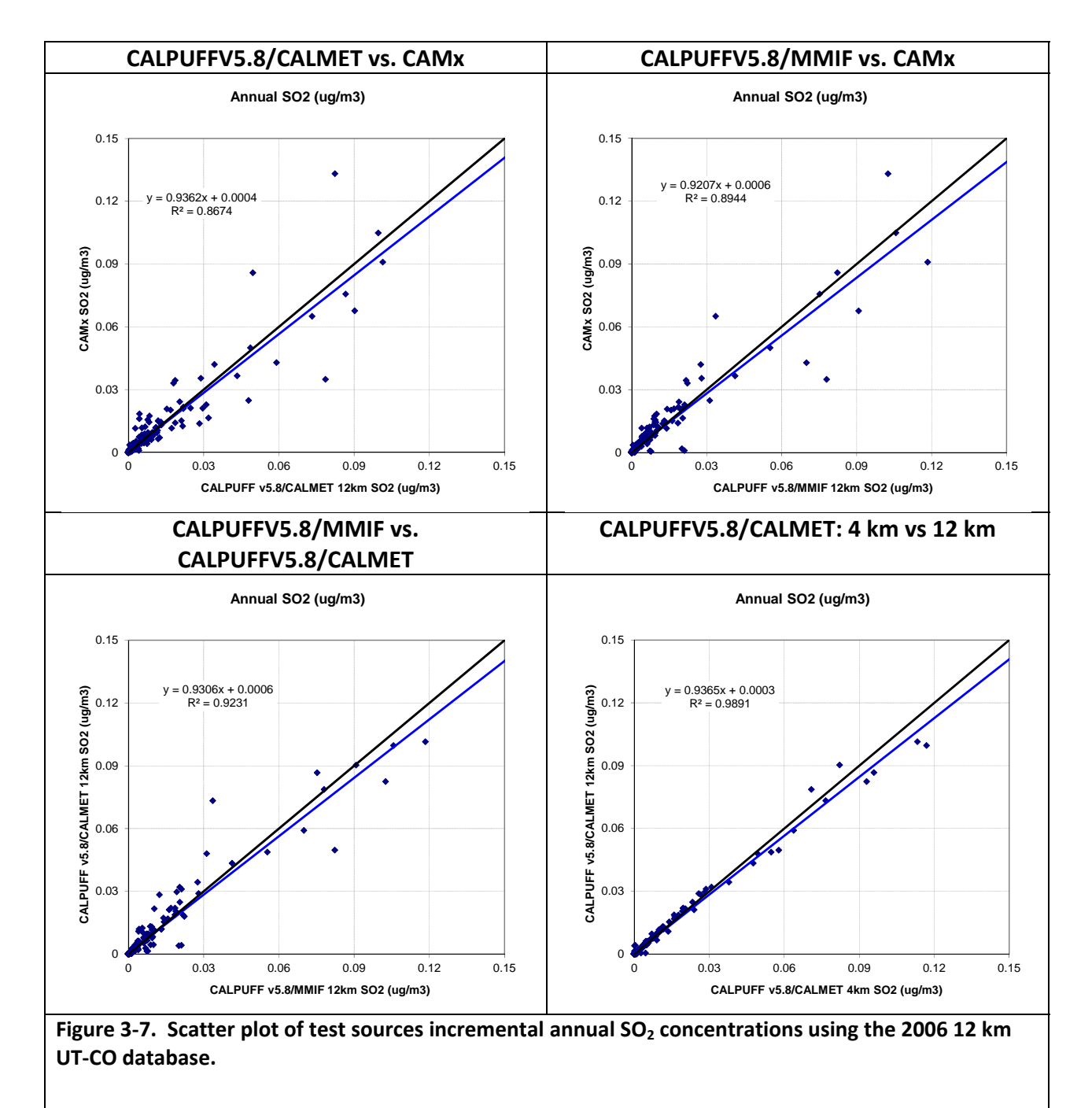

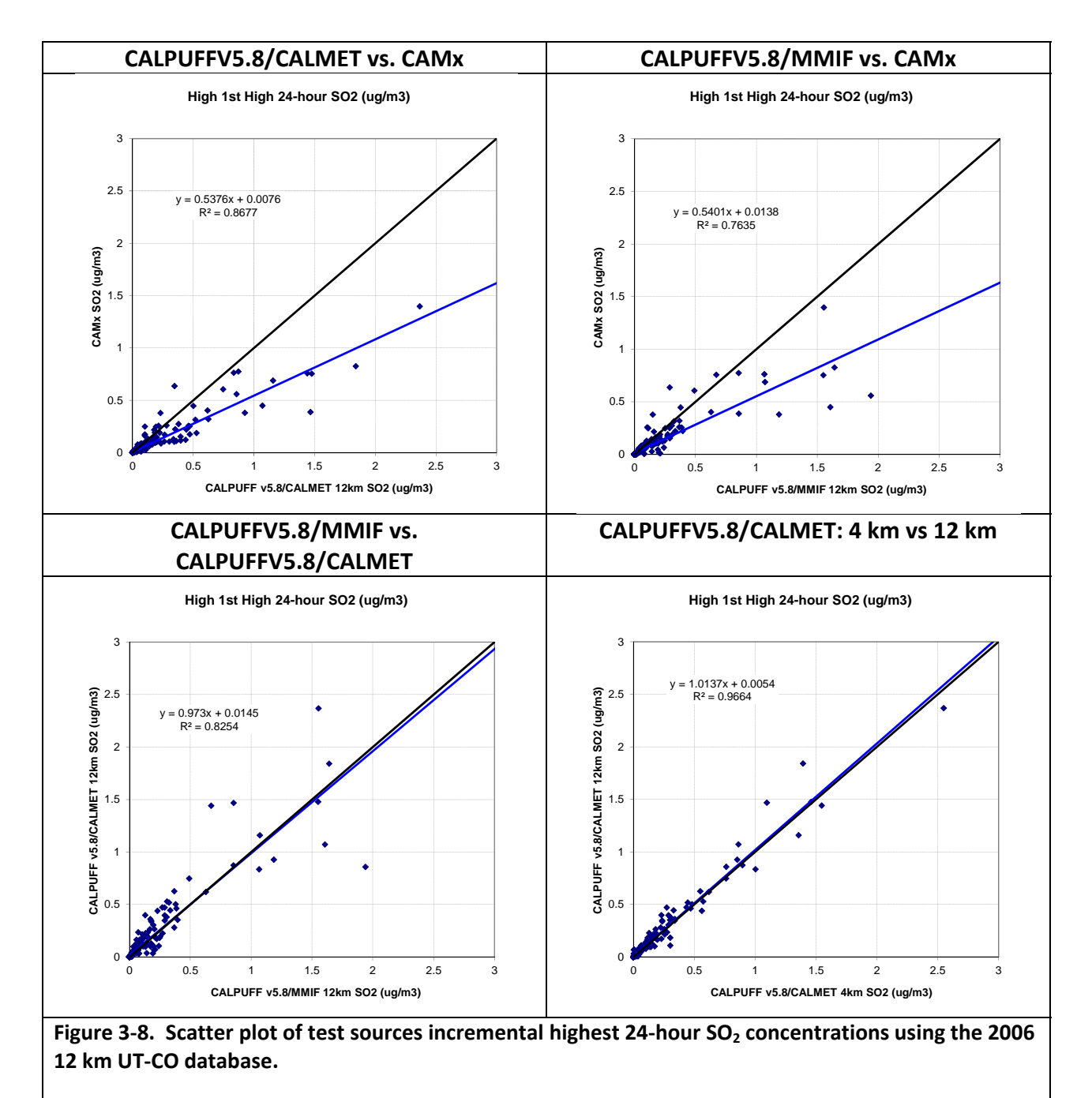

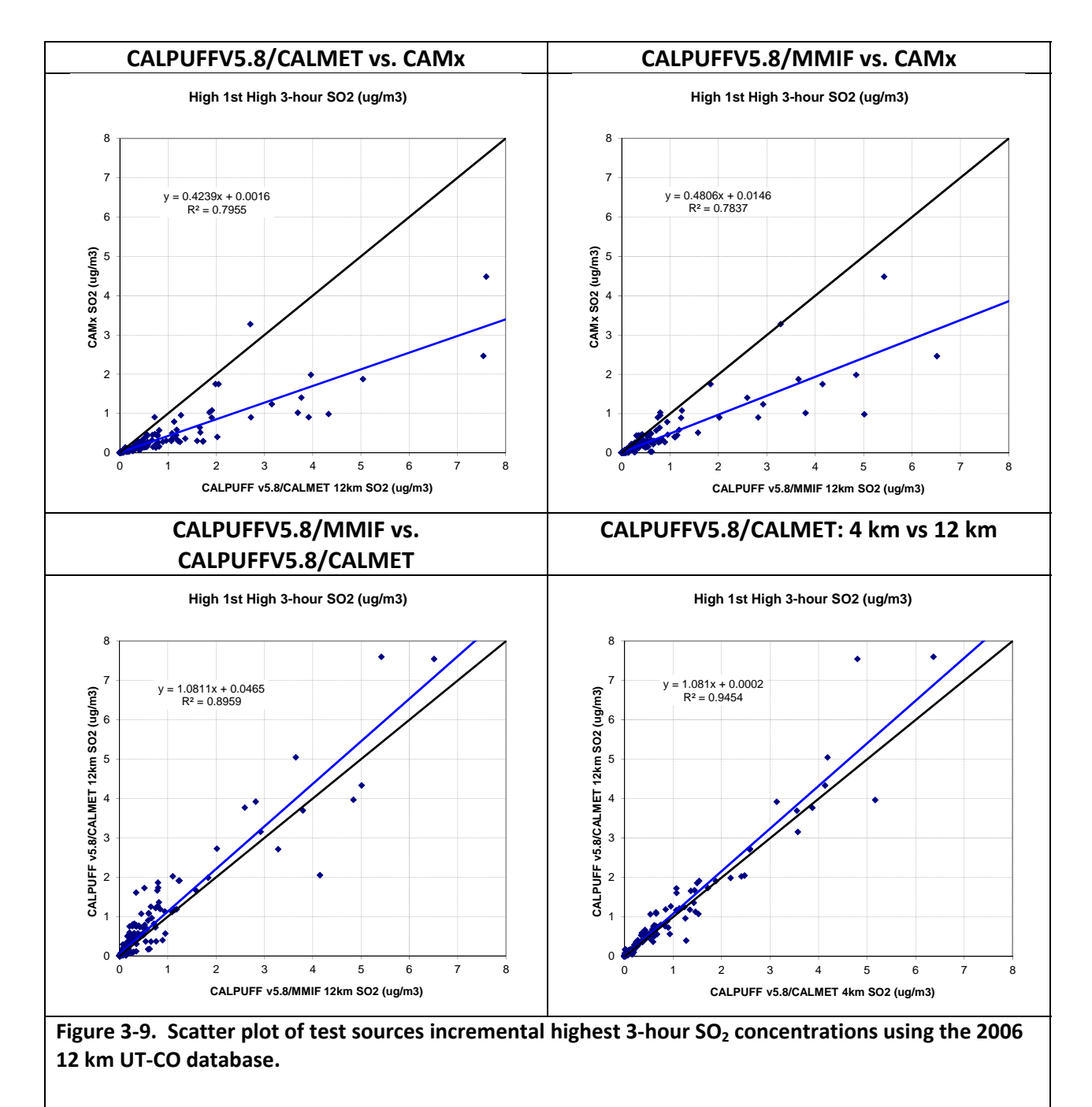

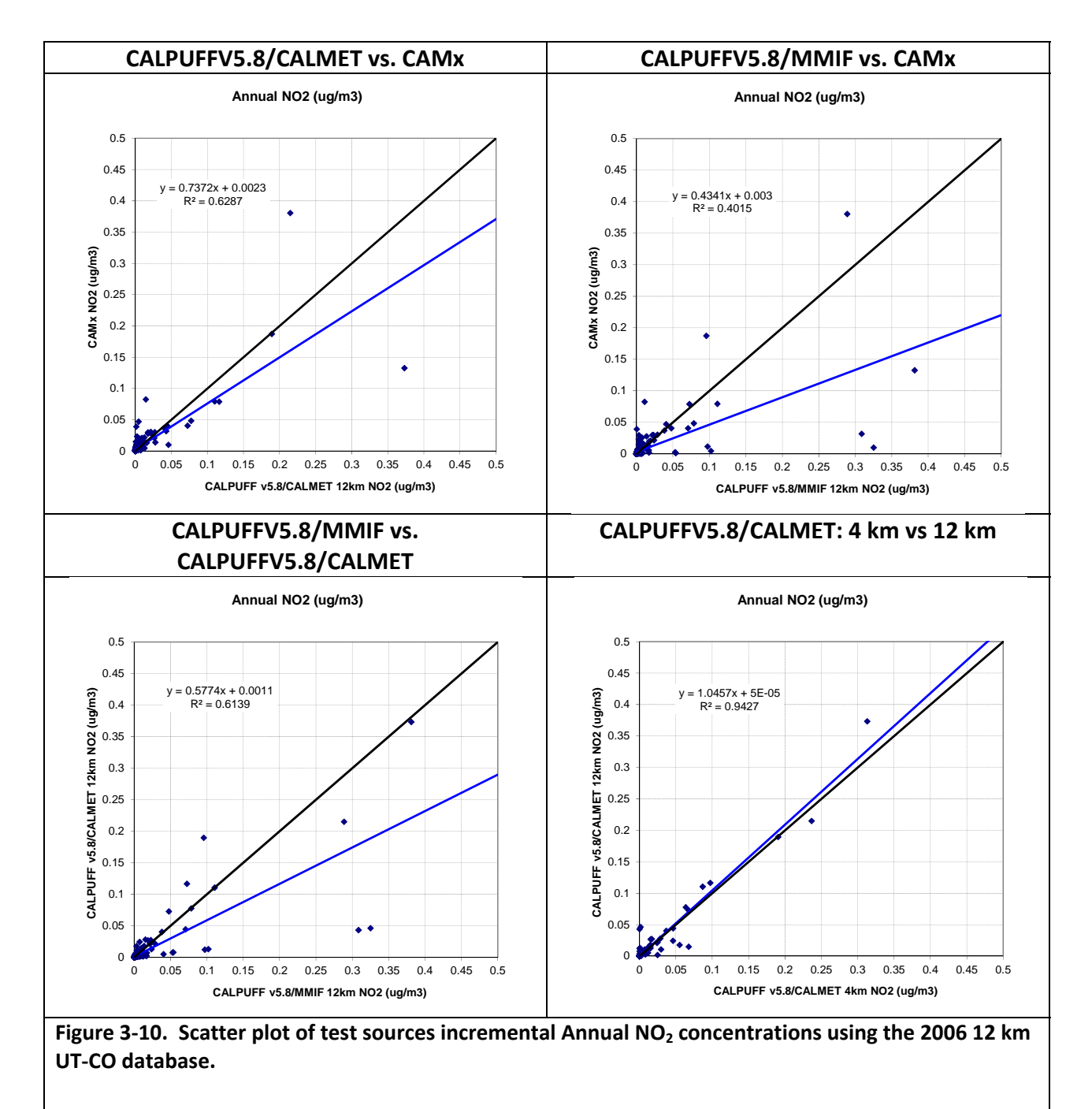

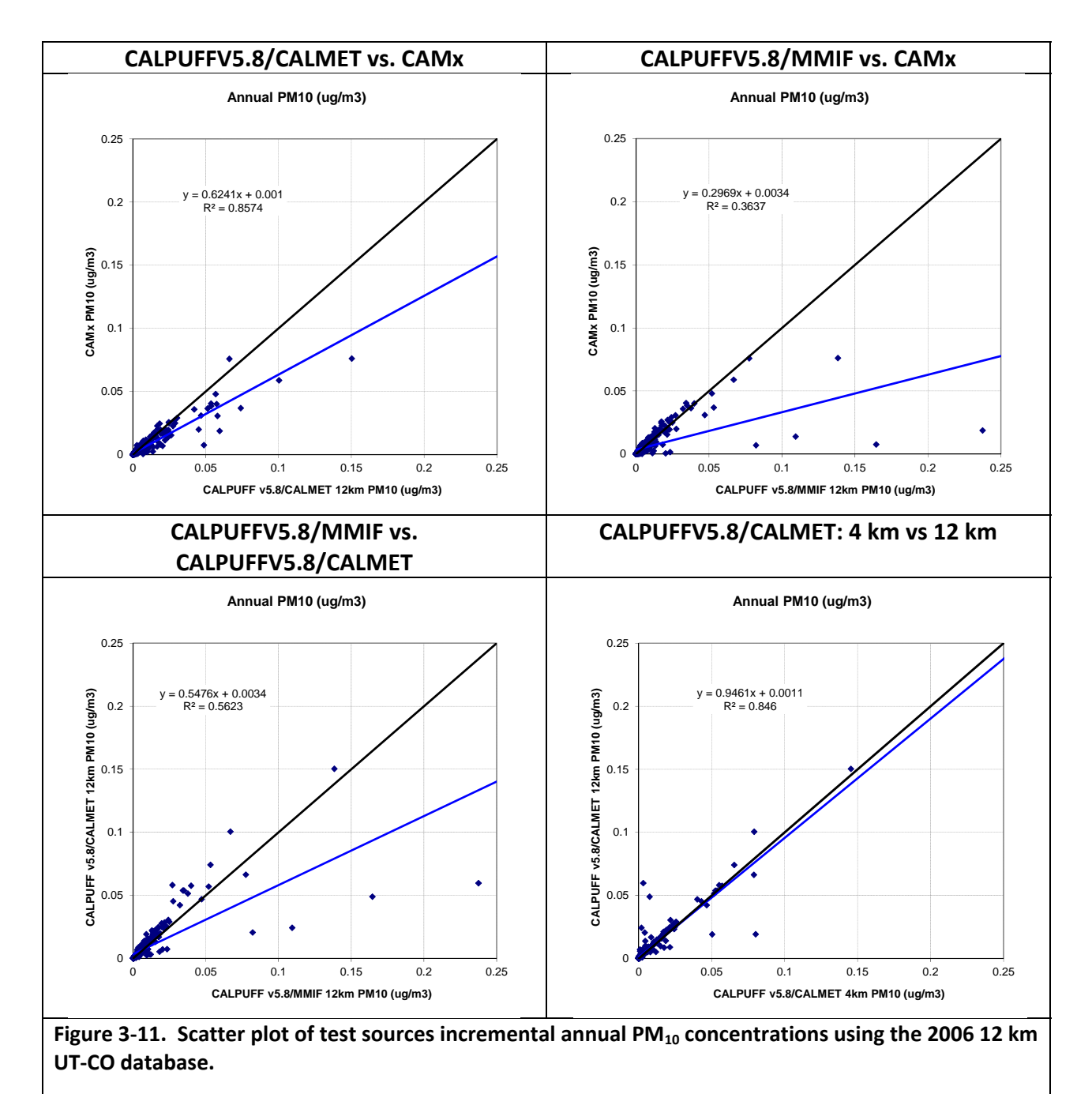

UNC–EMAQ 5‐08‐010.v3 42

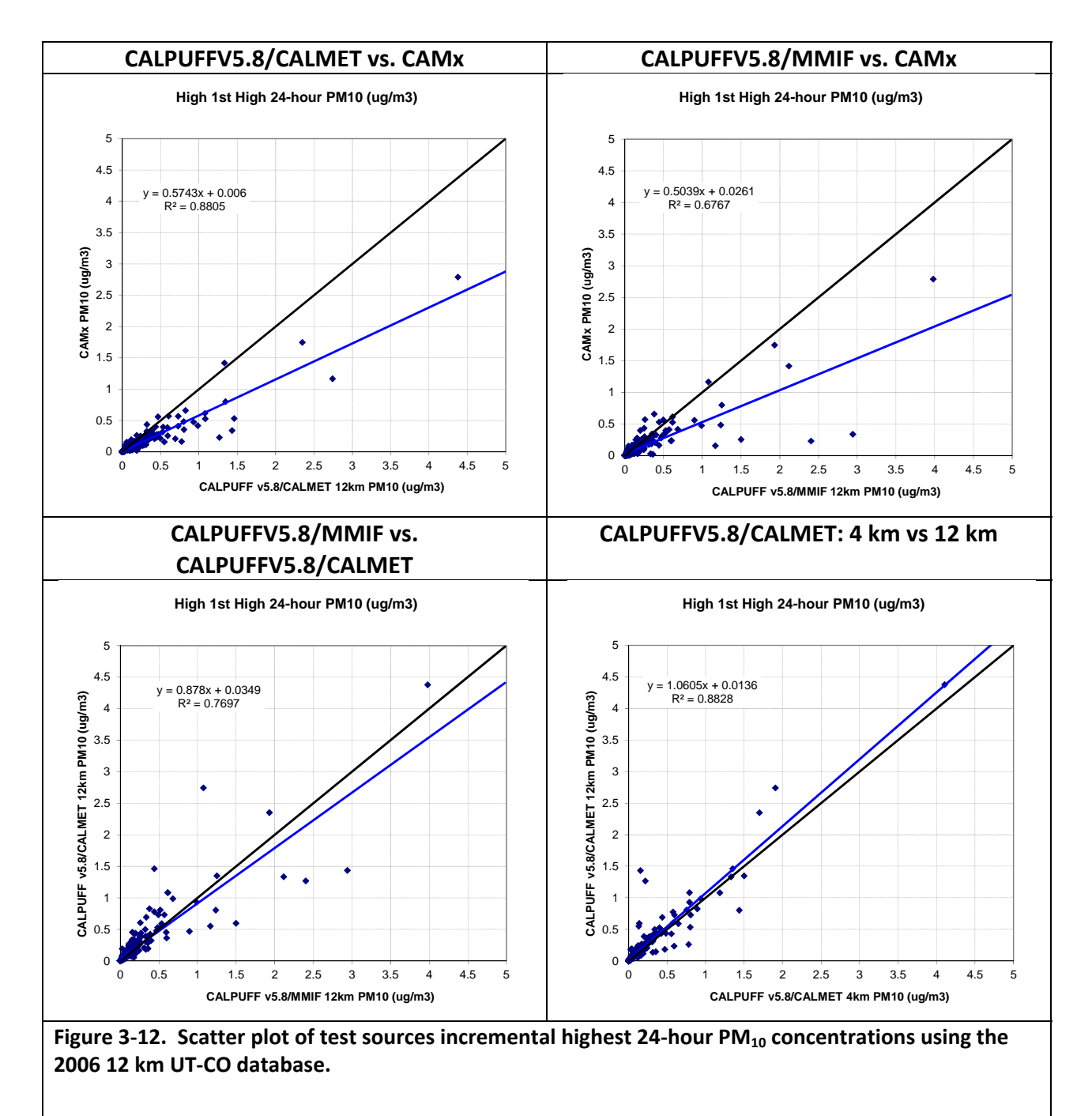

**FINAL REPORT** 

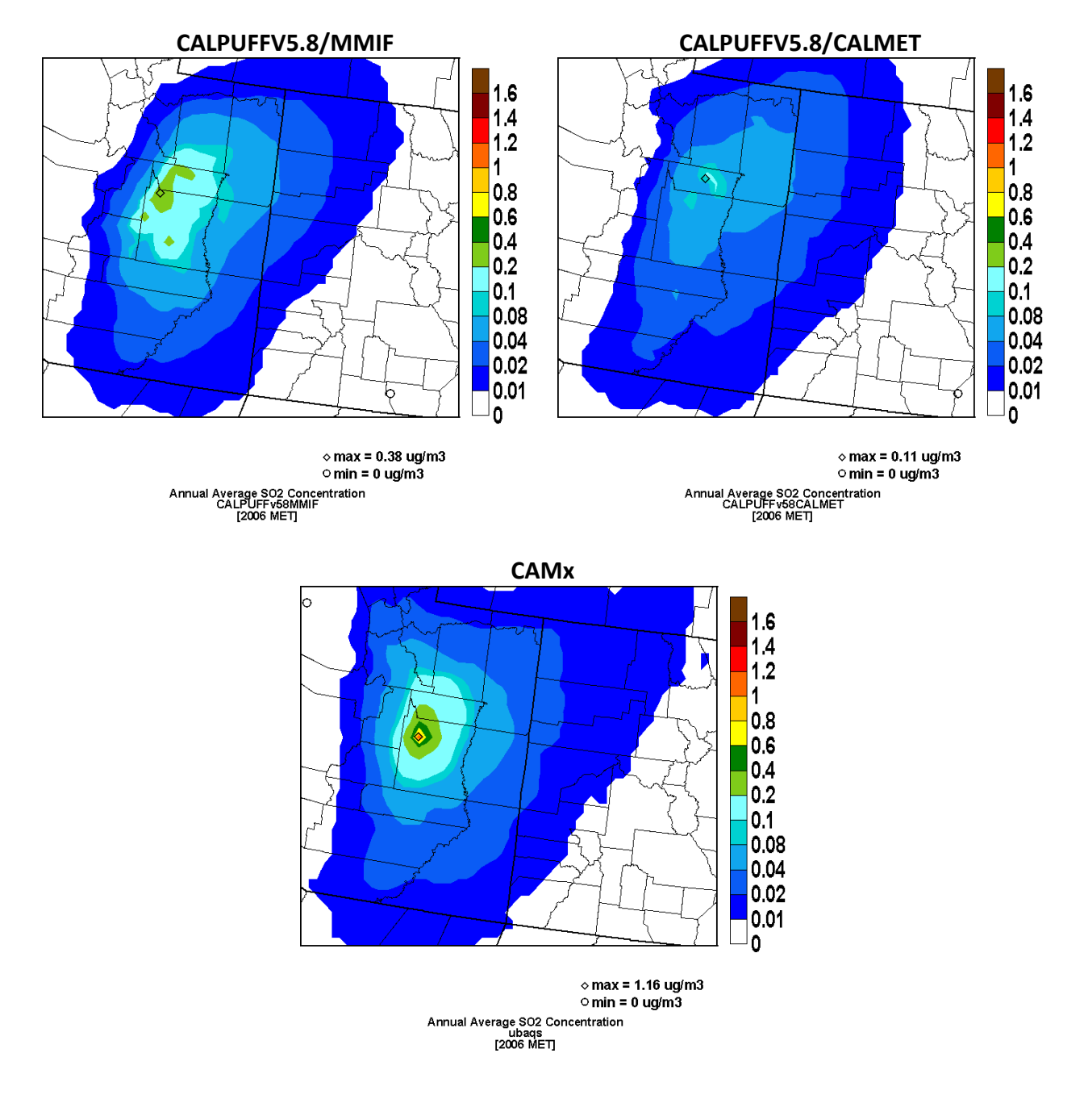

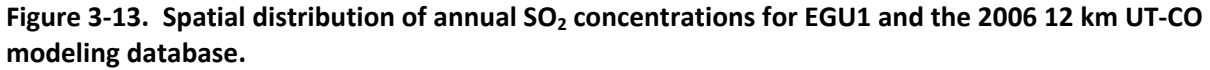

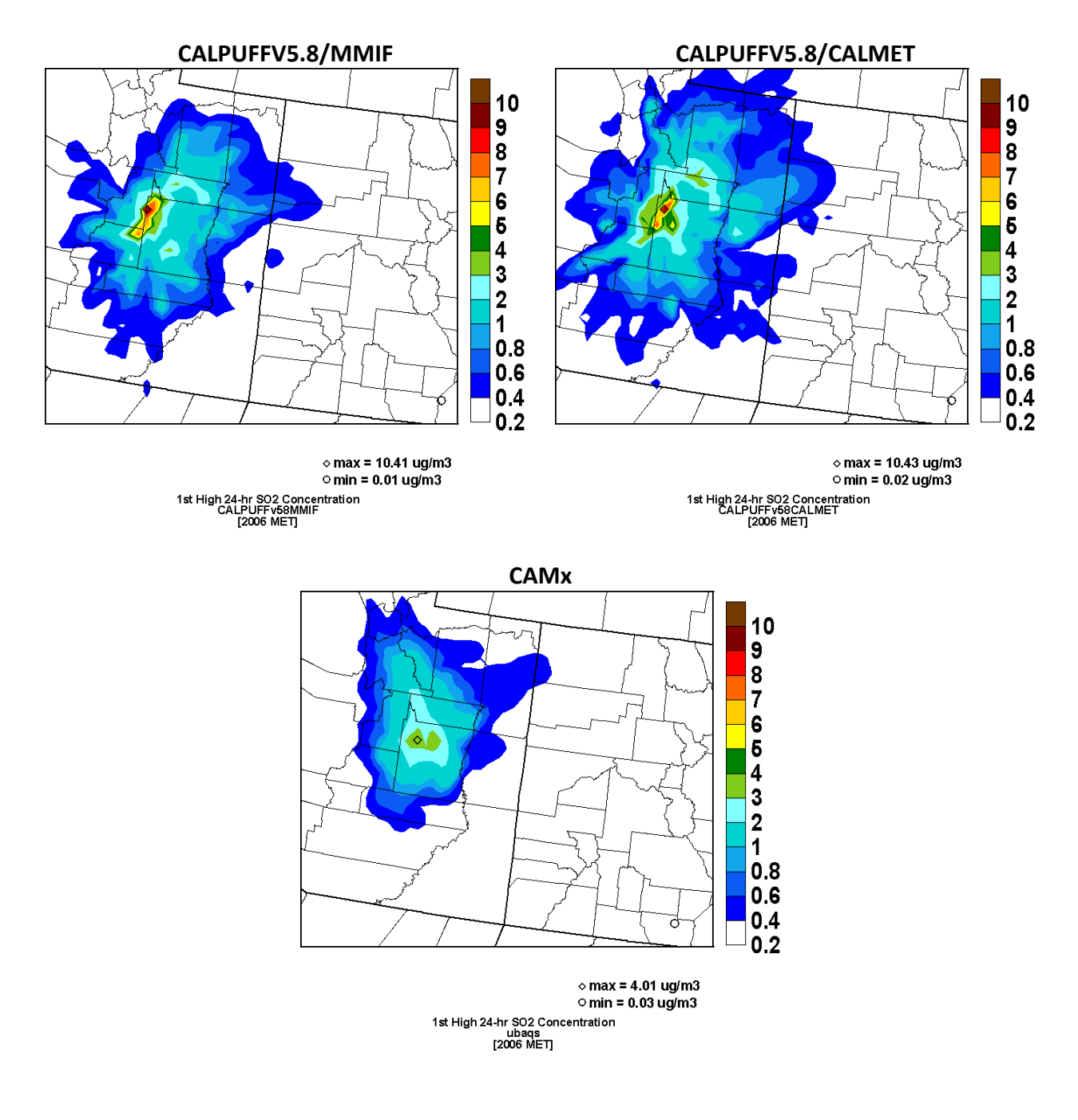

Figure 3-14. Spatial distribution of highest 24-hour SO<sub>2</sub> concentrations for EGU1 and the 2006 12 km **UT‐CO modeling database.**

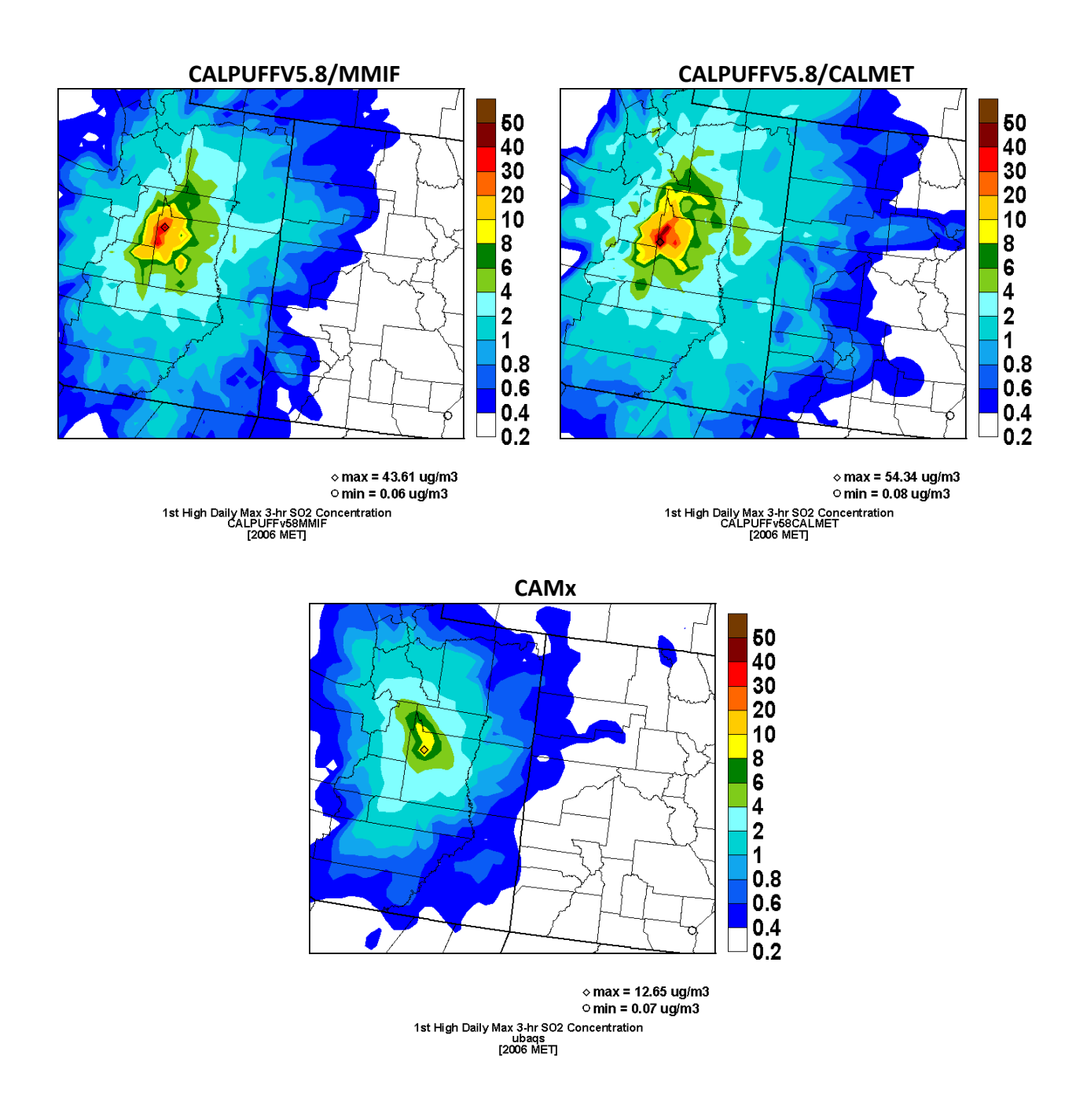

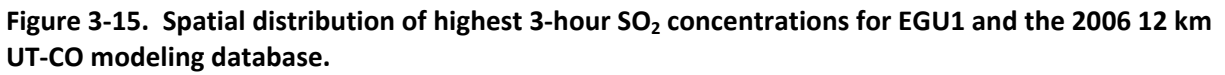

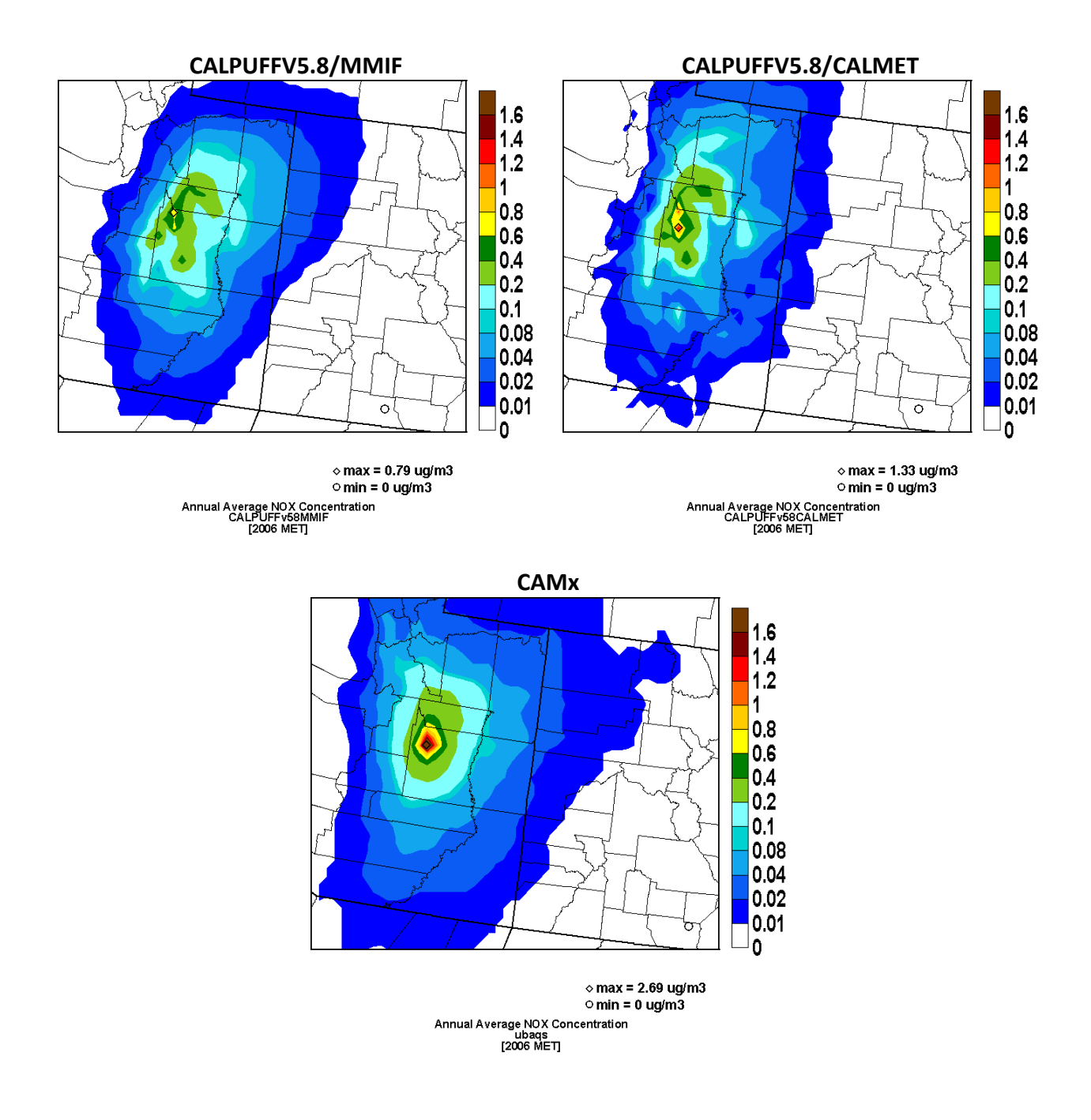

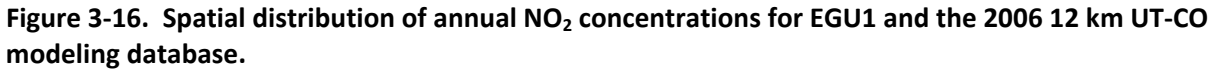

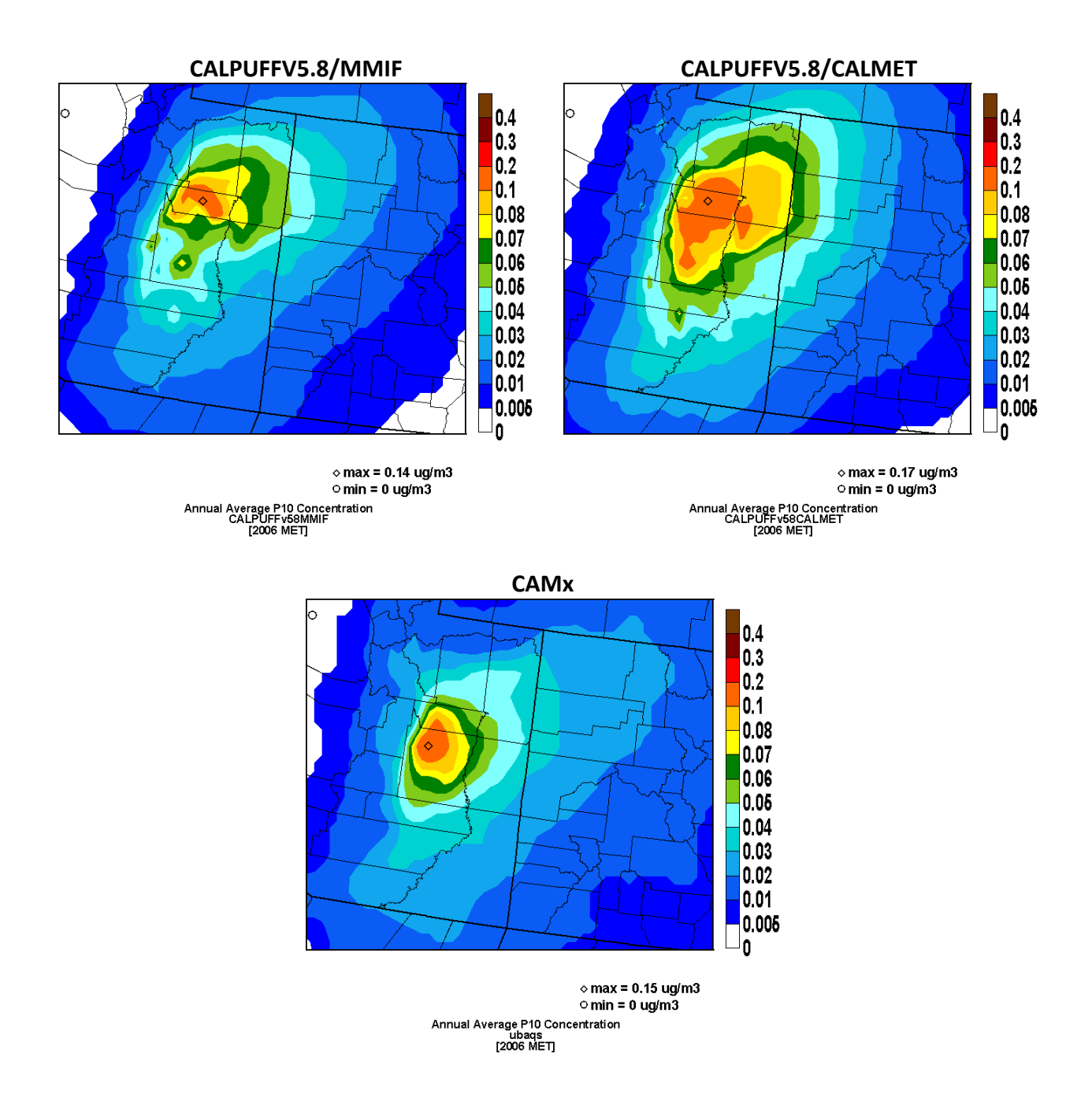

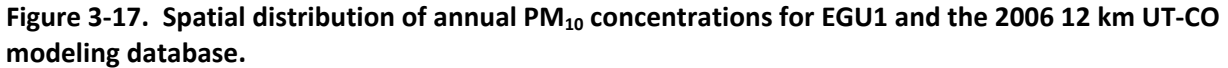

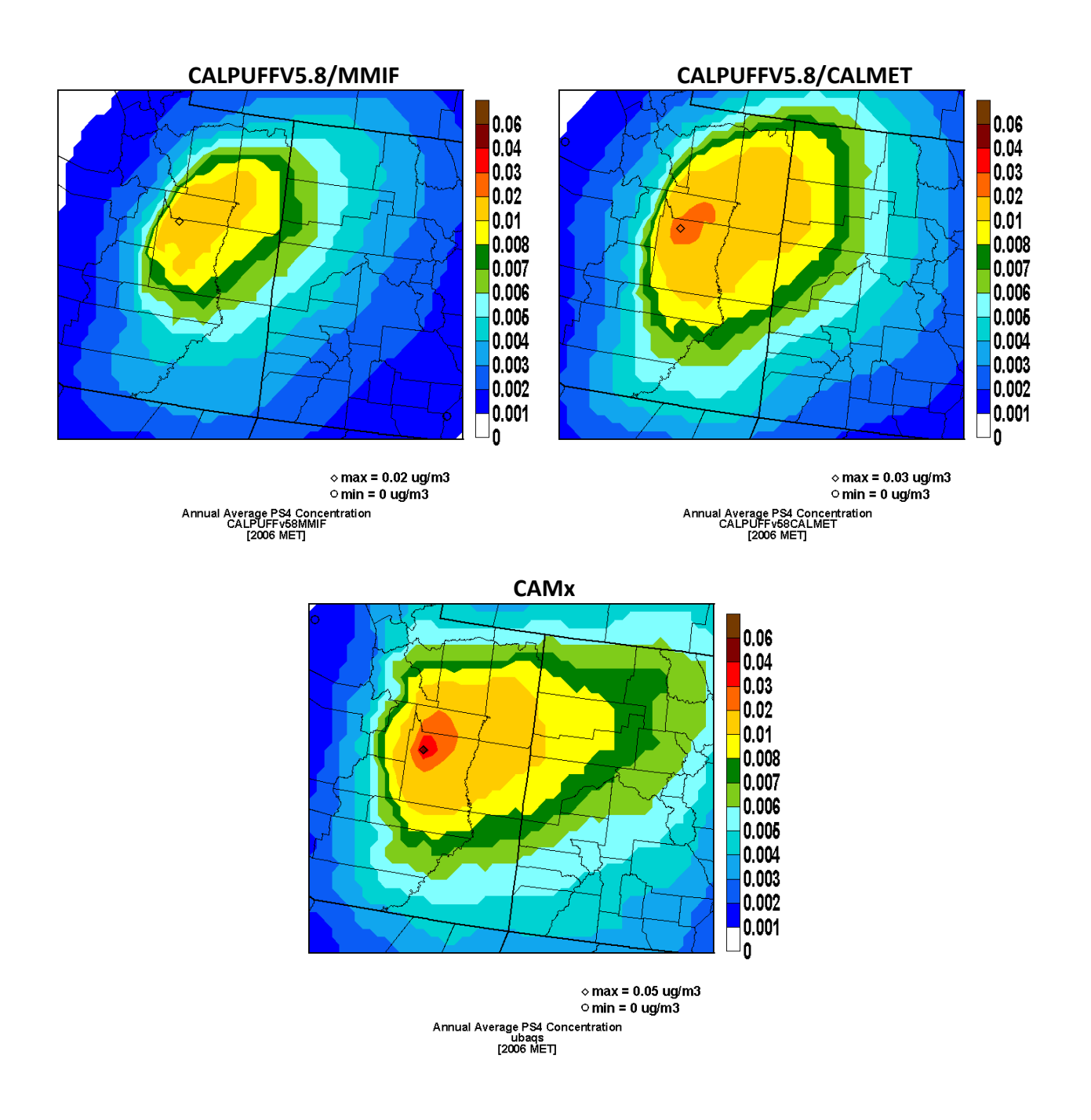

Figure 3-18. Spatial distribution of annual SO<sub>4</sub> concentrations for EGU1 and the 2006 12 km UT-CO **modeling database.**

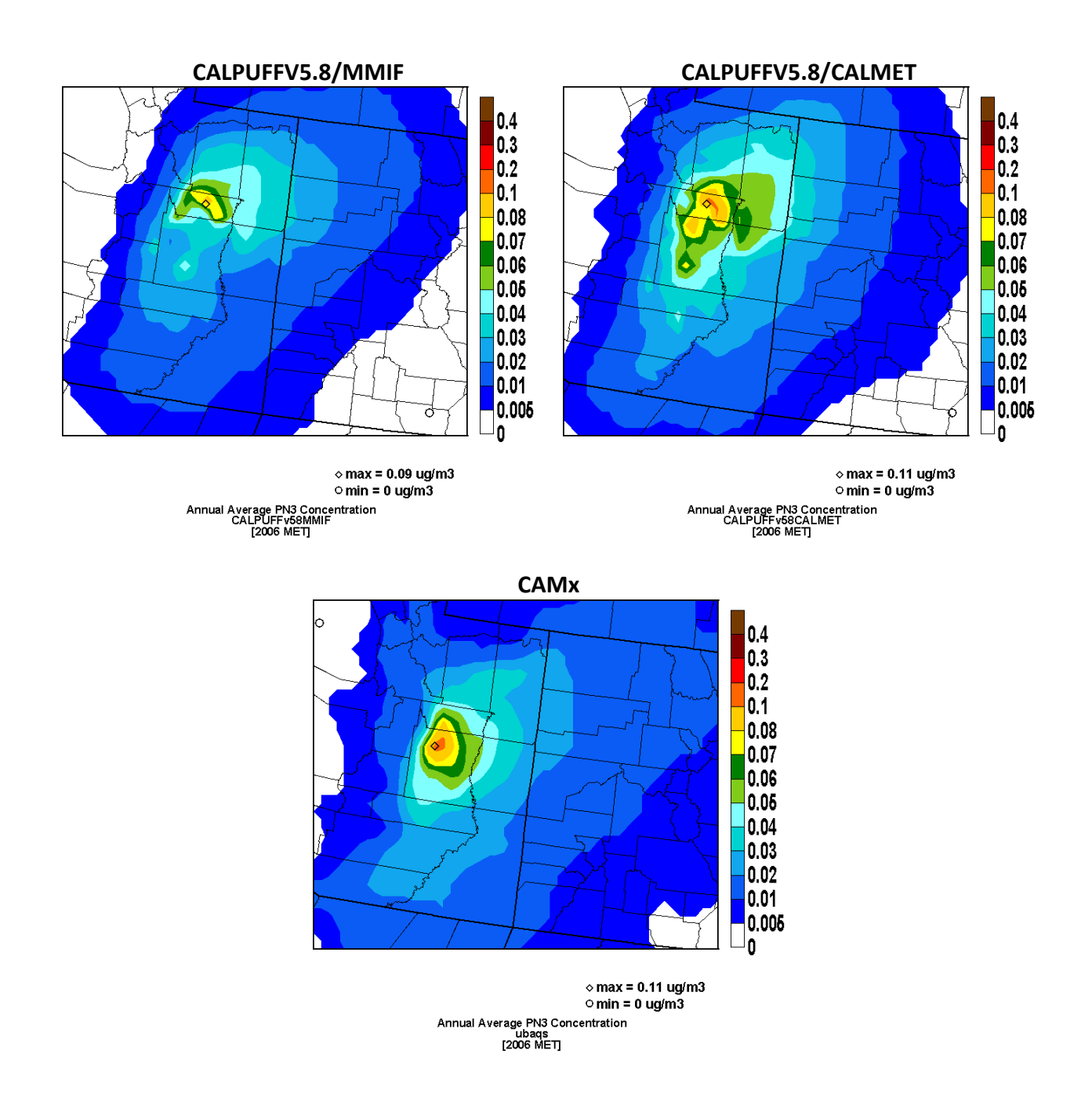

Figure 3-19. Spatial distribution of annual NO<sub>3</sub> concentrations for EGU1 and the 2006 12 km UT-CO **modeling database.**

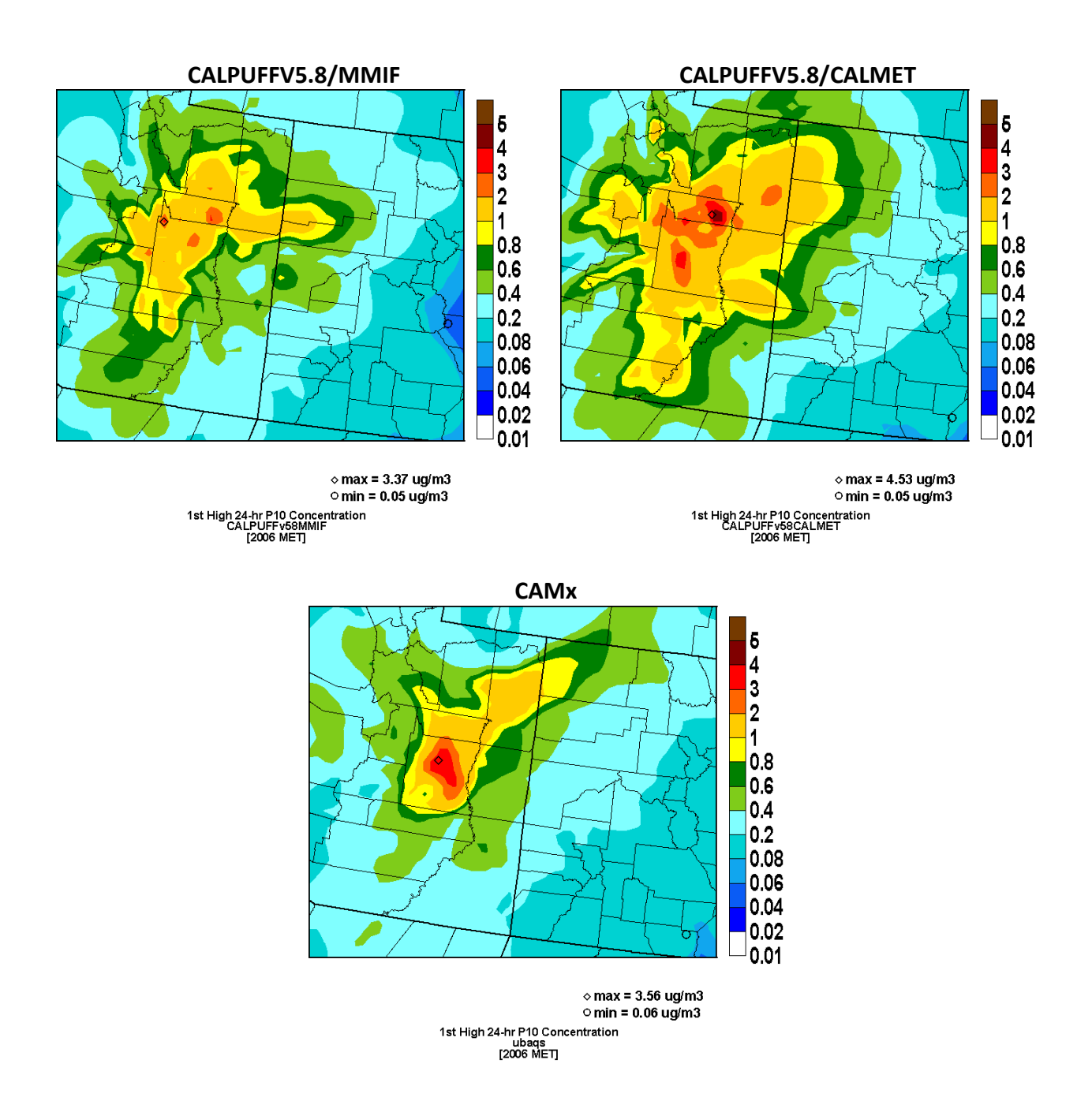

Figure 3-20. Spatial distribution of highest 24-hour PM<sub>10</sub> concentrations for EGU1 and the 2006 12 km **UT‐CO modeling database.**

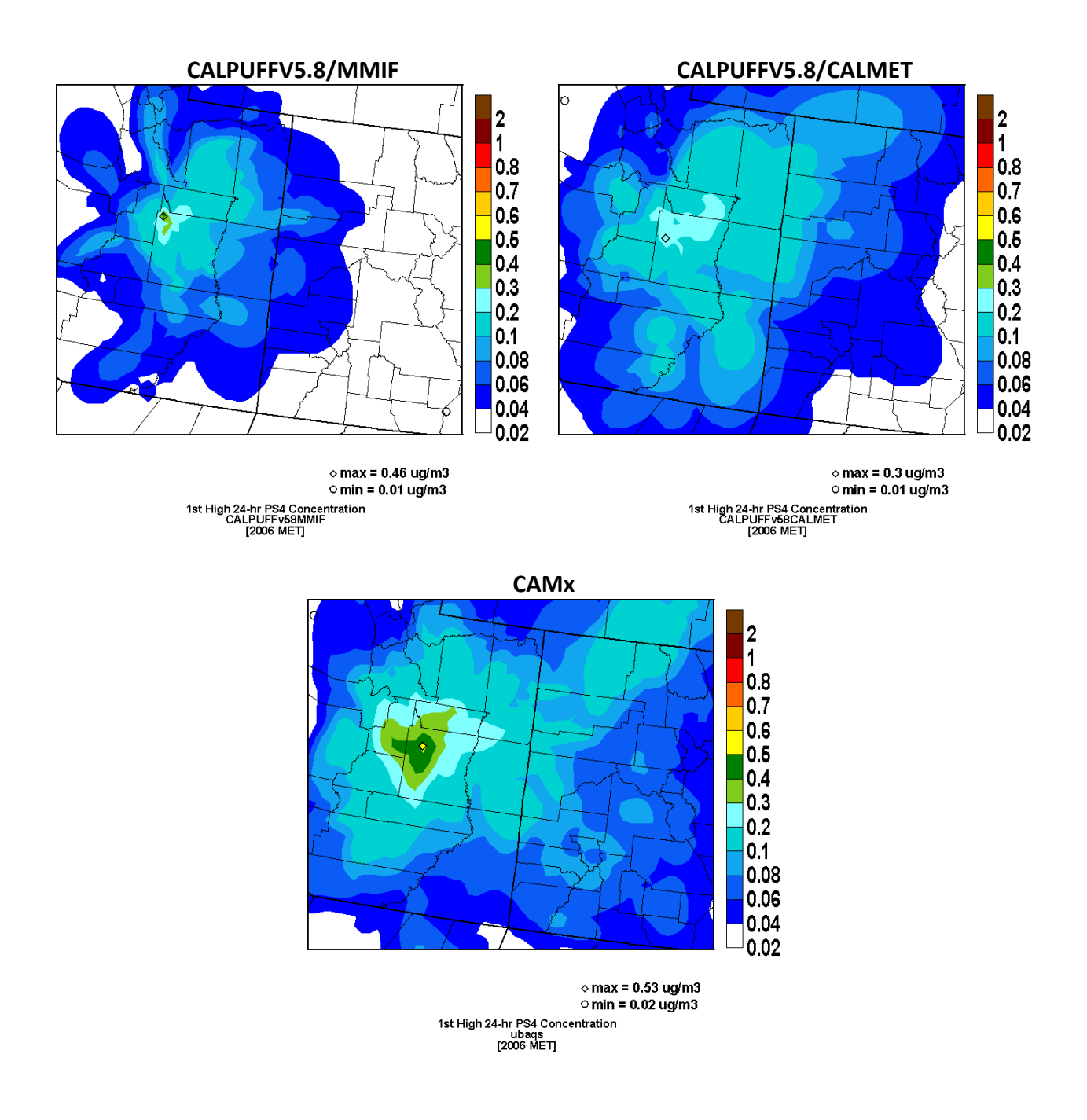

Figure 3-21. Spatial distribution of highest 24-hour SO<sub>4</sub> concentrations for EGU1 and the 2006 12 km **UT‐CO modeling database.**

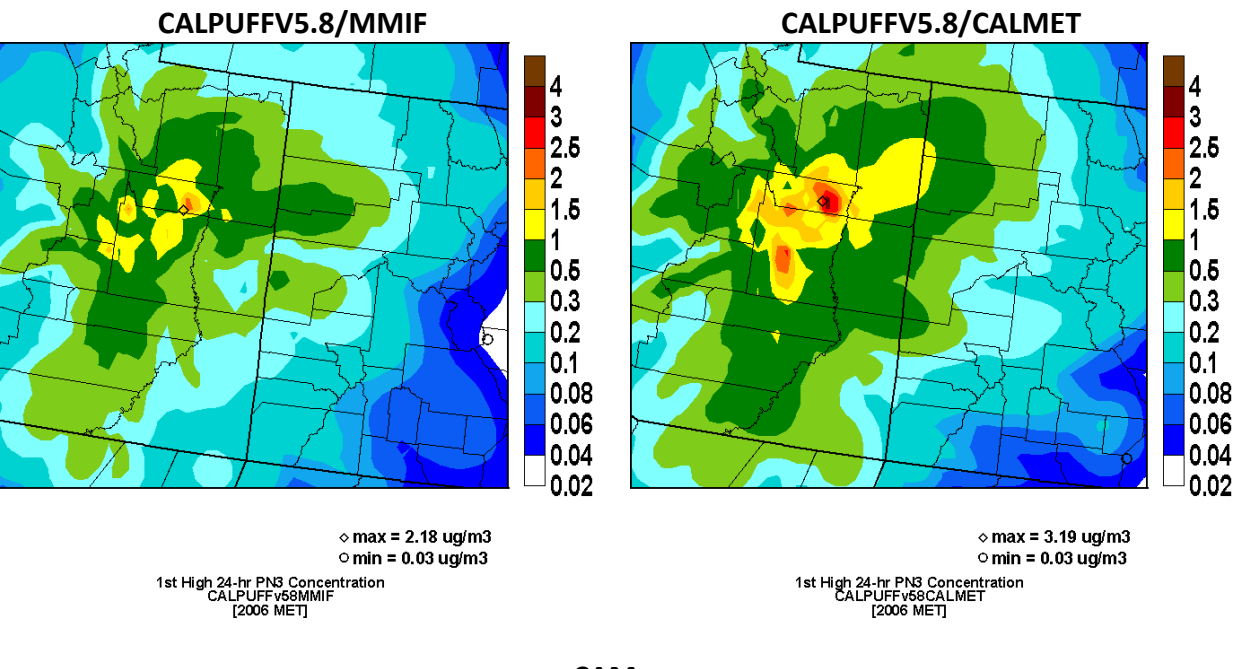

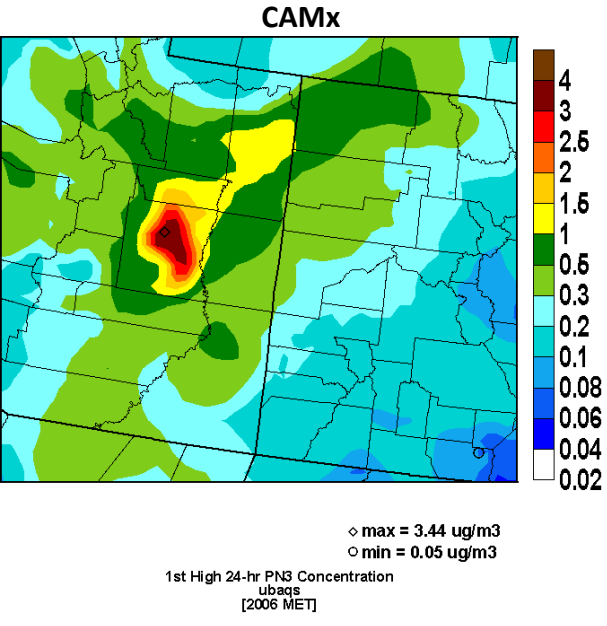

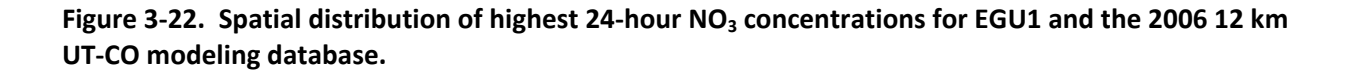

# **3.2 VISIBILITY COMPARISONS**

Visibility calculations were made using the latest IMPROVE equation (FLAG, 2010) and the single-source estimates for sulfate (SO<sub>4</sub>), nitrate (NO<sub>3</sub>), elemental carbon (EC), organic aerosol (OA), other fine particulate (OPM<sub>2.5</sub>), coarse mass (CM) and NO<sub>2</sub> concentrations. The SO<sub>4</sub> and  $NO<sub>3</sub>$  were assumed to be completely neutralized by ammonium (NH<sub>4</sub>) and monthly relative humidity adjustment factors were used that were specific to each Class I area (FLAG, 2010). These procedures were used with all modeling systems: CALPUFF V5.8 and CAMx. Thus, unlike the  $PM_{10}$  comparisons, the same species mappings were used for the CALPUFF and CAM $x$ visibility post‐processing.

# **3.2.1 Comparison of Maximum 24‐Hour Visibility Estimates**

Figures 3-23 and 3-24 compare scatter plots of maximum 24-hour extinction (Mm<sup>-1</sup>) estimated by the models due to the test sources using the, respectively, 2005 4 km FCAQTF and 2006 12 km UT-CO domains. Consistent with the concentration predictions, V5.8/CALMET estimates higher visibility extinction than CAMx or V5.8/MMIF. For example, V5.8/CALMET estimates two visibility extinction values in the 30-40 Mm $^{-1}$  range using the 2005 4 km database with CAMx estimating values in the 5-15 Mm<sup>-1</sup> range and V5.8/MMIF estimating values in the 15-25 Mm<sup>-1</sup> range for the same two cases. These two cases are for the two largest  $NO<sub>x</sub>$  and  $SO<sub>2</sub>$  sources examined (EGU1 and EGU2) and the Mesa Verde Class I area that is approximately 50 km away from the two sources (see Section 2.3). Using the 2005 FCAQTF database (Figure 3‐23), V5.8/CALMET and V5.8/MMIF estimate much higher visibility values than CAMx. V5.8/CALMET generally estimates visibility impairment that is 40% greater than V5.8/MMIF using the 2005 FCAQTF database.

Using the 2006 UT‐CO database (Figure 3‐24), V5.8/CALMET visibility estimates are comparable to V5.8/MMIF and greater than CAMx. When running CALMET with 12 and 4 km grid resolution, V5.8/CALMET produces comparable visibility estimates.

## **3.2.2 Variation of Visibility Estimates across Class I Areas**

Figures 3‐25 and 3‐26 display the spatial variation in the maximum 24‐hour visibility impairment across a Class I area estimated by the models for the test sources using the 2005 FCAQTF and 2006 UT-CO databases, respectively. The frequency distributions of the visibility impairment across a Class I area is represented using box-and-whisker plots that display the mean (blue box symbol) and median (horizontal line), the 25<sup>th</sup> and 75<sup>th</sup> percentiles (the box) and the maximum and minimum values (the whiskers). The second Y axis shows the number of CAMx grid cells used to represent the Class I area (brown diamonds). Figure 3‐25a displays the spatial variability of the visibility impacts for EGU1, EGU2 and EGU3 and the 2005 FCAQTF database. For EGU1 and EGU2, there is a lot of spatial variability in the visibility impacts across the Mesa Verde Class I area which is located 60 and 45 km away from the sources, respectively. There is less spatial variability exhibited by CAMx than CALPUFF for those two source‐receptor relationships. This is partly due to the fact that Mesa Verde is represented in CAMx by six 4 km grid cells. As noted previously, the V5.8/CALMET and V5.8/MMIF visibility impacts are larger than CAMx. CALPUFF is estimating less spatial variability across the Class I areas for the other Class I areas than Mesa Verde, with a little variability seen for San Pedro Parks and Weminuche Wilderness Areas that are 140‐170 km away from the two sources. The bottom panel in Figure

3‐25a displays the spatial variability of visibility for EGU3 whose emissions are approximately a factor of 10 lower than EGU1/EGU2. It appears that there is more spatial variability across Class I areas for EGU3 than EGU1/EGU2, but that is partly because the scale of the visibility impacts is approximately a factor of 10 lower. In some cases it appears that CAMx is exhibiting more spatial variability across the Class I area than CALPUFF (e.g., EGU3 and Mesa Verde), which is surprisingly since CAMx represents a Class I area with much fewer grid cells than receptors used by CALPUFF.

It appears that after a sufficient downwind distance, the spatial variability of visibility impacts across a Class I area is reduced to a nominal range in CALPUFF. The most important factors that contribute to spatial variation in maximum daily visibility impacts across a Class I area are the distance between the source and the Class I area, the size of the Class I area (i.e., number of receptors or grid cells) and the orientation of the source-receptor relationship (e.g., if the plume from a source rarely travels to a Class I area its variation is diminished). Tables 3‐1 and 3‐2 display the distances between the test source and the Class I areas using in the 2005 and 2006 modeling databases, respectively.

Figure 3‐25b displays the spatial results for 2005 EGU4, EGU5 and OG1. For EGU4, there is clearly variations across Bandelier Class I area that is 45 km away from the source, but very little at the other Class I areas, except maybe San Pedro Parks for V5.8/CALMET that is 75 km away. For EGU5, CAMx is showing more spatial variability than CALPUFF with noticeable variations at Bandelier (85 km), and for some models, San Pedro Peaks (120 km) and even Weminuche (300 km) for CAMx, but not CALPUFF. And OG1 shows spatial variation at Mesa Verde 40 km away, but very little at the other Class I areas including Weminuche that is 145 km from the source.

OG2 sees variations at Mesa Verde (80 km) and possibly Weminuche (130 km), whereas OG3 just sees variations at the nearby San Pedro Parks (20 km) and none at the other Class I areas including Bandelier 80 km away (Figure 3‐25c). OG4 has some variations at Petrified Forest 155 km away, but little at the others. The top two panels in Figure 3‐25d are for OG5 and OG7 that see variations for the two closest Class I areas (Petrified Forest 105 km and Mesa Verde 65 km) but none at the other Class I areas that 190 km or 135 km or farther away.

Using the 2006 UT‐CO database, the distance where spatial variability remains in the CALPUFF estimates is sometime longer. For EGU01 and EGU02, spatial variability is seen at Arches, Canyonlands and Capitol Reef that are 110 to 160 km away from the source but not at the other Class I areas that lie further away (Figure 3‐26a). EGU08 offers a clear distance cutoff for spatial variation with variability seen at Flat Tops (63 km), Mount Zirkel (84 km) and Eagles Nest (139 km), but none seen at the other Class I areas (Figure 3‐26c).

In general, CALPUFF exhibits spatial variability in maximum 24‐hour visibility impairment across Class I areas when the source is within 100 km of the source that sometimes extends out to 150 km of the source. In looking at the results in Figures 3-25 and 3-26 there are some exceptions to this with no spatial variability for Class I areas in the 100‐150 km range and some noticeable variability with Class I areas > 150 km from the sources.

One interesting finding is that despite the fact that CAMx represents a Class I area with much less grid cells than the receptors used by CALPUFF, it frequently exhibits as much variability in visibility impacts as CALPUFF in many cases.

| <b>Distance</b><br>(km) | <b>Bandelier</b><br><b>NM</b> | <b>La Garita</b><br>Wilderness | <b>Mesa</b><br><b>Verde NP</b> | <b>Petrified</b><br><b>Forest</b><br><b>NP</b> | <b>San Pedro</b><br><b>Parks</b><br><b>Wilderness</b> | Weminuche<br><b>Wilderness</b> |
|-------------------------|-------------------------------|--------------------------------|--------------------------------|------------------------------------------------|-------------------------------------------------------|--------------------------------|
| EGU01                   | 220                           | 200                            | 60                             | 225                                            | 160                                                   | 150                            |
| EGU02                   | 225                           | 190                            | 45                             | 235                                            | 170                                                   | 140                            |
| EGU03                   | 165                           | 305                            | 205                            | 165                                            | 135                                                   | 255                            |
| EGU04                   | 45                            | 285                            | 260                            | 290                                            | 75                                                    | 255                            |
| EGU05                   | 85                            | 330                            | 295                            | 285                                            | 120                                                   | 300                            |
| OG01                    | 235                           | 190                            | 40                             | 240                                            | 175                                                   | 145                            |
| OG02                    | 180                           | 175                            | 80                             | 250                                            | 120                                                   | 130                            |
| OG <sub>03</sub>        | 80                            | 200                            | 175                            | 280                                            | 20                                                    | 165                            |
| OG04                    | 195                           | 275                            | 150                            | 155                                            | 145                                                   | 220                            |
| OG05                    | 240                           | 320                            | 190                            | 105                                            | 200                                                   | 275                            |
| OG06                    | 315                           | 225                            | 70                             | 260                                            | 255                                                   | 185                            |
| OG07                    | 315                           | 175                            | 65                             | 315                                            | 255                                                   | 135                            |
| OG08                    | 155                           | 110                            | 200                            | 400                                            | 130                                                   | 110                            |
| OG09                    | 130                           | 335                            | 265                            | 215                                            | 130                                                   | 295                            |

Table 3-1. Approximate distances (km) between the test sources and Class I areas in the 2005 FCAQTF **database.**

| <b>Distanc</b><br>$e$ (km) | Arch<br>es | <b>Black</b><br>Canyo | <b>Bryce</b><br>Canyon | Canyo<br>n-        | Capito<br>I Reef | Eagl<br>es                | <b>Flat</b><br><b>Tops</b> | La<br>Garit | <b>Maro</b><br>on | <b>Mesa</b><br>Verd | <b>Mount</b><br>Zirkel | Wem<br>inuc     | West<br><b>Elk</b> |
|----------------------------|------------|-----------------------|------------------------|--------------------|------------------|---------------------------|----------------------------|-------------|-------------------|---------------------|------------------------|-----------------|--------------------|
|                            | <b>NP</b>  | n of<br>the           | <b>NP</b>              | lands<br><b>NP</b> | <b>NP</b>        | <b>Nest</b><br><b>WAs</b> | <b>WA</b>                  | a WA        | <b>Bells</b>      | e NP                | <b>WA</b>              | he<br><b>WA</b> | <b>WAs</b>         |
|                            |            | Gunni                 |                        |                    |                  |                           |                            |             | Sno               |                     |                        |                 |                    |
|                            |            | son<br><b>NP</b>      |                        |                    |                  |                           |                            |             | wma<br>SS         |                     |                        |                 |                    |
|                            |            |                       |                        |                    |                  |                           |                            |             | <b>WA</b>         |                     |                        |                 |                    |
| EGU01                      | 133        | 293                   | 202                    | 139                | 110              | 410                       | 332                        | 388         | 344               | 308                 | 409                    | 367             | 332                |
| EGU02                      | 147        | 302                   | 220                    | 160                | 133              | 411                       | 330                        | 400         | 349               | 328                 | 403                    | 382             | 340                |
| EGU03                      | 156        | 299                   | 263                    | 182                | 173              | 390                       | 306                        | 400         | 336               | 345                 | 372                    | 388             | 332                |
| EGU04                      | 271        | 431                   | 216                    | 268                | 191              | 537                       | 454                        | 526         | 478               | 436                 | 519                    | 503             | 469                |
| EGU05                      | 232        | 384                   | 249                    | 243                | 192              | 478                       | 393                        | 483         | 424               | 412                 | 453                    | 467             | 419                |
| EGU06                      | 301        | 433                   | 353                    | 327                | 293              | 491                       | 403                        | 536         | 455               | 491                 | 441                    | 530             | 460                |
| EGU07                      | 153        | 214                   | 373                    | 209                | 266              | 259                       | 172                        | 317         | 221               | 323                 | 233                    | 324             | 232                |
| EGU08                      | 257        | 209                   | 507                    | 314                | 397              | 139                       | 63                         | 285         | 158               | 364                 | 84                     | 319             | 194                |
| EGU09                      | 119        | 82                    | 377                    | 169                | 269              | 185                       | 126                        | 185         | 112               | 212                 | 226                    | 193             | 106                |
| EGU10                      | 108        | 78                    | 329                    | 121                | 232              | 251                       | 217                        | 151         | 160               | 111                 | 320                    | 127             | 126                |
| EGU11                      | 255        | 371                   | 102                    | 198                | 141              | 540                       | 490                        | 418         | 452               | 261                 | 589                    | 368             | 418                |
| EGU12                      | 269        | 133                   | 525                    | 313                | 419              | 42                        | 85                         | 160         | 50                | 289                 | 151                    | 209             | 91                 |
| EGU13                      | 270        | 133                   | 525                    | 314                | 419              | 43                        | 86                         | 160         | 50                | 289                 | 152                    | 209             | 90                 |
| OG01                       | 85         | 158                   | 330                    | 143                | 220              | 250                       | 174                        | 261         | 189               | 250                 | 259                    | 260             | 187                |
| OG <sub>02</sub>           | 158        | 111                   | 416                    | 212                | 306              | 154                       | 82                         | 205         | 102               | 256                 | 180                    | 225             | 116                |
| OG <sub>03</sub>           | 148        | 221                   | 361                    | 202                | 255              | 271                       | 185                        | 324         | 232               | 323                 | 246                    | 329             | 241                |
| OG04                       | 147        | 296                   | 244                    | 168                | 154              | 395                       | 313                        | 396         | 337               | 333                 | 383                    | 381             | 331                |
| OG05                       | 187        | 350                   | 139                    | 171                | 85               | 479                       | 404                        | 438         | 409               | 335                 | 484                    | 409             | 392                |
| OG06                       | 133        | 167                   | 266                    | 101                | 190              | 342                       | 309                        | 208         | 251               | 70                  | 412                    | 162             | 213                |
| OG07                       | 245        | 155                   | 408                    | 237                | 334              | 301                       | 308                        | 109         | 219               | 79                  | 403                    | 51              | 175                |
| OG08                       | 335        | 182                   | 543                    | 348                | 457              | 229                       | 278                        | 80          | 185               | 222                 | 349                    | 115             | 161                |
| OG <sub>09</sub>           | 320        | 193                   | 578                    | 367                | 470              | 18                        | 98                         | 214         | 109               | 349                 | 114                    | 266             | 150                |
| OG10                       | 296        | 267                   | 536                    | 354                | 428              | 187                       | 121                        | 344         | 216               | 419                 | 93                     | 377             | 253                |
| OG11                       | 271        | 387                   | 371                    | 306                | 295              | 433                       | 344                        | 491         | 402               | 462                 | 378                    | 490             | 411                |

Table 3-2. Approximate distances (km) between the test sources and Class I areas in the 2006 UT-CO **database.**

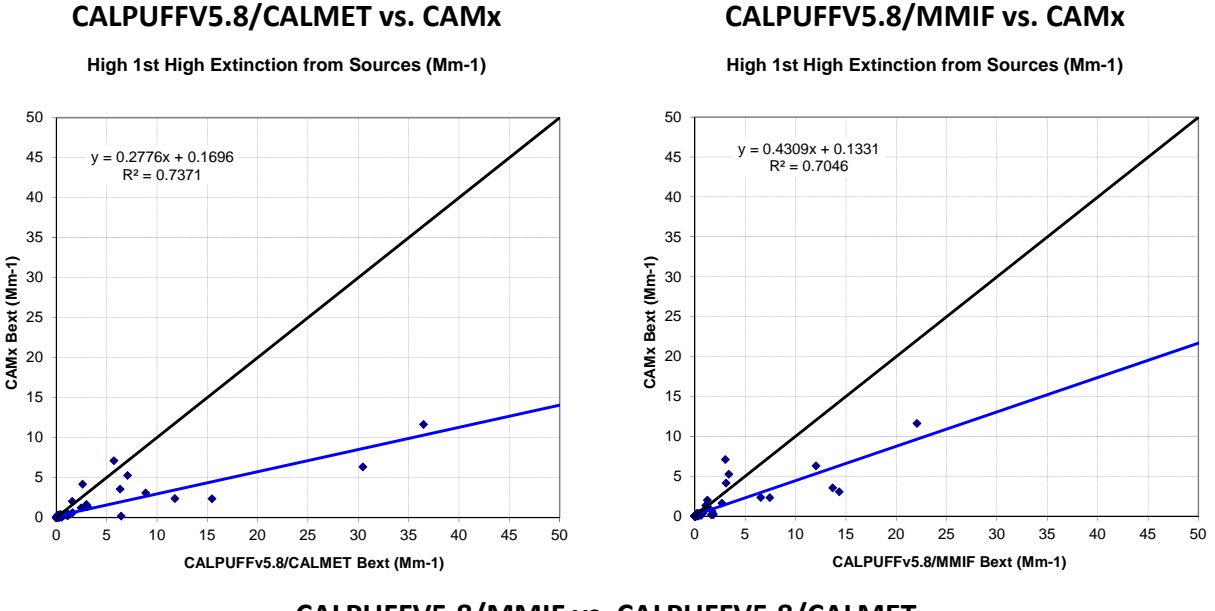

#### **CALPUFFV5.8/MMIF vs. CALPUFFV5.8/CALMET**

**High 1st High Extinction from Sources (Mm-1)**

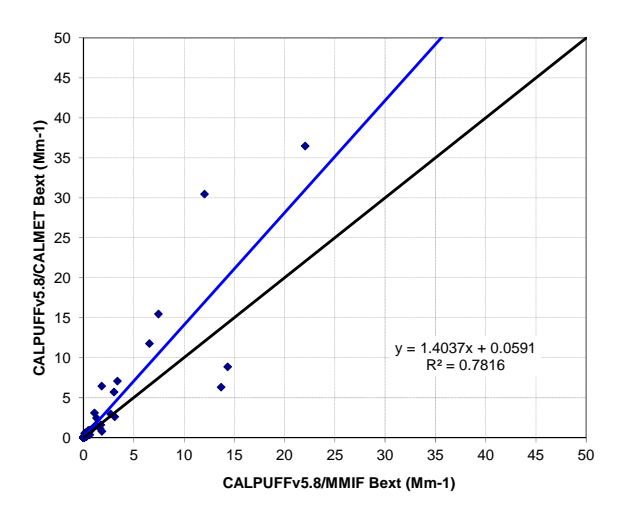

Figure 3-23. Scatter plot of test sources incremental visibility extinxtion (Mm<sup>-1</sup>) using the 2005 4 km **FCAQTF database.**

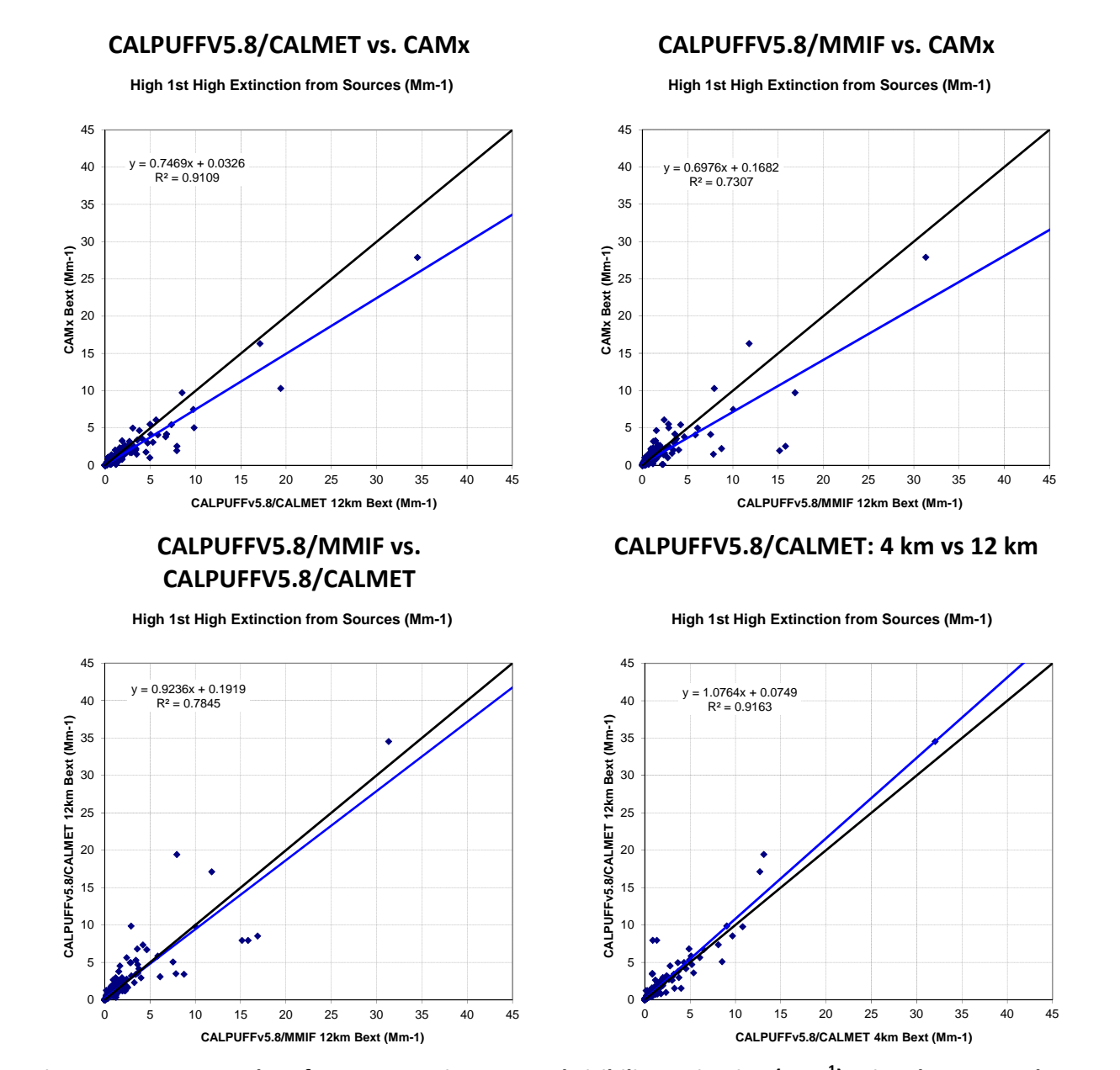

Figure 3-24. Scatter plot of test sources incremental visibility extinxtion (Mm<sup>-1</sup>) using the 2006 12 km **UT‐CO database.**

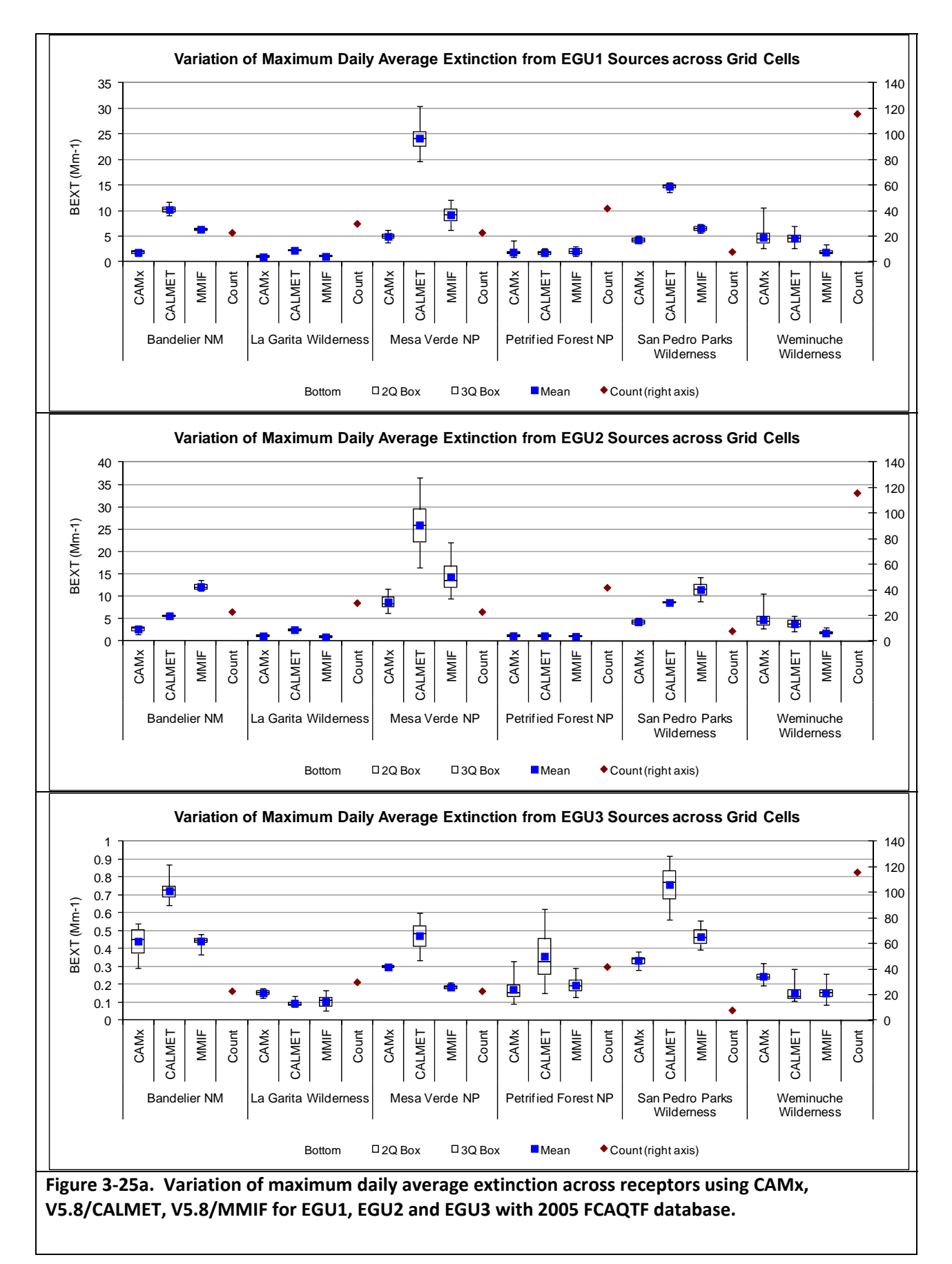

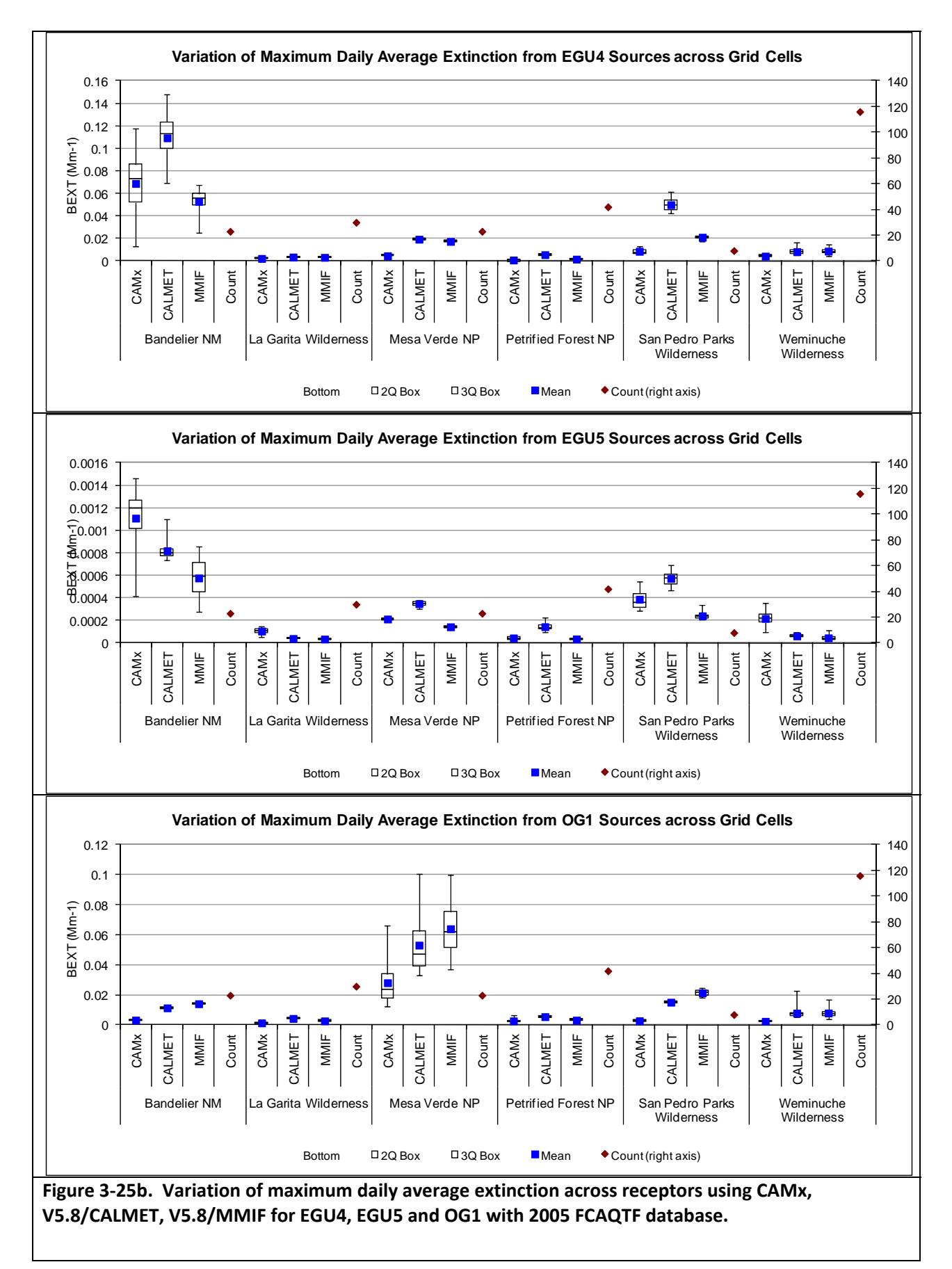

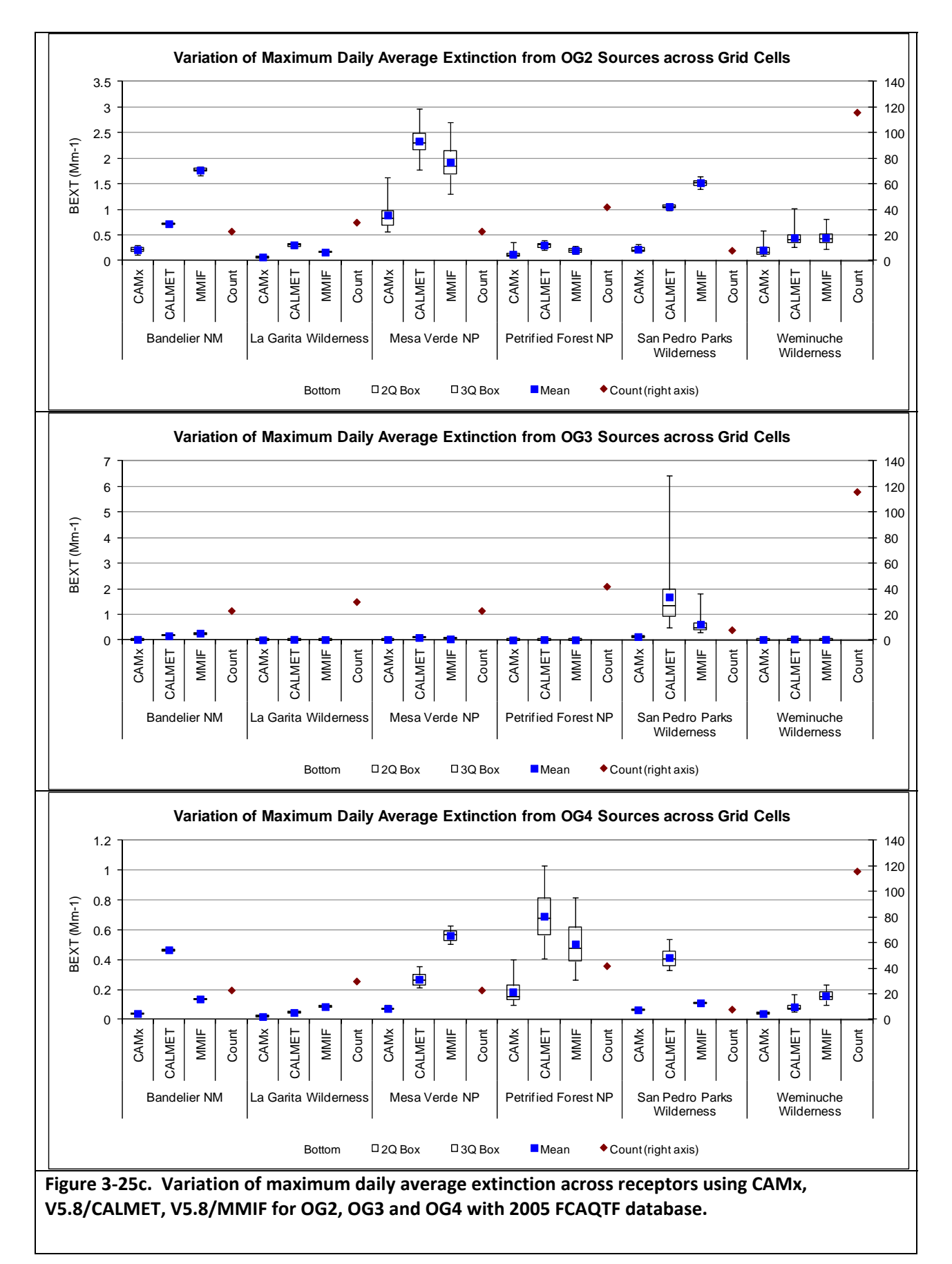

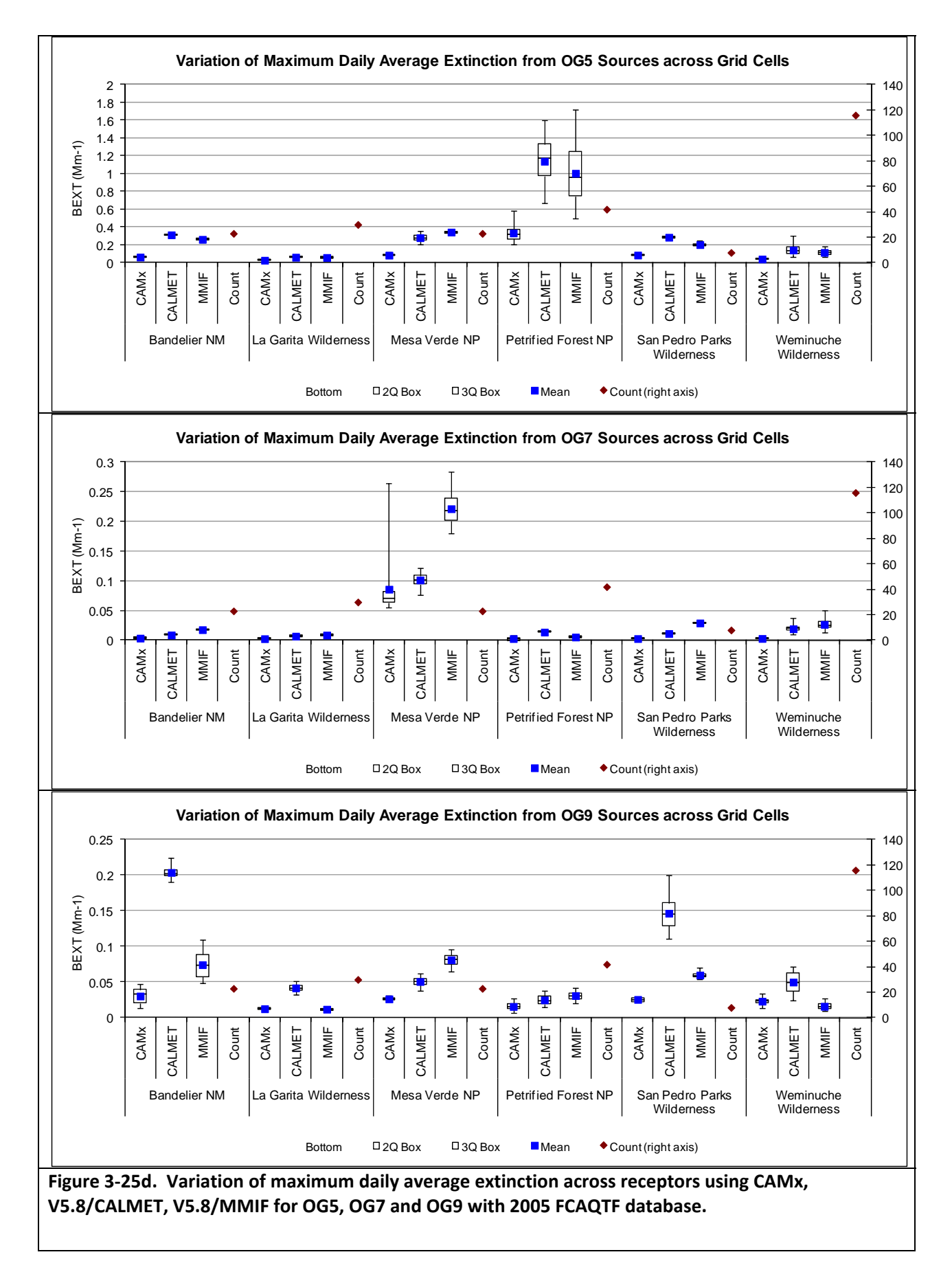

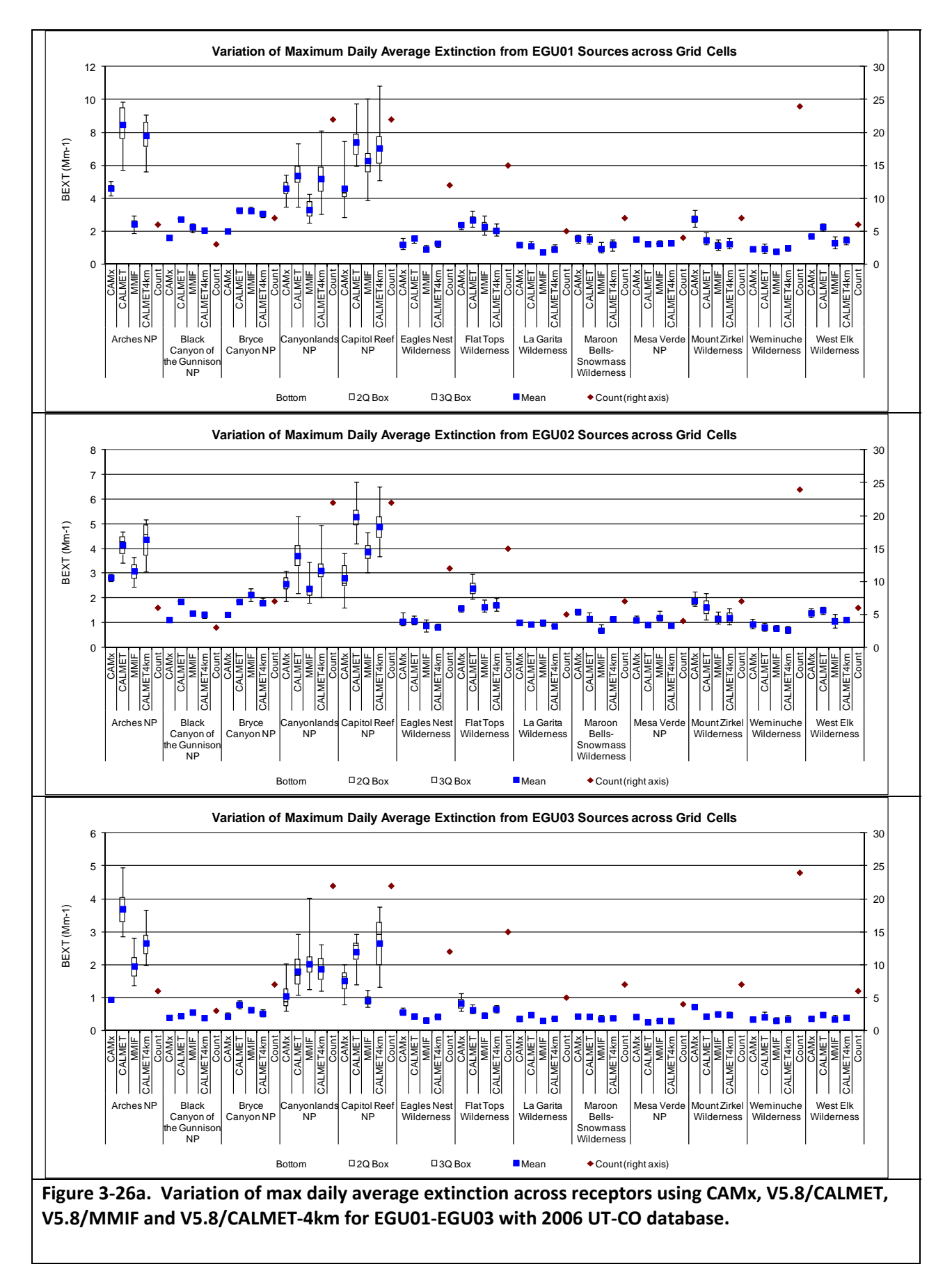
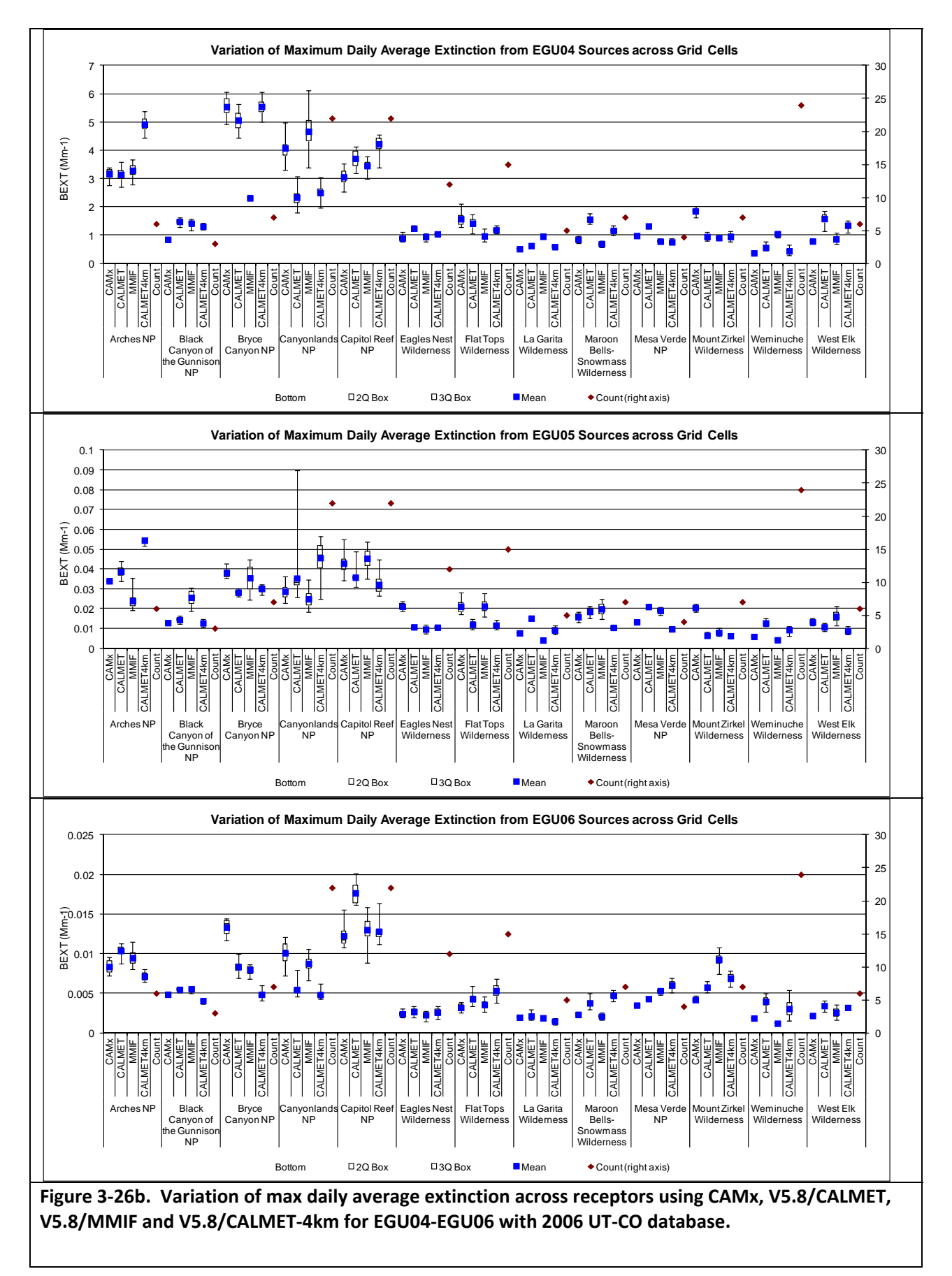

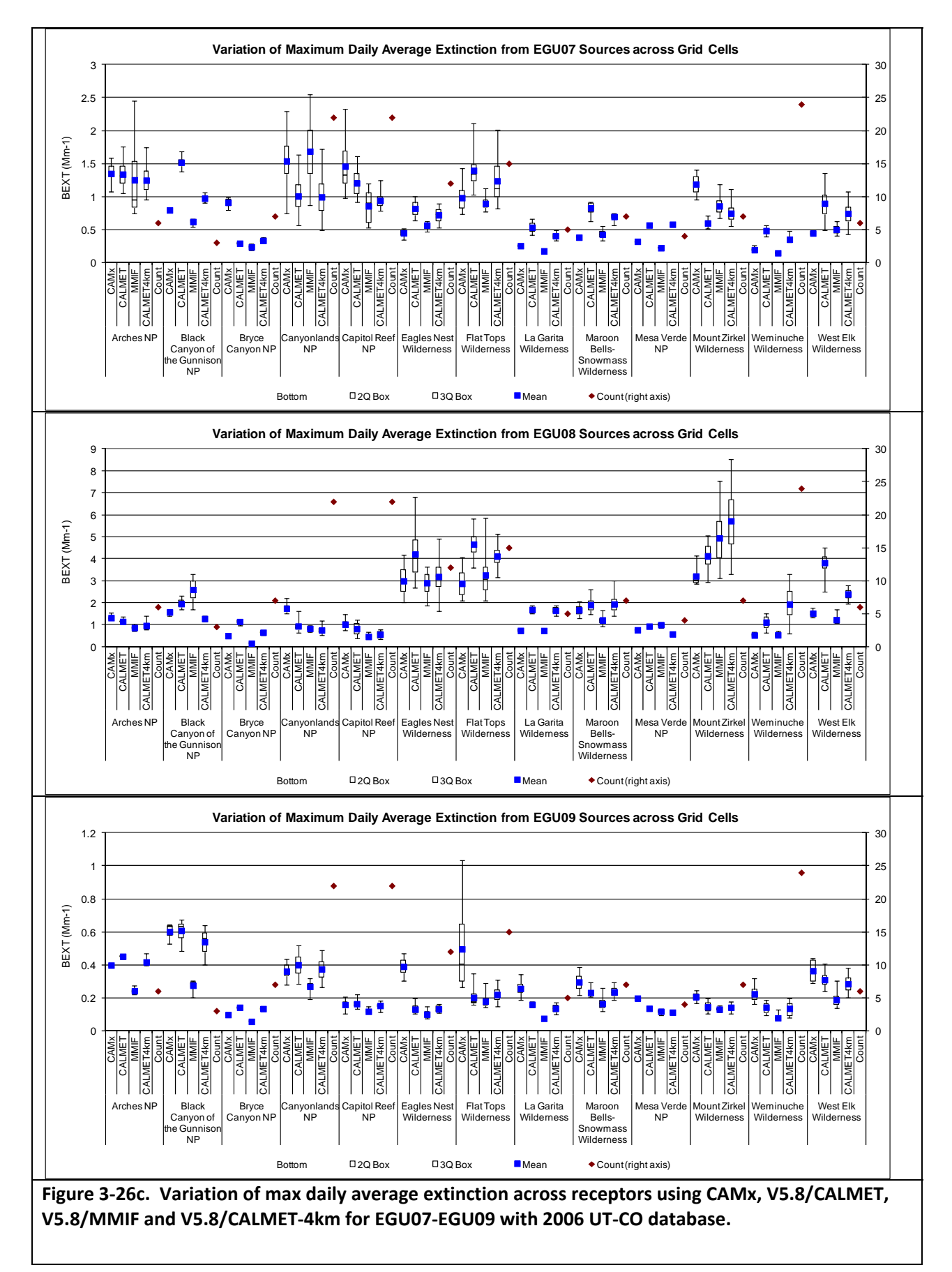

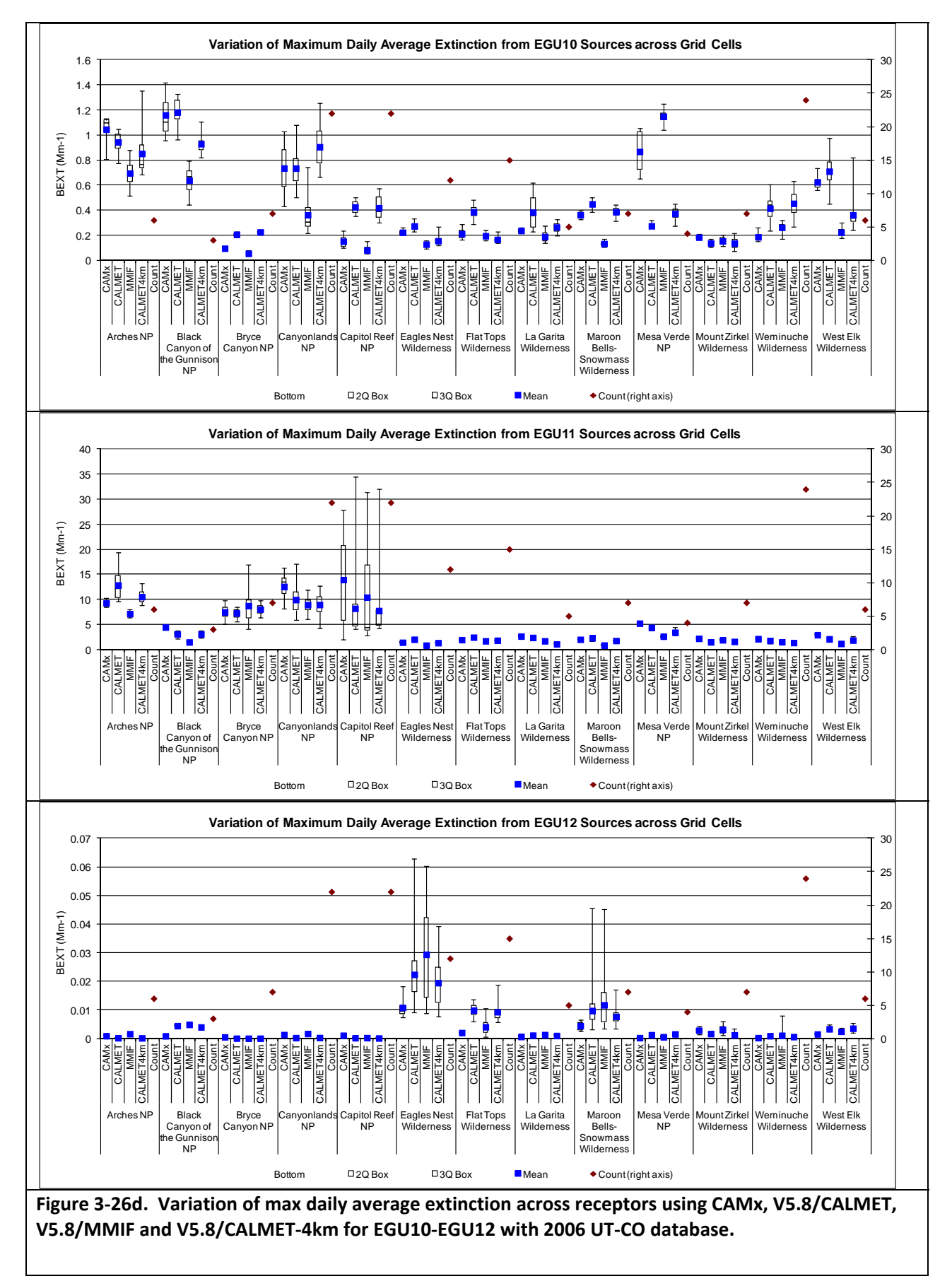

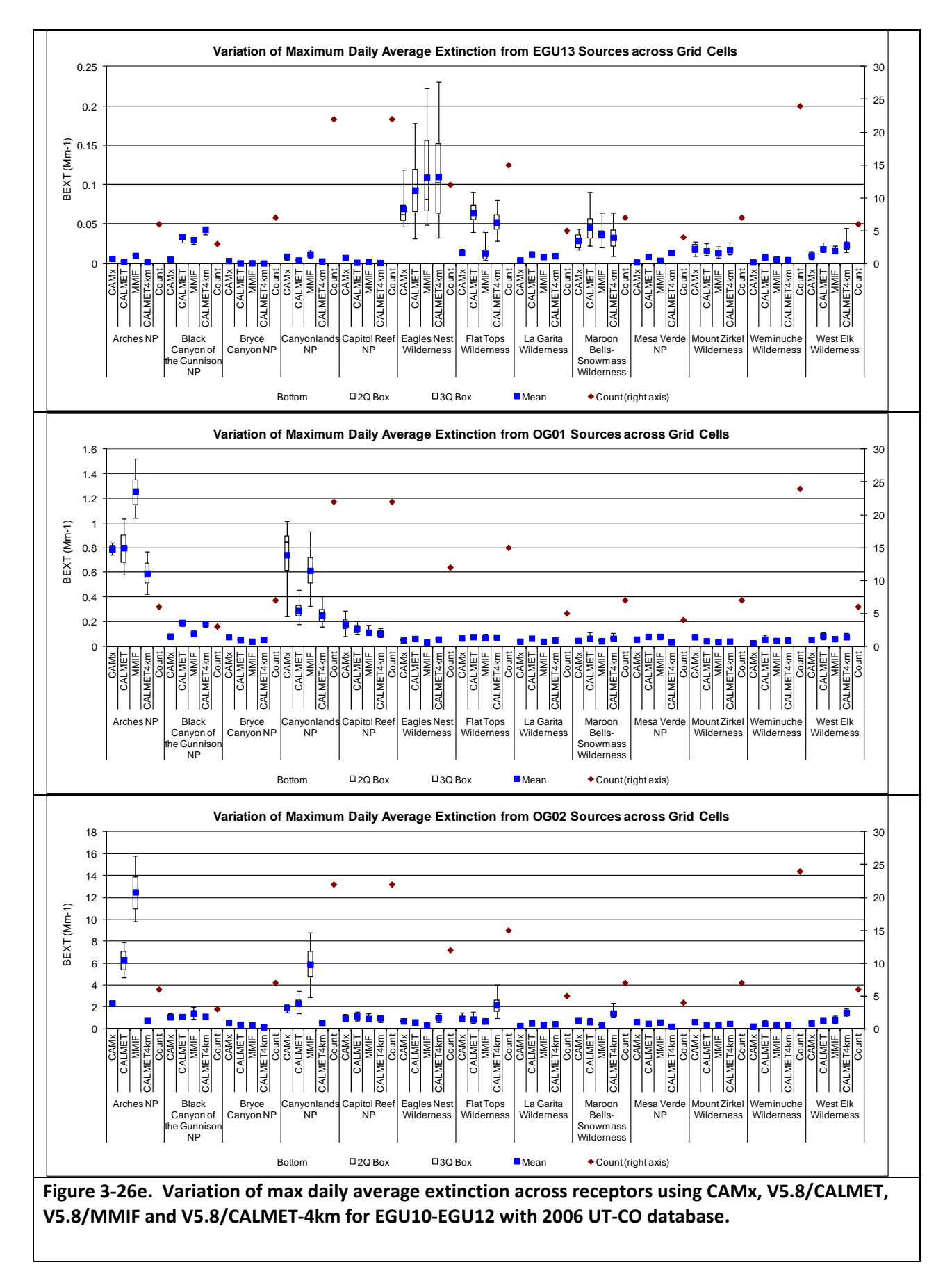

# **3.3 DEPOSITION IMPACTS**

Figures 3‐27 through 3‐30 compare the model estimated annual total sulfur and nitrogen deposition due to the test sources at Class I areas for the 2005 4 km and 2006 12 km modeling results. The total deposition is obtained by combining the wet and dry deposition summing up all the sulfur and nitrogen species converting them to sulfur or nitrogen and expressing them as kg/ha/yr. The maximum annual total sulfur or nitrogen deposition at any Class I area receptor (CALPUFF) or grid cell (CAMx) that intersects a Class I area is used to represent the deposition for that Class I area.

For CAMx, the deposition for a source is taken from the PSAT source apportionment deposition output that for nitrogen includes reactive nitrogen species (RGN =  $NO+NO<sub>2</sub>+N<sub>2</sub>O<sub>5</sub>+NO<sub>3</sub>-$ ), gaseous peroxyl acetyl nitrate (PAN) plus proxy nitric acid (PNA) (TPN = PAN + PNA), organic nitrates (NTR = RNO<sub>3</sub>), gaseous nitric acid (HN3 = HNO<sub>3</sub>), particulate nitrate (PN3), ammonia (NH3) and particulate ammonium (PN4) that are associated with each test source's emissions. CALPUFF V5.8 has three deposited nitrogen species of  $NO<sub>X</sub> (NO+NO<sub>2</sub>)$ , nitrate and nitric acid. The convention in CALPUFF is to also add two nitrogen atoms for every sulfate and one nitrogen atom for every nitrate deposited to account for ammonium assuming sulfate and nitrate are fully neutralized even if the source has no ammonia emissions. In CAMx PSAT, the ammonium will be attributed to the source only if it comes from the source's ammonia emissions. Thus, there is an inconsistency between the CALPUFF and CAMx nitrogen deposition estimates. For sulfur deposition, almost all of the sulfur in CAMx are in  $SO<sub>2</sub>$  and  $SO<sub>4</sub>$ , which are also the two species carried by CALPUFF so sulfur deposition is consistent between the two models.

Figure 3‐27 compare scatter plots of total nitrogen deposition due to the test sources at the six Class I areas in the 2005 4 km modeling domain for all the model configurations. CAMx has higher nitrogen deposition compared to V5.8/CALMET and V5.8/MMIF with a linear regression slopes of 1.2 and 2.1, respectively, and near zero intercept. V5.8/CALMET always has lower N deposition than CAMx except for one case of OG3 impacts at San Pedro Parks Class I area where V5.8/CALMET has a 0.3 kg‐N/ha/yr impact compared to 0.07 and 0.03 kg‐N/ha/yr for CAMx and V5.8/MMIF, respectively. OG3 is in close proximity to this Class I area. In general, the CAMx nitrogen deposition values tend to be twice that of V5.8/CALMET. V5.8/MMIF has slightly more nitrogen deposition than V5.8/CALMET. The nitrogen deposition data points in the V5.8/MMIF versus CAMx scatter plot lie right along the regression equation that indicates CAMx value are always twice those of V5.8/MMIF, which is likely due to similar MM5 defined transport patterns in CAMx and V5.8/MMIF. The reason why CAMx has twice as much nitrogen deposition as CALPUFF is unclear. Although CAMx treats more nitrogen species, the additional nitrogen species tend to have lower mass and one would expect the additional ammonium deposition assumed in the CALPUFF species mapping convention would make up for that. Figure 3‐28 compares the total sulfur deposition among the models for the 2005 4 km domain modeling. There is better agreement in sulfur deposition among the models than seen for nitrogen deposition. Both CAMx and V5.8/MMIF estimate higher annual sulfur depositions than V5.8/CALMET. Surprisingly, CAMx matches the V5.8/CALMET sulfur deposition better than V5.8/MMIF with a linear regression slope of 1.2 and near zero intercept. For the 2006 12 km modeling, CAMx also estimates approximately twice as much nitrogen deposition as CALPUFF V5.8 (Figure 3‐29). V5.8/MMIF estimates slightly more nitrogen deposition than

V5.8/CALMET using the 2006 12 km modeling. The nitrogen depositions estimated by V5.8/CALMET using 12 km and 4 km CALMET inputs are nearly identical. The sulfur deposition results using the 2006 UT‐CO modeling database are shown in Figure 3‐30. Although there is a fair amount of scatter in the sulfur deposition estimates, CAMx tends to estimate slightly higher deposition than V5.8/CALMET and approximately the same to a little less than V5.8/MMIF. Use of the MMIF meteorological driver tends to produce higher CALPUFF deposition compared to CALMET, which may be due to higher precipitation in the MM5 fields than in the observations. Figure 3‐31 compares bar charts of annual total nitrogen deposition by Class I area for test sources from the 2005 FCAQTF database. For most scenarios, CAMx, whether the 4 or 12 km modeling results, estimates the highest nitrogen deposition followed byV5.8/MMIF and V5.8/CALMET. In some cases, the CAMx nitrogen deposition can be many times greater than CALPUFF (e.g., EGU5 at Bandelier in Figure 3‐31b). For CAMx and the 2006 UT‐CO database, the nitrogen deposition was processed two ways:(1) sum up all of the CAMx PSAT nitrogen species as described previously; and (2) use just the same species mappings as included in CALPUFF (i.e., NO, NO<sub>2</sub>, HNO<sub>3</sub> and particulate NO<sub>3</sub>) and add on ammonium to the CAMx nitrogen depositions assuming nitrate and sulfate are complete neutralized as is done in CALPUFF (camx-with calpuff N). In most cases the two ways of presenting the CAMx nitrogen deposition produces similar results with the CALPUFF deposition approach producing slightly higher values. However, in some cases the CALPUFF nitrogen deposition approach can be double what is obtained by summing up the CAMx/PSAT native nitrogen species and there are even cases when the CALPUFF approach is slightly less. The CAMx and CALPUFF V5.8 sulfur deposition estimates are generally similar(Figure 3‐34).

The reasons why CAMx estimates approximately twice as much nitrogen deposition and slightly more sulfur deposition than CALPUFF V5.8 is unclear. One contributor is the difference species mappings used in CAMx and CALPUFF. However, the 2006 UT‐CO modeling results where the CAMx nitrogen deposition output was processed using the CALPUFF convention generally resulted in increases of CAMx nitrogen deposition amounts for larger  $NO<sub>X</sub>$  sources.

Figure 3‐35 displays the composition of the CAMx nitrogen deposition for EGU1 and the 2006 UT‐CO modeling database. Most of the nitrogen deposition in CAMx is due to dry deposition of nitric acid with the nitrogen species not treated by CALPUFF (i.e., TPN and portion of RGN) not accounting for a large component of the CAMx nitrogen deposition. Whether reacted  $NO<sub>x</sub>$  is in the particle (NO<sub>3</sub>) or gas-phase mode (HNO<sub>3</sub>) depends on in part the availability of a buffering cation. For the CALPUFF modeling, only one background ammonia input is specified across the region for the entire run where a 1 ppb value was assumed. However, in the CAMx runs the predicted ammonia background was usually much lower varying spatially and temporally according to the locations of the ammonia sources and atmospheric conditions. Thus, the main reason for the higher nitrogen deposition in CAMx is likely due to the fact that it carried more of the reacted nitrogen as nitric acid that has a higher dry deposition rate than particulate nitrate.

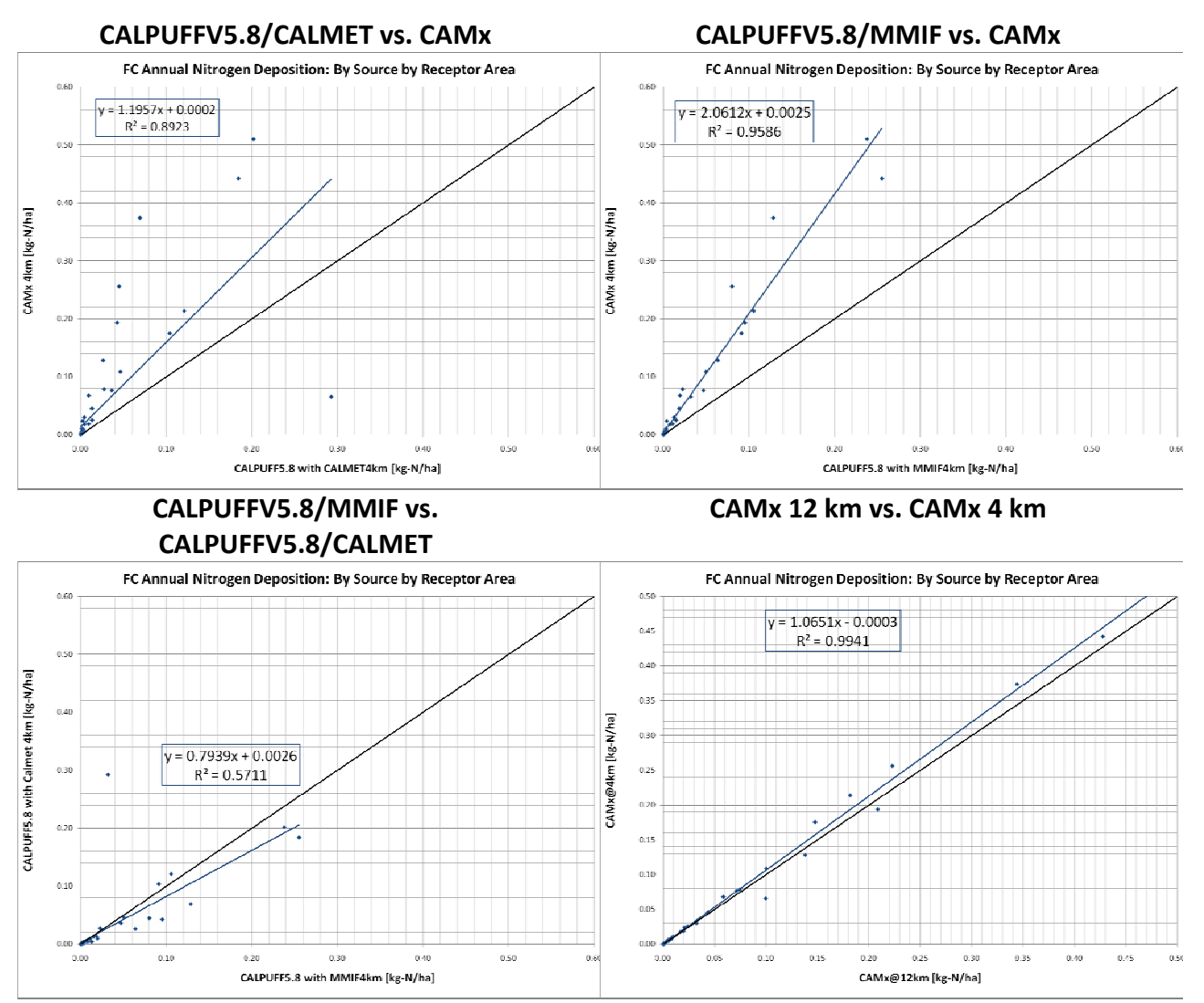

Figure 3-27. Comparison of annual nitrogen deposition (kg-N/ha/yr) at Class I areas using the 2005 4 **km FCAQTF database.**

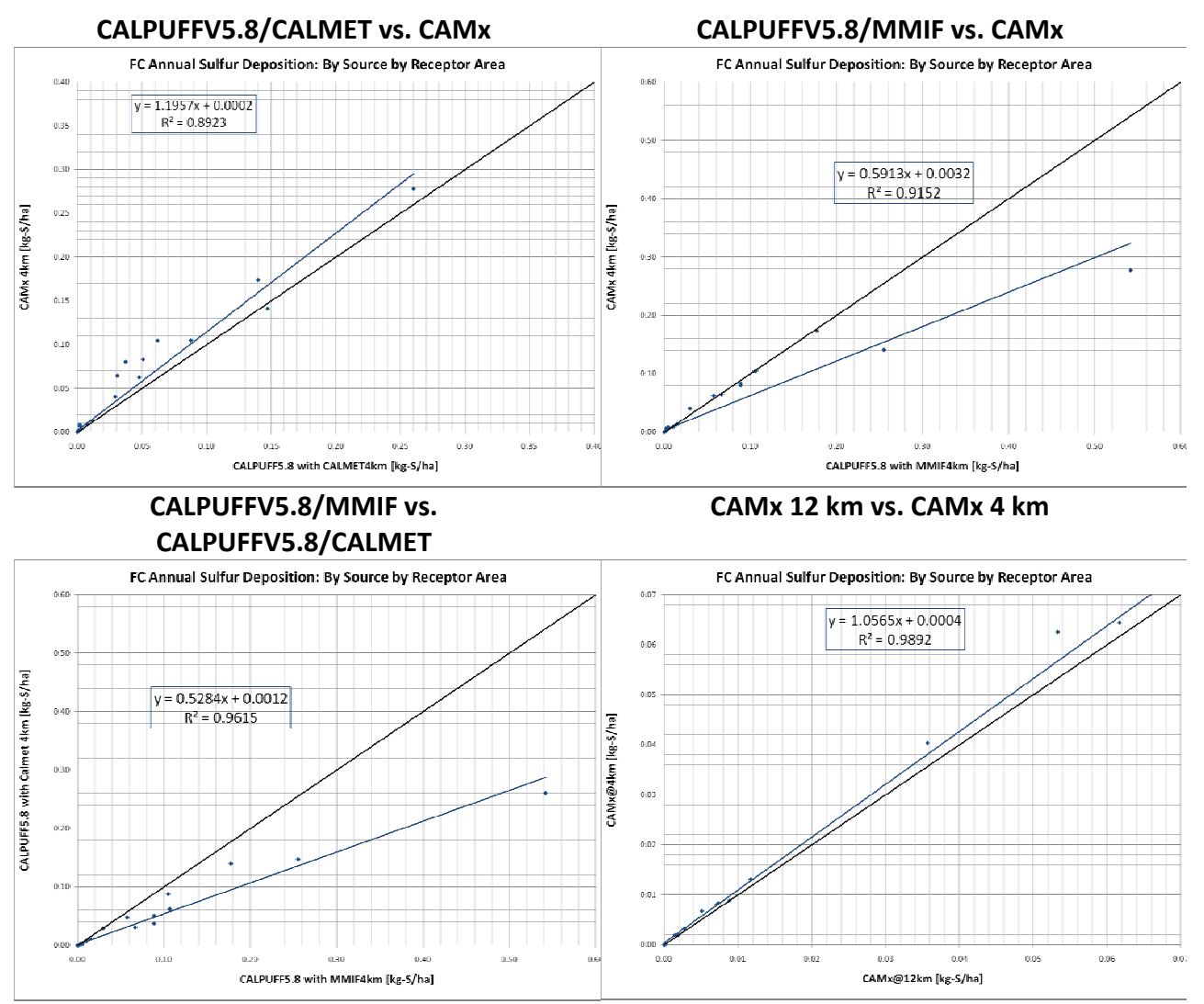

Figure 3-28. Comparison of annual sulfur deposition (kg-S/ha/yr) at Class I areas using the 2005 4 km **FCAQTF database.**

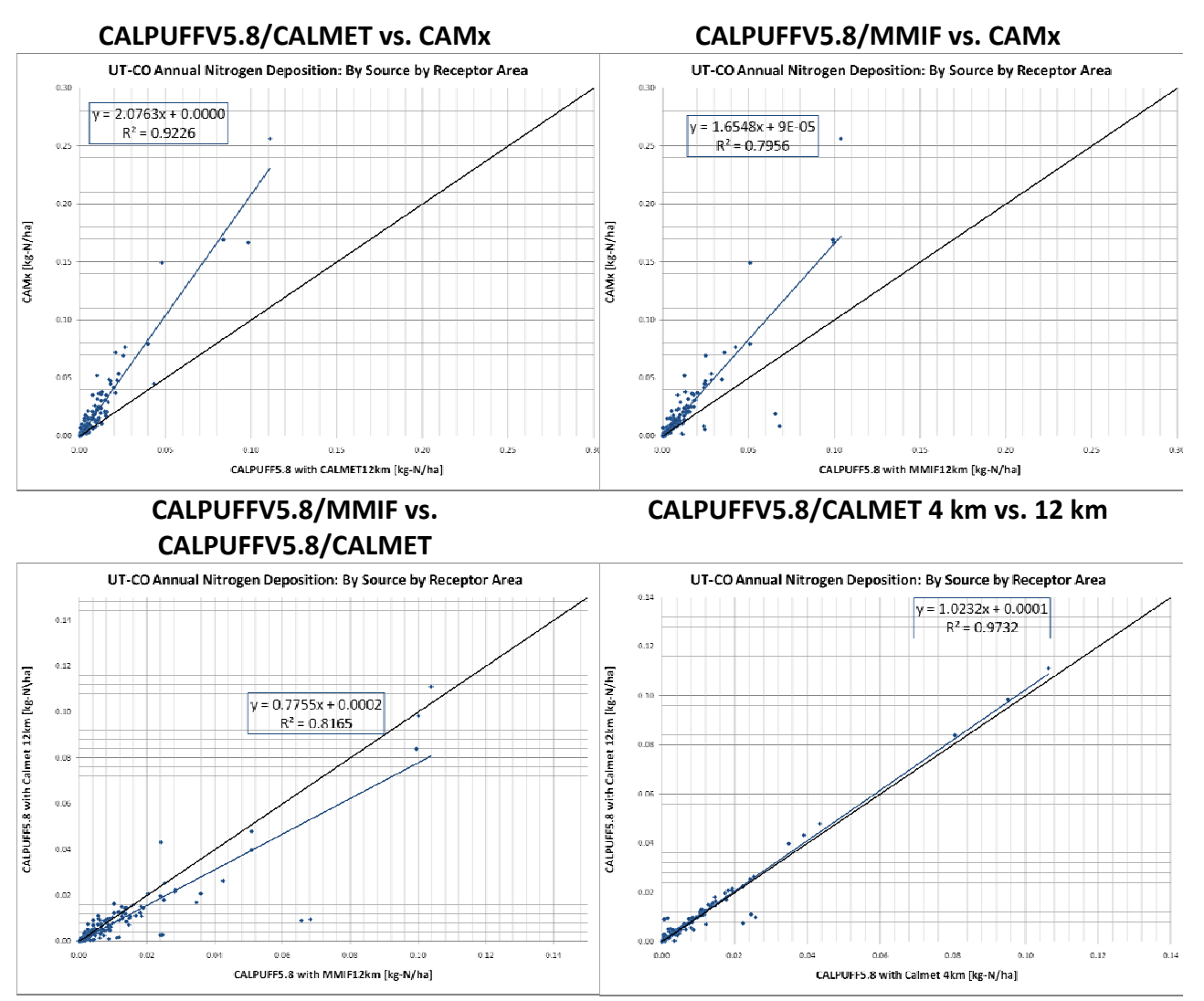

Figure 3-29. Comparison of annual nitrogen deposition (kg-N/ha/yr) at Class I areas using the 2006 12 **km UT‐CO database.**

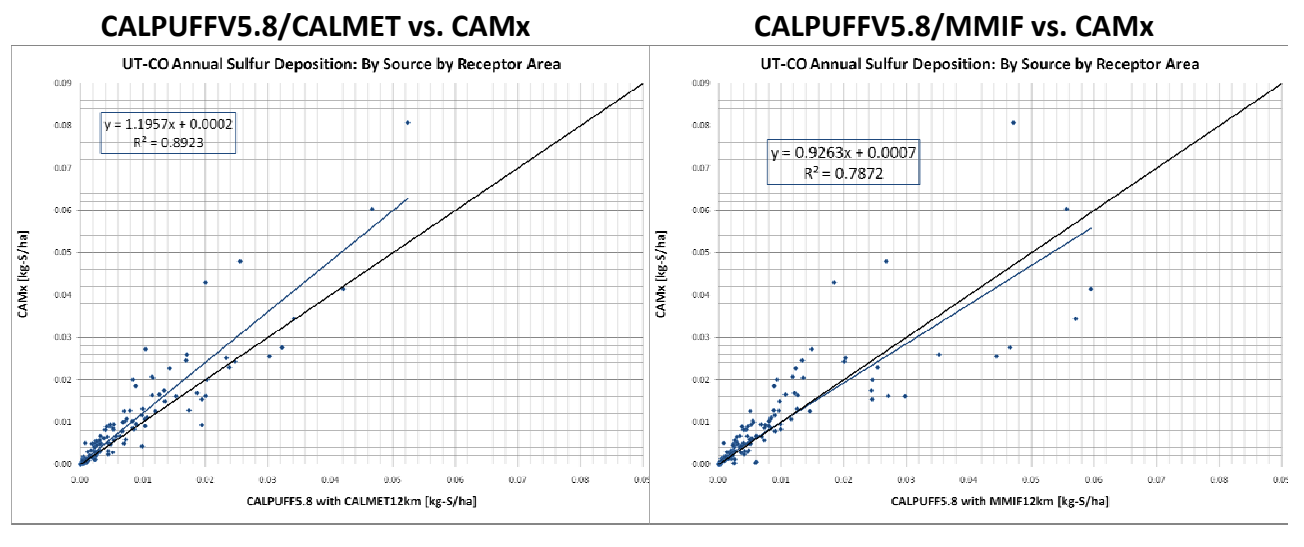

## **CALPUFFV5.8/MMIF vs. CALPUFFV5.8/CALMET**

**CALPUFFV5.8/CALMET 4 km vs. 12 km**

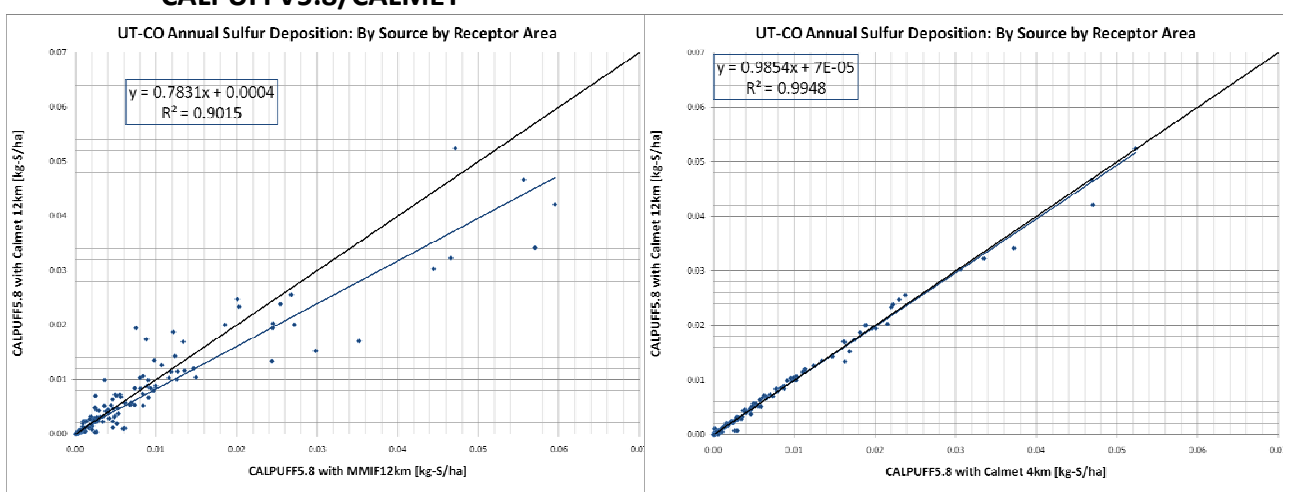

Figure 3-30. Comparison of annual sulfur deposition (kg-S/ha/yr) at Class I areas using the 2006 12 km **UT‐CO database.**

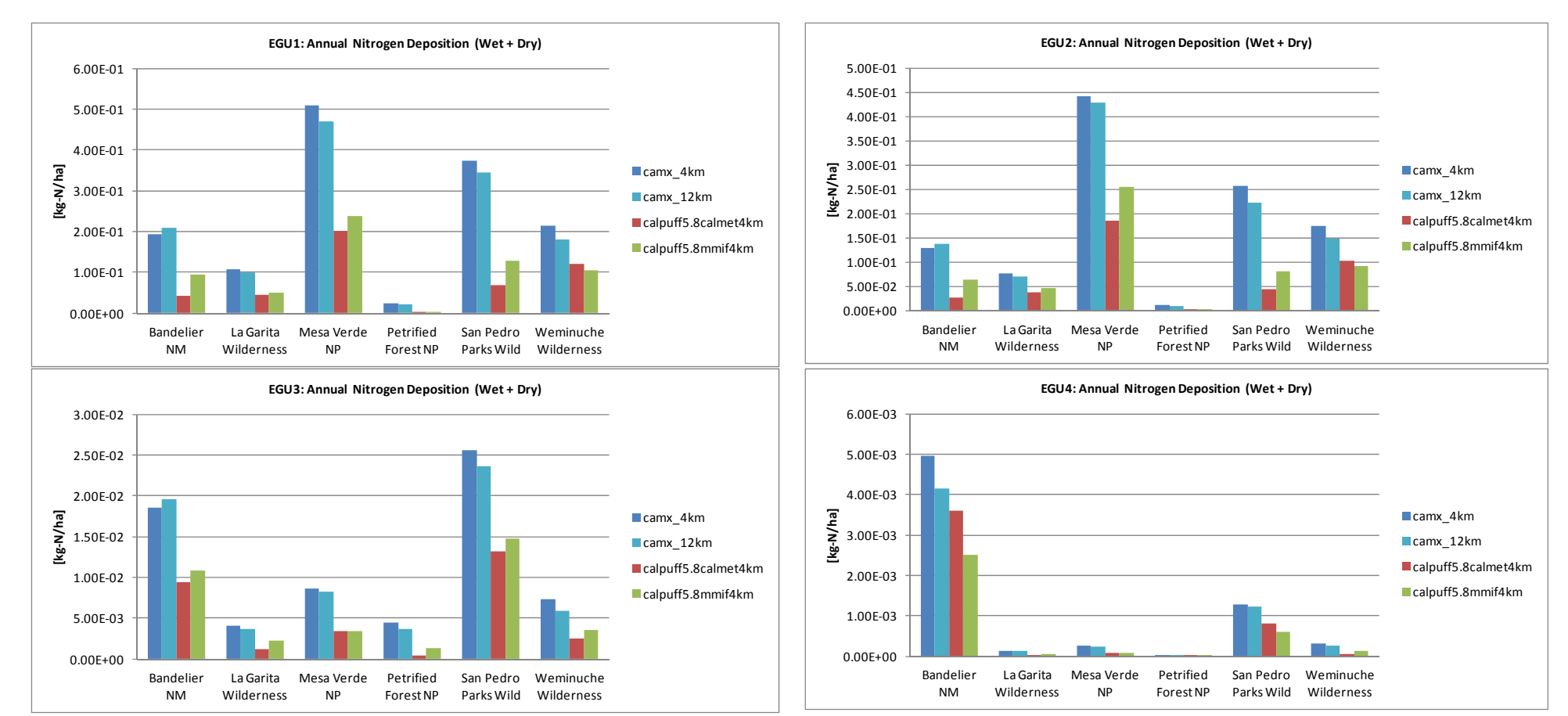

Figure 3-31a. Annual nitrogen deposition (kg-N/ha/yr) at Class I areas using the 2005 4 km FCAQTF database.

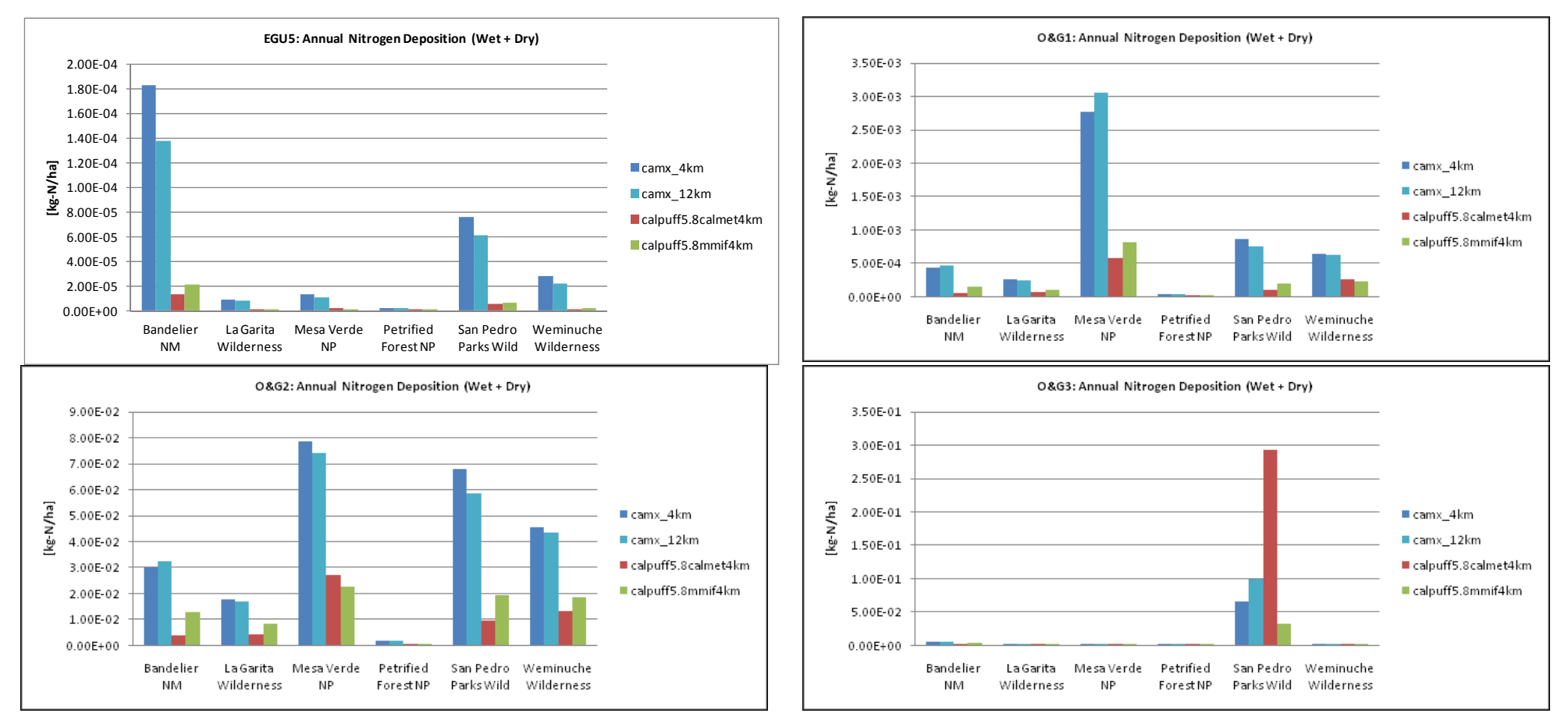

Figure 3-31b. Annual nitrogen deposition (kg-N/ha/yr) at Class I areas using the 2005 4 km FCAQTF database.

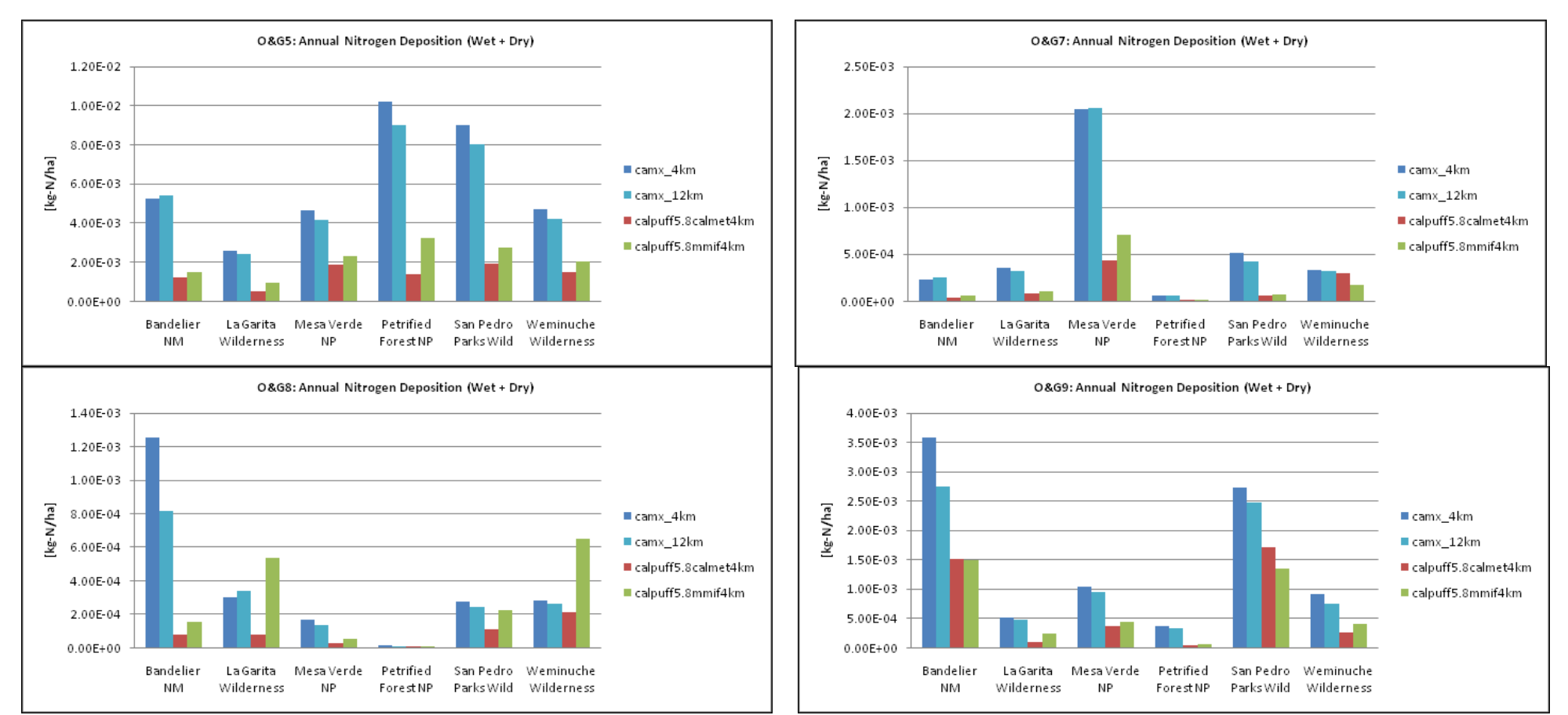

Figure 3-31c. Annual nitrogen deposition (kg-N/ha/yr) at Class I areas using the 2005 4 km FCAQTF database.

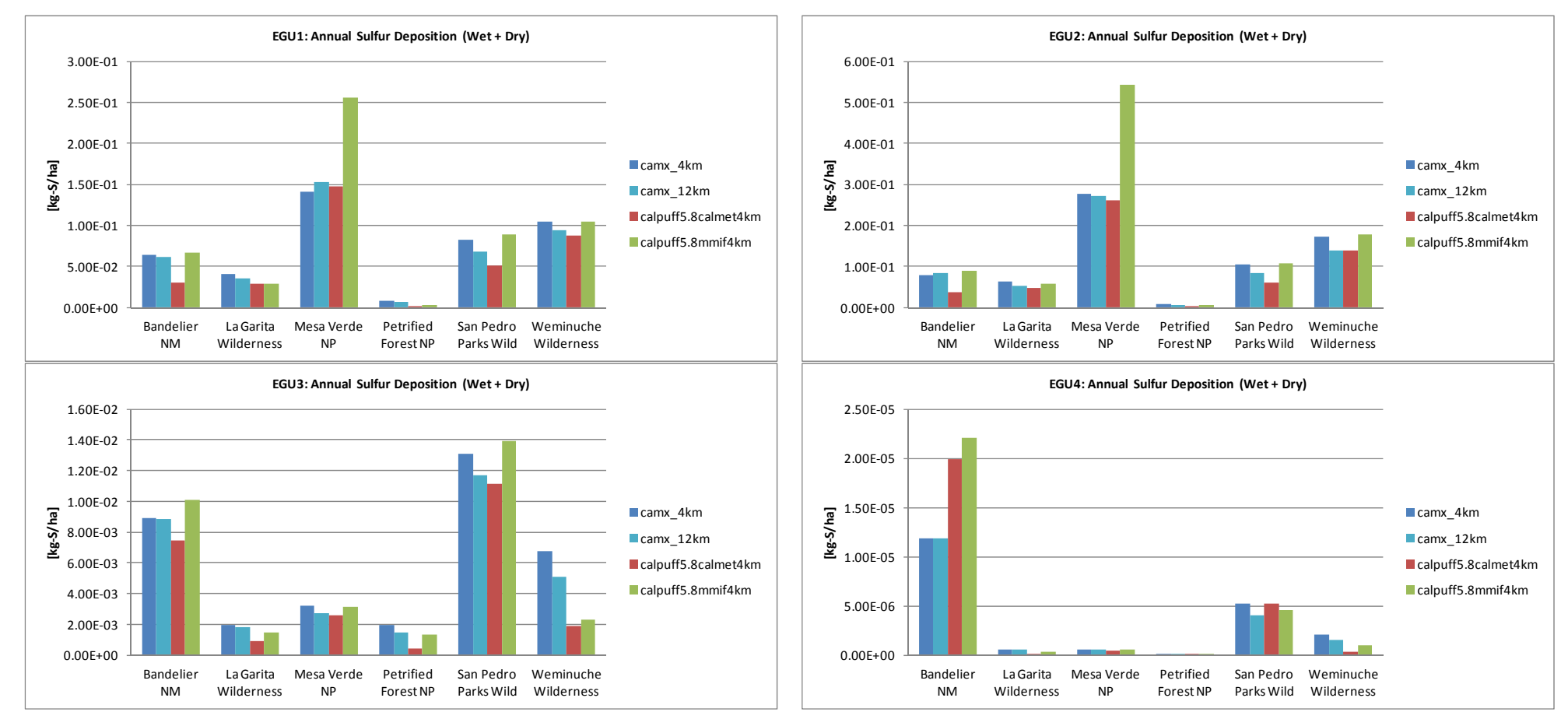

Figure 3-32a. Annual sulfur deposition (kg-S/ha/yr) at Class I areas using the 2005 4 km FCAQTF database.

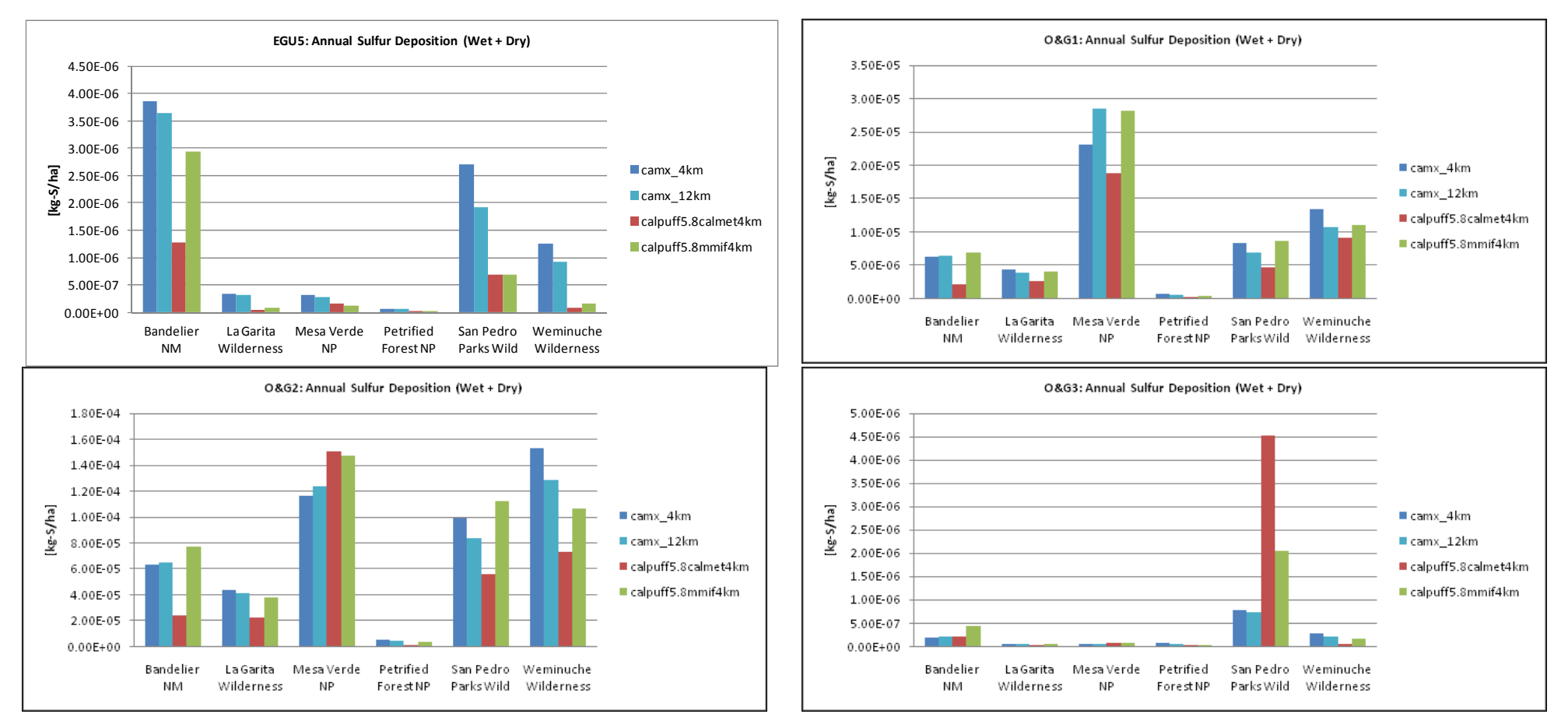

Figure 3-32b. Annual sulfur deposition (kg-S/ha/yr) at Class I areas using the 2005 4 km FCAQTF database.

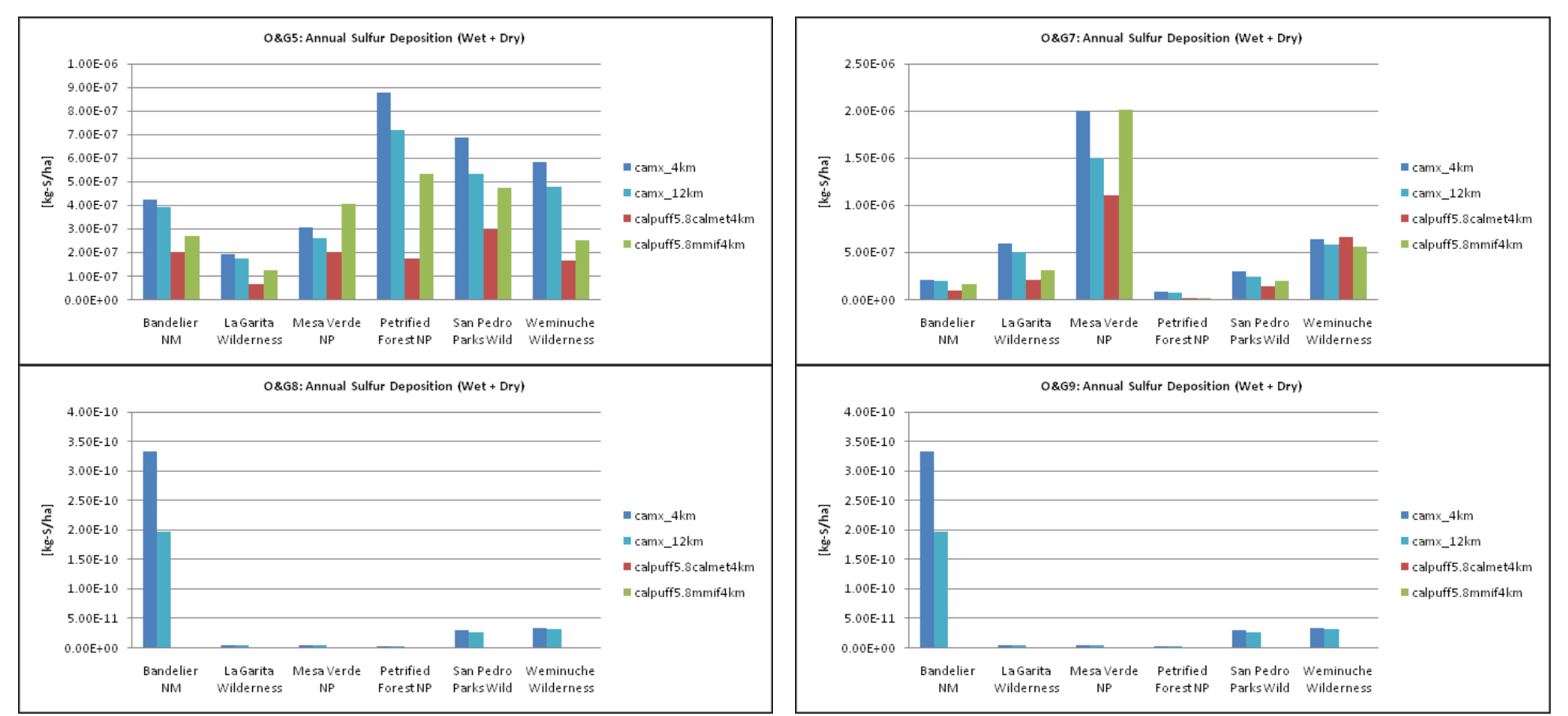

Figure 3-32c. Annual sulfur deposition (kg-S/ha/yr) at Class I areas using the 2005 4 km FCAQTF database.

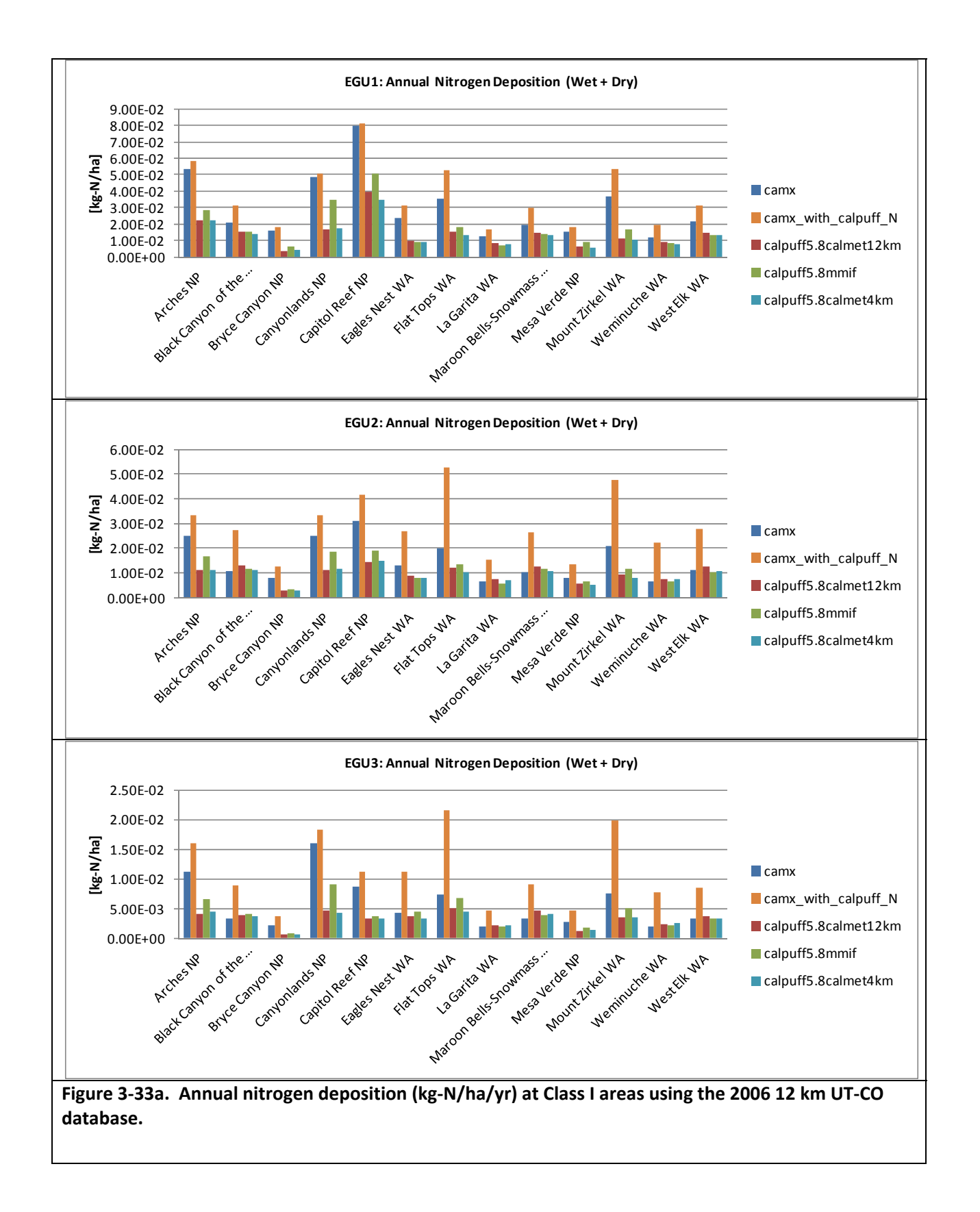

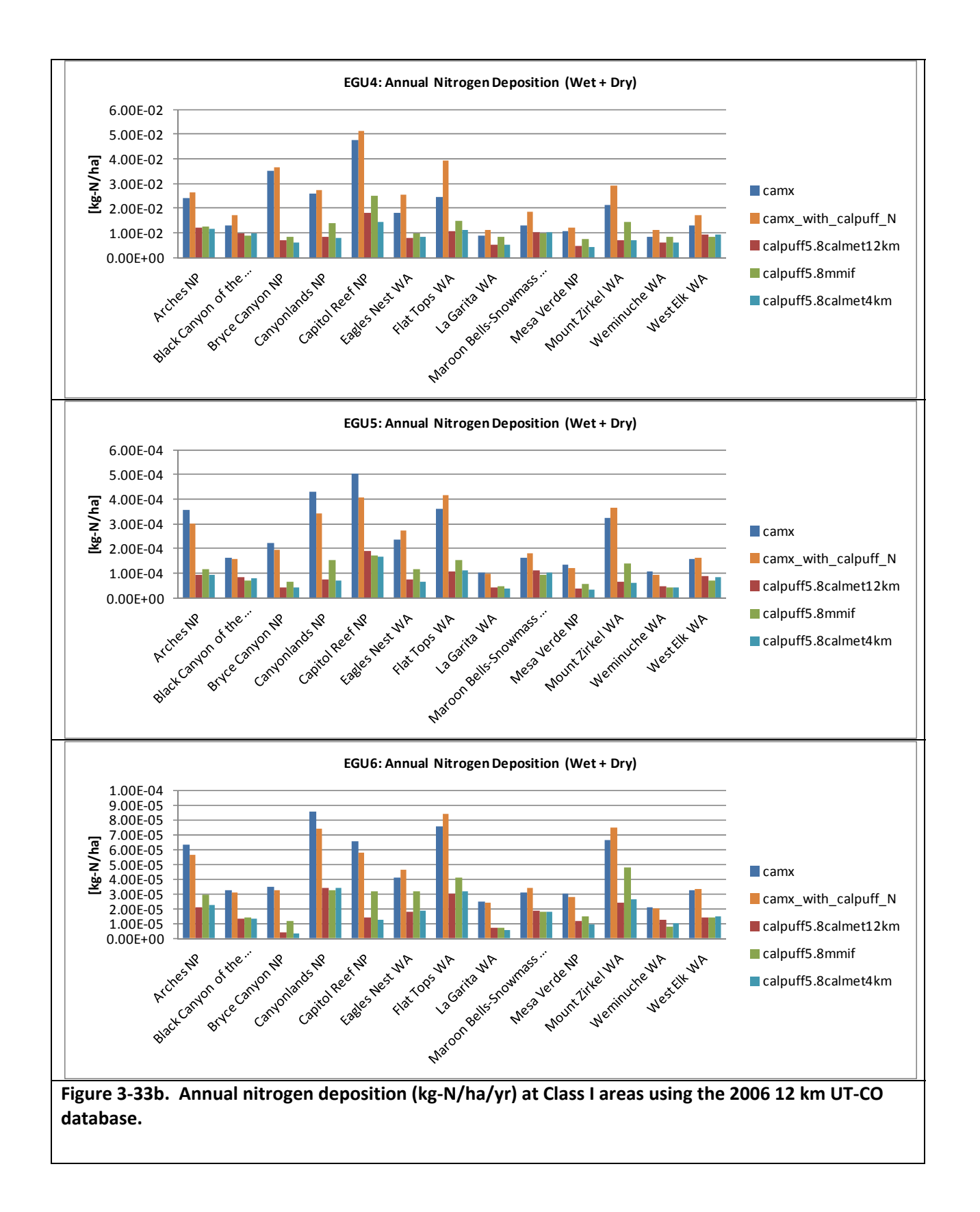

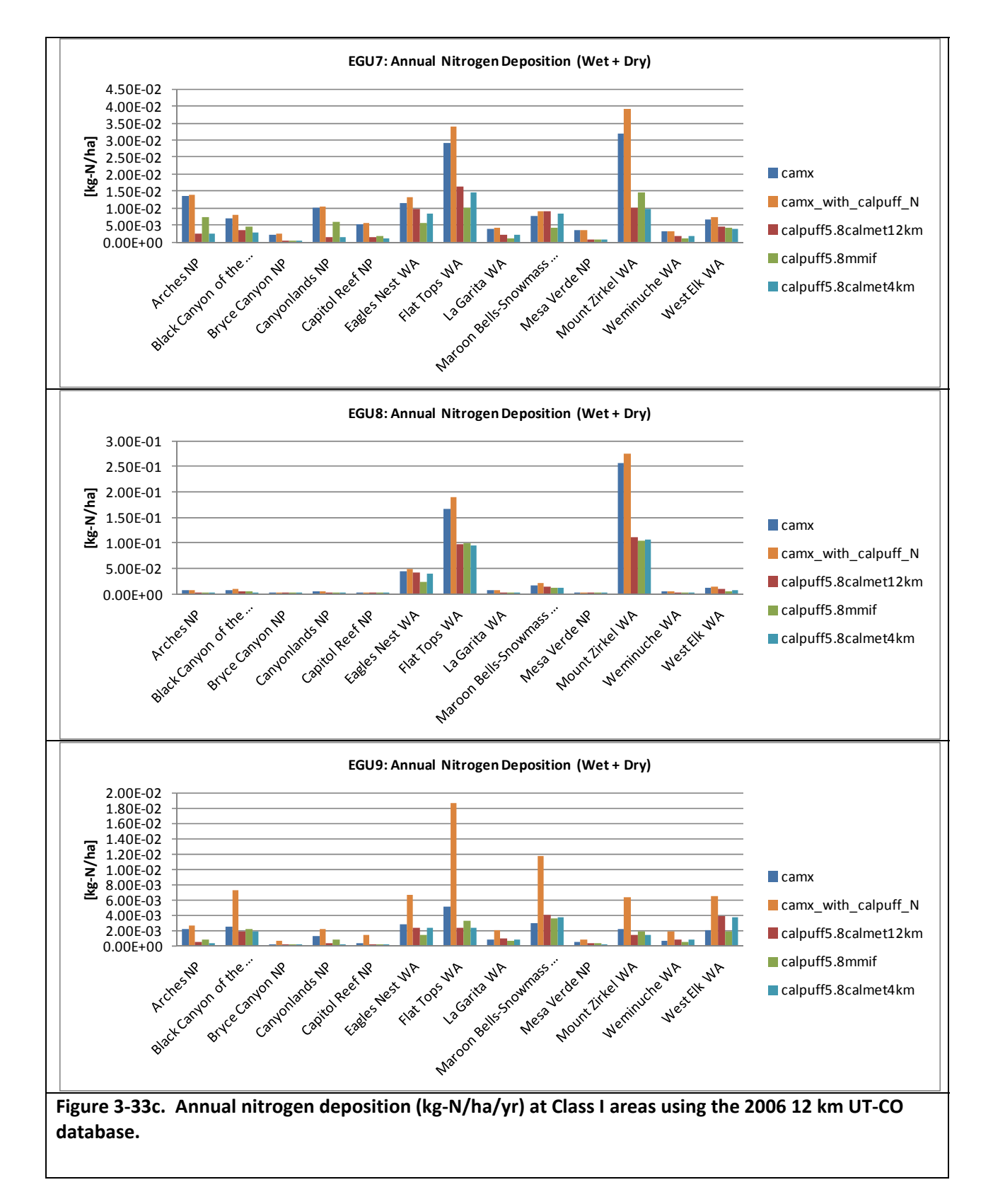

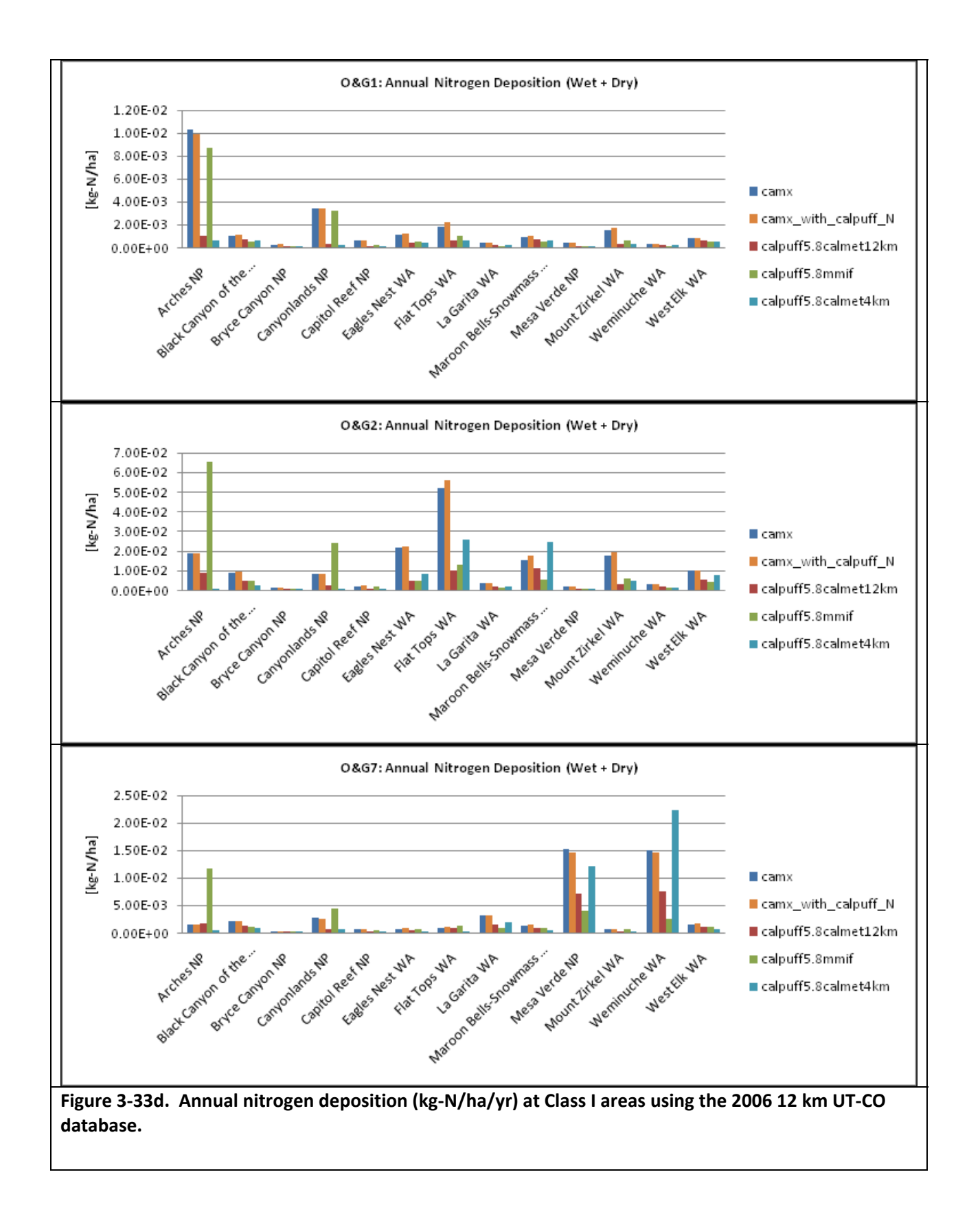

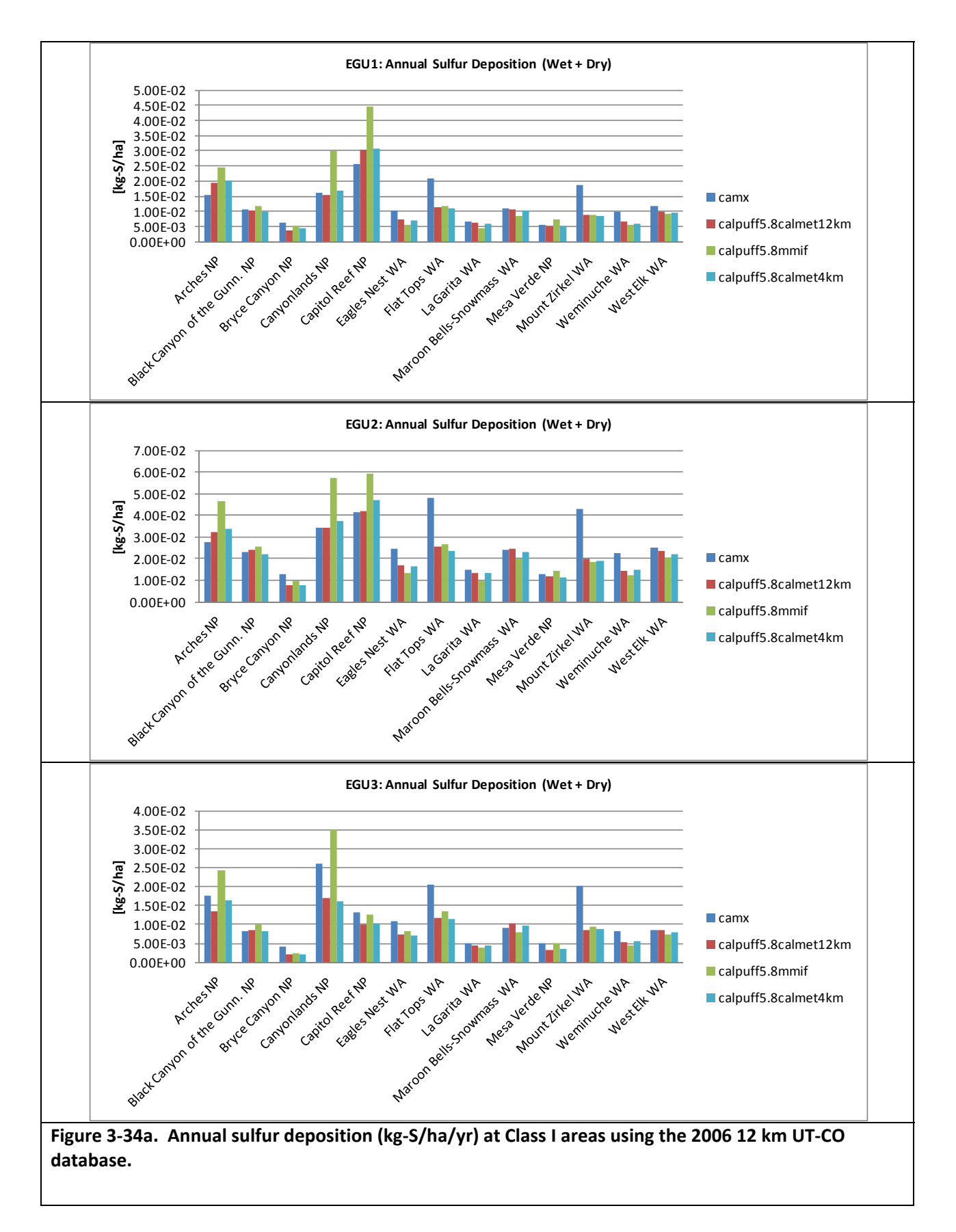

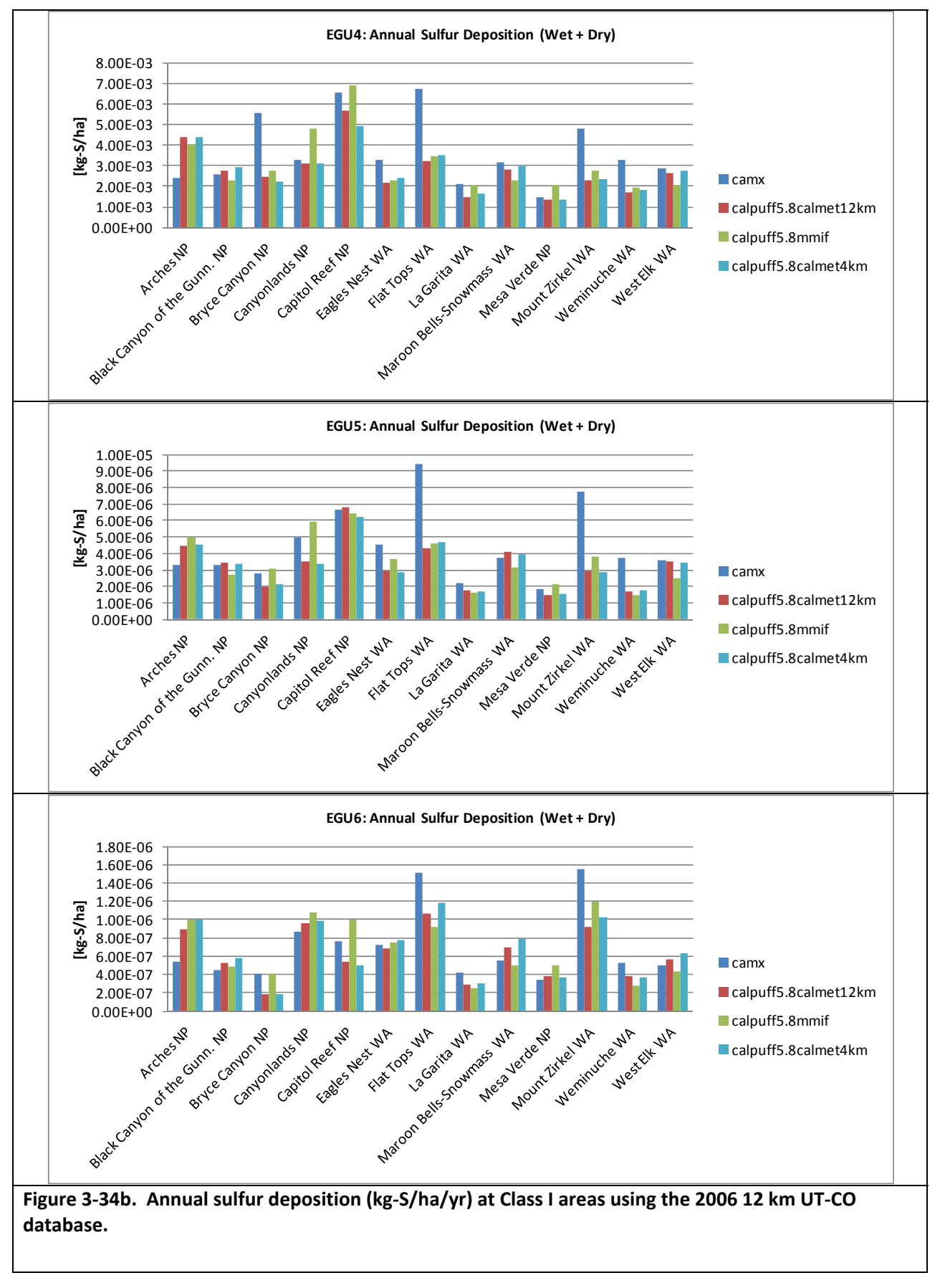

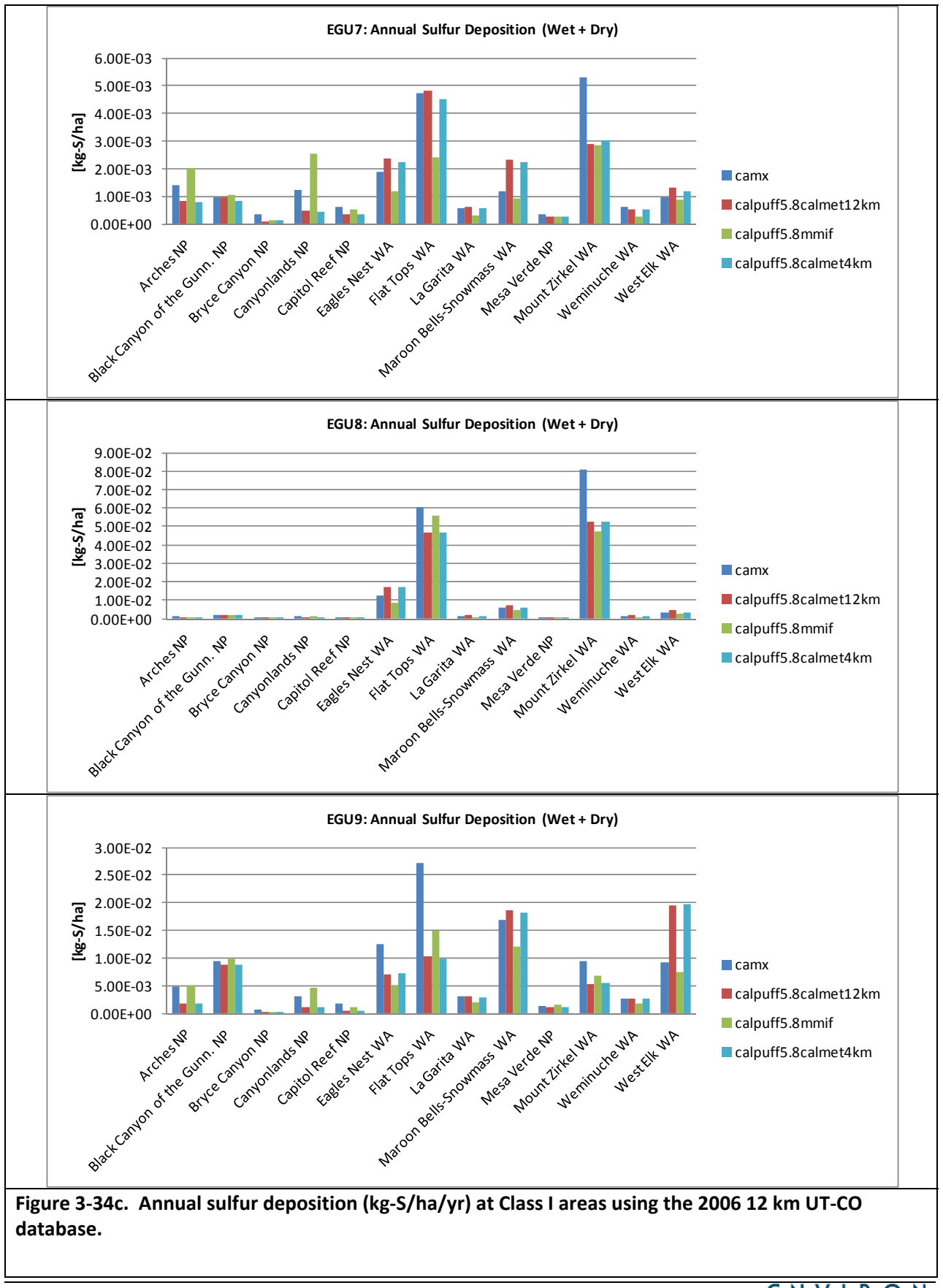

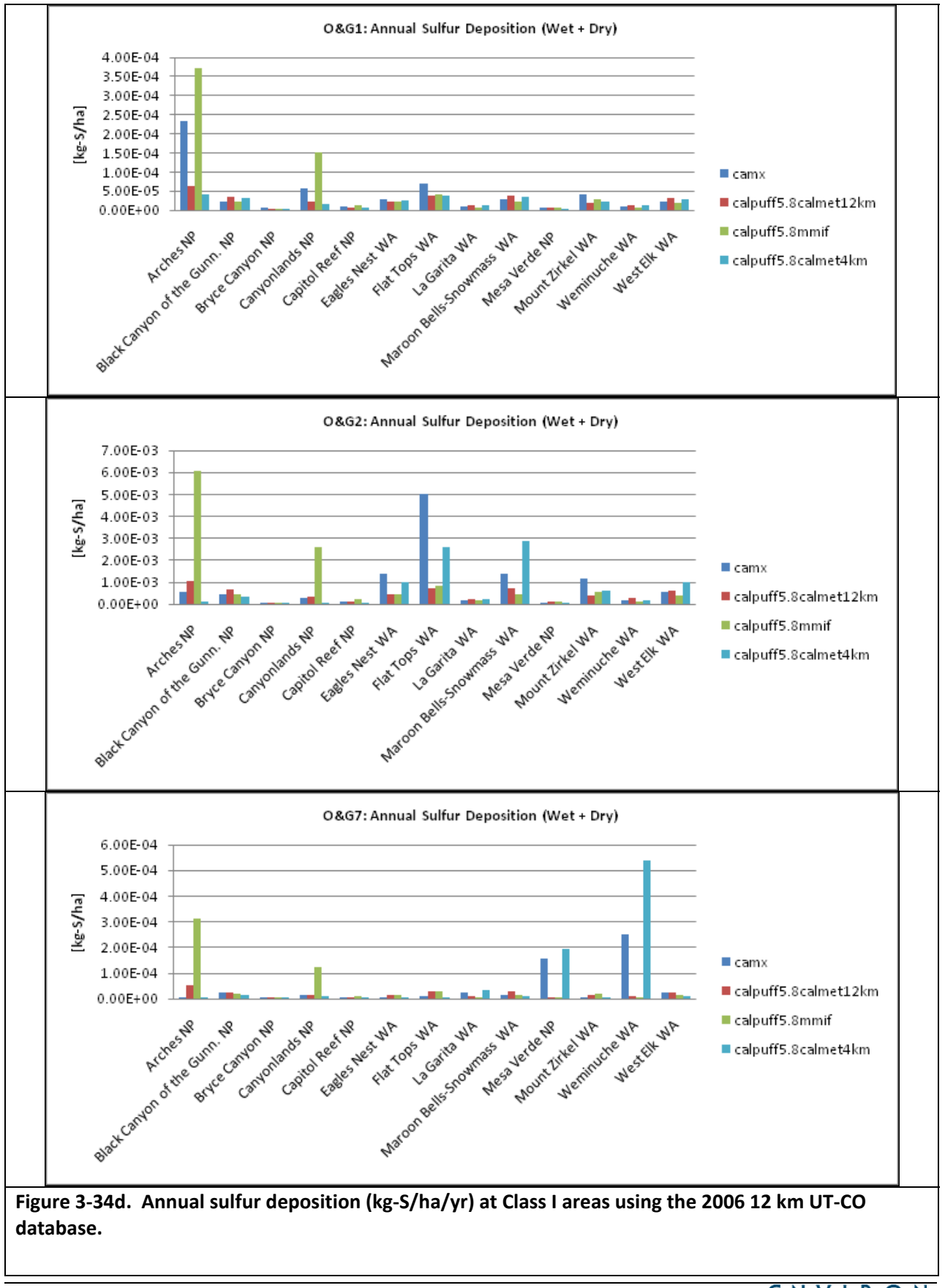

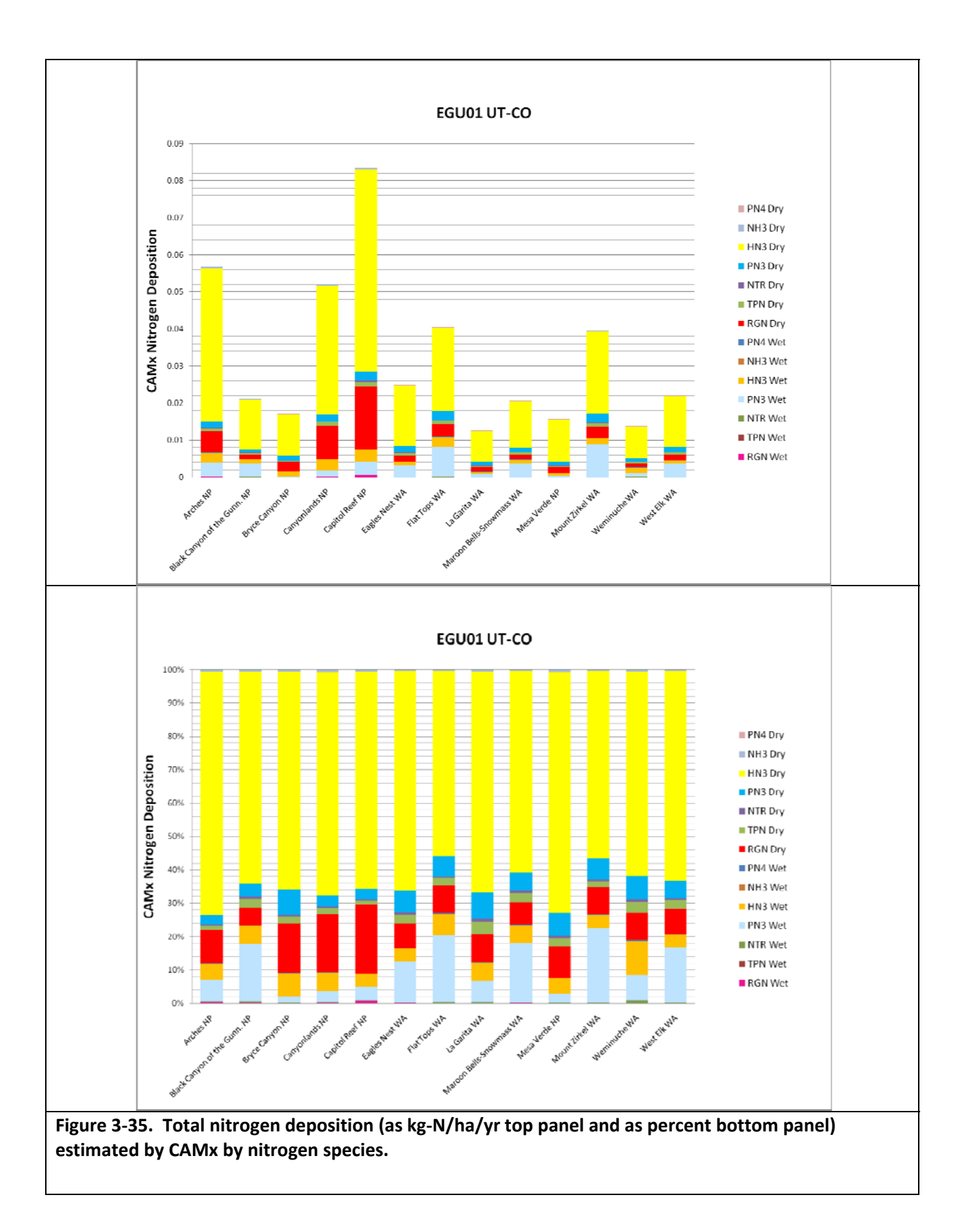

## **3.4 OZONE MODELING RESULTS**

Ozone modeling results were only available for CAMx since CALPUFF does not treat ozone concentrations. Currently, there are no incremental ozone concentration thresholds for Class I areas. The incremental ozone concentrations for each of the test sources calculated by CAMx APCA ozone source apportionment approach were processed to obtain the highest incremental daily maximum 8‐hour ozone concentrations produced by test source emissions during the year that were then displayed using spatial plots (note this is in contrast to the incremental ozone contribution that occurs at the same time as the maximum 8‐hour ozone concentration during the year).

Figure 3‐36 and 3‐37 display the maximum incremental daily maximum 8‐hour ozone concentration produced by each test sources for the, respectively, 2005 4 km FCAQTF and 2006 12 km UT‐CO modeling. The top right panel in Figure 3‐36a displays the maximum ozone due to all of the test sources, whereas the top left panel displays the contributions of all other sources in the region (i.e., none of the test sources) for the 2005 4 km modeling. The remaining panels in Figure 3‐26 displays the ozone contributions of the individual test sources. The maximum ozone due to all of the test sources in the 2005 4 km modeling is 19 ppb. The maximum 8‐hour ozone concentrations attributed to EGU1‐EGU5 in the 2005 4 km modeling are 13, 10, 6, 1 and 0 ppb respectively. These maximum ozone concentrations follow the strength of the EGU NO<sub>x</sub> emissions well (see Table 2‐6), which would not necessarily be a similar result in other regions with different meteorology and mixes of pollutants. Similarly, for the OG test sources, OG2 has the highest NO<sub>X</sub> and VOC emissions of any 2005 4 km OG test sources and has the highest ozone contributions as well (7 ppb).

The maximum 8‐hour ozone contributions due to the test EGUs for the 2006 12 km UT‐CO modeling ranged from 0 to 17 ppb (Figure 3‐37) with the level of the ozone contributions following the level of the  $NO<sub>x</sub>$  emissions of the EGUs (see Table 2-8). The maximum ozone contributions due to all of the test sources in the 2006 12 km modeling is 20 ppb (Figure 3‐37a, top right). The OG test sources in the 2006 12 km modeling tend to have smaller ozone contributions than the EGUs with maximum values of 0 to 7 ppb. It is important to note that these results are not necessarily reflective of a single source ozone PSD impact assessment and the impacts from these sources (and their emissions) are not necessarily transferable to other regions that have different mixes of pollutants and different meteorology.

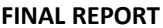

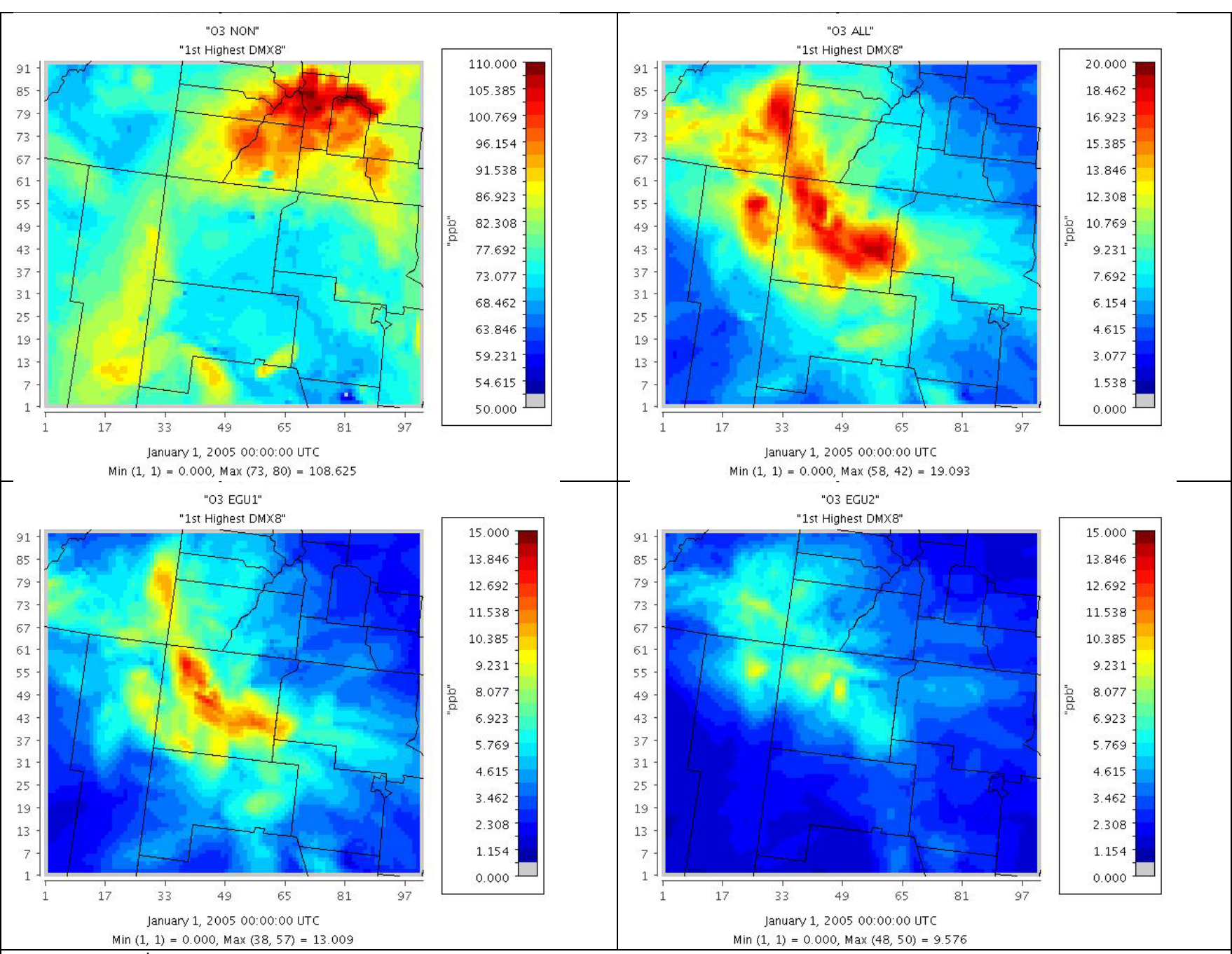

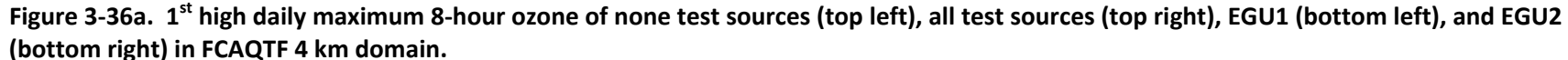

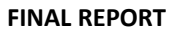

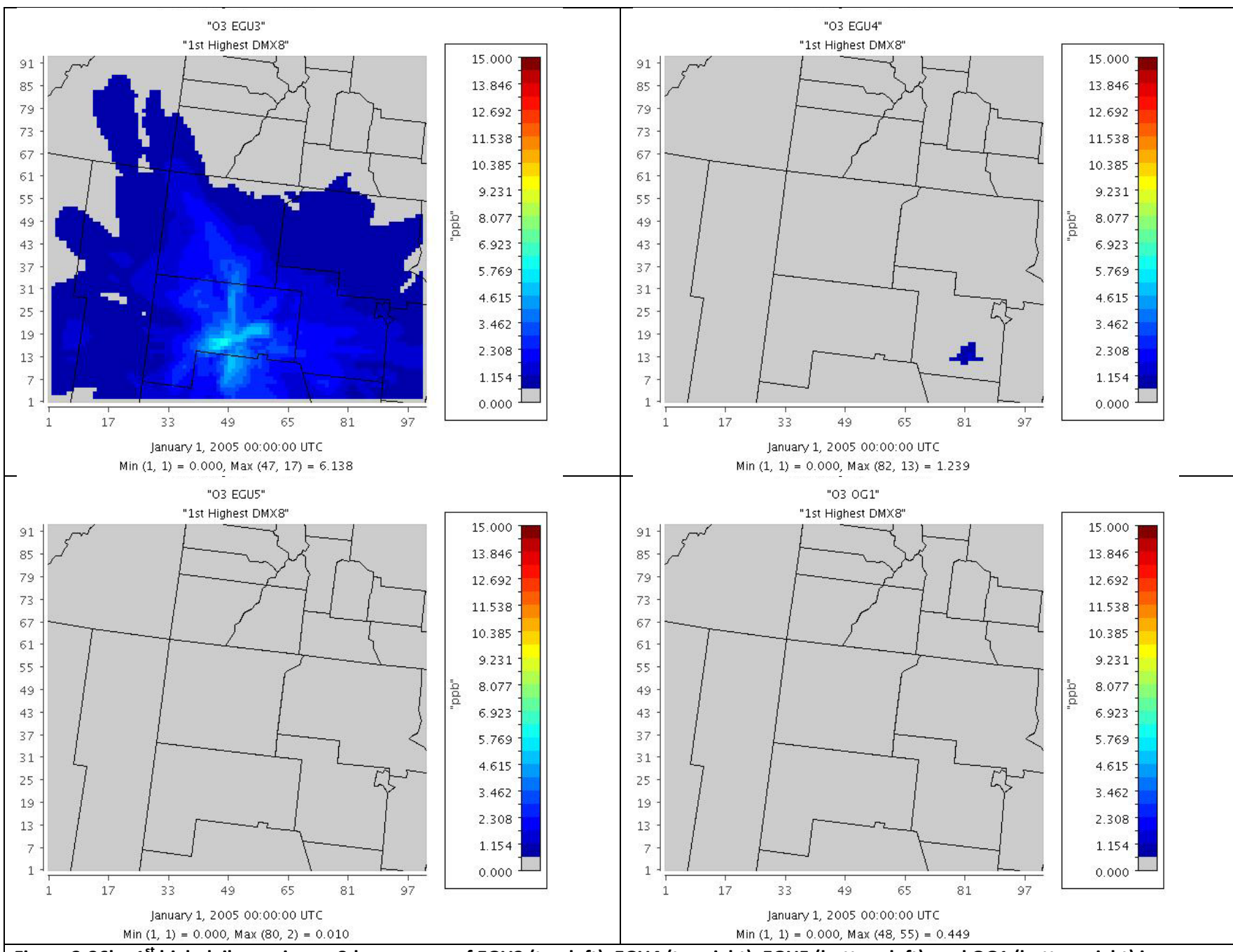

Figure 3-36b. 1<sup>st</sup> high daily maximum 8-hour ozone of EGU3 (top left), EGU4 (top right), EGU5 (bottom left), and OG1 (bottom right) in **FCAQTF 4 km domain.**

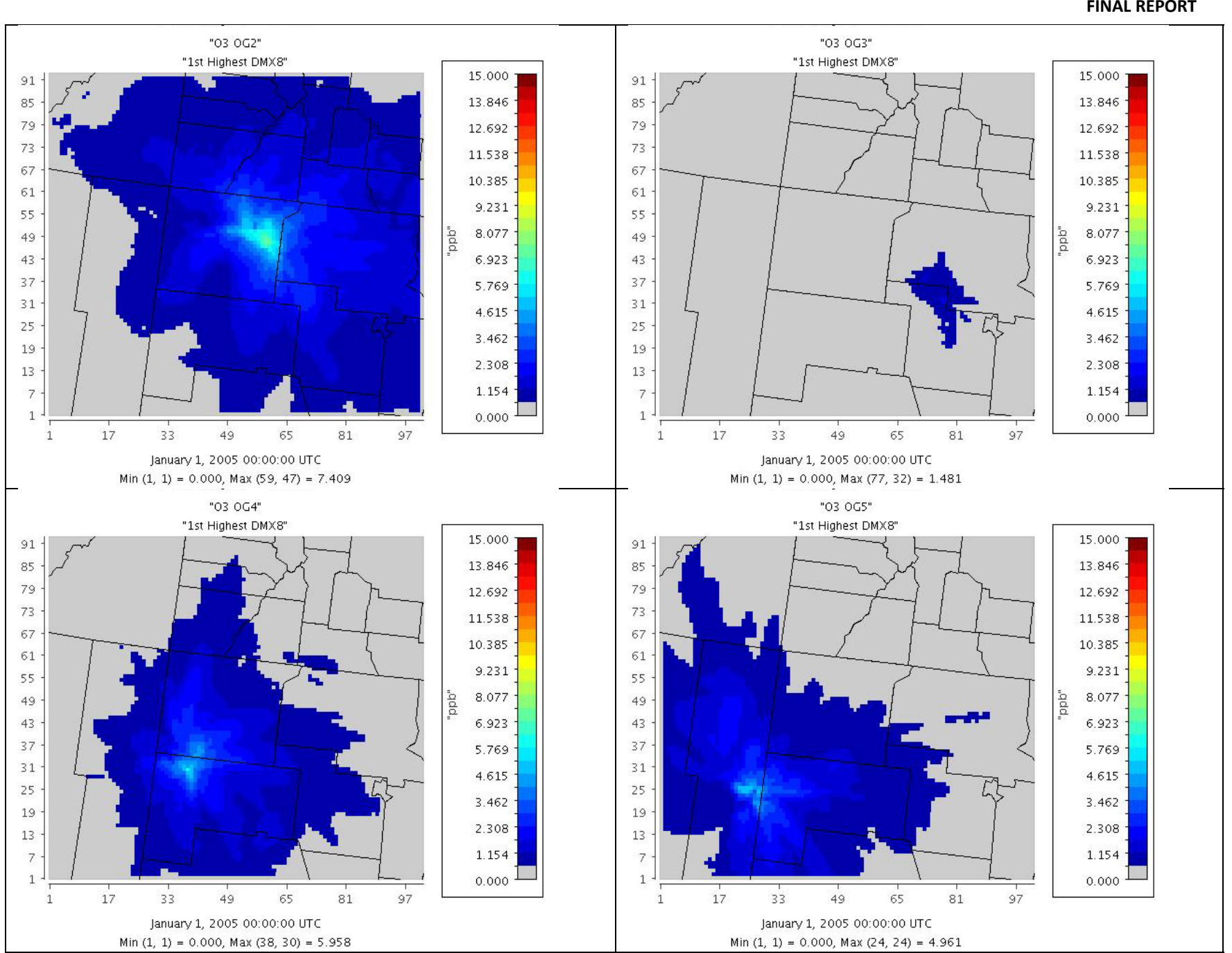

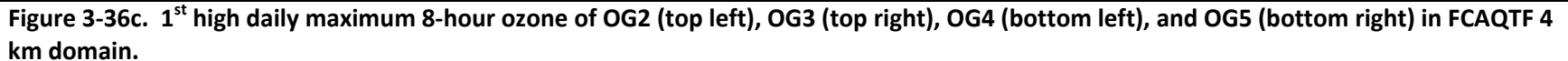

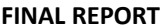

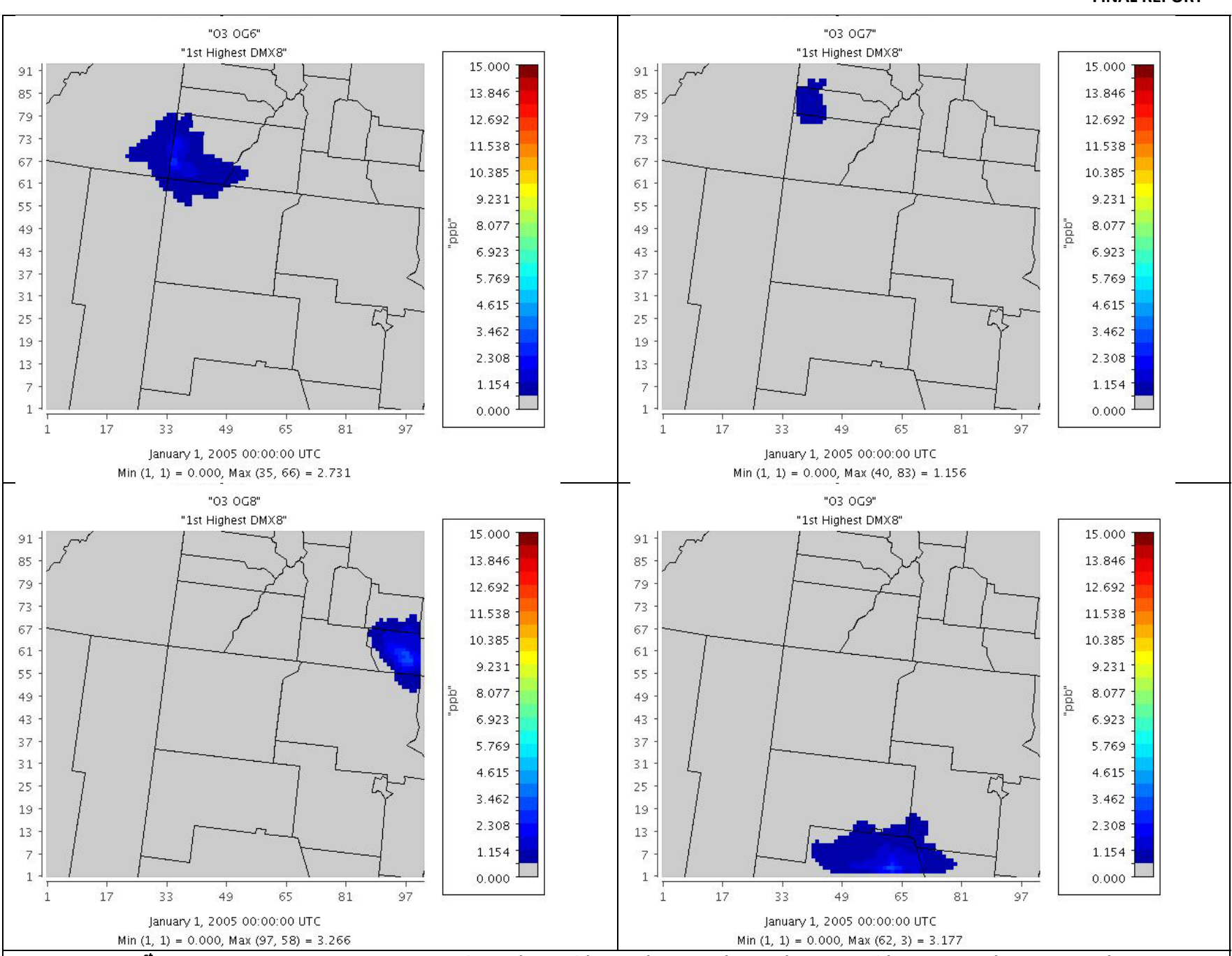

Figure 3-36d. 1<sup>st</sup> high daily maximum 8-hour ozone of OG6 (top left), OG7 (top right), OG8 (bottom left), and OG09 (bottom right) in FCAQTF **4 km domain.**

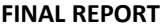

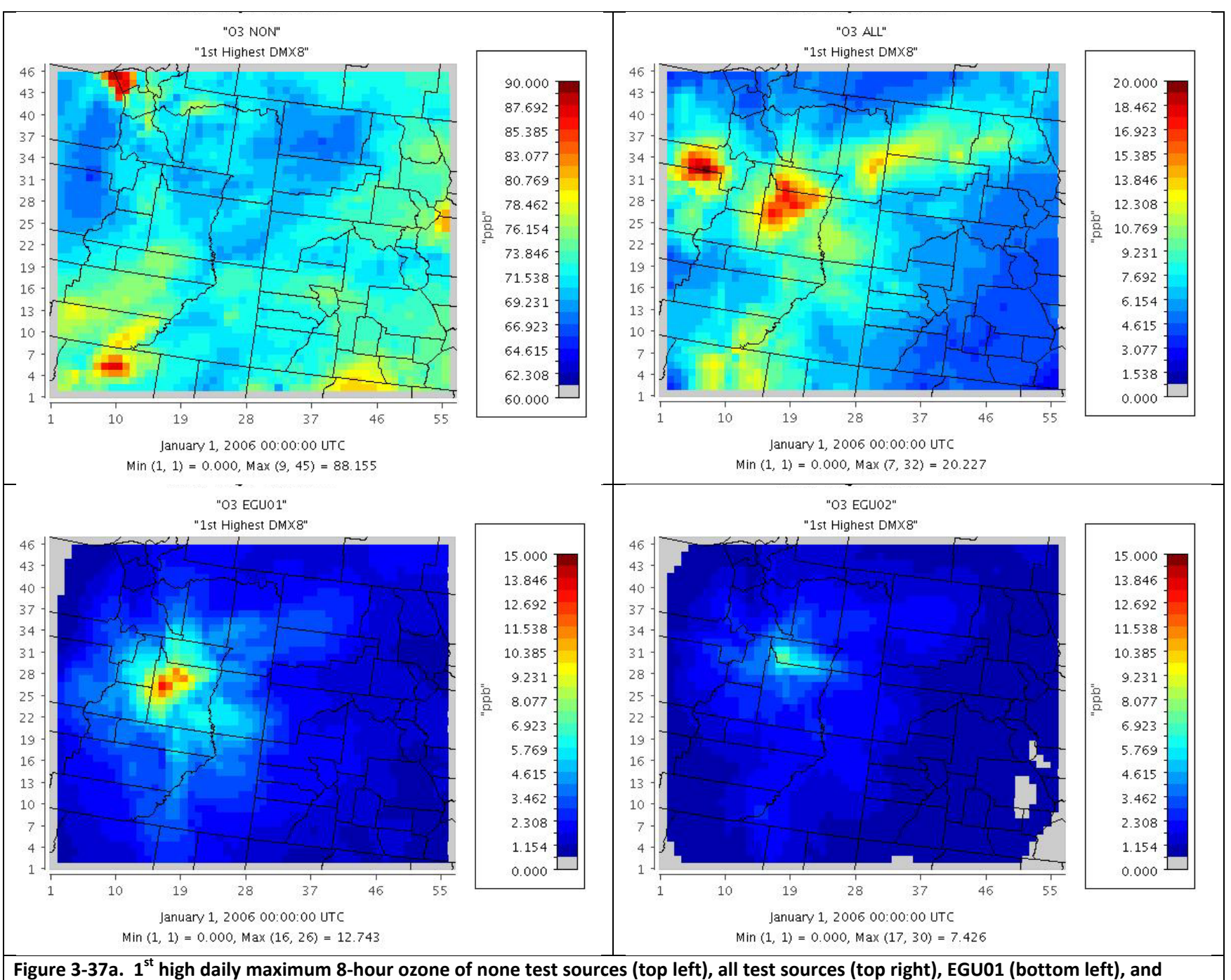

**EGU02 (bottom right) in UT‐CO 12 km domain.**

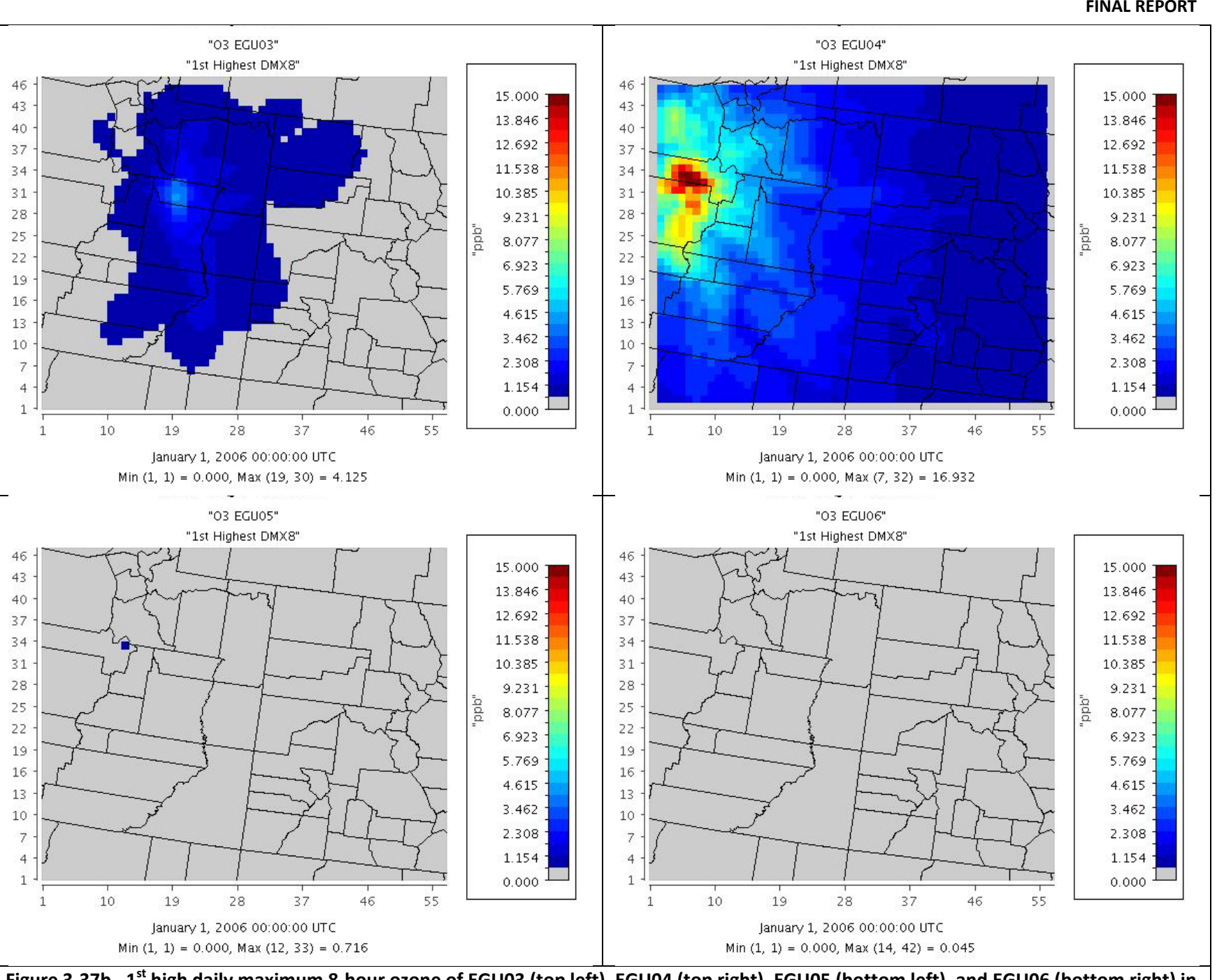

Figure 3-37b. 1<sup>st</sup> high daily maximum 8-hour ozone of EGU03 (top left), EGU04 (top right), EGU05 (bottom left), and EGU06 (bottom right) in **UT‐CO 12 km domain.**

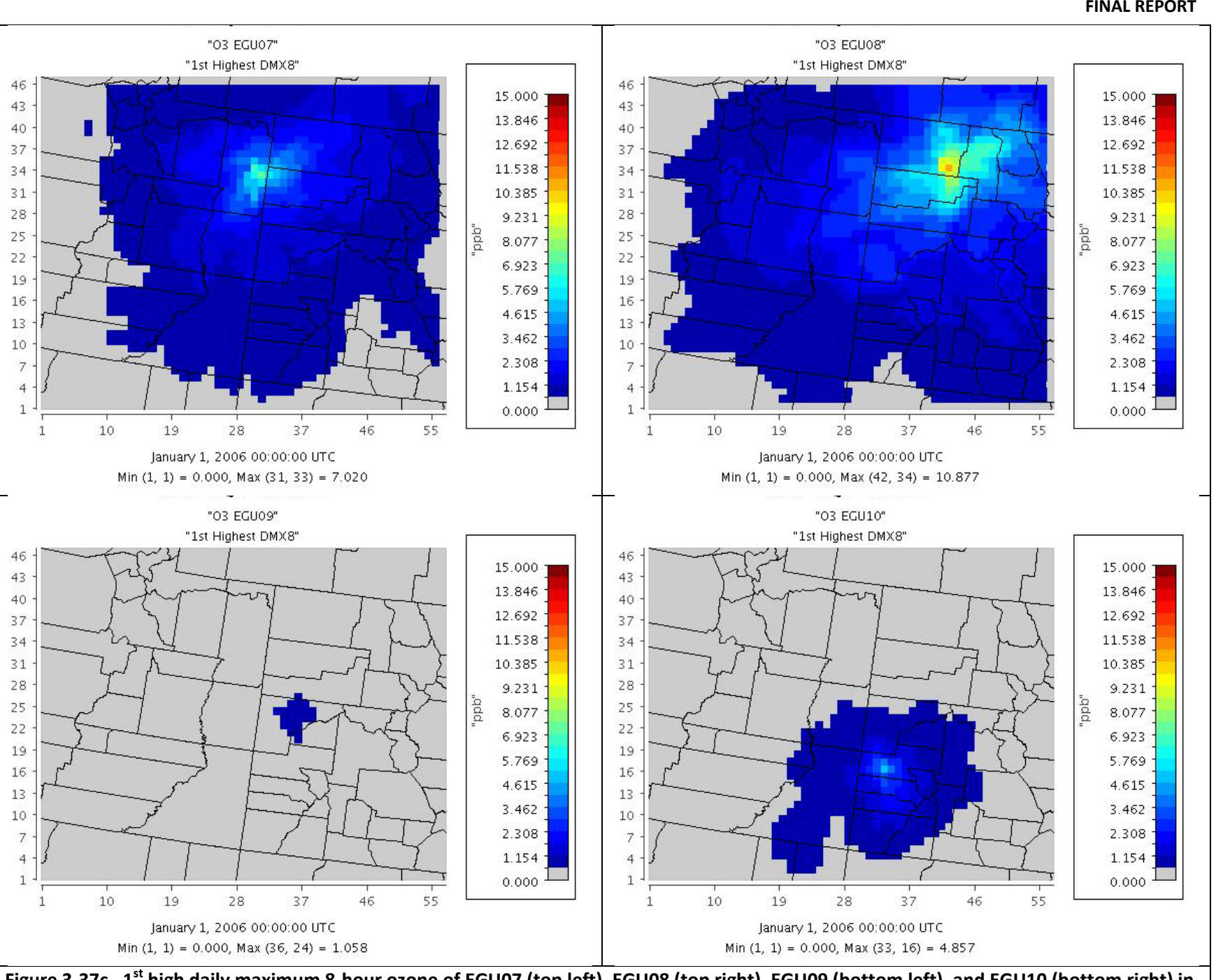

Figure 3-37c. 1<sup>st</sup> high daily maximum 8-hour ozone of EGU07 (top left), EGU08 (top right), EGU09 (bottom left), and EGU10 (bottom right) in **UT‐CO 12 km domain.**

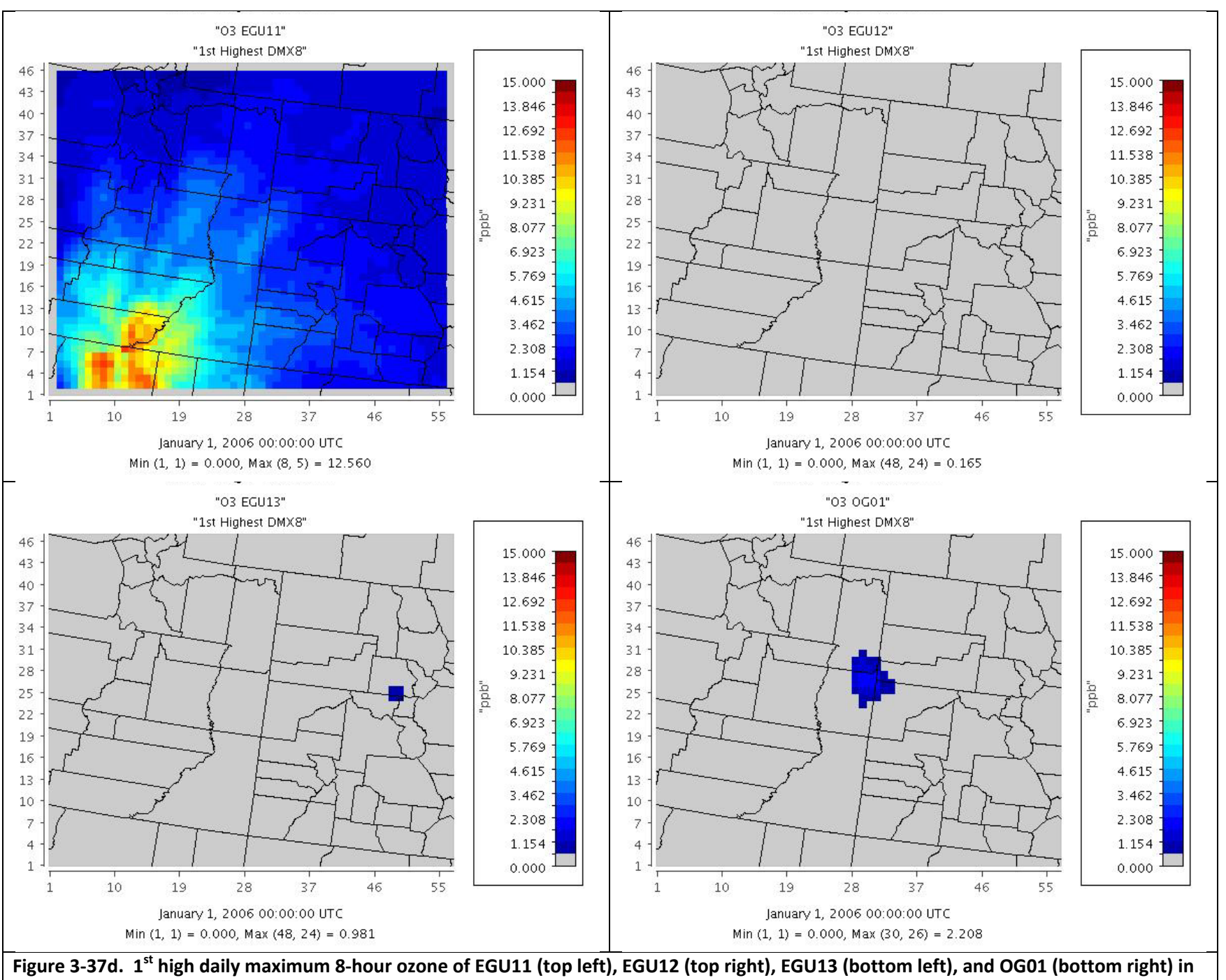

# **UT‐CO 12 km domain.**

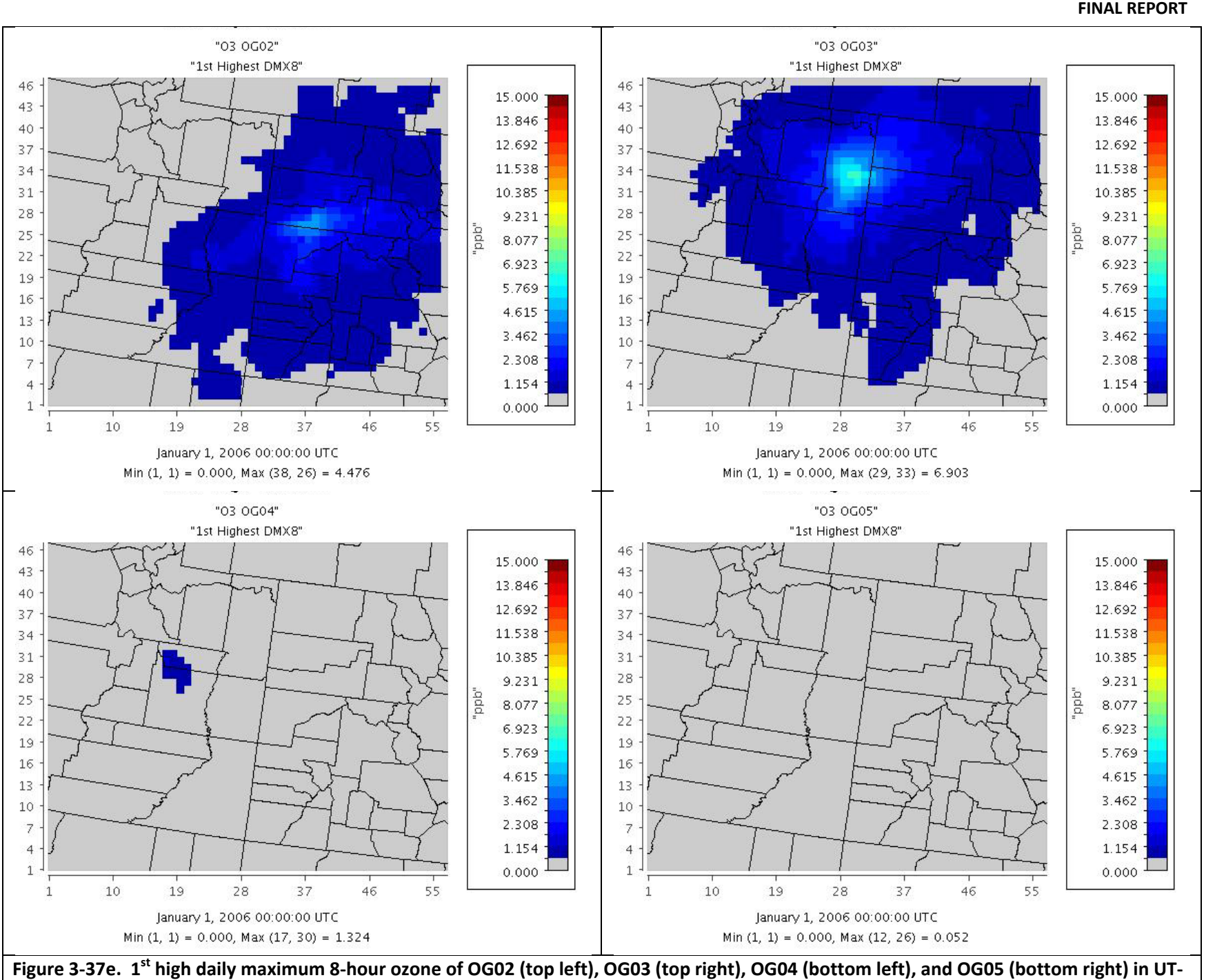

**CO 12 km domain.**

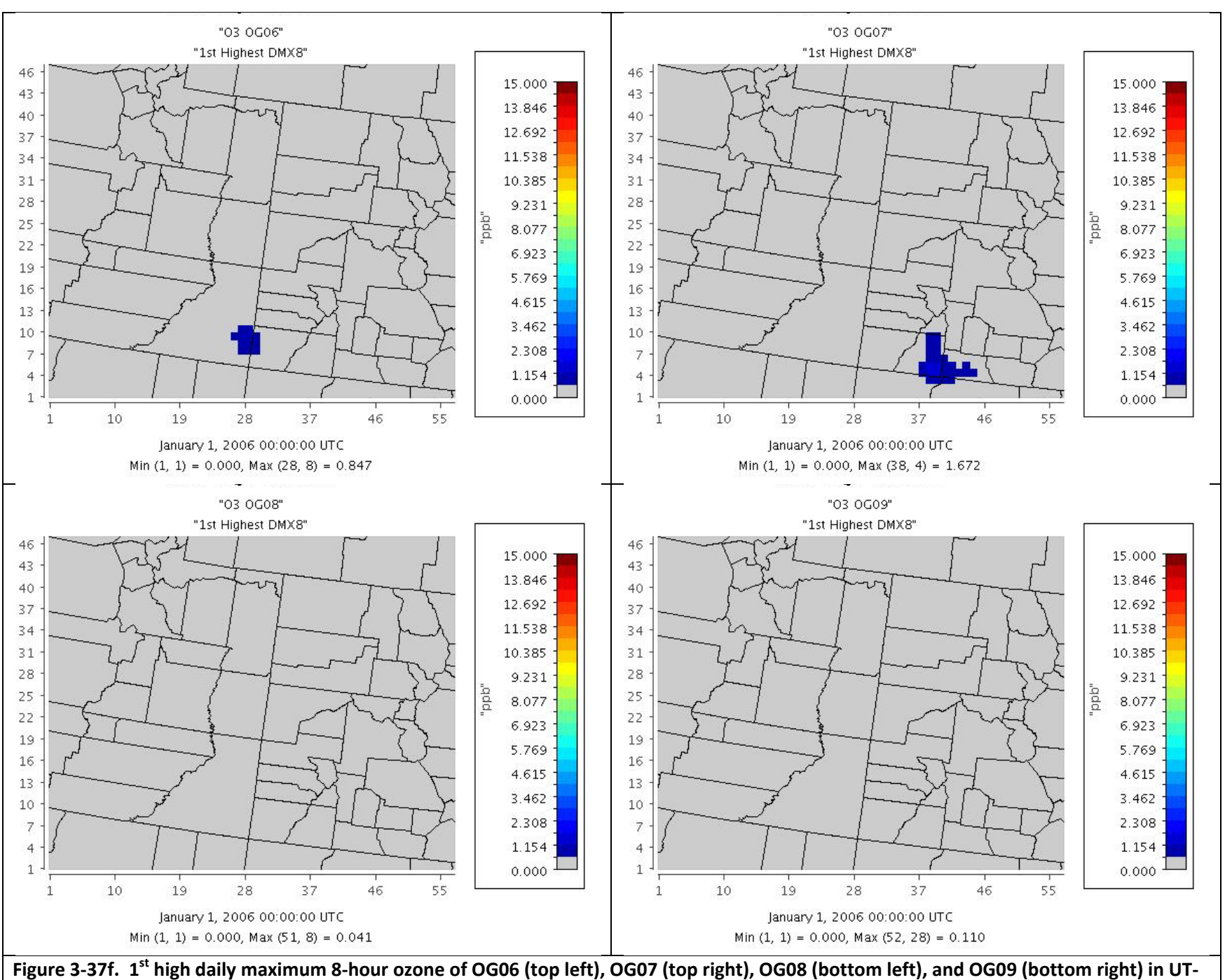

**CO 12 km domain.**
# **3.5 DISCUSSION OF RESULTS**

Given that CAMx and CALPUFF V5.8/MMIF use the same "pass through" MM5 meteorological fields, whereas CALPUFF V5.8/CALMET processes the MM5 data using CALMET with observations, it was surprising that the CAMx and V5.8/CALMET annual  $NO<sub>2</sub>$  and  $SO<sub>2</sub>$  2005 4 km results agreed very well with each other and were both about 50% higher than V5.8/MMIF. The reasons for this are unclear. However, the same result for annual  $NO<sub>2</sub>$  and  $SO<sub>2</sub>$ concentrations was not seen for the 2006 12 km modeling with CAMx values being much lower than the CALPUFF values (using either CALMET or MMIF). This may be due in part to use of a coarser 12 km grid resolution in CAMx 2006 modeling that dilutes the primary emitted  $NO<sub>2</sub>$  and  $SO<sub>2</sub>$  concentrations more than the 4 km grid resolution database used for the 2005 modeling. CALPUFF V5.8/CALMET consistently estimated higher concentrations than V5.8/MMIF, but lower deposition amounts. The higher concentrations in V5.8/CALMET may be related to the tendency of CALMET to reduce the MM5 wind speeds, which is not done when MMIF is used. The higher deposition by V5.8/MMIF may be due to the higher precipitation amounts produced by MM5 compared to the observed values used by CALMET, the MM5 precipitation amounts are passed through to CALPUFF in the V5.8/MMIF simulations. This is especially true over high terrain where MM5 can account for the enhanced precipitation due to orographic effects that is typically not captured in the measurements that tend to be located down in the valleys (e.g., at airports).

CALPUFF estimates higher visibility impairment than CAMx, with V5.8/CALMET also estimating slightly higher visibility impairment than V5.8/MMIF, which is consistent with the concentration differences. The CALPUFF background ammonia value assumed in these simulations was 1 ppb. CAMx simulates ammonia as an active species and in previous analysis of CAMx results in a UT‐ CO domain found values that were much less than 1 ppb in the elevated terrain of the Rocky Mountains. Thus, CALPUFF will be carrying much more of the reacted  $NO<sub>x</sub>$  emissions as particle nitrate, whereas CAMx will be carrying it more as gaseous nitric acid. Thus, not only will CALPUFF have higher visibility extinction due to the higher nitrate concentrations, but since the dry deposition rate of nitric acid is much faster than nitrate, CAMx will have lost more of the reacted  $NO<sub>x</sub>$  emissions on the way to the Class I area and will have higher nitrogen deposition. Since POSTUTIL adjusts the phase of nitrate between gas and particle after the CALPUFF simulation is complete the repartioning done in this step would not make particulate nitrate concentrations and deposition more comparable to CAMx since important chemical and physical processes (such as dry deposition of nitric acid) can not be changed after the fact.

Although CALPUFF frequently estimated more spatial variation in maximum visibility impairment across the 100s of receptors used to cover a Class I area versus the 10s of grid cells used by CAMx, for most Class I areas the spatial variation in visibility across the Class I area was similar between CALPUFF and CAMx. When CALPUFF tended to exhibit much more spatial variability in visibility than CAMx it occurred at Class I areas close to the source (e.g., Four Corners and San Juan power plants impacts at Mesa Verde that is ~50 km away). Typically, CALPUFF always exhibited spatial variability in visibility impacts across Class I areas within  $\sim$ 100 km of the source and there was much less variability beyond ~150 km from the source. In some cases, CAMx exhibited more spatial variability across a Class I area than CALPUFF.

CAMx estimated approximately twice as much nitrogen deposition as CALPUFF. At first we thought this might be due to different species mappings used in CAMx and CALPUFF and the fact that CAMx carries many more nitrogen species than CALPUFF. However, extracting the CAMx results using nitrogen species mappings as close to possible to match the CALPUFF approach did not change this finding. An examination of the deposition output found CAMx has much higher nitric acid deposition than CALPUFF, which is due to CALPUFF having much higher background ammonia (default of 1 ppb) than simulated by CAMx (spatially and temporally varying and typically < 1 ppb) resulting in higher nitric acid concentrations and nitrogen deposition in CAMx. This finding emphasizes the importance for modeling nitrogen deposition of carrying the reacted  $NO<sub>x</sub>$  in the model correctly as either particulate NO3 or gaseous HNO3. CALPUFF uses a background ammonia value and simulates the partitioning of total nitrate to NO3 and HNO3 separately for each puff so when puffs overlap it "double counts" the background ammonia and overstates the puff NO3 and understates the puff HNO3 concentrations thereby understating nitrogen deposition given that HNO3 has a higher dry deposition rate than NO3. For PM concentrations and visibility at receptors CALPUFF has a fix for this ammonia double counting where the CALPUFF POSTUTIL post‐processor can use the Ammonia Limiting Method (ALM) to repartition the NO3/HNO3 accounting for puff overlap. But the application of ALM to the concentrations does not fix the CALPUFF nitrogen deposition estimates.

# **4.0 REFERENCES**

- Anderson, B. 2008. The USEPA MM5CALPUFF Software Project. 12th Annual George Mason University Conference on Atmospheric Transport and Dispersion Modeling, Fairfax, VA, July 8‐10, 2008.
- Anthes, R.A. and T.T. Warner. 1978. Development of Hydrodynamic Models Suitable for Air Pollution and other Mesometeorological Studies. *Mon. Wea. Rev.*, 106, 1045‐1078. 1078. (http://journals.ametsoc.org/doi/abs/10.1175/1520‐ 0493(1978)106%3C1045%3ADOHMSF%3E2.0.CO%3B2).
- Bar‐Ilan, A., Grant, J., Friesen, R., Pollack, A., Henderer, D., Pring, D., Sgamma, K., 2008a. "Development of Baseline 2006 Emissions from Oil and Gas Activity in the Denver‐ Julesburg Basin"; Prepared for Western Governor's Association by ENVIRON International Corp., Novato CA. http://www.wrapair.org/forums/ogwg/documents/2008‐ 04 %2706 Baseline Emissions DJ Basin Technical Memo (04-30).pdf
- Bar‐Ilan, A., Grant, J., Friesen, R., Pollack, A., Henderer, D., Pring, D., Bremner, A., 2008b. "Development of 2010 Oil and Gas Emissions Projections for the Denver‐Julesburg Basin"; Prepared for Colorado Department of Public Health and Environment Air Pollution Control Division by ENVIRON International Corp., Novato CA. www.wrapair.org/forums/ssjf/documents/eictts/oilgas.html.
- Bar‐Ilan, A., Grant, J., Pollack, A., Henderer, D., Pring, D., Sgamma, K., 2008c. **"**Development of Baseline 2006 Emissions from Oil and Gas Activity in the North San Juan Basin"; Prepared for Colorado Department of Public Health and Environment Air Pollution Control Division by ENVIRON International Corp., Novato CA.
- Bar‐Ilan, A., Grant, J., R. Parikh, Pollack, A., Henderer, D., Pring, D., Sgamma, K., 2009a. **"**Development of Baseline 2006 Emissions from Oil and Gas Activity in the Piceance Basin"; Prepared for Western Governor's Association by ENVIRON International Corp., Novato CA. www.wrapair.org/forums/ssjf/documents/eictts/oilgas.html.
- Bar‐Ilan, A., Grant, J., R. Parikh, Pollack, A., Henderer, D., Pring, D., Sgamma, K., 2009b. **"**Development of 2012 Oil and Gas Emissions Projections for the Piceance Basin"; Prepared for Western Governor's Association by ENVIRON International Corp., Novato CA. http://www.wrapair.org/forums/ssjf/documents/eictts/oilgas.html.
- Bar‐Ilan, A., Grant, J., R. Parikh, Pollack, A., Henderer, D., Pring, D., Sgamma, K., 2009c. **"**Development of 2012 Oil and Gas Emissions Projections for the Uinta Basin"; Prepared for Western Governor's Association by ENVIRON International Corp., Novato CA. http://www.wrapair.org/forums/ssjf/documents/eictts/oilgas.html.
- Brashers, B. and C. Emery. 2009. Draft User's Guide The Mesoscale Model Interface Program (MMIF) – Version 1.0. ENVIRON International Corporation, Novato, CA. June 11.
- Brashers, B. and C. Emery. 2011. Draft User's Guide The Mesoscale Model Interface Program (MMIF) – Version 2.0. ENVIRON International Corporation, Novato, CA. September 30.
- Brashers, B. and C. Emery. 2012. Draft User's Guide The Mesoscale Model Interface Program (MMIF) – Version 2.1. ENVIRON International Corporation, Novato, CA. January 31. (http://www.epa.gov/ttn/scram/models/relat/mmif/MMIFv2.1\_Users\_Manual.pdf).Byu n, D.W., and J.K.S. Ching. 1999. "Science Algorithms of the EPA Models‐3 Community Multiscale Air Quality (CMAQ) Modeling System", EPA/600/R‐99/030.
- Colella, P., and P.R. Woodward. 1984. The Piecewise Parabolic Method (PPM) for Gasdynamical Simulations. J. Comp. Phys., **54**, 174-201.
- Dudhia, J. 1993. A Non‐hydrostatic Version of the Penn State/NCAR Mesoscale Model: Validation Tests and Simulation of an Atlantic Cyclone and Cold Front. Mon. Wea. Rev., Vol. 121. pp. 1493‐1513.
- Emery, C.A., E. Tai, and G. Yarwood. 2001. Enhanced Meteorological Modeling and Performance Evaluation for Two Texas Ozone Episodes. Prepared for the Texas Natural Resource Conservation Commission, by ENVIRON International Corp., Novato, CA.
- Emery, C. and B. Brashers. 2009. The Mesoscale Model Interface Program (MMIF) Version 1.0. Draft User's Manual. ENVIRON International Corporation, Novato, CA. Prepared for U.S. Environmental Protection Agency. June 11.
- ENVIRON. 2010. User's Guide Comprehensive Air Quality Model with Extensions Version 5.30. ENVIRON International Corporation, Novato, CA http://www.camx.com. May.
- EPA. 1991. Guidance for Regulatory Application of the Urban Airshed Model (UAM). U.S., Environmental Protection Agency, Office of Air Quality, Planning and Standards, Research Triangle Park, NC. July. (http://www.epa.gov/ttn/scram/guidance/guide/uamreg.pdf).
- EPA. 1995. User's Guide for the Industrial Source Complex (ISC) Dispersion Model Volume I User Instructions. U.S. Environmental Protection Agency, Office of Air Quality, Planning and Standards, Research Triangle Park, NC. September. (http://www.epa.gov/ttn/scram/userg/regmod/isc3v1.pdf).
- EPA. 1998a. A Comparison of CALPUFF Modeling Results to Two Tracer Field Experiments. Tech. Rep., EPA‐454/R‐98‐009, Research Triangle Park, NC. (http://www.epa.gov/ttn/scram/7thconf/calpuff/tracer.pdf).
- EPA. 1998b. Interagency Workgroup on Air Quality Modeling (IWAQM) Phase 2 Summary Report and Recommendations for Modeling Long Range Transport Impacts. Tech Rep., EPA‐454/R‐98‐009, Research Triangle Park, NC, 160 pp. (http://www.epa.gov/scram001/7thconf/calpuff/phase2.pdf).
- EPA. 2003. Revisions to the Guideline on Air Quality Models: Adoption of a Preferred Long Range Transport Model and Other Revisions, Final Rule. 40 CFR Part 51. Federal Register, Vol. 68, 72, Tuesday April 15, 2003. (http://frwebgate3.access.gpo.gov/cgibin/PDFgate.cgi?WAISdocID=xoakAq/0/2/0&WAISaction=retrieve).
- EPA. 2004: AERMOD: Description of Model Formulation. Tech Rep., EPA‐454/R‐ 03‐004, Research Triangle Park, NC, 91 pp. (http://www.epa.gov/scram001/7thconf/aermod/aermod\_mfd.pdf).
- EPA. 2005. Revisions to the Guideline on Air Quality Models: Adoption of a Preferred General Purpose (Flat and Complex Terrain) Dispersion Model and Other Revisions; Final Rule. Federal Register, Vol. 70, No 216, Wednesday, November 9, 2005. (http://www.epa.gov/ttn/scram/guidance/guide/appw\_05.pdf).
- EPA. 2007. "Guidance on the Use of Models and Other Analyses for Demonstrating Attainment of Air Quality Goals for Ozone, PM2.5 and Regional Haze". U.S. Environmental Protection Agency, Research Triangle Park, NC. EPA‐454/B‐07‐002. April. (http://www.epa.gov/ttn/scram/guidance/guide/final‐03‐pm‐rh‐guidance.pdf).
- EPA. 2009a. Reassessment of the Interagency Workgroup on Air Quality Modeling (IWAQM) Phase 2 Summary Report: Revisions to Phase 2 Recommendations. Draft. U.S. Environmental Protection Agency, Office of Air Quality, Planning and Standards, Air Quality Analysis Division, Air Quality Modeling Group, Research Triangle Park, NC. May 27.

(http://www.epa.gov/scram001/guidance/reports/Draft\_IWAQM\_Reassessment\_05270 9.pdf).

- EPA. 2009b. Clarification on EPA‐FLM Recommended Settings for CALMET. Memorandum from Tyler J. Fox, Group Leader, Air Quality Modeling Group, Office of Air Quality, Planning and Standards, U.S. Environmental Protection Agency to Regional Modeling Contacts. August 31. (http://www.epa.gov/ttn/scram/CALMET%20CLARIFICATION.pdf).
- EPA. 2009c. AERMOD Implementation Guide. AERMOD Implementation Workgroup, U.S. Environmental Protection Agency, Office of Air Quality, Planning and Standards, Air Quality Assessment Division. Last Revised March 19, 2009. (http://www.epa.gov/scram001/7thconf/aermod/aermod\_implmtn\_guide\_19March20 09.pdf).
- EPA. 2012. Documentation of the Evaluation of CALPUFF and Other Long Range Transport Models using Tracer Field Experiment Data. U.S. Environmental Protection Agency, Office of Air Quality Planning and Standards, Research Triangle Park, NC. Contract No. EP‐D‐07‐102, WA No. 4‐06. May. (http://www.epa.gov/ttn/scram/reports/EPA‐454\_R‐ 12‐003.pdf).
- Friedli and Wiedinmyer. 2008. Paper to be published in *Environmental Science and Technology* (ESS&T).
- Grell, G.A., J. Dudhia, and D.R. Stauffer. 1995. A Description of the Fifth‐Generation Penn State/NCAR Mesoscale Model (MM5), NCAR Tech. Note NCAR/TN‐398+STR, National Center for Atmospheric Research, Boulder, CO, 117 pp. (http://www.mmm.ucar.edu/mm5/documents/mm5‐desc‐pdf).
- Guenther, A. and C. Wiedinmyer. 2004. User's Guide to the Model of Emissions of Gases and Aerosols from Nature (MEGAN). National Center for Atmospheric Research (NCAR), Boulder, Colorado (http://acd.ucar.edu/~christin/megan1.0 userguide.pdf).
- Guenther, A., T. Karl, P. Harley, C. Wiedinmyer, P. I. Palmer, C. Geron. 2006. Estimates of global terrestrial isoprene emissions using MEGAN (Model of Emissions of Gases and Aerosols from Nature). *Atmos. Chem. Phys.*, **6**, 3181‐3210.
- Guenther, A. and C. Wiedinmyer. 2007. MEGAN Homepage. [http://cdp.ucar.edu/browse/browse.htm?uri=http://dataportal.ucar.edu/metadata/ac d/software/megan/megan.thredds.xml&ID=ucar.ncar.acd.software.megan&history=0], accessed on June 2007.
- Karamchandani, P., S.‐Y. Chen and C. Seigneur. 2008. *CALPUFF Chemistry Upgrade, AER Final Report CP277‐07‐01*, prepared for API, Washington, DC, February.
- Mansell, G.E., 2003a. Revised windblown fugitive dust emission estimation methodology Technical Memorandum prepared for Michael Uhl, Department of Air Quality Management, Clark County, NV. October 6.
- Mansell, G.E., 2003b. Summary of WRAP fugitive dust methodology assumptions model sensitivity. Technical Memorandum prepared for Michael Uhl, Department of Air Quality Management, Clark County, NV. November 14.
- Mansell, G. 2005. An Improved Ammonia Inventory for the WRAP Domain. Final Report, Volume I. ENVIRON International Corporation, Novato, California. March. http://pah.cert.ucr.edu/aqm/308/ppt\_files/emissions/nh3/Volume\_I\_FinalReport.3-07.pdf.
- Mansell, G.E., R. Morris and M. Omary. 2004 Recommendations and model performance evaluation for the Phase II Windblown Fugitive Dust Emission Project. Technical Memorandum prepared for the WRAP Dust Emission Joint Forum. July.
- McNally, D. 2010. MMIFstat Evaluation Tool. Alpine Geophysics, LLC, Arvada, Colorado.
- Mlawer, E.J., S.J. Taubman, P.D. Brown, M.J. Iacono, and S.A. Clough. 1997. Radiative transfer for inhomogeneous atmosphere: RRTM, a validated correlated‐k model for the long‐ wave. J. Geophys. Res., **102** (D14), 16663‐16682.
- Morris, R.E., C. Tana, G. Yarwood. 2003. "Evaluation of the Sulfate and Nitrate Formation Mechanism in the CALPUFF Modeling System." Presented at AWMA Specialty Conference Guideline on Air Quality Models: The Path Forward, Mystic, CT. October.
- Morris, R.E., S. Lau, B. Koo. 2005. "Evaluation of the CALPUFF Chemistry Algorithms." Presented at the 98<sup>th</sup> Annual Air and Waste Management Conference, Minneapolis, MN. June.
- Morris, R., S. Lau, B. Koo, A. Hoats and G. Yarwood. 2006. Further Evaluation of the Chemistry Algorithms used in the CALPUFF Modeling System. Presented at the AWMA Guidelines on Air Quality Models Conference, Denver, Colorado. April 26‐28.
- Morris, R. and U. Nopmongcol. 2006. "Screening Analysis of Potential BART‐Eligible Sources in Texas." Prepared for Texas Commission on Environmental Quality, Austin, TX. September.
- Morris, R.E., S. Kemball‐Cook, T. Sakulayanontvittaya, L. Parker, T. Shah, U. Nopmongcol and P. Piyachaturawat. 2009. Emissions and Air Quality Modeling for the Unita Air Quality Study. ENVIRON International Corporation, Novato, California. June 25.
- Policastro, A.J., M. Wastag, L. Coke, R.A. Carhart and W.E. Dunn. 1986. Evaluation of Short‐ Term Long‐Range Transport Models – Volume I. Analysis Procedures and Results.

Argonne National Laboratory. Prepared for U.S. Environmental Protection Agency, Office of Air Quality, Planning and Standards. EPA‐450/4‐86‐016a. October.

- Russell, J. and A. Pollack. 2005. Oil and Gas Emission Inventories for the Western States. ENVIRON International Corporation, Novato, California. December. (http://www.wrapair.org/forums/ssjf/documents/eictts/OilGas/WRAP\_Oil&Gas\_Final\_R eport.122805.pdf).
- Scire, J.S., F.R. Robe, M.E. Fernau, and R.J. Yamartino. 2000a. A User's Guide for the CALMET Meteorological Model (Version 5). Tech. Rep., Earth Tech, Inc., Concord, MA 332 pp. (http://www.src.com/calpuff/download/CALMET\_UsersGuide.pdf).
- Scire, J.S., D.G. Strimaitis, and R.J. Yamartino. 2000b. A User's Guide for the CALPUFF Dispersion Model (Version 5), Tech. Rep., Earth Tech, Inc., Concord, MA, 521 pp. (http://www.src.com/calpuff/download/CALPUFF\_UsersGuide.pdf).
- Seaman, N.L. 2000. Meteorological modeling for air quality assessments. Atmos. Environ., Vol. 34, No. 12‐14, 2231‐2260.
- Stauffer, D.R., and N.L. Seaman. 1990. Use of four-dimensional data assimilation in a limitedarea mesoscale model. Part I: Experiments with synoptic‐scale data. Mon. Wea. Rev., **118**, 1250 – 1277.
- Stoeckenius, T.E., C. Emery, T. Shah, J. Johnson, L. Parker and A. Pollack. Air Quality Modeling Study for the Four Corners Region – Revised Report August 2009. ENVIRON International Corporation, Novato, California.
- Tonnesen, G., Z. Wang, M. Omary, C‐J. Chien, R. Morris, G Mansell, S. Kemball‐Cook, Greg Yarwood, Z. Adelman, A. Holland and K. Hanisak. 2005. Final Report for the Western Regional Air Partnership (WRAP) Regional Modeling Center (RMC). For the Project Period March 2004 through February 2005. University California at Riverside, Riverside, California. August. (http://pah.cert.ucr.edu/aqm/308/reports/final/2004\_RMC\_final\_report\_main\_body.pdf)
- Wendum, D., 1998: Three long‐range transport models compared the ETEX experiment: A performance study. Atmos. Environ., **32**, 4297‐4305.
- Wiedinmyer, C., B. Quale, C. Geron, A. Belote, D. McKenzie, X. Zhang, S. O'Neill and K.K. Wynne. 2006. Estimating emissions from fires in North America for air quality modeling. *Atmos. Env*., 40.
- Xiu, A. and J.E. Pleim. 2000. Development of a land surface model. Part I: application in a mesoscale meteorology model. J. App. Met., 40, pp. 192‐209.

# **APPENDIX A: Example CALPUFF Control Input Filed for CALPUFF V5.8 (EGU2 using the 2006 UT‐CO 12 km Database)**

UBAQS 12km CALPUFF run, 56x46x12km mesh, 2006 12km MM5. CALMET following 2009-08-31 guidance. Class I, NADP, CASTNET, & IMPROVE receptors ---------------- Run title (3 lines) ------------------------------------------ CALPUFF MODEL CONTROL FILE -------------------------- ------------------------------------------------------------------------------- INPUT GROUP: 0 -- Input and Output File Names -------------- Default Name Type File Name ------------ ---- --------- CALMET.DAT input \* METDAT = \* or ISCALMET.DAT input \* ISCDAT = \* or PLMMET.DAT input \* PLMDAT = or PROFILE.DAT input \* PRFDAT =<br>SURFACE.DAT input \* SFCDAT = SURFACE.DAT input \* SFCDAT =<br>RESTARTB.DAT input \* RSTARTB= RESTARTB.DAT input<br>---------------------------------------------------------------------------------------------------- CALPUFF.LST output ! PUFLST = group02.2006.out ! CONC.DAT output ! CONDAT = group02.2006.con ! DFLX.DAT output ! DFDAT = group02.2006.dry ! WFLX.DAT output ! WFDAT = group02.2006.wet ! VISB.DAT output ! VISDAT = group02.2006.vis !<br>TK2D.DAT output \* T2DDAT =  $*$ TK2D.DAT output \* T2DDAT = \* RHO2D.DAT output \* RHODAT =  $*$ RESTARTE.DAT output \* RSTARTE= \* -------------------------------------------------------------------------------- Emission Files -------------- PTEMARB.DAT input \* PTDAT = \* \*<br>VOLEMARB.DAT input \* VOLDAT = \* \* VOLEMARB.DAT input \* VOLDAT = \* BAEMARB.DAT input \* ARDAT = \* LNEMARB.DAT input \* LNDAT = \* -------------------------------------------------------------------------------- Other Files ----------- OZONE.DAT input ! OZDAT = ../../all.ozone/ozone\_ubaqs.dat ! VD.DAT input \* VDDAT =  $*$ VD.DAT input \* VDDAT = \* CHEM.DAT input \* CHEMDAT= \* H2O2.DAT input \* H2O2DAT= \* HILL.DAT input \* HILDAT= \* HILLRCT.DAT input \* RCTDAT= \* COASTLN.DAT input \* CSTDAT=<br>FLUXBDY.DAT input \* BDYDAT= FLUXBDY.DAT input \* BDYDAT=<br>BCON.DAT input \* BCNDAT= BCON.DAT input \* BCNDAT= \* DEBUG.DAT output \* DEBUG = \* MASSFLX.DAT output \* FLXDAT= MASSBAL.DAT output ! BALDAT= group02.2006.bal ! FOG.DAT output \* FOGDAT=  $*$ -------------------------------------------------------------------------------- All file names will be converted to lower case if LCFILES = T Otherwise, if LCFILES = F, file names will be converted to UPPER CASE T = lower case : LCFILES = T ! F = UPPER CASE NOTE: (1) file/path names can be up to 70 characters in length Provision for multiple input files ---------------------------------- Number of CALMET.DAT files for run (NMETDAT)<br>Default: 1  $I$  NMETDAT = 12  $I$ Number of PTEMARB.DAT files for run (NPTDAT)

 $Default: 0$  !  $NPTDAT = 0$  ! Number of BAEMARB.DAT files for run (NARDAT) Default: 0 : NARDAT = 0 ! Number of VOLEMARB.DAT files for run (NVOLDAT) Default: 0 : NVOLDAT = 0 !

!END!

------------- Subgroup (0a) -------------

The following CALMET.DAT filenames are processed in sequence if NMETDAT>1

Default Name Type File Name ------------ ---- --------- CALMET.DAT input ! METDAT =../../calmet/calmet.2006.01.met ! !END!<br>CALMET.DAT input ! METDAT =../../calmet/calmet.2006.02.met ! !END! CALMET.DAT input ! METDAT =../../calmet/calmet.2006.02.met ! !END! CALMET.DAT input ! METDAT =../../calmet/calmet.2006.03.met ! !END!<br>CALMET.DAT input ! METDAT =../../calmet/calmet.2006.04.met ! !END! CALMET.DAT input ! METDAT =../../calmet/calmet.2006.04.met ! !END!<br>CALMET.DAT input ! METDAT =../../calmet/calmet.2006.05.met ! !END!  $!$  METDAT =../../calmet/calmet.2006.05.met ! !END! CALMET.DAT input ! METDAT =../../calmet/calmet.2006.06.met ! !END! CALMET.DAT input ! METDAT =../../calmet/calmet.2006.07.met ! !END!<br>CALMET.DAT input ! METDAT =../../calmet/calmet.2006.08.met ! !END!  $!$  METDAT =../../calmet/calmet.2006.08.met ! !END! CALMET.DAT input ! METDAT =../../calmet/calmet.2006.09.met ! !END! CALMET.DAT input ! METDAT =../../calmet/calmet.2006.10.met ! !END! CALMET.DAT input ! METDAT =../../calmet/calmet.2006.11.met ! !END! CALMET.DAT input ! METDAT =../../calmet/calmet.2006.12.met ! !END! -------------------------------------------------------------------------------- INPUT GROUP: 1 -- General run control parameters -------------- Option to run all periods found in the met. file (METRUN) Default: 0 ! METRUN = 0 ! METRUN = 0 - Run period explicitly defined below METRUN = 1 - Run all periods in met. file Starting date: Year (IBYR) -- No default ! IBYR = 2006 ! (used only if Month (IBMO) -- No default  $\qquad$  ! IBMO = 01 !<br>METRUN = 0) Day (IBDY) -- No default  $\qquad$  ! IBDY = 01 ! Day (IBDY) -- No default ! IBDY = 01 !<br>Hour (IBHR) -- No default ! IBHR = 01 ! Hour (IBHR)  $--$  No default Base time zone (XBTZ) -- No default ! XBTZ = 7.0 !  $PST = 8., MST = 7.$  $CST = 6., EST = 5.$ Length of run (hours) (IRLG) -- No default ! IRLG = 8760 ! Number of chemical species (NSPEC) Default: 5 ! NSPEC = 9 ! Number of chemical species to be emitted (NSE) Default: 3 ! NSE = 9 ! Flag to stop run after SETUP phase (ITEST) Default: 2 | ITEST = 2 | ! (Used to allow checking of the model inputs, files, etc.) ITEST = 1 - STOPS program after SETUP phase ITEST = 2 - Continues with execution of program after SETUP Restart Configuration: Control flag (MRESTART) Default: 0 | MRESTART = 0 | 0 = Do not read or write a restart file 1 = Read a restart file at the beginning of

```
 the run 
            2 = Write a restart file during run 
            3 = Read a restart file at beginning of run 
               and write a restart file during run 
        Number of periods in Restart 
        output cycle (NRESPD) Default: 0 : NRESPD = 0 !
            0 = File written only at last period 
          >0 = File updated every NRESPD periods 
     Meteorological Data Format (METFM) 
                                    Default: 1 : METFM = 1 !
           METFM = 1 - CALMET binary file (CALMET.MET) 
           METFM = 2 - ISC ASCII file (ISCALMET.MET) 
           METFM = 3 - AUSPLUME ASCII file (PLMMET.MET) 
           METFM = 4 - CTDM plus tower file (PROFILE.DAT) and 
                       surface parameters file (SURFACE.DAT) 
            METFM = 5 - AERMET tower file (PROFILE.DAT) and 
                       surface parameters file (SURFACE.DAT) 
     Meteorological Profile Data Format (MPRFFM) 
            (used only for METFM = 1, 2, 3) 
                                    Default: 1 : MPRFFM = 1 !
           MPRFFM = 1 - CTDM plus tower file (PROFILE.DAT) 
            MPRFFM = 2 - AERMET tower file (PROFILE.DAT) 
     PG sigma-y is adjusted by the factor (AVET/PGTIME)**0.2 
     Averaging Time (minutes) (AVET) 
                                      Default: 60.0 ! AVET = 60. ! 
     PG Averaging Time (minutes) (PGTIME) 
                                     Default: 60.0 ! PGTIME = 60. ! 
!END! 
 ------------------------------------------------------------------------------- 
INPUT GROUP: 2 -- Technical options 
 -------------- 
     Vertical distribution used in the 
                                         Default: 1 ! MGAUSS = 1 !
        0 = uniform 
        1 = Gaussian 
     Terrain adjustment method 
     (MCTADJ) Default: 3 ! MCTADJ = 3 !
        0 = no adjustment
         1 = ISC-type of terrain adjustment 
         2 = simple, CALPUFF-type of terrain 
           adjustment
         3 = partial plume path adjustment 
    Subgrid-scale complex terrain<br>flag (MCTSG)
                                           Default: 0 ! MCTSG = 0 !
        0 = not modeled 
        1 = modeled 
     Near-field puffs modeled as 
     elongated 0 (MSLUG) \qquad \qquad Default: 0 \qquad ! MSLUG = 0 \qquad !
        0 = no 1 = yes (slug model used) 
      Transitional plume rise modeled ? 
                                           Default: 1 ! MTRANS = 1 !
        0 = no (i.e., final rise only)
         1 = yes (i.e., transitional rise computed)
```

```
Stack tip downwash? (MTIP) Default: 1 ! MTIP = 1 !
    0 = no (i.e., no stack tip downwash) 
    1 = yes (i.e., use stack tip downwash) 
 Method used to simulate building 
downwash? (MBDW) \qquad \qquad Default: 1 ! MBDW = 1 !
    1 = ISC method 
    2 = PRIME method 
 Vertical wind shear modeled above 
stack top? (MSHEAR) \qquad \qquad Default: 0 \qquad ! MSHEAR = 0 !
    0 = no (i.e., vertical wind shear not modeled) 
    1 = yes (i.e., vertical wind shear modeled) 
Puff splitting allowed? (MSPLIT) Default: 0 ! MSPLIT = 0 !
    0 = no (i.e., puffs not split) 
    1 = yes (i.e., puffs are split) 
Chemical mechanism flag (MCHEM) Default: 1 ! MCHEM = 1 !
    0 = chemical transformation not modeled 
    1 = transformation rates computed internally (MESOPUFF II scheme) 
    2 = user-specified transformation rates used 
    3 = transformation rates computed internally (RIVAD/ARM3 scheme) 
    4 = secondary organic aerosol formation computed (MESOPUFF II scheme for OH) 
 Aqueous phase transformation flag (MAQCHEM) 
(Used only if MCHEM = 1, or 3) Default: 0 ! MAQCHEM = 0
    0 = aqueous phase transformation not modeled 
    1 = transformation rates adjusted for aqueous phase reactions 
Wet removal modeled ? (MWET) Default: 1 ! MWET = 1 !
   0 = no1 = yesDry deposition modeled ? (MDRY) Default: 1 ! MDRY = 1 !
   0 = no1 = yes (dry deposition method specified for each species in Input Group 3) 
 Gravitational settling (plume tilt) 
 modeled ? (MTILT) Default: 0 ! MTILT = 0 ! 
  0 = no1 = yes (puff center falls at the gravitational 
    settling velocity for 1 particle species) 
    Restrictions: 
   -MDRY = 1 - NSPEC = 1 (must be particle species as well) 
     - sg = 0 GEOMETRIC STANDARD DEVIATION in Group 8 is 
                 set to zero for a single particle diameter 
 Method used to compute dispersion 
 coefficients (MDISP) Default: 3 ! MDISP = 3 ! 
    1 = dispersion coefficients computed from measured values 
       of turbulence, sigma v, sigma w 
    2 = dispersion coefficients from internally calculated 
       sigma v, sigma w using micrometeorological variables 
       (u^*, w^*, L, etc.) 3 = PG dispersion coefficients for RURAL areas (computed using 
       the ISCST multi-segment approximation) and MP coefficients in 
       urban areas 
    4 = same as 3 except PG coefficients computed using 
       the MESOPUFF II eqns. 
    5 = CTDM sigmas used for stable and neutral conditions. 
        For unstable conditions, sigmas are computed as in 
       MDISP = 3, described above. MDISP = 5 assumes that 
       measured values are read 
 Sigma-v/sigma-theta, sigma-w measurements used? (MTURBVW)
```
(Used only if MDISP = 1 or 5) Default: 3 ! MTURBVW = 3 !

```
 1 = use sigma-v or sigma-theta measurements 
        from PROFILE.DAT to compute sigma-y 
        (valid for METFM = 1, 2, 3, 4, 5) 
    2 = use sigma-w measurements 
        from PROFILE.DAT to compute sigma-z 
        (valid for METFM = 1, 2, 3, 4, 5) 
    3 = use both sigma-(v/theta) and sigma-w 
        from PROFILE.DAT to compute sigma-y and sigma-z 
        (valid for METFM = 1, 2, 3, 4, 5) 
    4 = use sigma-theta measurements 
        from PLMMET.DAT to compute sigma-y 
        (valid only if METFM = 3) 
 Back-up method used to compute dispersion 
 when measured turbulence data are 
missing (MDISP2) Default: 3 ! MDISP2 = 3 !
 (used only if MDISP = 1 or 5) 
    2 = dispersion coefficients from internally calculated 
        sigma v, sigma w using micrometeorological variables 
       (u^*, w^*, L, etc.) 3 = PG dispersion coefficients for RURAL areas (computed using 
        the ISCST multi-segment approximation) and MP coefficients in 
        urban areas 
    4 = same as 3 except PG coefficients computed using 
        the MESOPUFF II eqns. 
 [DIAGNOSTIC FEATURE] 
 Method used for Lagrangian timescale for Sigma-y 
 (used only if MDISP=1,2 or MDISP2=1,2) 
(MTAULY) Default: 0 ! MTAULY = 0 !
   0 = Draxler default 617.284 (s)
   1 = Computed as Lag. Length / (.75 \text{ q}) -- after SCIPUFF 10 \times Direct user input (s) -- e.g., 306.9
  10 < Direct user input (s)
 [DIAGNOSTIC FEATURE] 
 Method used for Advective-Decay timescale for Turbulence 
 (used only if MDISP=2 or MDISP2=2) 
(MTAUADV) Default: 0 ! MTAUADV = 0 !
    0 = No turbulence advection 
    1 = Computed (OPTION NOT IMPLEMENTED) 
  10 < Direct user input (s) -- e.g., 800
 Method used to compute turbulence sigma-v & 
 sigma-w using micrometeorological variables 
 (Used only if MDISP = 2 or MDISP2 = 2) 
(MCTURB) Default: 1 ! MCTURB = 1 !
    1 = Standard CALPUFF subroutines 
    2 = AERMOD subroutines 
 PG sigma-y,z adj. for roughness? Default: 0 ! MROUGH = 0 ! 
 (MROUGH) 
   0 = no1 = yesPartial plume penetration of \qquad Default: 1 ! MPARTL = 1 !
 elevated inversion? 
 (MPARTL) 
   0 = no1 = yes Strength of temperature inversion Default: 0 ! MTINV = 0 ! 
 provided in PROFILE.DAT extended records? 
 (MTINV) 
    0 = no (computed from measured/default gradients) 
   1 = yesPDF used for dispersion under convective conditions?<br>Default: 0
                                                    \text{I} \quad \text{MPDF} = 0 \quad \text{I} (MPDF) 
   0 = no1 = yes
```

```
Sub-Grid TIBL module used for shore line?<br>Default: 0
                                                           ! MSGTIBL = 0 !
      (MSGTIBL) 
         0 = no 
        1 = yes Boundary conditions (concentration) modeled? 
                                                           P_{\text{MRCON}} = 0 !
      (MBCON) 
        0 = no 1 = yes, using formatted BCON.DAT file 
         2 = yes, using unformatted CONC.DAT file 
     Note: MBCON > 0 requires that the last species modeled 
             be 'BCON'. Mass is placed in species BCON when 
             generating boundary condition puffs so that clean 
             air entering the modeling domain can be simulated 
             in the same way as polluted air. Specify zero 
             emission of species BCON for all regular sources. 
     Individual source contributions saved? 
                                                           | MSOURCE = 0 | (MSOURCE) 
        0 = no1 = yes Analyses of fogging and icing impacts due to emissions from 
     arrays of mechanically-forced cooling towers can be performed 
     using CALPUFF in conjunction with a cooling tower emissions 
     processor (CTEMISS) and its associated postprocessors. Hourly 
     emissions of water vapor and temperature from each cooling tower 
     cell are computed for the current cell configuration and ambient 
     conditions by CTEMISS. CALPUFF models the dispersion of these 
      emissions and provides cloud information in a specialized format 
     for further analysis. Output to FOG.DAT is provided in either 
      'plume mode' or 'receptor mode' format. 
     Configure for FOG Model output? 
                                             Default: 0 ! MFOG = 0 !
      (MFOG) 
         0 = no 
         1 = yes - report results in PLUME Mode format 
         2 = yes - report results in RECEPTOR Mode format 
     Test options specified to see if 
    they conform to regulatory<br>values? (MREG)
                                             Default: 1 ! MREG = 1 !
         0 = NO checks are made 
         1 = Technical options must conform to USEPA 
            Long Range Transport (LRT) guidance<br>METFM 1 or 2
                       METFM 1 or 2<br>AVET 60. (m)
                       AVET 60. (min)<br>PGTIME 60. (min)
                                60. (min)
                       MGAUSS 1<br>MCTADJ 3
                       MCTADJ MTRANS 1 
                       MTIP<sub>1</sub>
                        MCHEM 1 or 3 (if modeling SOx, NOx) 
MWET 1
                       MDRY 1
                        MDISP 2 or 3 
                        MPDF 0 if MDISP=3 
                                 1 if MDISP=2 
                       MROUGH 0<br>MPARTL 1
                        MPARTL<br>SYTDEP
                                 550. (m)
                         MHFTSZ 0 
                       SVMIN 0.5 (m/s)
```
!END!

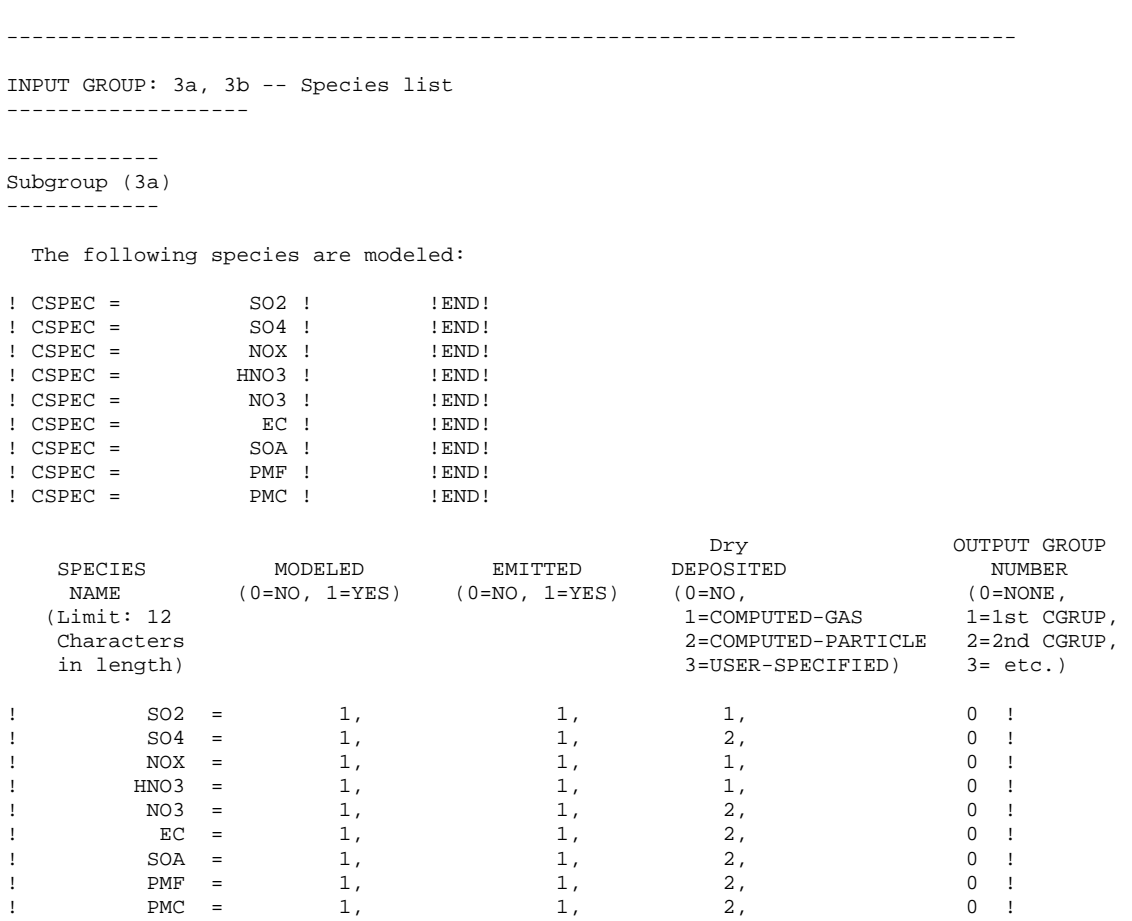

!END!

 Note: The last species in (3a) must be 'BCON' when using the boundary condition option (MBCON > 0). Species BCON should typically be modeled as inert (no chem transformation or removal).

### ------------- Subgroup (3b)

-------------

 The following names are used for Species-Groups in which results for certain species are combined (added) prior to output. The CGRUP name will be used as the species name in output files. Use this feature to model specific particle-size distributions by treating each size-range as a separate species. Order must be consistent with 3(a) above.

-------------------------------------------------------------------------------

INPUT GROUP: 4 -- Map Projection and Grid control parameters --------------

 Projection for all (X,Y): -------------------------

Map projection

 (PMAP) Default: UTM ! PMAP = LCC ! UTM : Universal Transverse Mercator TTM : Tangential Transverse Mercator LCC : Lambert Conformal Conic PS : Polar Stereographic EM : Equatorial Mercator LAZA : Lambert Azimuthal Equal Area False Easting and Northing (km) at the projection origin (Used only if PMAP= TTM, LCC, or LAZA) (FEAST) Default=0.0 ! FEAST = 0.000 ! (FNORTH) Default=0.0 ! FNORTH = 0.000 ! UTM zone  $(1 + 6.60)$  (Used only if PMAP=UTM) No Default : IUTMZN = 0 ! Hemisphere for UTM projection? (Used only if PMAP=UTM)<br>(UTMHEM) Default: N ! UTMHEM = N ! N : Northern hemisphere projection S : Southern hemisphere projection Latitude and Longitude (decimal degrees) of projection origin (Used only if PMAP= TTM, LCC, PS, EM, or LAZA)<br>(RLATO) 6 No Default 1 R (RLATO) No Default : RLATO = 40.0N !<br>(RLONO) No Default : RLONO = 97.0W ! No Default : RLON0 = 97.0W ! TTM : RLON0 identifies central (true N/S) meridian of projection RLAT0 selected for convenience LCC : RLON0 identifies central (true N/S) meridian of projection RLAT0 selected for convenience PS : RLON0 identifies central (grid N/S) meridian of projection RLAT0 selected for convenience EM : RLON0 identifies central meridian of projection RLAT0 is REPLACED by 0.0N (Equator) LAZA: RLON0 identifies longitude of tangent-point of mapping plane RLAT0 identifies latitude of tangent-point of mapping plane Matching parallel(s) of latitude (decimal degrees) for projection (Used only if PMAP= LCC or PS)  $(XT, \mathsf{AT1})$   $\qquad \qquad \mathsf{No}$   $\mathsf{Default}$   $\qquad \qquad \mathsf{I}$   $XT, \mathsf{AT1}$  = 33.0N ! (XLAT2) No Default ! XLAT2 = 45.0N ! LCC : Projection cone slices through Earth's surface at XLAT1 and XLAT2 PS : Projection plane slices through Earth at XLAT1 (XLAT2 is not used) ---------- Note: Latitudes and longitudes should be positive, and include a letter N,S,E, or W indicating north or south latitude, and east or west longitude. For example, 35.9 N Latitude = 35.9N 118.7 E Longitude = 118.7E Datum-region ------------ The Datum-Region for the coordinates is identified by a character string. Many mapping products currently available use the model of the Earth known as the World Geodetic System 1984 (WGS-84). Other local models may be in use, and their selection in CALMET will make its output consistent with local mapping products. The list of Datum-Regions with official transformation parameters is provided by the National Imagery and Mapping Agency (NIMA). NIMA Datum - Regions(Examples) ------------------------------------------------------------------------------ WGS-84 WGS-84 Reference Ellipsoid and Geoid, Global coverage (WGS84) NAS-C NORTH AMERICAN 1927 Clarke 1866 Spheroid, MEAN FOR CONUS (NAD27)

NAR-C NORTH AMERICAN 1983 GRS 80 Spheroid, MEAN FOR CONUS (NAD83)

 NWS-84 NWS 6370KM Radius, Sphere ESR-S ESRI REFERENCE 6371KM Radius, Sphere Datum-region for output coordinates<br>(DATUM) Default: WGS-G (DATUM) Default: WGS-G ! DATUM = NWS-84 ! \*\*\* Same as MM5 \*\*\* METEOROLOGICAL Grid: Rectangular grid defined for projection PMAP, with X the Easting and Y the Northing coordinate No. X grid cells (NX) No default ! NX = 56 !<br>No. Y grid cells (NY) No default ! NY = 46 ! No. Y grid cells (NY) No. vertical layers (NZ) No default ! NZ = 10 ! Grid spacing (DGRIDKM) No default ! DGRIDKM = 12 ! Units: km Cell face heights (ZFACE(nz+1)) No defaults Units: m ! ZFACE =0.,20.,40.,80.,160.,320.,640.,1200.,2000.,3000.,4000. ! Reference Coordinates of SOUTHWEST corner of grid cell(1, 1): X coordinate (XORIGKM) No default ! XORIGKM = -1392 !<br>Y coordinate (YORIGKM) No default ! YORIGKM = -312 ! Y coordinate (YORIGKM) Units: km

#### COMPUTATIONAL Grid:

 The computational grid is identical to or a subset of the MET. grid. The lower left (LL) corner of the computational grid is at grid point (IBCOMP, JBCOMP) of the MET. grid. The upper right (UR) corner of the computational grid is at grid point (IECOMP, JECOMP) of the MET. grid. The grid spacing of the computational grid is the same as the MET. grid.

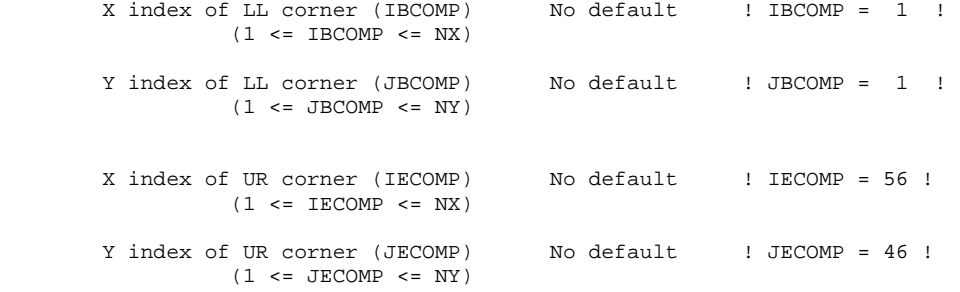

#### SAMPLING Grid (GRIDDED RECEPTORS):

 The lower left (LL) corner of the sampling grid is at grid point (IBSAMP, JBSAMP) of the MET. grid. The upper right (UR) corner of the sampling grid is at grid point (IESAMP, JESAMP) of the MET. grid. The sampling grid must be identical to or a subset of the computational grid. It may be a nested grid inside the computational grid. The grid spacing of the sampling grid is DGRIDKM/MESHDN.

Logical flag indicating if gridded<br>receptors are used (LSAMP) Default: T receptors are used (LSAMP) Default: T : LSAMP = F ! (T=yes, F=no) X index of LL corner (IBSAMP) No default ! IBSAMP = 1 ! (IBCOMP <= IBSAMP <= IECOMP)

```
 Y index of LL corner (JBSAMP) No default ! JBSAMP = 1 ! 
  (JBCOMP <= JBSAMP <= JECOMP) 
X index of UR corner (IESAMP) No default ! IESAMP = 56 !
  (IBCOMP <= IESAMP <= IECOMP) 
Y index of UR corner (JESAMP) No default ! JESAMP = 46 !
  (JBCOMP <= JESAMP <= JECOMP) 
 Nesting factor of the sampling 
grid (MESHDN) Default: 1 ! MESHDN = 1 !
  (MESHDN is an integer >= 1)
```
!END!

-------------------------------------------------------------------------------

 $\star$  \*  $\star$  \*

INPUT GROUP: 5 -- Output Options

```
--------------
```

```
FILE DEFAULT VALUE VALUE THIS RUN PORTAL DEFAULT VALUE THIS RUN PORTAL DESCRIPTION OF A PARTICLE OF A POST OF A
                                                        ---- ------------- -------------- 
   Concentrations (ICON) 1 ! ICON = 1 ! 
 Dry Fluxes (IDRY) 1 ! IDRY = 1 ! 
 Wet Fluxes (IWET) 1 ! IWET = 1 ! 
   2D Temperature (IT2D) 0 ! IT2D = 0 ! 
  2D Density (IRHO) 0 ! IRHO = 0 !<br>Relative Humidity (IVIS) 1 : IVIS = 1 !
  Relative Humidity (IVIS)
   (RH file is required for 
    VISIBILITY analyses) 
  Use data compression option in output file?<br>(LCOMPRS) Default: T
                                                     ! LCOMPRS = T !
\star0 = Do not create file, 1 = create file
    QA PLOT FILE OUTPUT OPTION: 
       Create a standard series of output files (e.g. 
       locations of sources, receptors, grids ...) 
       suitable for plotting? 
      (IQAPLOT) Default: 1 \qquad ! IQAPLOT = 1 !
        0 = no1 = yes DIAGNOSTIC MASS FLUX OUTPUT OPTIONS: 
       Mass flux across specified boundaries 
      for selected species reported hourly?<br>(IMFLX) Default: 0
                                                     ! IMFLX = 0 !
       0 = no 1 = yes (FLUXBDY.DAT and MASSFLX.DAT filenames 
                 are specified in Input Group 0) 
       Mass balance for each species 
      reported hourly?<br>(IMBAL)
                                    Default: 0 ! IMBAL = 1 !
        0 = no 1 = yes (MASSBAL.DAT filename is 
              specified in Input Group 0) 
    LINE PRINTER OUTPUT OPTIONS: 
      Print concentrations (ICPRT) Default: 0 | ! ICPRT = 0 !
```
 Print dry fluxes (IDPRT) Default: 0 ! IDPRT = 0 ! Print wet fluxes (IWPRT) Default: 0  $\qquad$  ! IWPRT = 0 !  $(0 = Do not print, 1 = Print)$ Concentration print interval<br>(ICFRQ) in hours  $Default: 1$  ! ICFRQ = 24 ! Dry flux print interval (IDFRQ) in hours Default: 1  $\qquad$  ! IDFRQ = 1 ! Wet flux print interval  $(IWFRQ)$  in hours Default: 1 ! IWFRQ = 1 ! Units for Line Printer Output (IPRTU) Default: 1 ! IPRTU = 1 ! for for Concentration Deposition  $1 = g/m**3$  g/m\*\*2/s  $2 = \text{mg/m}^{**}3$  mg/m\*\*2/s  $3 = \frac{ug}{m^{**}3}$  ug/m<sup>\*\*</sup>2/s  $4 = \frac{mg}{m**3}$  ng/m\*\*2/s 5 = Odour Units Messages tracking progress of run written to the screen ?<br>(IMESG) Default: 2 ! IMESG = 2 !  $0 = no$  1 = yes (advection step, puff ID)  $2 = yes$  (2006JJJHH, # old puffs, # emitted puffs) SPECIES (or GROUP for combined species) LIST FOR OUTPUT OPTIONS ---- CONCENTRATIONS ---- ------ DRY FLUXES ------ ------ WET FLUXES ------ -- MASS FLUX -- SPECIES<br>/GROUP PRINTED? SAVED ON DISK? PRINTED? SAVED ON DISK? PRINTED? SAVED ON DISK? SAVED ON DISK? ------- ------------------------ ------------------------ ------------------------ --------- ------ ! SO2 = 0, 1, 0, 1, 0, 1, 0 ! ! NOX = 0, 1, 0, 1, 0, 1, 0 ! ! HNO3 = 0, 1, 0, 1, 0, 1, 0 ! ! SO4 = 0, 1, 0, 1, 0, 1, 0 ! ! NO3 = 0, 1, 0, 1, 0, 1, 0 ! ! EC = 0, 1, 0, 1, 0, 1, 0 !  $\texttt{SOA = 0, 1, 0, 1, 0, 1, 0.}$ ! PMC = 0, 1, 0, 1, 0, 1, 0 ! ! PMF = 0, 1, 0, 1, 0, 1, 0 ! Note: Species BCON (for MBCON > 0) does not need to be saved on disk. OPTIONS FOR PRINTING "DEBUG" QUANTITIES (much output) Logical for debug output<br>(LDEBUG) (LDEBUG) Default: F ! LDEBUG = F ! First puff to track<br>(IPFDEB) Default: 1 : IPFDEB = 1 ! Number of puffs to track (NPFDEB) Default: 1 ! NPFDEB = 1 ! Met. period to start output<br>(NN1)  $Default: 1$  !  $NN1 = 1$  ! Met. period to end output<br>(NN2) (NN2) Default: 10 ! NN2 = 10 ! !END!

-------------------------------------------------------------------------------

INPUT GROUP: 6a, 6b, & 6c -- Subgrid scale complex terrain inputs ------------------------- --------------- Subgroup (6a) --------------<br>Number of terrain features (NHILL)  $Default: 0$  !  $NHILL = 0$  ! Number of special complex terrain receptors (NCTREC) Default: 0 ! NCTREC = 0 ! Terrain and CTSG Receptor data for CTSG hills input in CTDM format ? (MHILL) No Default : MHILL = 2 ! 1 = Hill and Receptor data created by CTDM processors & read from HILL.DAT and HILLRCT.DAT files 2 = Hill data created by OPTHILL & input below in Subgroup (6b); Receptor data in Subgroup (6c) Factor to convert horizontal dimensions Default: 1.0 ! XHILL2M = 0. ! to meters (MHILL=1) Factor to convert vertical dimensions Default: 1.0 ! ZHILL2M = 0. ! to meters (MHILL=1) X-origin of CTDM system relative to No Default ! XCTDMKM = 0.0E00 ! CALPUFF coordinate system, in Kilometers (MHILL=1) Y-origin of CTDM system relative to Mo Default ! YCTDMKM = 0.0E00 ! CALPUFF coordinate system, in Kilometers (MHILL=1) ! END ! --------------- Subgroup (6b) --------------- 1 \*\* HILL information HILL XC YC THETAH ZGRID RELIEF EXPO 1 EXPO 2 SCALE 1 SCALE 2 AMAX<sub>2</sub>  $\hbox{\tt NO.}\qquad\qquad (\hbox{\tt km})\qquad \quad (\hbox{\tt km})\qquad \quad (\hbox{\tt deg.})\quad \ (\hbox{\tt m})\qquad \quad (\hbox{\tt m})\qquad \quad (\hbox{\tt m})\qquad \quad (\hbox{\tt m})\qquad \quad (\hbox{\tt m})\qquad \quad (\hbox{\tt m})$ (m) (m) ---- ---- ---- ------ ----- ------ ------ ------ ------- ------- ----- ----- --------------- Subgroup (6c) --------------- COMPLEX TERRAIN RECEPTOR INFORMATION XRCT YRCT ZRCT XHH (km) (km) (m) ------ ----- ------ ---- ------------------- 1 Description of Complex Terrain Variables: XC, YC = Coordinates of center of hill THETAH = Orientation of major axis of hill (clockwise from North) ZGRID = Height of the 0 of the grid above mean sea

level

RELIEF = Height of the crest of the hill above the grid elevation

EXPO 1 = Hill-shape exponent for the major axis

 EXPO 2 = Hill-shape exponent for the major axis SCALE 1 = Horizontal length scale along the major axis SCALE 2 = Horizontal length scale along the minor axis AMAX = Maximum allowed axis length for the major axis BMAX = Maximum allowed axis length for the major axis XRCT, YRCT = Coordinates of the complex terrain receptors ZRCT = Height of the ground (MSL) at the complex terrain Receptor<br>XHH = Hill numb = Hill number associated with each complex terrain receptor (NOTE: MUST BE ENTERED AS A REAL NUMBER) \*\* NOTE: DATA for each hill and CTSG receptor are treated as a separate input subgroup and therefore must end with an input group terminator. ------------------------------------------------------------------------------- INPUT GROUP: 7 -- Chemical parameters for dry deposition of gases -------------- SPECIES DIFFUSIVITY ALPHA STAR REACTIVITY MESOPHYLL RESISTANCE HENRY'S LAW COEFFICIENT NAME  $(\text{cm}^{**}2/s)$ (dimensionless) ------- ----------- ---------- ---------- -------------------- ------- ----------------  $\texttt{SO2} = \texttt{0.1509}, \texttt{1000.}, \texttt{8.}, \texttt{0.}, \texttt{0.04} \texttt{!}$ ! NOX = 0.1656, 1., 8., 5., 3.5 !  $\text{HNO3 = } 0.1628,$   $1.,$   $18.,$   $0.,$   $0.00000008$ ! !END! ------------------------------------------------------------------------------- INPUT GROUP: 8 -- Size parameters for dry deposition of particles -------------- For SINGLE SPECIES, the mean and standard deviation are used to compute a deposition velocity for NINT (see group 9) size-ranges, and these are then averaged to obtain a mean deposition velocity. For GROUPED SPECIES, the size distribution should be explicitly specified (by the 'species' in the group), and the standard deviation for each should be entered as 0. The model will then use the deposition velocity for the stated mean diameter. SPECIES GEOMETRIC MASS MEAN GEOMETRIC STANDARD NAME DIAMETER DEVIATION (microns) (microns) (microns) (microns) (microns) (microns) (microns) (microns) (microns) (microns) (microns) ( ------- ------------------- ------------------  $SO4 =$  0.48, 2.0 !<br>  $NO3 =$  0.48, 2.0 !  $\begin{array}{ccc} 1 & \text{NO3 =} & 0.48, & 2.0 \\ \text{EC =} & 0.48, & 2.0 \end{array}$ ! EC = 0.48, 2.0 !  $\begin{array}{ccccccc} 1 & & & \text{SOA} & = & 0.48, & & & & 2.0 & 1 \\ 1 & & & \text{PMC} & = & 5.0, & & & 1.5 & 1 \end{array}$  $\begin{array}{ccccccc} \texttt{PMC} & = & & 5.0, & & & 1.5 & ! \\ \texttt{PMF} & = & & 0.48, & & & 2.0 & ! \end{array}$ ! PMF = !END! ------------------------------------------------------------------------------- INPUT GROUP: 9 -- Miscellaneous dry deposition parameters -------------- Reference cuticle resistance (s/cm) (RCUTR) Default: 30 ! RCUTR = 30.0 !

 Reference ground resistance (s/cm) (RGR) Default: 10 : RGR = 10.0 ! Reference pollutant reactivity (REACTR) Default: 8 ! REACTR = 8.0 ! Number of particle-size intervals used to evaluate effective particle deposition velocity<br>(NINT) Default: 9  $!$  NINT = 9 ! Vegetation state in unirrigated areas<br>(IVEG) Defa Default: 1 : IVEG = 1 ! IVEG=1 for active and unstressed vegetation IVEG=2 for active and stressed vegetation IVEG=3 for inactive vegetation !END! ------------------------------------------------------------------------------- INPUT GROUP: 10 -- Wet Deposition Parameters --------------- Scavenging Coefficient -- Units: (sec)\*\*(-1) Pollutant Liquid Precip. Frozen Precip. --------- -------------- --------------  $SO2 =$   $SO2 =$   $SO4 =$   $SO62 =$   $SO62 =$   $SO4 = 1.0E-04,$  $\text{NOX} = \text{O.0E00}, \text{O.0E00}$ <br>  $\text{HNO3} = \text{O.0E-05}, \text{O.0E00}$  $\begin{array}{ccccccccc} \text{HNO3} & = & & & 6.0\,\text{E}-05 \,, & & & & 0.0\,\text{E00} & \text{I} \\ \text{NO3} & = & & 1.0\,\text{E}-04 \,, & & & 3.0\,\text{E}-05 & \text{I} \end{array}$  $\text{NO3 =}$  1.0E-04, 3.0E-05 !<br>  $\text{EC =}$  1.0E-04, 3.0E-05 !  $\begin{array}{ccccccccc} \texttt{IC} & = & & 1.0\texttt{E}-04\,, & & & 3.0\texttt{E}-05\ \texttt{I} & & & & 3.0\texttt{E}-05\ \texttt{I} & & & & & 3.0\texttt{E}-05\ \texttt{I} & & & & & 3.0\texttt{E}-05\ \texttt{I} & & & & & & 3.0\texttt{E}-05\ \end{array}$  $\text{SOA} = \text{I.0E-04},$   $\text{3.0E-05} = \text{PMC} = \text{1.0E-04},$   $\text{3.0E-05} = \text{3.0E-05}$ ! PMC = 1.0E-04, 3.0E-05 ! <br>
PMF = 1.0E-04, 3.0E-05 !  ${\tt PMF} \ = \ 1.0{\tt E-04} \, ,$ !END!

------------------------------------------------------------------------------- INPUT GROUP: 11 -- Chemistry Parameters --------------- Ozone data input option (MOZ) Default: 1 : MOZ = 1 ! (Used only if MCHEM = 1, 3, or 4) 0 = use a monthly background ozone value 1 = read hourly ozone concentrations from the OZONE.DAT data file Monthly ozone concentrations (Used only if MCHEM = 1, 3, or 4 and  $MOZ = 0$  or  $MOZ = 1$  and all hourly 03 data missing)<br>(BCK03) in ppb Default:  $12*80$ .  $BCKO3 = 12*60.$  ! Monthly ammonia concentrations (Used only if MCHEM = 1, or 3) (BCKNH3) in ppb Default: 12\*10. ! BCKNH3 = 12\*1.0 ! Nighttime SO2 loss rate (RNITE1) in percent/hour Default: 0.2 ! RNITE1 = .2 ! Nighttime NOx loss rate (RNITE2)  $Default: 2.0$  !  $RNITE2 = 2.0$  ! Nighttime HNO3 formation rate (RNITE3)<br>in percent/hour Defam  $Default: 2.0$  !  $RNITE3 = 2.0$  ! H2O2 data input option (MH2O2) Default: 1 1 | MH2O2 = 0 | !

 (Used only if MAQCHEM = 1) 0 = use a monthly background H2O2 value 1 = read hourly H2O2 concentrations from the H2O2.DAT data file Monthly H2O2 concentrations (Used only if MQACHEM = 1 and  $MH2O2 = 0$  or  $MH2O2 = 1$  and all hourly H2O2 data missing)<br>(BCKH2O2) in ppb Default:  $12*1$ .  $Default: 12*1.$  | BCKH2O2 =  $12*1.0$  ! --- Data for SECONDARY ORGANIC AEROSOL (SOA) Option (used only if MCHEM = 4) The SOA module uses monthly values of: Fine particulate concentration in ug/m^3 (BCKPMF) Organic fraction of fine particulate (OFRAC)<br>VOC / NOX ratio (after reaction) (VCNX) VOC / NOX ratio (after reaction) to characterize the air mass when computing the formation of SOA from VOC emissions. Typical values for several distinct air mass types are: Month 1 2 3 4 5 6 7 8 9 10 11 12 Jan Feb Mar Apr May Jun Jul Aug Sep Oct Nov Dec Clean Continental BCKPMF 1. 1. 1. 1. 1. 1. 1. 1. 1. 1. 1. 1. OFRAC .15 .15 .20 .20 .20 .20 .20 .20 .20 .20 .20 .15 VCNX 50. 50. 50. 50. 50. 50. 50. 50. 50. 50. 50. 50. Clean Marine (surface) BCKPMF .5 .5 .5 .5 .5 .5 .5 .5 .5 .5 .5 .5 OFRAC .25 .25 .30 .30 .30 .30 .30 .30 .30 .30 .30 .25 VCNX 50. 50. 50. 50. 50. 50. 50. 50. 50. 50. 50. 50. Urban - low biogenic (controls present) BCKPMF 30. 30. 30. 30. 30. 30. 30. 30. 30. 30. 30. 30. OFRAC .20 .20 .25 .25 .25 .25 .25 .25 .20 .20 .20 .20 VCNX 4. 4. 4. 4. 4. 4. 4. 4. 4. 4. 4. 4. Urban - high biogenic (controls present) BCKPMF 60. 60. 60. 60. 60. 60. 60. 60. 60. 60. 60. 60. OFRAC .25 .25 .30 .30 .30 .55 .55 .55 .35 .35 .35 .25 VCNX 15. 15. 15. 15. 15. 15. 15. 15. 15. 15. 15. 15. Regional Plume BCKPMF 20. 20. 20. 20. 20. 20. 20. 20. 20. 20. 20. 20. OFRAC .20 .20 .25 .35 .25 .40 .40 .40 .30 .30 .30 .20 VCNX 15. 15. 15. 15. 15. 15. 15. 15. 15. 15. 15. 15. Urban - no controls present BCKPMF 100. 100. 100. 100. 100. 100. 100. 100. 100. 100. 100. 100. OFRAC .30 .30 .35 .35 .35 .55 .55 .55 .35 .35 .35 .30 VCNX 2. 2. 2. 2. 2. 2. 2. 2. 2. 2. 2. 2. Default: Clean Continental ! BCKPMF = 1.00, 1.00, 1.00, 1.00, 1.00, 1.00, 1.00, 1.00, 1.00, 1.00, 1.00, 1.00 ! ! OFRAC = 0.15, 0.15, 0.20, 0.20, 0.20, 0.20, 0.20, 0.20, 0.20, 0.20, 0.20, 0.15 ! ! VCNX = 50.0, 50.0, 50.0, 50.0, 50.0, 50.0, 50.0, 50.0, 50.0, 50.0, 50.0, 50.0 ! !END! ------------------------------------------------------------------------------- INPUT GROUP: 12 -- Misc. Dispersion and Computational Parameters ---------------

 Horizontal size of puff (m) beyond which time-dependent dispersion equations (Heffter) are used to determine sigma-y and

sigma-z (SYTDEP) Default: 550. ! SYTDEP = 550.0 ! Switch for using Heffter equation for sigma z as above (0 = Not use Heffter;  $1 =$  use Heffter<br>(MHFTSZ) Default: 0 (MHFTSZ) Default: 0 ! MHFTSZ = 0 ! Stability class used to determine plume growth rates for puffs above the boundary<br>laver (JSUP)  $\text{Default}: 5 \qquad !$  JSUP = 5 ! Vertical dispersion constant for stable conditions (k1 in Eqn. 2.7-3) (CONK1) Default: 0.01 ! CONK1 = .01 ! Vertical dispersion constant for neutral/ unstable conditions (k2 in Eqn. 2.7-4) (CONK2) Default: 0.1 ! CONK2 = .1 ! Factor for determining Transition-point from Schulman-Scire to Huber-Snyder Building Downwash scheme (SS used for Hs <  $\text{H\ddot{o}}$  + TBD \*  $\text{HL}$ ) (TBD) (TBD < 0 ==> always use Huber-Snyder<br>TBD < 0 ==> always use Huber-Snyder ==> always use Huber-Snyder TBD = 1.5 ==> always use Schulman-Scire TBD = 0.5 ==> ISC Transition-point Range of land use categories for which urban dispersion is assumed (IURB1, IURB2) Default: 10 ! IURB1 = 10 ! 19 ! IURB2 = 19 ! Site characterization parameters for single-point Met data files --------- (needed for METFM = 2,3,4,5) Land use category for modeling domain (ILANDUIN) Default: 20 : ILANDUIN = 20 ! Roughness length (m) for modeling domain<br>(Z0IN) Default: 0.25 (Z0IN) Default: 0.25 ! Z0IN = .25 ! Leaf area index for modeling domain (XLAIIN) Default: 3.0 ! XLAIIN = 3.0 ! Elevation above sea level (m) (ELEVIN) Default: 0.0 ! ELEVIN = .0 ! Latitude (degrees) for met location<br>(XLATIN) Default: -999. ! XLATIN = -999.0 ! Longitude (degrees) for met location (XLONIN) Default: -999. ! XLONIN = -999.0 ! Specialized information for interpreting single-point Met data files ----- Anemometer height (m) (Used only if METFM = 2,3) (ANEMHT) Default: 10. ! ANEMHT = 10.0 ! Form of lateral turbulance data in PROFILE.DAT file (Used only if METFM =  $4,5$  or MTURBVW =  $1$  or  $3$ )<br>(ISIGMAV) Default:  $1$  $!$  ISIGMAV =  $1$  ! 0 = read sigma-theta 1 = read sigma-v Choice of mixing heights (Used only if METFM = 4) (IMIXCTDM) Default: 0 ! IMIXCTDM = 0 ! 0 = read PREDICTED mixing heights 1 = read OBSERVED mixing heights Maximum length of a slug (met. grid units)<br>(XMXLEN) Default: 1.0 (XMXLEN) Default: 1.0 ! XMXLEN = 1.0 ! Maximum travel distance of a puff/slug (in grid units) during one sampling step (XSAMLEN) Default: 1.0 ! XSAMLEN = 1.0 !

 Maximum Number of slugs/puffs release from one source during one time step (MXNEW) Default: 99 ! MXNEW = 99 ! Maximum Number of sampling steps for one puff/slug during one time step (MXSAM) Default: 99 ! MXSAM = 99 ! Number of iterations used when computing the transport wind for a sampling step that includes gradual rise (for CALMET and PROFILE winds)<br>(NCOUNT) Default: 2 ! NCOUNT = 2 ! Minimum sigma y for a new puff/slug (m) (SYMIN) Default: 1.0 ! SYMIN = 1.0 ! Minimum sigma z for a new puff/slug (m) (SZMIN) Default: 1.0 ! SZMIN = 1.0 ! Default minimum turbulence velocities sigma-v and sigma-w for each stability class over land and over water (m/s) (SVMIN(12) and SWMIN(12)) ---------- LAND ---------- --------- WATER ---------- Stab Class :  $A$  B C D E F --- --- --- --- --- --- --- --- --- --- --- --- Default SVMIN : .50, .50, .50, .50, .50, .50, .37, .37, .37, .37, .37, .37 Default SWMIN : .20, .12, .08, .06, .03, .016, .20, .12, .08, .06, .03, .016 \* SVMIN = 0.500, 0.500, 0.500, 0.500, 0.500, 0.500, 0.370, 0.370, 0.370, 0.370, 0.370, 0.370 \*  $:$  SVMIN =  $12* 0.5$  ! MREG = 1 requirement ! SWMIN = 0.200, 0.120, 0.080, 0.060, 0.030, 0.016, 0.200, 0.120, 0.080, 0.060, 0.030, 0.016! Divergence criterion for dw/dz across puff used to initiate adjustment for horizontal convergence (1/s) Partial adjustment starts at CDIV(1), and full adjustment is reached at CDIV(2) (CDIV(2)) Default: 0.0,0.0 ! CDIV = 0.0, 0.0 ! Minimum wind speed (m/s) allowed for non-calm conditions. Also used as minimum speed returned when using power-law extrapolation toward surface<br>(WSCALM) Default: 0.5 ! WSCALM = .5 ! Maximum mixing height (m) (XMAXZI) Default: 3000. ! XMAXZI = 3000.0 ! Minimum mixing height (m) (XMINZI) Default: 50. ! XMINZI = 50.0 ! Default wind speed classes -- 5 upper bounds (m/s) are entered; the 6th class has no upper limit (WSCAT(5)) Default : ISC RURAL : 1.54, 3.09, 5.14, 8.23, 10.8 (10.8+) Wind Speed Class : 1 2 3 4 5 --- --- --- --- --- ! WSCAT = 1.54, 3.09, 5.14, 8.23, 10.80 ! Default wind speed profile power-law exponents for stabilities  $1-6$ <br>(PLX0(6)) Default : ISC RURAL values ISC RURAL : .07, .07, .10, .15, .35, .55 ISC URBAN : .15, .15, .20, .25, .30, .30

Stability Class: A B C D E F --- --- --- --- --- --- ! PLX0 = 0.07, 0.07, 0.10, 0.15, 0.35, 0.55 ! Default potential temperature gradient for stable classes E, F (degK/m) (PTG0(2)) Default: 0.020, 0.035 ! PTG0 = 0.020, 0.035 ! Default plume path coefficients for each stability class (used when option for partial plume height terrain adjustment is selected  $--$  MCTADJ=3)<br>(PPC(6)) Stability Class : A B C D E F Default PPC : .50, .50, .50, .50, .35, .35 --- --- --- --- --- --- ! PPC = 0.50, 0.50, 0.50, 0.50, 0.35, 0.35 ! Slug-to-puff transition criterion factor equal to sigma-y/length of slug<br>(SL2PF) (SL2PF) Default: 10. ! SL2PF = 10.0! Puff-splitting control variables ------------------------ VERTICAL SPLIT -------------- Number of puffs that result every time a puff is split - nsplit=2 means that 1 puff splits into 2<br>(NSPLIT) Default: 3 ! NSPLIT = 3 ! Time(s) of a day when split puffs are eligible to be split once again; this is typically set once per day, around sunset before nocturnal shear develops. 24 values: 0 is midnight  $(00:00)$  and 23 is 11 PM  $(23:00)$ <br>0=do not re-split 1=eligible for re-split 1=eligible for re-split (IRESPLIT(24)) Default: Hour 17 = 1 ! IRESPLIT = 0,0,0,0,0,0,0,0,0,0,0,0,0,0,0,0,0,1,0,0,0,0,0,0 ! Split is allowed only if last hour's mixing height (m) exceeds a minimum value (ZISPLIT) Default: 100. | ZISPLIT = 100.0 ! Split is allowed only if ratio of last hour's mixing ht to the maximum mixing ht experienced by the puff is less than a maximum value (this postpones a split until a nocturnal layer develops) (ROLDMAX) Default: 0.25 ! ROLDMAX = 0.25 ! HORIZONTAL SPLIT ---------------- Number of puffs that result every time a puff is split - nsplith=5 means that 1 puff splits into 5<br>(NSPLITH) Default: 5 ! NSPLITH = 5 ! Minimum sigma-y (Grid Cells Units) of puff before it may be split (SYSPLITH) Default: 1.0 ! SYSPLITH = 1.0 ! Minimum puff elongation rate (SYSPLITH/hr) due to wind shear, before it may be split (SHSPLITH) Default: 2. ! SHSPLITH = 2.0 ! Minimum concentration (g/m^3) of each species in puff before it may be split Enter array of NSPEC values; if a single value is entered, it will be used for ALL species (CNSPLITH) Default: 1.0E-07 ! CNSPLITH = 1.0E-07 !

```
 Integration control variables ------------------------ 
        Fractional convergence criterion for numerical SLUG 
       sampling integration<br>(EPSSLUG)
                                              (EPSSLUG) Default: 1.0e-04 ! EPSSLUG = 1.0E-04 ! 
        Fractional convergence criterion for numerical AREA 
       source integration<br>(EPSAREA)
                                              (EPSAREA) Default: 1.0e-06 ! EPSAREA = 1.0E-06 ! 
        Trajectory step-length (m) used for numerical rise 
       integration<br>(DSRISE)
                                              Default: 1.0 ! DSRISE = 1.0 !
      Boundary Condition (BC) Puff control variables ------------------------ 
        Minimum height (m) to which BC puffs are mixed as they are emitted 
        (MBCON=2 ONLY). Actual height is reset to the current mixing height 
       at the release point if greater than this minimum.<br>(HTMINRC) Default: 500
                                                                  H HTMINBC = 500. !
        Search radius (km) about a receptor for sampling nearest BC puff. 
        BC puffs are typically emitted with a spacing of one grid cell 
        length, so the search radius should be greater than DGRIDKM. 
        (RSAMPBC) Default: 10. ! RSAMPBC = 10 ! 
        Near-Surface depletion adjustment to concentration profile used when 
       sampling BC puffs?<br>(MDEPBC)
                                             Default: 1 ! MDEPBC = 1 !
           0 = Concentration is NOT adjusted for depletion 
           1 = Adjust Concentration for depletion 
!END! 
          ------------------------------------------------------------------------------- 
INPUT GROUPS: 13a, 13b, 13c, 13d -- Point source parameters 
-------------------------------- 
 --------------- 
Subgroup (13a) 
--------------- 
     Number of point sources with<br>parameters provided below
                                      (NPT1) No default ! NPT1 = 1 !
      Units used for point source 
     emissions below (IPTU) Default: 1 ! IPTU = 1 ! 1 = q/s1 = g/s<br>2 = kg/h
                    kg/hr
           3 = lb/hr<br>
4 = tons/yr
                   tons/yr
           5 = Odour Unit * m**3/s (vol. flux of odour compound)
           6 = Odour Unit * m**3/min<br>
7 = metric tons/vr
                   metric tons/yr
      Number of source-species 
      combinations with variable 
      emissions scaling factors 
      provided below in (13d) (NSPT1) Default: 0 ! NSPT1 = 0 ! 
      Number of point sources with 
      variable emission parameters 
      provided in external file (NPT2) No default ! NPT2 = 0 ! 
      (If NPT2 > 0, these point 
      source emissions are read from 
      the file: PTEMARB.DAT)
```

```
!END!
```

```
--------------- 
Subgroup (13b) 
--------------- 
<u>a serie de la contrada de la contrada de la contrada de la contrada de la contrada de la contrada de la contra</u>
          POINT SOURCE: CONSTANT DATA 
            ----------------------------- 
 b c 
 Source X UTM Y UTM Stack Base Stack Exit Exit Bldg. Emission 
 No. Coordinate Coordinate Height Elevation Diameter Vel. Temp. Dwash Rates 
           (km) (km) (m) (m) (m) (m) (m/s) (deg. K)
  ------ ---------- ---------- ------ ------ -------- ----- -------- ----- -------- 
*** Max short-term emission rates *** 
     X Y Ht Elev Diam Vel Temp DW SO2 SO4 NOX HNO3 NO3 EC 
SOA PMF PMC 
! SRCNAM = G02_EGU ! 
! X = -1198.132,24.325,182.88,2275.416,7.312152,19.5072,400.9277778,0, 
500.4041816,0,320.1831343,0,0,0.011629394,0.006765176,0.540710912,0.298193426 ! 
! END ! 
-------- 
    a 
     Data for each source are treated as a separate input subgroup 
     and therefore must end with an input group terminator. 
     SRCNAM is a 12-character name for a source 
             (No default) 
     X is an array holding the source data listed by the column headings 
             (No default) 
     SIGYZI is an array holding the initial sigma-y and sigma-z (m) 
    (Default: 0., 0.)<br>FMFAC is a vertical mo
           is a vertical momentum flux factor (0. or 1.0) used to represent
             the effect of rain-caps or other physical configurations that 
             reduce momentum rise associated with the actual exit velocity. 
             (Default: 1.0 -- full momentum used) 
     ZPLTFM is the platform height (m) for sources influenced by an isolated 
             structure that has a significant open area between the surface 
             and the bulk of the structure, such as an offshore oil platform. 
             The Base Elevation is that of the surface (ground or ocean), 
             and the Stack Height is the release height above the Base (not 
             above the platform). Building heights entered in Subgroup 13c 
             must be those of the buildings on the platform, measured from 
             the platform deck. ZPLTFM is used only with MBDW=1 (ISC 
             downwash method) for sources with building downwash. 
             (Default: 0.0) 
    b 
     0. = No building downwash modeled 
     1. = Downwash modeled for buildings resting on the surface 
     2. = Downwash modeled for buildings raised above the surface (ZPLTFM > 0.) 
     NOTE: must be entered as a REAL number (i.e., with decimal point) 
    c 
     An emission rate must be entered for every pollutant modeled. 
     Enter emission rate of zero for secondary pollutants that are 
     modeled, but not emitted. Units are specified by IPTU 
     (e.g. 1 for g/s). 
 --------------- 
Subgroup (13c) 
--------------- 
           BUILDING DIMENSION DATA FOR SOURCES SUBJECT TO DOWNWASH 
 ------------------------------------------------------- 
\mathsf{Source} \hspace{2.5mm} No. Effective building height, width, length and X/Y offset (in meters) 
          every 10 degrees. LENGTH, XBADJ, and YBADJ are only needed for 
          MBDW=2 (PRIME downwash option) 
------ ------------------------------------------------------------------- 
--------
```

```
 a
```
 Building height, width, length, and X/Y offset from the source are treated as a separate input subgroup for each source and therefore must end with an input group terminator. --------------- Subgroup (13d) --------------- <u>a serie de la contrada de la contrada de la contrada de la contrada de la contrada de la contrada de la contra</u> POINT SOURCE: VARIABLE EMISSIONS DATA --------------------------------------- Use this subgroup to describe temporal variations in the emission rates given in 13b. Factors entered multiply the rates in 13b. Skip sources here that have constant emissions. For more elaborate variation in source parameters, use PTEMARB.DAT and NPT2 > 0. IVARY determines the type of variation, and is source-specific: (IVARY) Default: 0  $0 =$  Constant<br> $1 =$  Diurnal 1 = Diurnal cycle (24 scaling factors: hours 1-24) 2 = Monthly cycle (12 scaling factors: months 1-12) Hour & Season (4 groups of 24 hourly scaling factors, where first group is DEC-JAN-FEB) 4 = Speed & Stab. (6 groups of 6 scaling factors, where first group is Stability Class A, and the speed classes have upper bounds (m/s) defined in Group 12<br>5 = Temperature (12 scaling factors, where tempera Temperature (12 scaling factors, where temperature classes have upper bounds (C) of: 0, 5, 10, 15, 20, 25, 30, 35, 40, 45, 50, 50+) ------- a Data for each species are treated as a separate input subgroup and therefore must end with an input group terminator. ------------------------------------------------------------------------------- INPUT GROUPS: 14a, 14b, 14c, 14d -- Area source parameters -------------------------------- --------------- Subgroup (14a) --------------- Number of polygon area sources with parameters specified below (NAR1) No default ! NAR1 = 0 ! Units used for area source<br>emissions below (IARU) emissions below (IARU) Default: 1 ! IARU = 1 !  $1 = g/m**2/s$ <br>  $2 = \frac{\text{kg/m}**2/\text{s}}{2}$  $2 = \frac{\text{kg}}{\text{m} \cdot \text{*}2/\text{hr}}$ <br> $3 = \frac{1 \text{h}}{\text{m} \cdot \text{*}2/\text{hr}}$  $3 =$   $1b/m**2/hr$ <br>  $4 =$   $tons/m**2/yr$  $4 = \t{tons/m**2/yr}$ <br> $5 = \t{Odour Unit *}$ Odour Unit \* m/s (vol. flux/m\*\*2 of odour compound)  $6 =$  Odour Unit  $*$  m/min 7 = metric tons/m\*\*2/yr Number of source-species combinations with variable emissions scaling factors provided below in (14d) (NSAR1) Default: 0 ! NSAR1 = 0 ! Number of buoyant polygon area sources with variable location and emission<br>parameters (NAR2) No default ! NAR2 =  $0$  ! (If NAR2 > 0, ALL parameter data for these sources are read from the file: BAEMARB.DAT)

!END! --------------- Subgroup (14b) --------------- <u>a substantin di sensiti di sensiti di sensiti di sensiti di sensiti di sensiti di sensiti di sensiti di sensi</u> AREA SOURCE: CONSTANT DATA --------------------------- b Source Effect. Base Initial Emission No. Height Elevation Sigma z Rates<br>
(m) (m) (m)  $(m)$  (m)  $(m)$ ------- ------ ------ -------- --------- ------- a Data for each source are treated as a separate input subgroup and therefore must end with an input group terminator. b An emission rate must be entered for every pollutant modeled. Enter emission rate of zero for secondary pollutants that are modeled, but not emitted. Units are specified by IARU (e.g. 1 for g/m\*\*2/s). --------------- Subgroup (14c) --------------- COORDINATES (UTM-km) FOR EACH VERTEX(4) OF EACH POLYGON -------------------------------------------------------- Source and the set of the set of the set of the set of the set of the set of the set of the set of the set of the set of the set of the set of the set of the set of the set of the set of the set of the set of the set of th No. Ordered list of X followed by list of Y, grouped by source ------ ------------------------------------------------------------ ------- a Data for each source are treated as a separate input subgroup and therefore must end with an input group terminator. --------------- Subgroup (14d) --------------- <u>a serie de la contrada de la contrada de la contrada de la contrada de la contrada de la contrada de la contra</u> AREA SOURCE: VARIABLE EMISSIONS DATA -------------------------------------- Use this subgroup to describe temporal variations in the emission rates given in 14b. Factors entered multiply the rates in 14b. Skip sources here that have constant emissions. For more elaborate variation in source parameters, use BAEMARB.DAT and NAR2 > 0. IVARY determines the type of variation, and is source-specific:  $(0, 0)$  Default: 0  $0 =$  Constant<br>  $1 =$  Diurnal 1 = Diurnal cycle (24 scaling factors: hours 1-24) 2 = Monthly cycle (12 scaling factors: months 1-12) Hour & Season (4 groups of 24 hourly scaling factors, where first group is DEC-JAN-FEB) 4 = Speed & Stab. (6 groups of 6 scaling factors, where first group is Stability Class A, and the speed classes have upper bounds (m/s) defined in Group 12 5 = Temperature (12 scaling factors, where temperature classes have upper bounds (C) of:

45, 50, 50+)

0, 5, 10, 15, 20, 25, 30, 35, 40,

--------

 a Data for each species are treated as a separate input subgroup and therefore must end with an input group terminator. ------------------------------------------------------------------------------- INPUT GROUPS: 15a, 15b, 15c -- Line source parameters --------------------------- --------------- Subgroup (15a) --------------- Number of buoyant line sources with variable location and emission parameters (NLN2) No default ! NLN2 = 0 ! (If NLN2 > 0, ALL parameter data for these sources are read from the file: LNEMARB.DAT) Number of buoyant line sources (NLINES) No default ! NLINES = 0 ! Units used for line source<br>emissions below  $(ILNU)$  Default: 1 !  $ILNU = 1$  !  $1 = \frac{g}{s}$ <br> $2 = \frac{kg}{hr}$  $2 = \frac{\text{kg/hr}}{3}$  $1h/hr$  $4 = \t{tons/yr}$ <br>  $5 = \t{Odour U}$ Odour Unit \* m\*\*3/s (vol. flux of odour compound) 6 = Odour Unit \*  $m**3/min$ <br>7 = metric tons/yr metric tons/yr Number of source-species combinations with variable emissions scaling factors<br>provided below in (15c)  $(NSLN1)$  Default: 0 ! NSLN1 = 0 ! Maximum number of segments used to model each line (MXNSEG) **Default: 7** ! MXNSEG = 7 ! The following variables are required only if NLINES > 0. They are used in the buoyant line source plume rise calculations. Number of distances at which  $\qquad \qquad$  Default: 6 ! NLRISE = 6 ! transitional rise is computed Average building length (XL) No default ! XL = .0 ! (in meters) Average building height (HBL) No default ! HBL = .0 ! (in meters) Average building width (WBL) No default ! WBL = .0 ! (in meters) Average line source width (WML) No default ! WML = .0 ! (in meters) Average separation between buildings (DXL) No default ! DXL = .0 ! (in meters) Average buoyancy parameter (FPRIMEL) No default ! FPRIMEL = .0 ! (in m\*\*4/s\*\*3)

```
!END!
```
--------------- Subgroup (15b) ---------------

BUOYANT LINE SOURCE: CONSTANT DATA

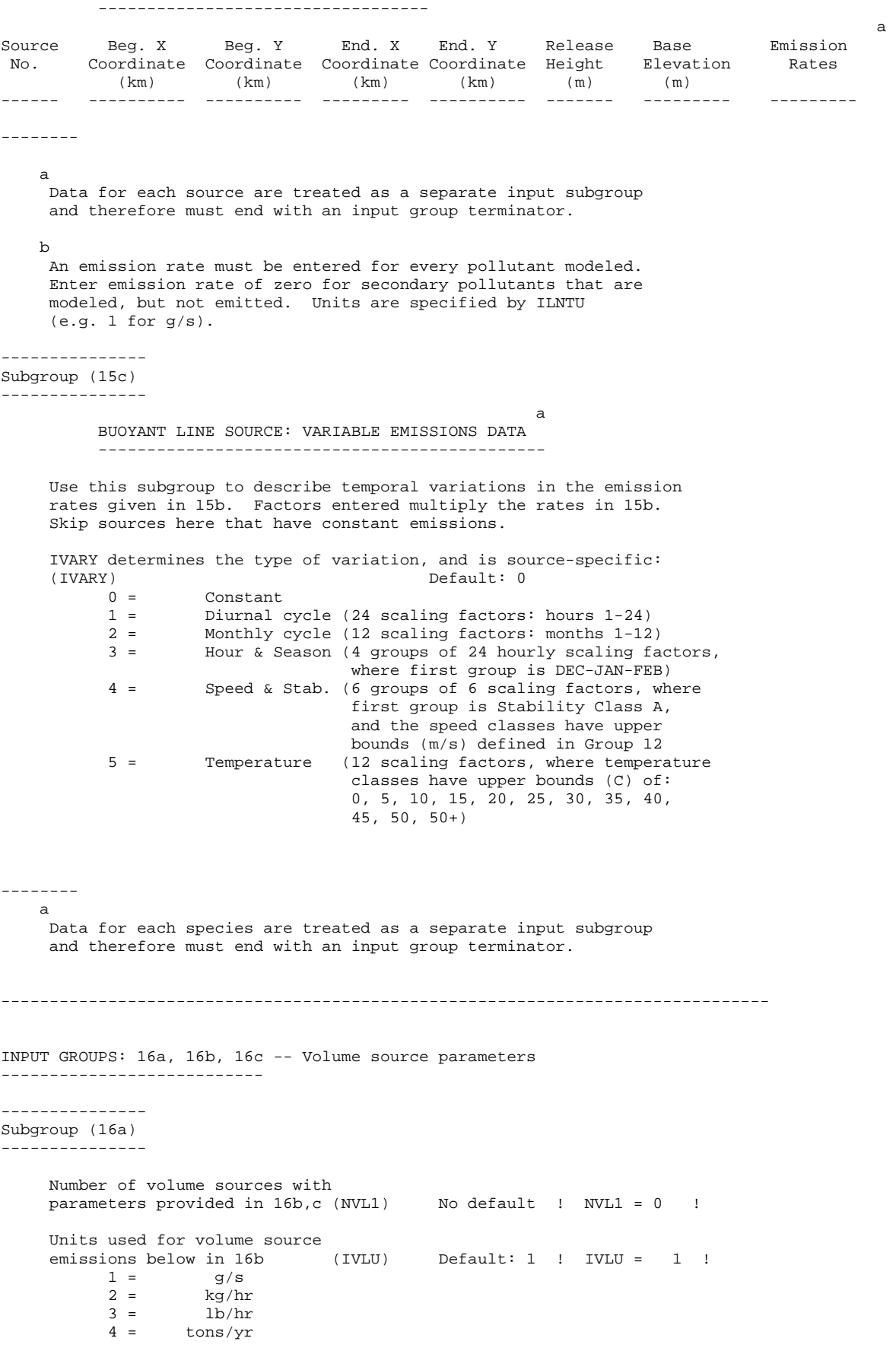

 5 = Odour Unit \* m\*\*3/s (vol. flux of odour compound)  $6 =$  Odour Unit  $*$  m $**3/min$  7 = metric tons/yr Number of source-species combinations with variable emissions scaling factors<br>provided below in (16c)  $(NSVL1)$  Default: 0 !  $NSVL1 = 0$  ! Number of volume sources with variable location and emission parameters (NVL2) No default ! NVL2 = 0 ! (If NVL2 > 0, ALL parameter data for these sources are read from the VOLEMARB.DAT file(s) ) !END! --------------- Subgroup (16b) --------------- <u>a a shekara ta 1979, a shekara ta 1979, a shekara ta 1971, a shekara ta 1971, a shekara ta 1971, a shekara ta </u> VOLUME SOURCE: CONSTANT DATA ----------------------------- b and the state of the state of the state of the state of the state of the state of the state of the state of X UTM Y UTM Effect. Base Initial Initial Emission Coordinate Coordinate Height Elevation Sigma y Sigma z Rates (km) (km) (m) (m) (m) (m) ---------- ---------- ------ ------ -------- -------- -------- \*\*\* Max short-term emission rates \*\*\* Xutm Yutm insert-block-16a-here ------- a Data for each source are treated as a separate input subgroup and therefore must end with an input group terminator. b An emission rate must be entered for every pollutant modeled. Enter emission rate of zero for secondary pollutants that are modeled, but not emitted. Units are specified by IVLU (e.g. 1 for g/s). --------------- Subgroup (16c) --------------- <u>a serie de la contrada de la contrada de la contrada de la contrada de la contrada de la contrada de la contra</u> VOLUME SOURCE: VARIABLE EMISSIONS DATA ---------------------------------------- Use this subgroup to describe temporal variations in the emission rates given in 16b. Factors entered multiply the rates in 16b. Skip sources here that have constant emissions. For more elaborate variation in source parameters, use VOLEMARB.DAT and NVL2 > 0. IVARY determines the type of variation, and is source-specific:  $(Y)$  Default: 0<br>0 = Constant  $0 =$  Constant<br> $1 =$  Diurnal 1 = Diurnal cycle (24 scaling factors: hours 1-24) Monthly cycle (12 scaling factors: months  $1-12$ ) 3 = Hour & Season (4 groups of 24 hourly scaling factors, where first group is DEC-JAN-FEB)<br>4 = Speed & Stab. (6 groups of 6 scaling factors, wh Speed & Stab. (6 groups of 6 scaling factors, where first group is Stability Class A, and the speed classes have upper bounds (m/s) defined in Group 12<br>5 = Temperature (12 scaling factors, where tempera (12 scaling factors, where temperature classes have upper bounds (C) of: 0, 5, 10, 15, 20, 25, 30, 35, 40, 45, 50, 50+)

------- a Data for each species are treated as a separate input subgroup and therefore must end with an input group terminator. ------------------------------------------------------------------------------- INPUT GROUPS: 17a & 17b -- Non-gridded (discrete) receptor information ----------------------- --------------- Subgroup (17a) ---------------

Number of non-gridded receptors (NREC) No default ! NREC = 4239 !

!END!

--------------- Subgroup (17b) ---------------

<u>a serie de la contrada de la contrada de la contrada de la contrada de la contrada de la contrada de la contra</u> NON-GRIDDED (DISCRETE) RECEPTOR DATA ------------------------------------

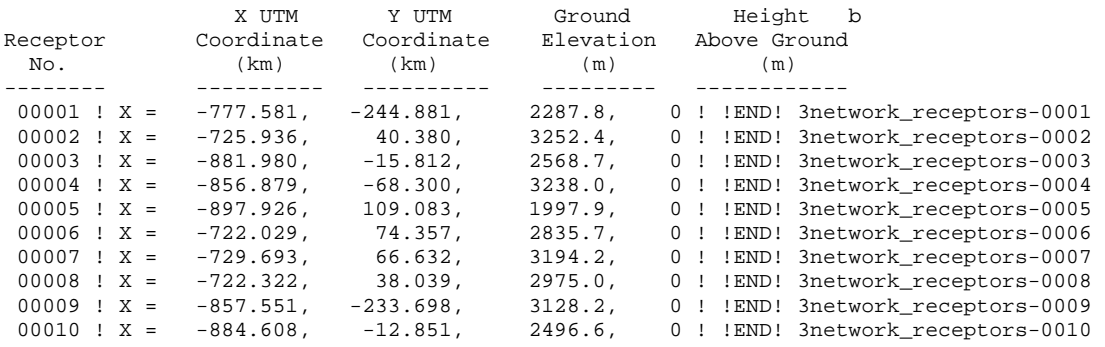

# ONLY THE FIRST AND LAST 10 RECEPTORS ARE SHOWN FOR BREVITY

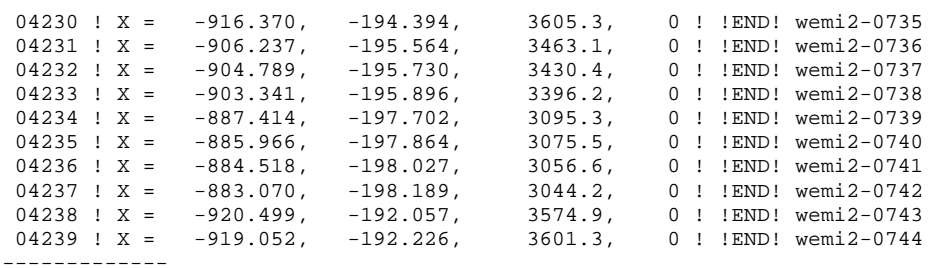

a

 Data for each receptor are treated as a separate input subgroup and therefore must end with an input group terminator.

b

 Receptor height above ground is optional. If no value is entered, the receptor is placed on the ground.